# **"PEMODELAN GENANGAN BANJIR UNTUK MITIGASI BENCANA DI SUNGAI BUNTUNG, KECAMATAN WARU, KABUPATEN SIDOARJO" TUGAS AKHIR**

Diajukan untuk memperoleh gelar Sarjana Teknik (S.T.) pada Program Studi

Teknik Lingkungan

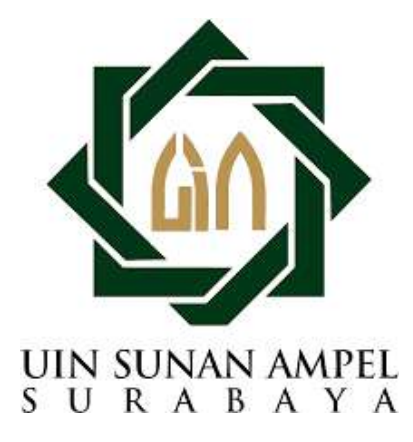

Disusun Oleh A. Fadhil L. Daeng Maro NIM. H95219036

Dosen Pembimbing: Sarita Oktorina, M.Kes. Ir. Teguh Taruna Utama, M.T.

**PROGRAM STUDI TEKNIK LINGKUNGAN FAKULTAS SAINS DAN TEKNOLOGI UNIVERSITAS ISLAM NEGERI SUNAN AMPEL SURABAYA 2023**

## PERNYATAAN KEASLIAN

: A. Fadhil L. Daeng Maro Nama Nim : H95219036 Program Studi : Teknik Lingkungan Angkatan  $: 2019$ 

Menyatakan bahwa saya tidak melakukan plagiat dalam penulisan tugas akhir saya yang berjudul "PEMODELAN GENANGAN BANJIR UNTUK MITIGASI BENCANA DI SUNGAI BUNTUNG, KECAMATAN WARU, KABUPATEN SIDOARJO". Apabila suatu saat nanti saya terbukti melakukan tindakan plagiat maka saya bersedia menerima sanksi yang ditetapkan

Demikian pernyataan keaslian ini saya buat dengan sebenar-benarnya.

Surabaya, 14 Juli 2023 Yang Menyatakan **MPFI** 3AKX121150965 (A. FADHIL L. DAENG MARO) NIM. H95219036

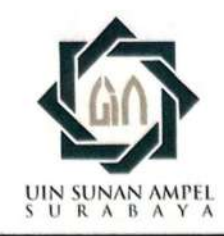

# **LEMBAR PERSETUJUAN PEMBIMBING SIDANG TUGAS AKHIR**

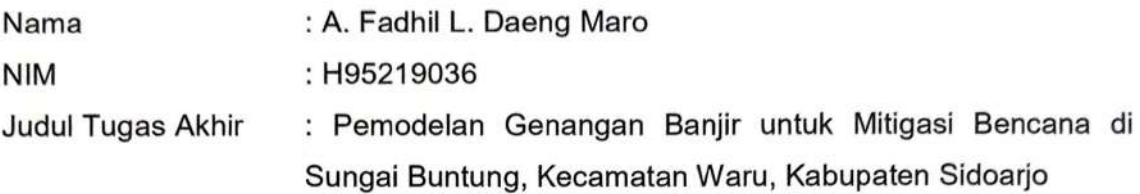

Telah disetujui untuk pendaftaran Sidang Tugas Akhir

Surabaya, 26 Juni 2023

Dosen Pembimbing 1

Sarita Oktorina, M.Kes NIP. 198710052014032003

Dosen Pembimbing 2

her.

Ir. Teguh Taruna Utama, M.T. NUP. 201603319

#### **LEMBAR PENGESAHAN**

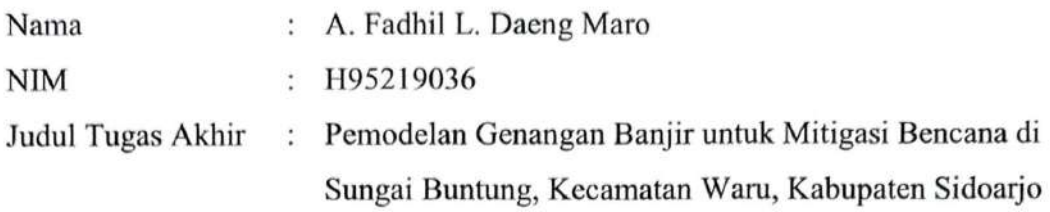

Telah dipertahankan di depan tim penguji Skripsi

Di Surabaya, 6 Juli 2023

Mengesahkan,

Dewan Penguji,

Penguji I

Sarita Oktorina, M.Kes NIP. 198710052014032003

Penguji III

Ir. Shinfi Wazna Auvaria, S.T., M.T. NIP. 198603282015032001

Penguji II

Ir. Teguh Taruna Utama, S.T., M.T. NUP. 201603319

Penguji IV

Rr. Diah Nugraheni S., M.T. NIP. 198205012014032001

Mengetahui, Ruttas Sains dan Teknologi Sunan Ampel Surabaya S SAINE D Hamdani, M.Pd. 6507312000031002

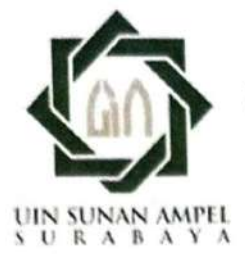

# **KEMENTERIAN AGAMA** UNIVERSITAS ISLAM NEGERI SUNAN AMPEL SURABAYA **PERPUSTAKAAN**

Jl. Jend. A. Yani 117 Surabaya 60237 Telp. 031-8431972 Fax.031-8413300 E-Mail: perpus@uinsby.ac.id

LEMBAR PERNYATAAN PERSETUJUAN PUBLIKASI KARYA ILMIAH UNTUK KEPENTINGAN AKADEMIS

Sebagai sivitas akademika UIN Sunan Ampel Surabaya, yang bertanda tangan di bawah ini, saya:

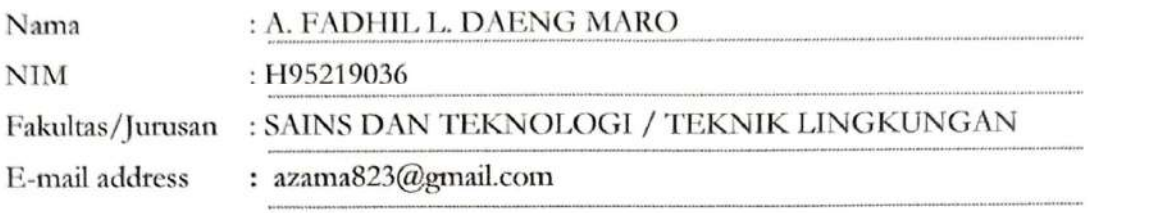

Demi pengembangan ilmu pengetahuan, menyetujui untuk memberikan kepada Perpustakaan UIN Sunan Ampel Surabaya, Hak Bebas Royalti Non-Eksklusif atas karya ilmiah:  $\Box$  Tesis  $\Box$  Desertasi <br />
Sekripsi yang berjudul:

## PEMODELAN GENANGAN BANJIR UNTUK MITIGASI BENCANA DI

## SUNGAI BUNTUNG, KECAMATAN WARU, KABUPATEN SIDOARJO

beserta perangkat yang diperlukan (bila ada). Dengan Hak Bebas Royalti Non-Ekslusif ini Perpustakaan UIN Sunan Ampel Surabaya berhak menyimpan, mengalih-media/format-kan, dalam bentuk pangkalan data (database), mendistribusikannya, dan mengelolanya menampilkan/mempublikasikannya di Internet atau media lain secara fulltext untuk kepentingan akademis tanpa perlu meminta ijin dari saya selama tetap mencantumkan nama saya sebagai penulis/pencipta dan atau penerbit yang bersangkutan.

Saya bersedia untuk menanggung secara pribadi, tanpa melibatkan pihak Perpustakaan UIN Sunan Ampel Surabaya, segala bentuk tuntutan hukum yang timbul atas pelanggaran Hak Cipta dalam karya ilmiah saya ini.

Demikian pernyataan ini yang saya buat dengan sebenarnya.

Surabaya, 14 Juli 2023

Penulis

(A. Fadhil L. Daeng Maro)

#### **ABSTRAK**

#### **PEMODELAN GENANGAN BANJIR UNTUK MITIGASI BENCANA DI SUNGAI BUNTUNG, KECAMATAN WARU, KABUPATEN SIDOARJO**

DAS Buntung merupakan salah satu sungai yang sering mengalami banjir di Kabupaten sidoarjo saat hujan deras. Daerah yang sering terdampak akibat luapan DAS buntung adalah Kecamatan Waru. Luapan DAS Buntung disebabkan oleh kapasitas sungai yang tidak dapat menampung debit sungai. Salah satu teknik dalam upaya mitigasi dan pengendalian benjir akibat luapan DAS Buntung adalah dengan melakukan pemodelan genanngan banjir. Pemodelan genangan banjir akibat luapan DAS Buntung dilakukan dengan menggunakan software HEC-RAS. Sehingga penelitian ini bertujuan untuk mengetahui kapasitas DAS Buntung dalam menampung debit dengan periode ulang 5, 10, dan 25 tahun, untuk memprediksi lokasi genangan banjir dengan periode ulang 5, 10, dan 25 tahun di Kecamatan Waru, dan untuk memberikan rekomendasi mitigasi bencana berdasarkan hasil pemodelan. Pemodelan genangan banjir diawali dari perhitungan debit rencana dengan periode ulang 5, 10, dan 25 tahun. Dengan bantuan software HEC-RAS selanjutnya debit banjir rencana akan dimodelkan dengan data geometrik sungai. Visualisasi hasil pemodelan dilakukan menggunakan software ArcGIS. Hasil penelitian menunjukkan bahwa debit banjir rencana dengan periode ulang 5, 10, dan 25 tahun di DAS Buntung Kecamatan Waru secara berturut turut adalah sebesar 16,948 m<sup>3</sup>/dt, 20,108 m<sup>3</sup>/dt, dan 24,099 m<sup>3</sup>/dt. Debit banjir rencana tersebut tidak dapat ditampung oleh DAS Buntung sehingga berdasarkan hasil pemodelan terjadi genangan pada 14 desa di kecamatan waru. Desa yang memiliki risiko terdampak genangan banjir terbesar adalah Desa Tambakrejo, diikuti dengan Desa Tambakoso. Desa yang memiliki risiko terdampak genangan banjir terkecil dengan periode ulang 5, 10, dan 25 tahun adalah Desa Waru. Rekomendasi upaya mitigasi yang dapat dilakukan berdasarkan hasil pemodelan adalah dilakukan normalisasi DAS Duntung.

Kata kunci: Pemodelan Genangan Banjir, DAS Buntung, HEC-RAS

 $R A B A$ 

http://digilib.uinsby.ac.id/http://digilib.uinsby.ac.id/http://digilib.uinsby.ac.id/

v

#### **ABSTRACK**

### **FLOOD INUNDATION MODELING FOR DISASTER MITIGATION IN BUNTUNG RIVER, WARU DISTRICT, SIDOARJO REGENCY**

The Buntung watershed is one of the rivers that often experiences flooding in Sidoarjo Regency during heavy rains. The area that is often affected by Buntung watershed overflow is Waru District. Buntung watershed overflow is caused by the river's capacity, which cannot accommodate river discharge. One of the techniques in mitigating and controlling floods due to the overflow of the Buntung watershed is to do flood inundation modeling. Modeling of flood inundation due to Buntung watershed overflow using the HEC-RAS software. So this study aims to determine the capacity of the Buntung Watershed to accommodate discharge with return periods of 5, 10, and 25 years, to predict flood inundation locations with return periods of 5, 10, and 25 years in Waru District, and to provide disaster mitigation recommendations based on the results model. Flood inundation modeling begins with calculating the planned discharge with 5, 10, and 25 years return periods. With the help of HEC-RAS software, the planned flood discharge will be modeled using river geometric data. Visualization of modeling results is done using ArcGIS software. The results showed that the planned flood discharges with return periods of 5, 10, and 25 years in the Buntung watershed, Waru District, were respectively 16,948 m<sup>3</sup>/s, 20,108 m<sup>3</sup>/s, and 24,099 m<sup>3</sup>/s. Based on the modeling results, the Buntung watershed could not accommodate the planned flood discharge, and inundation occurred in 14 villages in the Waru sub-district. The village has the greatest risk of being affected by flood inundation is Tambakrejo Village, followed by Tambakoso Village. The village with the smallest risk of being affected by flood inundation with return periods of 5, 10, and 25 years is Waru Village. The recommendation for mitigation efforts that can be carried out based on the modeling results is to normalize the Duntung watershed.

Keywords: Flood Inundation Modeling, Buntung Watershed, HEC-RAS.

SUNAN AMPE URABAYA

## **DAFTAR ISI**

<span id="page-7-0"></span>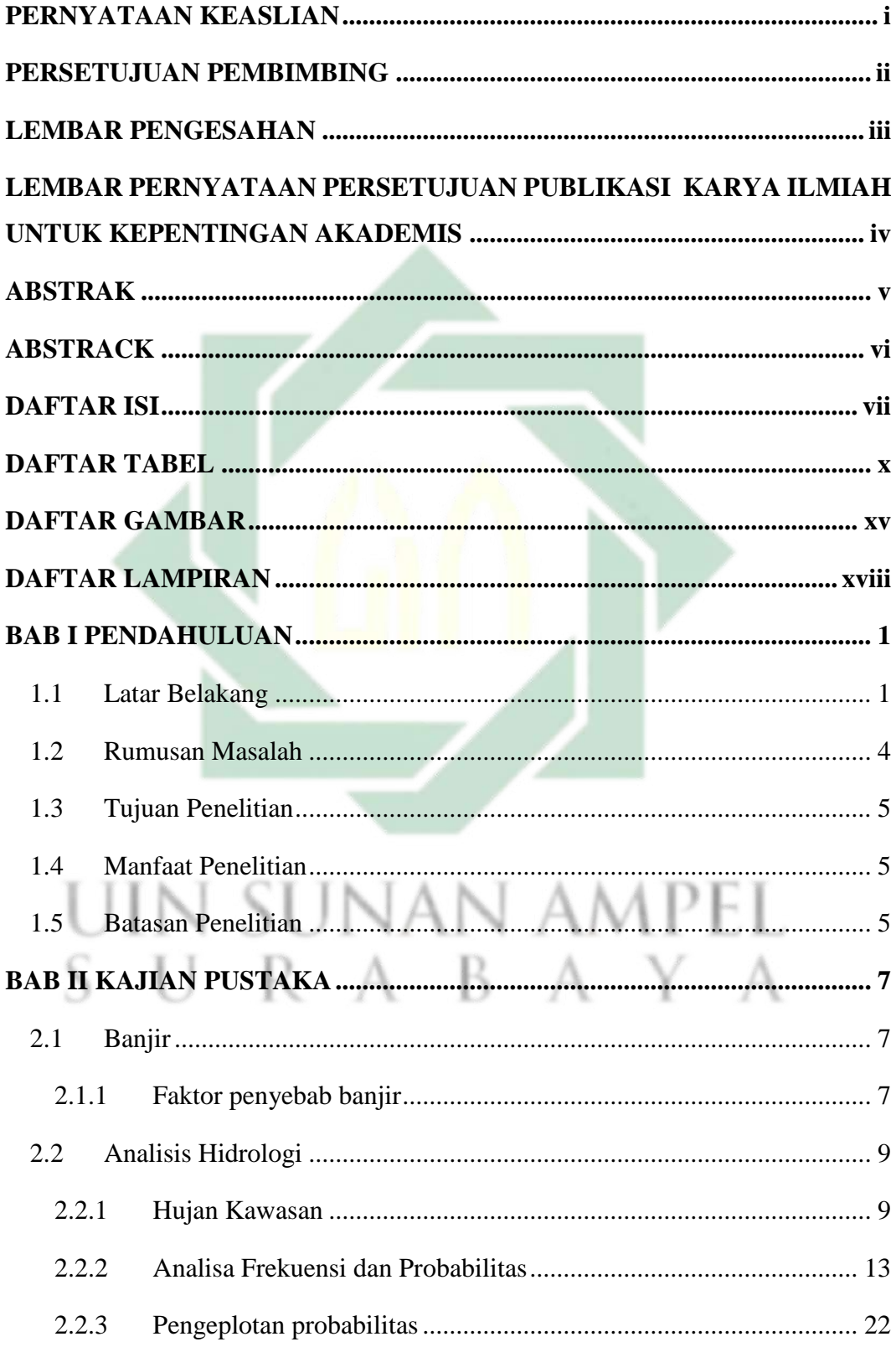

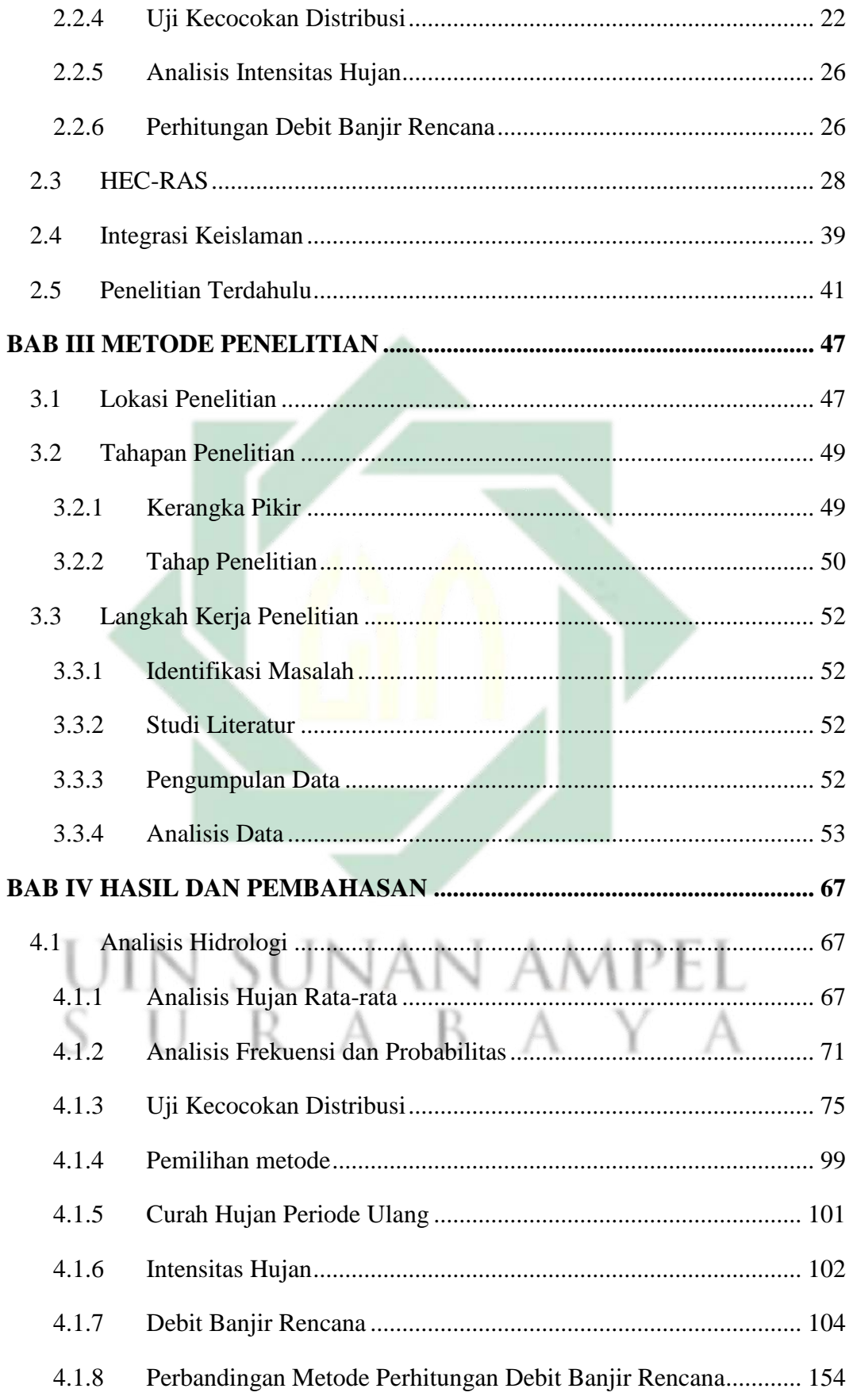

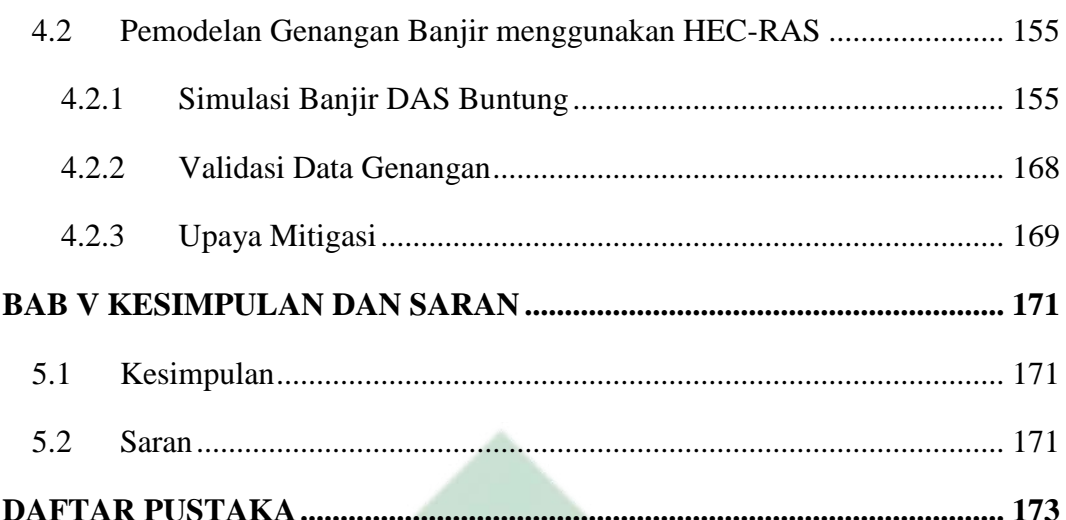

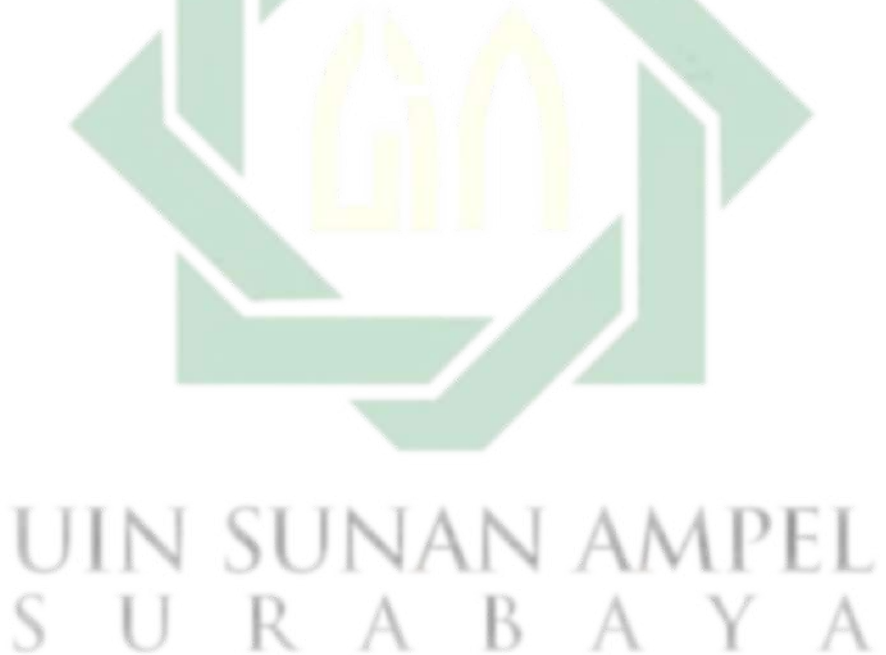

## **DAFTAR TABEL**

<span id="page-10-0"></span>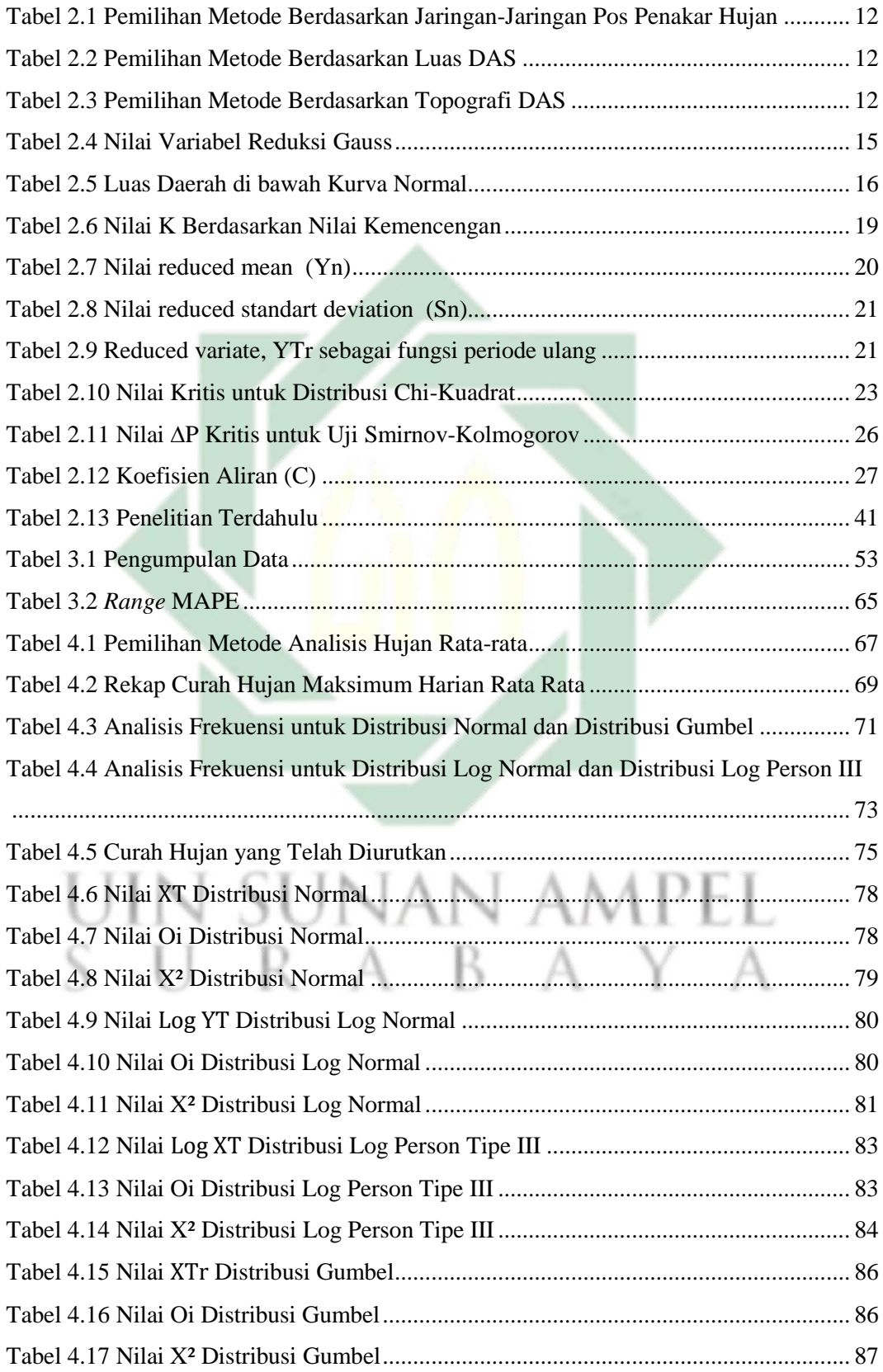

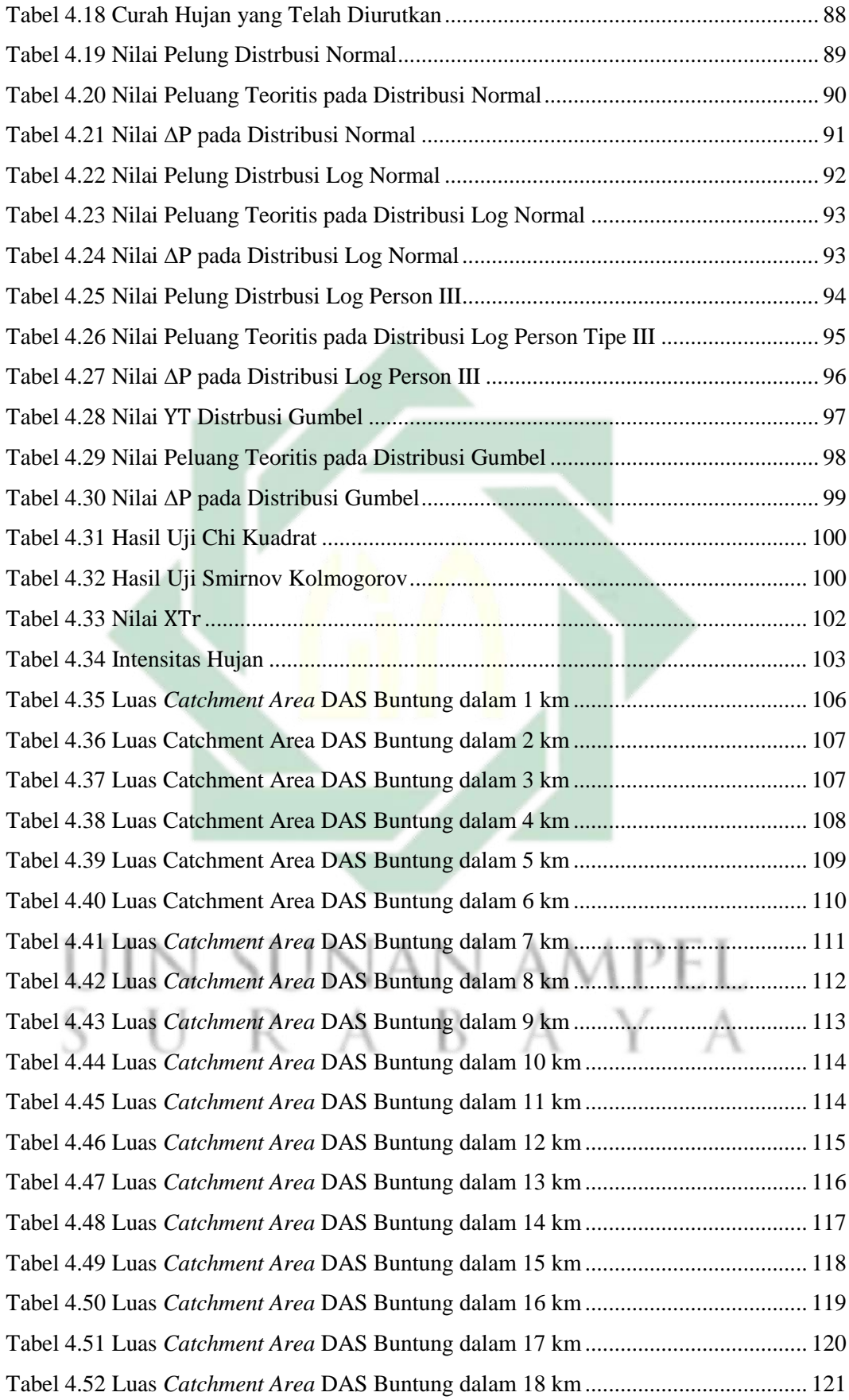

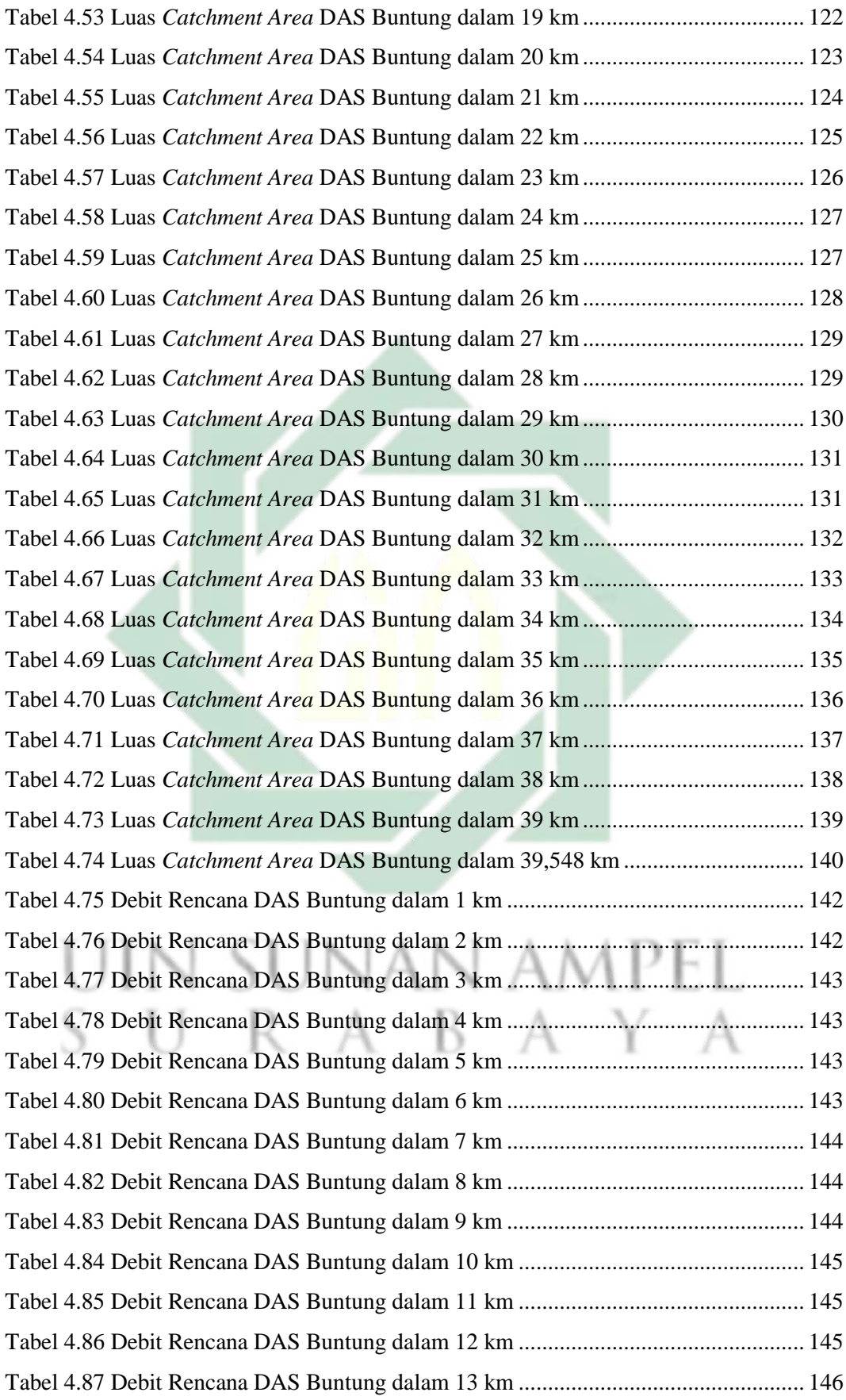

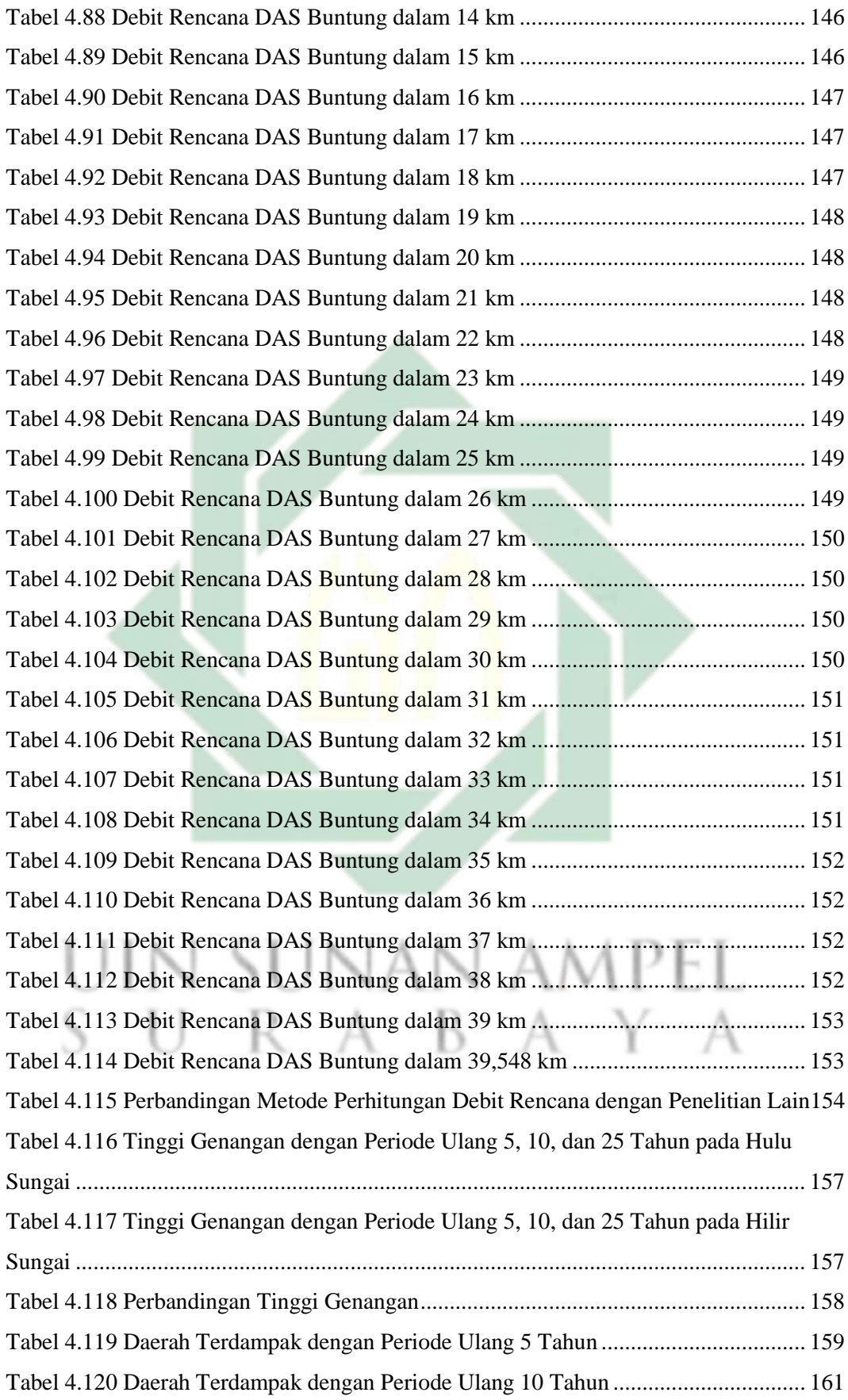

## xiii

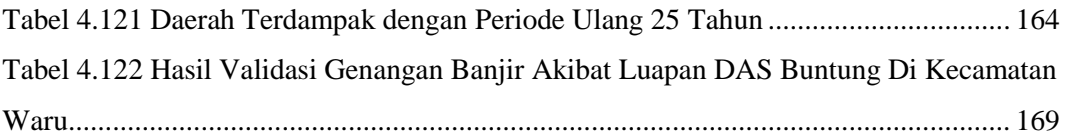

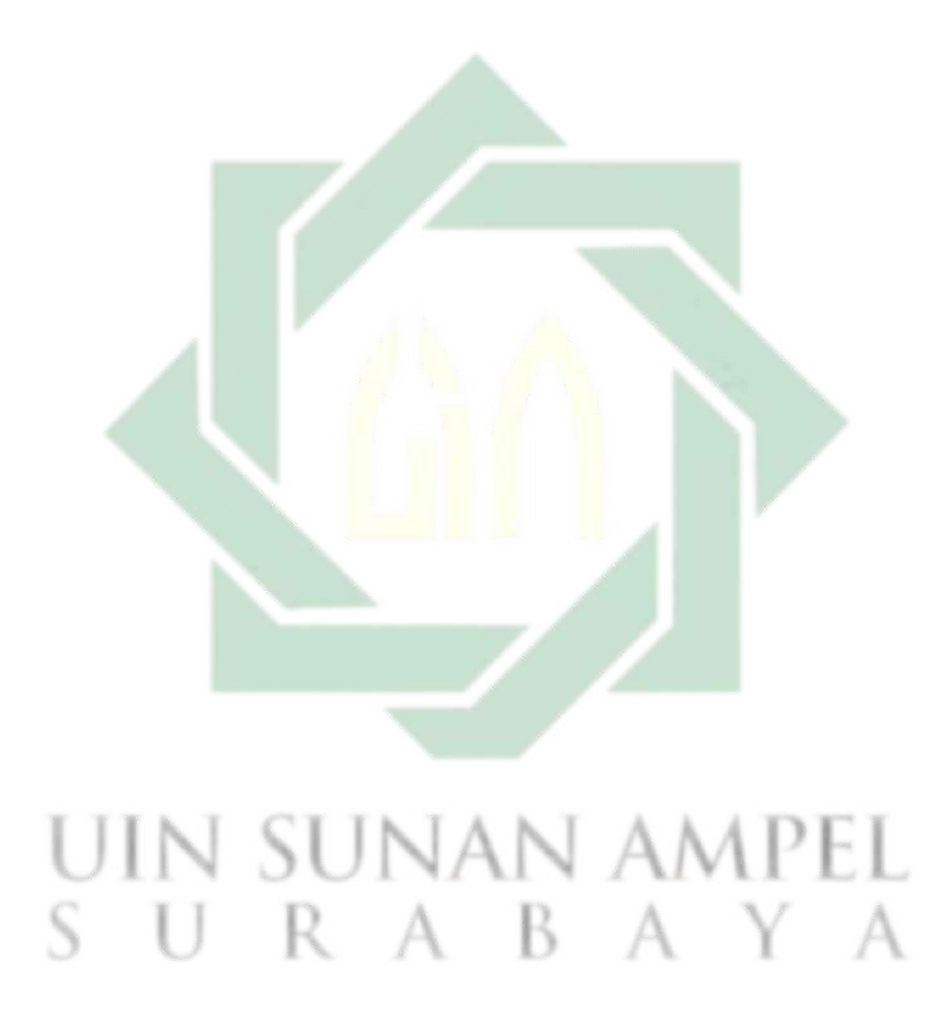

## **DAFTAR GAMBAR**

<span id="page-15-0"></span>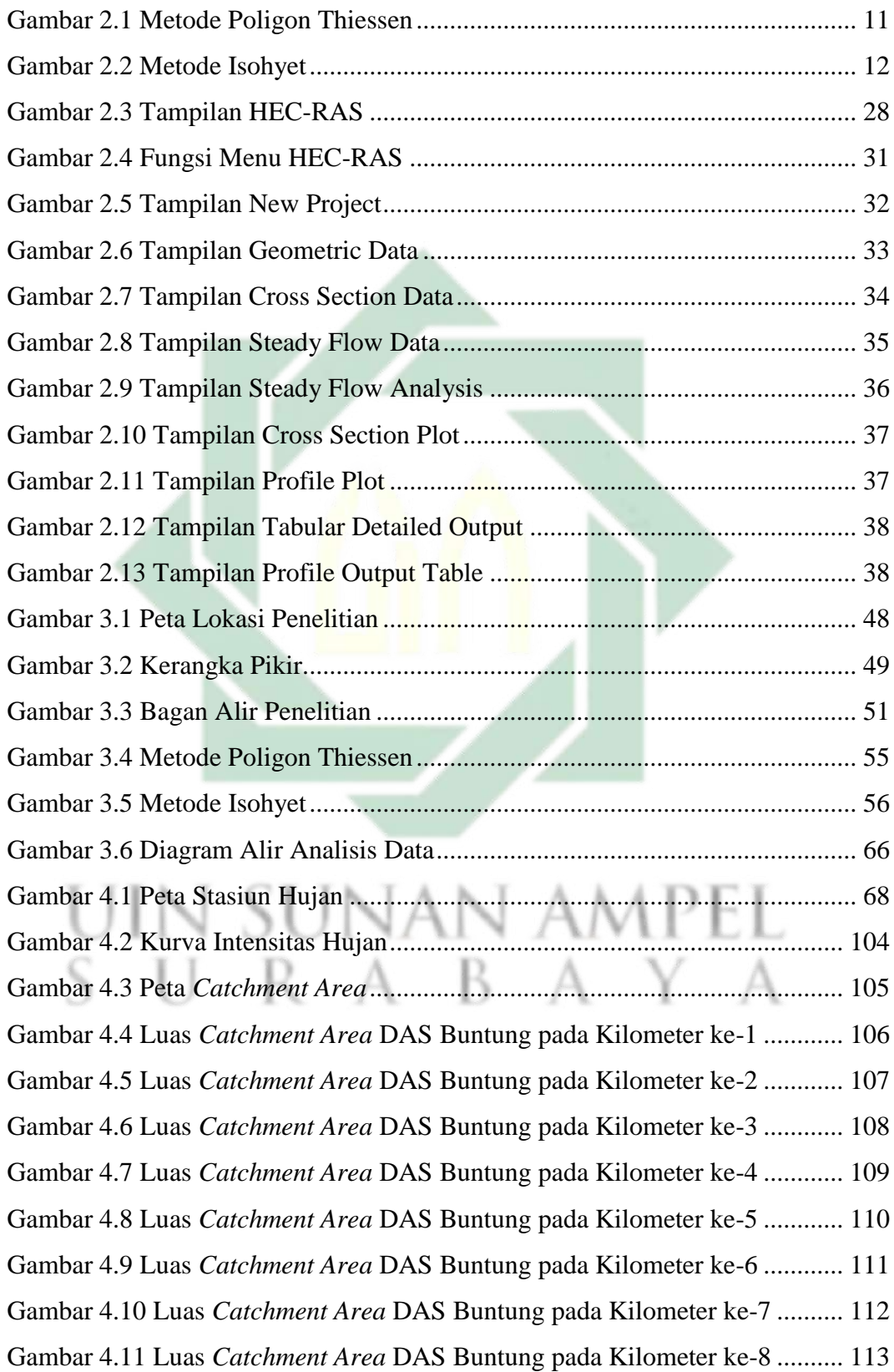

Gambar 4.12 Luas *Catchment Area* [DAS Buntung pada Kilometer ke-9](#page--1-0) .......... 113 Gambar 4.13 Luas *Catchment Area* [DAS Buntung pada Kilometer ke-10](#page--1-0) ........ 114 Gambar 4.14 Luas *Catchment Area* [DAS Buntung pada Kilometer ke-11](#page--1-0) ........ 115 Gambar 4.15 Luas *Catchment Area* [DAS Buntung pada Kilometer ke-12](#page--1-0) ........ 116 Gambar 4.16 Luas *Catchment Area* [DAS Buntung pada Kilometer ke-13](#page--1-0) ........ 117 Gambar 4.17 Luas *Catchment Area* [DAS Buntung pada Kilometer ke-14](#page--1-0) ........ 118 Gambar 4.18 Luas *Catchment Area* [DAS Buntung pada Kilometer ke-15](#page--1-0) ........ 119 Gambar 4.19 Luas *Catchment Area* [DAS Buntung pada Kilometer ke-16](#page--1-0) ........ 120 Gambar 4.20 Luas *Catchment Area* [DAS Buntung pada Kilometer ke-17](#page--1-0) ........ 121 Gambar 4.21 Luas *Catchment Area* [DAS Buntung pada Kilometer ke-18](#page--1-0) ........ 122 Gambar 4.22 Luas *Catchment Area* [DAS Buntung pada Kilometer ke-19](#page--1-0) ........ 123 Gambar 4.23 Luas *Catchment Area* [DAS Buntung pada Kilometer ke-20](#page--1-0) ........ 124 Gambar 4.24 Luas *Catchment Area* [DAS Buntung pada Kilometer ke-21](#page--1-0) ........ 125 Gambar 4.25 Luas *Catchment Area* [DAS Buntung pada Kilometer ke-22](#page--1-0) ........ 126 Gambar 4.26 Luas *Catchment Area* [DAS Buntung pada Kilometer ke-23](#page--1-0) ........ 126 Gambar 4.27 Luas *Catchment Area* [DAS Buntung pada Kilometer ke-24](#page--1-0) ........ 127 Gambar 4.28 Luas *Catchment Area* [DAS Buntung pada Kilometer ke-25](#page--1-0) ........ 128 Gambar 4.29 Luas *Catchment Area* [DAS Buntung pada Kilometer ke-26](#page--1-0) ........ 128 Gambar 4.30 Luas *Catchment Area* [DAS Buntung pada Kilometer ke-27](#page--1-0) ........ 129 Gambar 4.31 Luas *Catchment Area* [DAS Buntung pada Kilometer ke-28](#page--1-0) ........ 130 Gambar 4.32 Luas *Catchment Area* [DAS Buntung pada Kilometer ke-29](#page--1-0) ........ 130 Gambar 4.33 Luas *Catchment Area* [DAS Buntung pada Kilometer ke-30](#page--1-0) ........ 131 Gambar 4.34 Luas *Catchment Area* [DAS Buntung pada Kilometer ke-31](#page--1-0) ........ 132 Gambar 4.35 Luas *Catchment Area* [DAS Buntung pada Kilometer ke-32](#page--1-0) ........ 133 Gambar 4.36 Luas *Catchment Area* [DAS Buntung pada Kilometer ke-33](#page--1-0) ........ 134 Gambar 4.37 Luas *Catchment Area* [DAS Buntung pada Kilometer ke-34](#page--1-0) ........ 135 Gambar 4.38 Luas *Catchment Area* [DAS Buntung pada Kilometer ke-35](#page--1-0) ........ 136 Gambar 4.39 Luas *Catchment Area* [DAS Buntung pada Kilometer ke-36](#page--1-0) ........ 137 Gambar 4.40 Luas *Catchment Area* [DAS Buntung pada Kilometer ke-37](#page--1-0) ........ 138 Gambar 4.41 Luas *Catchment Area* [DAS Buntung pada Kilometer ke-38](#page--1-0) ........ 139 Gambar 4.42 Luas *Catchment Area* [DAS Buntung pada Kilometer ke-39](#page--1-0) ........ 140 Gambar 4.43 Luas *Catchment Area* [DAS Buntung pada Kilometer ke 39,548..](#page--1-0) 141

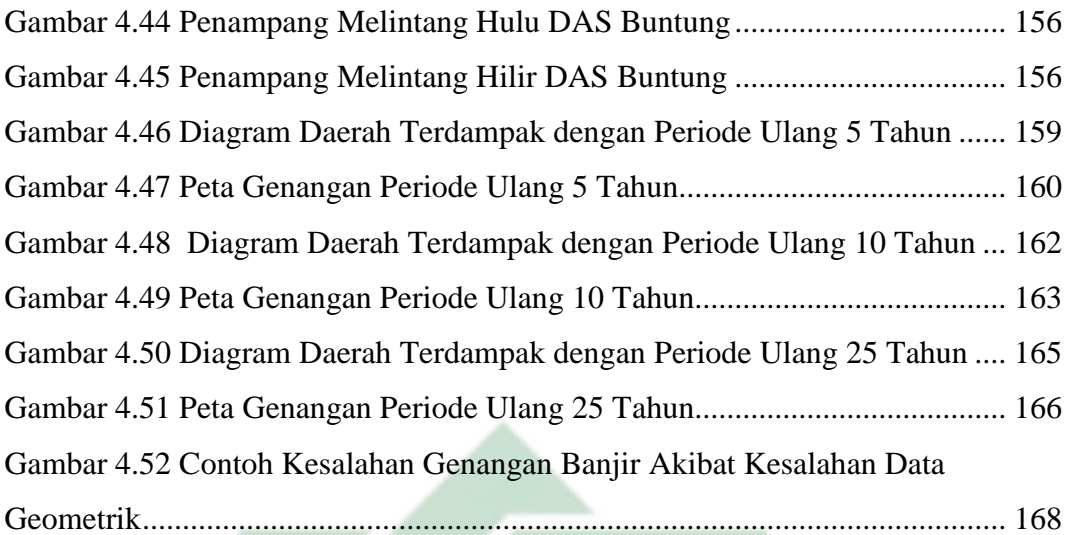

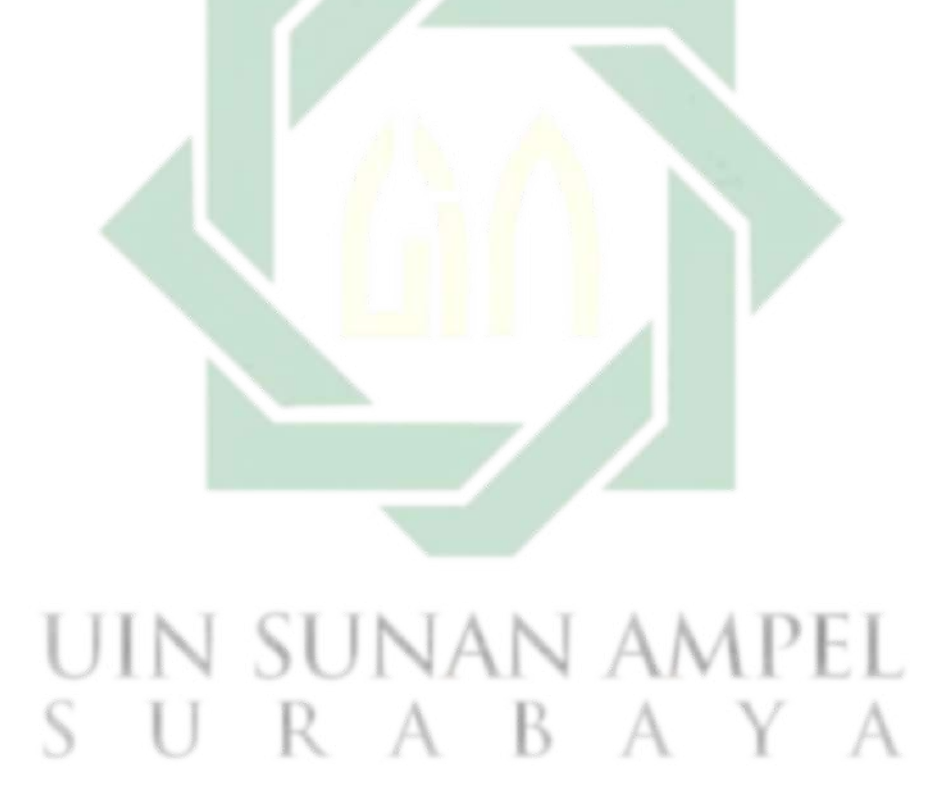

## **DAFTAR LAMPIRAN**

<span id="page-18-0"></span>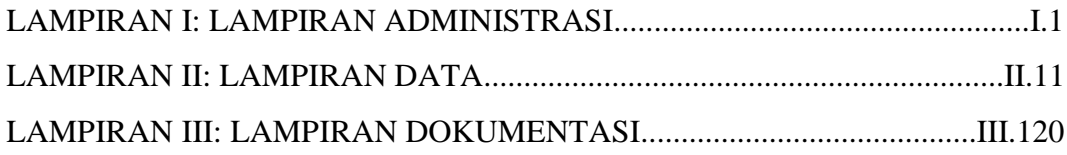

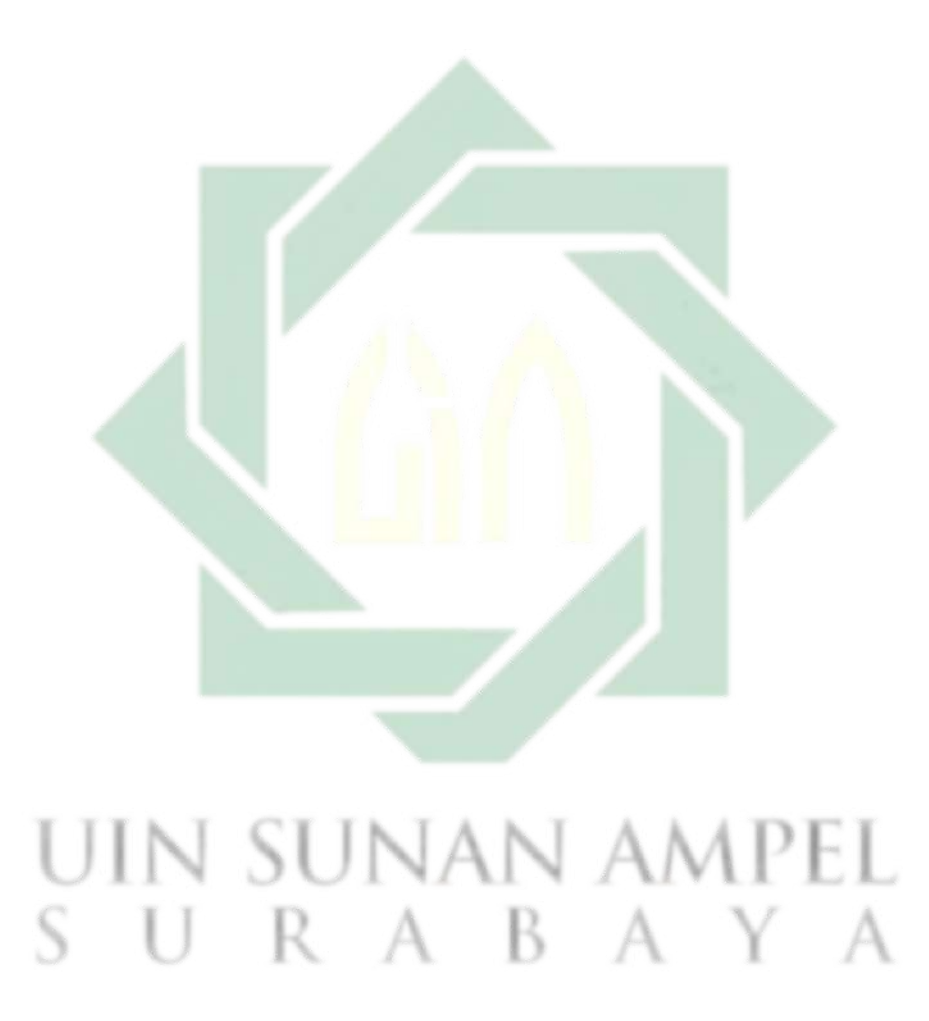

## **1 BAB I PENDAHULUAN**

#### **1.1 Latar Belakang**

Banjir merupakan peristiwa luapan air sungai. Meluapnya air sungai disebabkan oleh rusaknya zona penyangga pada daerah aliran sungai. Banjir menjadi bencana yang sering menyebabkan kerusakan besar pada harta, benda, dan lingkungan (Zeleňáková dkk., 2019). Daerah yang rentan terhadap banjir terletak pada daerah rendah, daerah yang berdekatan dengan sungai, daerah yang berada di lokasi yang cekung, dan daerah pasang surut air laut (Hermon, 2015).

Wilayah Indonesia merupakan wilayah yang rawan terhadap bencana. Bencana banjir merupakan bencana yang rawan terjadi di Indonesia apabila ditinjau dari karakteristik geografis dan geologis Indonesia (Badan Koordinasi Nasional Penanganan Bencana, 2007). Bencana banjir yang terjadi di Indonesia diperburuk dengan adanya kegiatan-kegiatan yang dapat berpengaruh terhadap daerah resapan air. Kegiatan yang mempengaruhi daerah resapan air seperti penebangan hutan tidak berkelanjutan dan perubahan tata guna lahan (Badan Koordinasi Nasional Penanganan Bencana, 2007).

Perilaku manusia menjadi salah satu faktor dari adanya bencana banjir. Sebagaimana dijelaskan dalam Q.S. Al-Saba': 15-17, yaitu:

لَقَدْ كَانَ لِسَبَإٍ فِي مَسْكَنِهِمْ آيَةٌ جَنَّتَانِ عَنْ يَمِينٍ وَشِمَالٍ كُلُوا مِنْ رِزْقِ رَبِّكُمْ وَاشْكُرُوا لَهُ ; بَلْدَةٌ طَيِّبَةٌ وَرَبٍّ غَفُورٌ (15) فَأَعْرَضُوا فَأَرْسَلْنَا عَلَيْهِمْ سَيْلَ الْعَرِمِ وَبَدَّلْنَاهُمْ بِجَنَّتَيْهِمْ جَنَّتَيْنِ ْ ْ ْ َ َ ْ ذَوَاتَيْ أَكُٰلٍ خَمْطٍ وَأَثَّلٍ وَشَيْءٍ مِنْ سِدْرٍ قَلِيلٍ (16) ذَلِكَ جَزَيْنَاهُمْ بِمَا كَفَرُوا وَهَلْ نُجَازِي ْ َ ا<br>ا إلا الْكَفُورَ (17) ْ

#### Artinya:

"*Sungguh, bagi kaum Saba` ada tanda (kebesaran Tuhan) di tempat kediaman mereka yaitu dua buah kebun di sebelah kanan dan di sebeleh kiri, (kepada mereka dikatakan), "Makanlah olehmu dari rezeki yang (dianugerahkan) Tuhanmu dan bersyukurlah kepada-Nya. (Negerimu)*  *adalah negeri yang baik (nyaman) sedang (Tuhanmu) adalah Tuhan Yang Maha Pengampun. (15) Tetapi mereka berpaling, maka Kami kirim kepada mereka banjir yang besar1 dan Kami ganti kedua kebun mereka dengan dua kebun yang ditumbuhi (pohon-pohon) yang berbuah pahit, pohon Aṡl dan sedikit pohon Sidr. (16) Demikianlah Kami memberi balasan kepada mereka karena kekafiran mereka. Dan Kami tidak menjatuhkan azab (yang demikian itu), melainkan hanya kepada orang-orang yang sangat kafir. (17)"*

Q.S. Al-Saba' ayat 15-17 menjelaskan tentang kaum Saba' dan bencana banjir yang diakibat oleh perbuatan kaum Saba'. Negeri Saba' terkenal karena hasil alamnya yang melimpah. Distribusi air dari bendungan di Negeri Saba' menjadikan tanah Negeri Saba' subur. Namun kesuburan dan kemakmuran Negeri Saba' berakhir akibat bencana banjir yang disebabkan oleh perbuatan kaum Saba' yang berpaling dari Allah (Hasanah, 2022). Makna dari Q.S. Al-Saba' ayat 15-17 adalah bahwa kejadian banjir yang terjadi juga dapat disebabkan oleh perbuatan manusia yang merusak alam dan tidak bertanggung jawab.

Banjir akibat meluapnya sungai telah terjadi sebanyak 440 kejadian dalam kurun waktu 3 tahun terakhir di daerah Jawa Timur (Laporan Harian Badan Penanggulangan Bencana Daerah Jawa Timur, 2022). Bencana banjir di Jawa Timur mengakibatkan rusaknya infrastruktur dan terancamnya perumahan warga. Banjir pada daerah Jawa Timur disebabkan oleh penampang sungai yang tidak mampu menampung dan mengalirkan debit air hujan (Abdillah dkk., 2021).

Kabupaten Sidoarjo merupakan kabupaten di Jawa Timur yang diapit oleh dua cabang dari DAS Brantas, yaitu DAS Surabaya dan DAS Porong. Kedua DAS ini merupakan hilir dari DAS Brantas dan bermuara ke Selat Madura. Hilir DAS Brantas ini yang terpecah menjadi dua dan membentuk suatu delta yang sebagian besar berada di wilayah Kabupaten Sidoarjo (Effendy, 2019). Daerah Sidoarjo merupakan daerah yang memiliki topografi rendah dan datar sehingga memiliki risiko yang besar untuk terjadinya banjir (Badan Pusat Statistik Kabupaten Sidoarjo, 2022). Banjir telah terjadi

sebanyak 32 kali dalam 5 tahun terakhir di Kabupaten Sidoarjo (Badan Penanggulangan Bencana Daerah Jawa Timur, 2022).

DAS Buntung merupakan salah satu DAS di Kabupaten Sidoarjo Jawa Timur. DAS Buntung sering mengalami luapan saat hujan deras. DAS Buntung yang mengalami luapan disebabkan oleh berkurangnya kapasitas tampung akibat penyempitan sungai (Miarso, 2014). Banjir akibat luapan DAS Buntung yang terjadi pada 10 Maret 2022 menyebabkan tergenangnya 5 desa. Desa yang mengalami genangan yaitu Desa Waru, Desa Tropodo, Desa Kepuh Kiriman, Desa Brebek, dan Desa Sedati Agung. Banjir akibat luapan DAS Buntung juga menyebabkan tergenangnya Jalan Raya Bandara Juanda. DAS Buntung juga mengalami luapan pada tahun 2021 dan 2022 yang mengakibatkan tergenangnya rumah warga (Badan Penanggulangan Bencana Daerah, 2022).

Daerah yang sering terdampak banjir akibat luapan DAS Buntung adalah Kecamatan Waru (Baskoro & Hertati, 2022). Kecamatan Waru merupakan bagian dari wilayah Kabupaten Sidoarjo yang berfungsi sebagai kawasan permukiman perkotaan. Kecamatan Waru merupakan kawasan perkembangan ekonomi wilayah yang digolongkan dalam tingkat orde kota-1 (Rohmaniyah & Rohmadiani, 2020). Kecamatan Waru berdasarkan Peraturan Daerah Kabupaten Sidoarjo Nomor 6 Tahun 2009 tentang Rencana Tata Ruang Wilayah Kabupaten Sidoarjo Tahun 2009 - 2029 termasuk dalam kawasan rawan bencana banjir yang diakibatkan oleh DAS Buntung.

Upaya mitigasi dan pengendalian bencana banjir merupakan salah satu upaya mengatasi banjir. Langkah pertama yang dilakukan adalah dengan melakukan pemodelan genangan banjir untuk mengetahui daerah yang rentan terhadap banjir. Pemodelan genangan banjir merupakan pendekatan model yang menggambarkan bentuk penyederhanaan dari kejadian-kejadian di alam yang kompleks sehingga dapat bersifat dinamis dan berdasarkan lokasi ruang (*spasial*) (Yuniartanti, 2018).

3

Pemodelan yang berbasis *spasial* dapat dilakukan dengan menggunakan Sistem Informasi Geografis (SIG). SIG merupakan informasi sistem yang memungkinkan untuk mengumpulkan, menyimpan, menemukan kembali, mentransformasikan, dan menampilkan ruang data dari dunia nyata ke dalam suatu prangkat dengan tujuan tertentu (Niode dkk., 2016). Pemodelan daerah genangan banjir dapat dilakukan dengan menggunakan *software* HEC RAS (Ben Khalfallah & Saidi, 2018). HEC RAS merupakan perangkat lunak yang dapat memodelkan peristiwa banjir dan menghasilkan profil muka air sepanjang aliran sungai (Namara dkk., 2022). Pemodelan genangan banjir dapat dilakukan dengan periode ulang tertentu seperti periode ulang 5 tahun, 10 tahun, 25 tahun, atau lebih. Periode ulang merupakan waktu hipotetik ketika hujan dengan besaran tertentu akan disamai atau dilampaui (Suripin, 2004).

Oleh karena itu, penelitian ini berfokus pada pemodelan genangan banjir. Hasil penelitian ini berupa pemetaan luasan genangan banjir. Mitigasi bencana dan upaya peringatan dini dapat direncanakan berdasarkan hasil pemetaan luasan genangan banjir.

#### **1.2 Rumusan Masalah**

Berdasarkan latar belakang dan identifikasi masalah di atas sehingga didapatkan rumusan masalah sebgai berikut:

- a. Bagaimana kapasitas dari alur DAS Buntung untuk menampung debit yang berasal dari curah hujan dengan periode ulang 5, 10, dan 25 tahun?
- b. Bagaimana lokasi genangan akibat hujan dengan periode ulang 5, 10, dan 25 tahun di Kecamatan Waru?
- c. Bagaimana upaya mitigasi bencana dengan pemodelan daerah genangan banjir di Kecamatan Waru?

#### **1.3 Tujuan Penelitian**

Berdasarkan rumusan masalah di atas sehingga didapatkan tujuan penelitian sebagai berikut:

- a. Mengetahui kapasitas dari alur DAS Buntung untuk menampung debit yang berasal dari curah hujan dengan periode ulang 5, 10, dan 25 tahun.
- b. Memprediksikan lokasi genangan akibat hujan dengan periode ulang 5, 10, dan 25 tahun di Kecamatan Waru.
- c. Merekomendasikan upaya mitigasi bencana banjir berdasarkan pemodelan genangan banjir kepada masyarakat terdampak di Kecamatan Waru.

#### **1.4 Manfaat Penelitian**

Berdasarkan tujuan penelitian di atas sehingga didapatkan manfaat penelitian sebagai berikut:

a. Bagi Akademisi

Sebagai sarana dalam mengembangkan keilmuan tentang hidrologi dan pemodelan genangan banjir.

b. Bagi Pemerintah Kabupaten Sidoarjo

Sebagai bahan masukan bagi pemerintah daerah Kabupaten Sidoarjo untuk digunakan sebagai acuan awal dalam mitigasi bencana banjir akibat meluapnya DAS Buntung di Kecamatan Waru.

### c. Bagi Masyarakat

Sebagai penambah wawasan masyarakat tentang daerah terdampak bencana banjir yang terjadi akibat luapan DAS Buntung.

### **1.5 Batasan Penelitian**

Batasan-batasan dalam penelitian ini antara lain:

a. Penelitian ini dilakukan di Daerah Aliran Sungai (DAS) Buntung di Kecamatan Waru dengan panjang 17.504 m.

- b. Simulasi pola aliran DAS Buntung menggunakan *software* HEC-RAS 6.3.1.
- c. Periode ulang yang digunakan adalah periode ulang 5, 10, dan 25 tahun.
- d. Pada simulasi tidak menghitung transport sedimen.
- e. Pada simulasi bangunan-bangunan melintang sungai tidak dimodelkan.

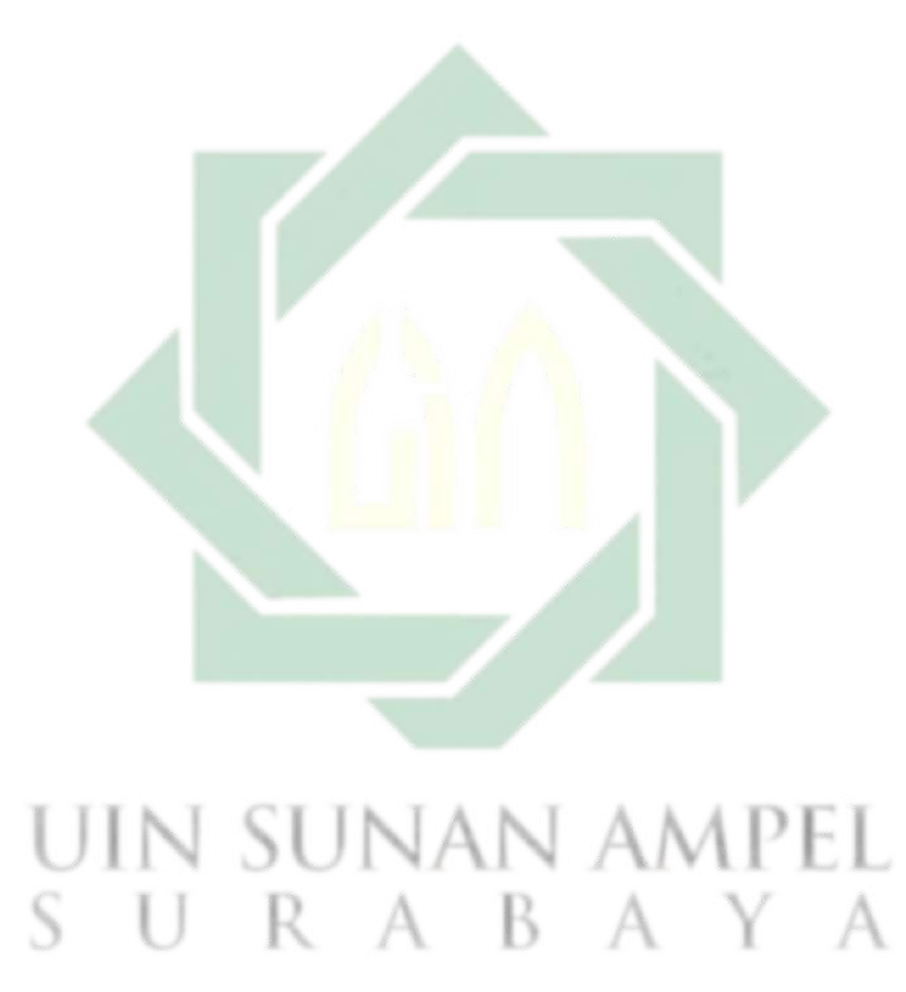

# **2 BAB II KAJIAN PUSTAKA**

### **2.1 Banjir**

Banjir merupakan peristiwa akumulasi air pada tempat yang biasanya kering setelah peristiwa badai. Banjir menurut Fitriani (2021) merupakan kondisi air yang menenggelamkan suatu kawasan luas yang sebelumnya tidak terancam air. Kawasan mengalami banjir disebabkan oleh volume air yang bertambah. Definisi banjir dapat disimpulkan sebagai fenomena ketika kondisi air mengenangi suatu daerah yang sebelumnya tidak tergenang. Genangan terjadi akibat dari faktor alam maupun manusia. Banjir dapat menyebabkan kerusakan pada infrastruktur dan menimbulkan ancaman bagi keselamatan manusia dan hewan. Banjir juga mempengaruhi lingkungan secara luas. Oleh karena itu, penting untuk memahami penyebab banjir sehingga dapat dilakukan antisipasi.

#### 2.1.1 Faktor penyebab banjir

Banjir umumnya disebabkan oleh keadaan meteorologi dan hidrologi. Banjir juga disebabkan oleh keadaan geologis dan antropogenik (disebabkan oleh manusia) (Karamouz dkk., 2020). Salah satu penyebab banjir adalah curah hujan yang tinggi di atas normal. Curah hujan yang tinggi menyebabkan sistem pengaliran air, seperti sungai, anak sungai, sistem saluran drainase, dan kanal penampung banjir buatan yang ada tidak mampu menampung akumulasi air hujan, sehingga mengalami peluapan.

Daya tampung sistem pengaliran air dapat mengalami perubahan. Perubahan yang terjadi disebabkan oleh sedimentasi, penyempitan sungai, tersumbat sampah serta hambatan lainnya. Penggundulan hutan di daerah tangkapan air hujan juga menyebabkan peningkatan debit banjir. Peningkatan debit banjir dikarenakan berkurangnya daerah resapan(Badan Koordinasi Nasional Penanganan Bencana, 2007). Faktor-faktor banjir menurut Maryono (2014) diantaranya adalah:

a. Iklim Ekstrim

Iklim ekstrim menjadi salah satu faktor penyebab banjir yang tidak terkendali. Banjir dapat terjadi apabila kondisi iklim yang ekstrim sedangkan kondisi daya dukung DAS tidak mencukupi.

b. Daya Dukung DAS

Tanda dari DAS dengan daya dukung rendah adalah adanya perubahan tata guna lahan. Perubahan tata guna lahan yang terjadi berawal dari daerah tangkapan hujan dengan koefisien aliran permukaan rendah menjadi tanah terbuka dengan kondisi aliran tinggi.

c. Pola Pembangunan Sungai

Pola pembangunan sungai menjadi faktor penyebab banjir. Pelurusan, pembuatan tanggul, pembetonan dinding, dan pengerasan tebing dan dasar sungai menjadi jenis dari pola pembangunan sungai. Pola pembangunan sungai seperti itu dapat mengganggu kesetimbangan hidrolika sungai.

d. Kesalahan Pengembangan Kawasan

Kesalahan yang dilakukan dalam perencanaan dan implementasi pengembangan kawasan adalah ketidak selarasan antara pola pengembangan kawasan dengan upaya penanggulangan banjir dan konservasi air.

e. Kesalahan Konsep Drainase

Kebanyakan konsep masterplan drainase di Indonesia masih menganut konsep drainase konvensional. Konsep drainase konvensional adalah drainase yang berprinsip untuk mengalirkan air secepat-cepatnya ke sungai dan selanjutnya akan dialirkan ke hilir sehingga dapat menyebabkan terjadinya banjir pada daerah hilir.

#### f. Faktor Sosio-Hidraulika

Pemahaman masyarakat tentang keairan dan konvensional menjadi faktor penyebab banjir. Sehingga sejumlah usaha yang dilaksanakan diluar peningkatan pemahaman ini hanya menghasilkan dampak yang kecil.

### **2.2 Analisis Hidrologi**

Anaalisis hidrologi merupakan analisis terhadap data curah hujan pada stasiun hujan. Analisis hidrologi bertujuan untuk mendapatkan debit banjir rencana (Suripin, 2004). Debit banjir rencana selanjutnya akan di gunakan sebagai pengimputan pada *software* HEC RAS untuk dilakukan pemodelan.

## 2.2.1 Hujan Kawasan

Data hujan yang didapatkan dari alat penakar hujan merupakan data hujan yang terjadi pada satu titik, selain itu data hujan yang didapatkan bersifat variatif, dan hanya menggambarkan kawasan yang luas, sehingga belum dapat menggambarkan hujan wilayah tersebut (Suripin, 2004). Oleh karena itu diperlukan data hujan kawasan yang didapatkan dari data ratarata curah hujan yang didapatkan dari stasiun hujan yang berada di kawasan tersebut. Adapun metode yang digunakan dalam menghitung hujan ratarata, yaitu (Suripin, 2004):

## a. Rata-rata aljabar

Metode ini mengasumsikan bahwa semua penakar hujan mempunya pengaruh yang sama. Metode ini cocok untuk kawasan dengan topografi datar, alat penakar merata, dan jumlah curah hujan individu tidak terlalu jauh dari hujan rata-rata.

$$
P = \frac{P_1 + P_2 + P_3 + \dots + P_n}{n} = \frac{\sum_{i=1}^{n} P_i}{n}
$$
 (2.1)

Sumber: Suripin, 2004

9

Keterangan:

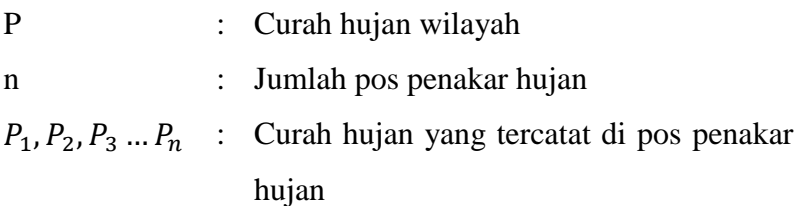

b. Metode poligon thiessen

Metode ini mengasumsikan bahwa variasi hujan antar pos satu dan lainnya adalah linear dan setiap pos dapat mewakili kawasan tersebut. Metode ini cocok di wilayah yang datar dengan luas 500-5.000 km<sup>2</sup>.

Prosedur metode ini adalah sebagai berikut:

- 1) Dilakukan plot pada lokasi pos penakar hujan dan dibuat garis lurus penghubung antar pos penakar hujan.
- 2) Dilakukan garis tegak lurus ditengah tengah garis penghubung sehungga membentuk poligon thiessen seperti pada **Gambar 2.1**. Selanjutnya curah hujan pada pos dianggap mewakili hujan pada kawasan poligon tersebut.
- 3) Luas daerah poligon dapat diukur menggunakan planimeter (alat ukur luasan pada peta). Dan luas total DAS dapat dilakukan dengan menjumlahkan luas poligon.
- 4) Hujan rata-rata DAS dapat dihitung dengan menggunakan rumus sebagai berikut:

$$
P = \frac{P_1 A_1 + P_2 A_1 + P_3 A_1 + \dots + P_n A_1}{A_1 + A_2 + A_3 + \dots + A_n} = \frac{\sum_{i=1}^{n} P_i A_1}{\sum_{i=1}^{n} A_i}
$$
 (2.2)  
Number: Suripin, 2004

Keterangan:

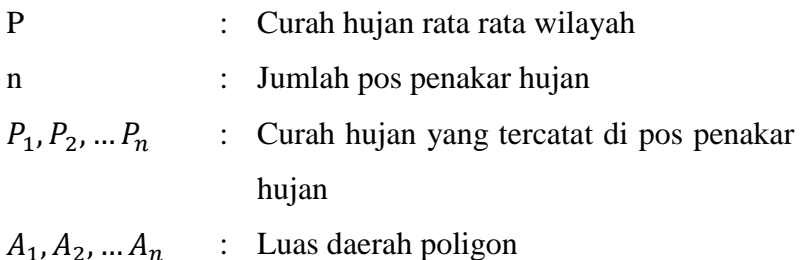

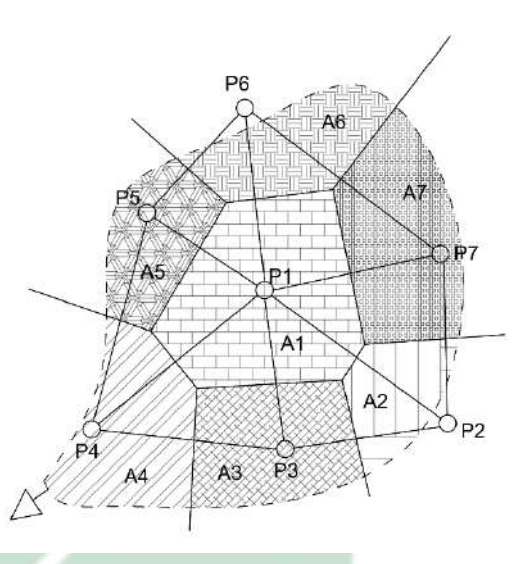

Gambar 2.1 Metode Poligon Thiessen Sumber: Digambar Ulang dari Suripin, 2004

c. Metode isohyet

Metode ini menghitung secara aktual pegaruh pada tiap pos penakar hujan. Metode isohyet dilakukan dalam beberapa langkah, yaitu:

- 1) Melakukan plot data kedalaman air hujan pada tiap pos
- 2) Gambar kontur kedalaman air hujan dan menghubungkan titik dengan kedalaman yang sama dengan interval tertentu.
- 3) Menghitung luas area antara dua garis isohnyet dengan menggunakan planimeter, selanjutnya dikalikan luas area dengan rata rata hujan antar dua isohnyet yang berdekatan.
- 4) Menghitung hujan rata-rata dengan rumus sebagai berikut:

$$
P = \frac{A_1 \left(\frac{P_1 + P_2}{2}\right) + \dots + A_{n-1} \left(\frac{P_{n-1} + P_n}{2}\right)}{A_1 + \dots + A_{n-1}}
$$
(2.3)

Atau

$$
P = \frac{\sum \left[ A \left( \frac{P_1 + P_2}{2} \right) \right]}{\sum A} \tag{2.4}
$$

Sumber: Suripin, 2004

11

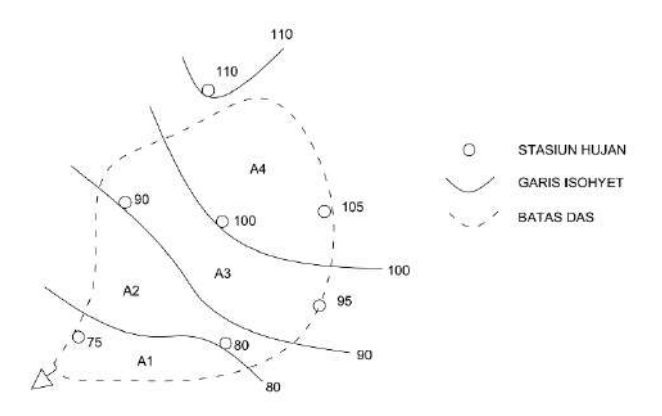

Gambar 2.2 Metode Isohyet

Sumber: Digambar Ulang dari Suripin, 2004

d. Cara pamilihan metode

Terdapat tiga faktor yang diperhatikan dalam memilih metode, yaitu sebagai berikut:

1) Jaringan-jaringan pos penakar hujan

Tabel 2.1 Pemilihan Metode Berdasarkan Jaringan-

| <b>Jumlah</b> pos<br>penakar hujan            | <b>Metode</b>                                                      |
|-----------------------------------------------|--------------------------------------------------------------------|
| cukup                                         | Metode isohyet, metode thiessen, atau metode rata-<br>rata aljabar |
| terbatas                                      | Metode thiessen, atau metode rata-rata aljabar                     |
| tunggal                                       | Metode hujan titik                                                 |
| $\alpha$ 1 $\alpha$ $\cdot$ $\alpha$ $\alpha$ |                                                                    |

Jaringan Pos Penakar Hujan

Sumber: Suripin, 2004

2) Luas DAS (Daerah Aliran Sungai)

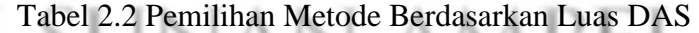

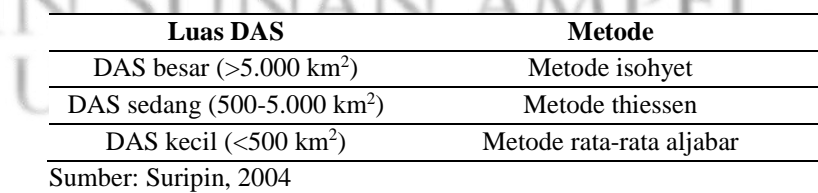

3) Topografi DAS (Daerah Aliran Sungai)

Tabel 2.3 Pemilihan Metode Berdasarkan Topografi DAS

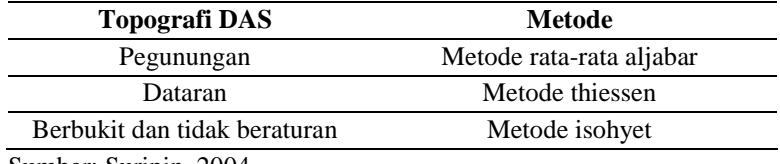

Sumber: Suripin, 2004

Setelah mengetahui metode yang digunakan dalam menentukan hujan rata-rata kawasan selanjutnya dilakukan perhitungan curah hujan maksimum harian rata-rata dengan cara sebagai berikut:

- a. Menentukan hujan maksimum harian pada tahun tertentu di salah satu pos hujan.
- b. Mencari besaran curah hujan pada tanggal, bulan, dan tahun yang sama untuk pos hujan yang lain.
- c. Dilakukan perhitungan hujan kawasan dengan metode yang telah dipilih.
- d. Menentukan hujan harian maksimum pada tahun yang sama untuk pos hujan yang lain.
- e. Ulangi langkah a dan b pada setian tahun.
- f. Selanjutnya dari hasil rata-rata yang diperoleh akan dipilih yang tertinggi pada tiap tahun.
- 2.2.2 Analisa Frekuensi dan Probabilitas

Terdapat beberapa parameter yang berkaitan dengan analisis data untuk perhitungan distribusi, yaitu (Suripin, 2004):

a. Nilai rata-rata

$$
\overline{X} = \frac{\sum X}{n}
$$
 (2.5)

Sumber: Suripin, 2004

# Keterangan:

 $\overline{X}$  : Nilai rata-rata hitungan varian (mm)

- X : Nilai curah hujan (mm)
- n : Jumlah data curah hujan
- b. Standar deviasi

$$
S = \sqrt{\frac{\sum (X - \overline{X})^2}{n - 1}}
$$
 (2.6)

Sumber: Suripin, 2004

13

Keterangan:

- S : Standar deviasi
- $\bar{X}$  : Nilai rata-rata hitungan varian (mm)
- X : Nilai curah hujan (mm)
- n : Jumlah data curah hujan
- c. Koefisien variasi

$$
CV = \frac{S}{\overline{X}}
$$
 (2.7)

(2.8)

(2.9)

Sumber: Suripin, 2004

Keterangan:

CV : Koefisien variasi

- S : Standar deviasi
- $\overline{X}$  : Nilai rata-rata hitungan varian (mm)
- d. Koefisien kemencengan

$$
Cs = \frac{\sum (X - \overline{X})^3 n}{(n-1)(n-2)S^3}
$$

Sumber: Suripin, 2004

Keterangan:

- Cs : Koefisien kemencengan
- S : Standar deviasi
- X : Nilai curah hujan (mm)
- $\overline{X}$  : Nilai rata-rata hitungan varian (mm)
- n : Jumlah data curah hujan

e. Koefisien ketajaman

$$
Ck = \frac{\sum (X - \overline{X})^4 n^2}{(n-1)(n-2)(n-3)S^4}
$$

Sumber: Suripin, 2004

Keterangan:

- Ck : Koefisien ketajaman
- S : Standar deviasi
- X : Nilai curah hujan (mm)
- $\overline{X}$  : Nilai rata-rata hitungan varian (mm)
- n : Jumlah data curah hujan

Terdapat empat jenis distribusi yang digunakan dalam bidang hidrologi, yaitu (Suripin, 2004):

#### a. Distribusi normal

Metode distribusi normal menggunakan rumus sebagai berikut:

$$
X_T = \overline{X} + K_T.S \tag{2.10}
$$

Sumber: Suripin, 2004

di mana:

$$
K_{T} = \frac{X_{T} - \overline{X}}{S}
$$
 (2.11)

Sumber: Suripin, 2004

Keterangan:

- $X_T$  : Perkiraan nilai yang diharapkan terjadi dengan periode ulang T-tahun
- $\overline{X}$  : Nilai rata-rata hitungan varian
- $K_T$  : Faktor frekuensi, merupakan fungsi dari periode ulang yang digunakan untuk analisis peluang
- S : Standar deviasi nilai standar

Nilai faktor frekuensi telah tersedia pada tabel sebagai berikut:

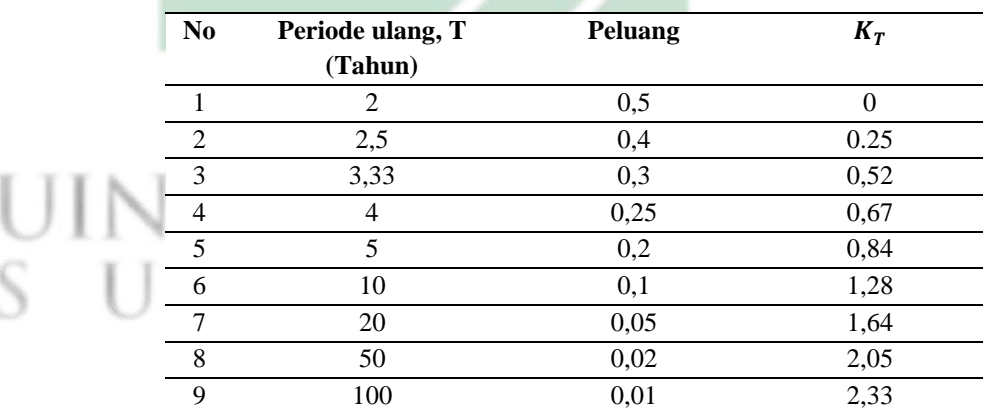

Tabel 2.4 Nilai Variabel Reduksi Gauss

Sumber: Suripin, 2004

| t      | $\boldsymbol{0}$ | 0.01   | 0.02   | 0.03   | 0.04   | 0.05   | 0.06   | 0.07   | 0.08   | 0.09   |
|--------|------------------|--------|--------|--------|--------|--------|--------|--------|--------|--------|
| $-3.5$ | 0.0002           | 0.0002 | 0.0002 | 0.0002 | 0.0002 | 0.0002 | 0.0002 | 0.0002 | 0.0002 | 0.0002 |
| $-3.4$ | 0.0003           | 0.0003 | 0.0003 | 0.0003 | 0.0003 | 0.0003 | 0.0003 | 0.0003 | 0.0003 | 0.0002 |
| $-3.3$ | 0.0005           | 0.0005 | 0.0005 | 0.0004 | 0.0004 | 0.0004 | 0.0004 | 0.0004 | 0.0004 | 0.0003 |
| $-3.2$ | 0.0007           | 0.0007 | 0.0006 | 0.0006 | 0.0006 | 0.0006 | 0.0006 | 0.0005 | 0.0005 | 0.0005 |
| $-3.1$ | 0.0010           | 0.0009 | 0.0009 | 0.0009 | 0.0008 | 0.0008 | 0.0008 | 0.0008 | 0.0007 | 0.0007 |
| $-3$   | 0.0013           | 0.0013 | 0.0013 | 0.0012 | 0.0012 | 0.0011 | 0.0011 | 0.0011 | 0.0010 | 0.0010 |
| $-2.9$ | 0.0019           | 0.0018 | 0.0018 | 0.0017 | 0.0016 | 0.0016 | 0.0015 | 0.0015 | 0.0014 | 0.0014 |
| $-2.8$ | 0.0026           | 0.0025 | 0.0024 | 0.0023 | 0.0023 | 0.0022 | 0.0021 | 0.0021 | 0.0020 | 0.0019 |
| $-2.7$ | 0.0035           | 0.0034 | 0.0033 | 0.0032 | 0.0031 | 0.0030 | 0.0029 | 0.0028 | 0.0027 | 0.0026 |
| $-2.6$ | 0.0047           | 0.0045 | 0.0044 | 0.0043 | 0.0041 | 0.0040 | 0.0039 | 0.0038 | 0.0037 | 0.0036 |
| $-2.5$ | 0.0062           | 0.0060 | 0.0059 | 0.0057 | 0.0055 | 0.0054 | 0.0052 | 0.0051 | 0.0049 | 0.0048 |
| $-2.4$ | 0.0082           | 0.0080 | 0.0078 | 0.0075 | 0.0073 | 0.0071 | 0.0069 | 0.0068 | 0.0066 | 0.0064 |
| $-2.3$ | 0.0107           | 0.0104 | 0.0102 | 0.0099 | 0.0096 | 0.0094 | 0.0091 | 0.0089 | 0.0087 | 0.0084 |
| $-2.2$ | 0.0139           | 0.0136 | 0.0132 | 0.0129 | 0.0125 | 0.0122 | 0.0119 | 0.0116 | 0.0113 | 0.0110 |
| $-2.1$ | 0.0179           | 0.0174 | 0.0170 | 0.0166 | 0.0162 | 0.0158 | 0.0154 | 0.0150 | 0.0146 | 0.0143 |
| $-2$   | 0.0228           | 0.0222 | 0.0217 | 0.0212 | 0.0207 | 0.0202 | 0.0197 | 0.0192 | 0.0188 | 0.0183 |
| $-1.9$ | 0.0287           | 0.0281 | 0.0274 | 0.0268 | 0.0262 | 0.0256 | 0.0250 | 0.0244 | 0.0239 | 0.0233 |
| $-1.8$ | 0.0359           | 0.0351 | 0.0344 | 0.0336 | 0.0329 | 0.0322 | 0.0314 | 0.0307 | 0.0301 | 0.0294 |
| $-1.7$ | 0.0446           | 0.0436 | 0.0427 | 0.0418 | 0.0409 | 0.0401 | 0.0392 | 0.0384 | 0.0375 | 0.0367 |
| $-1.6$ | 0.0548           | 0.0537 | 0.0526 | 0.0516 | 0.0505 | 0.0495 | 0.0485 | 0.0475 | 0.0465 | 0.0455 |
| $-1.5$ | 0.0668           | 0.0655 | 0.0643 | 0.0630 | 0.0618 | 0.0606 | 0.0594 | 0.0582 | 0.0571 | 0.0559 |
| $-1.4$ | 0.0808           | 0.0793 | 0.0778 | 0.0764 | 0.0749 | 0.0735 | 0.0721 | 0.0708 | 0.0694 | 0.0681 |
| $-1.3$ | 0.0968           | 0.0951 | 0.0934 | 0.0918 | 0.0901 | 0.0885 | 0.0869 | 0.0853 | 0.0838 | 0.0823 |
| $-1.2$ | 0.1151           | 0.1131 | 0.1112 | 0.1093 | 0.1075 | 0.1056 | 0.1038 | 0.1020 | 0.1003 | 0.0985 |
| $-1.1$ | 0.1357           | 0.1335 | 0.1314 | 0.1292 | 0.1271 | 0.1251 | 0.1230 | 0.1210 | 0.1190 | 0.1170 |
| $-1$   | 0.1587           | 0.1562 | 0.1539 | 0.1515 | 0.1492 | 0.1469 | 0.1446 | 0.1423 | 0.1401 | 0.1379 |
| $-0.9$ | 0.1841           | 0.1814 | 0.1788 | 0.1762 | 0.1736 | 0.1711 | 0.1685 | 0.1660 | 0.1635 | 0.1611 |
| $-0.8$ | 0.2119           | 0.2090 | 0.2061 | 0.2033 | 0.2005 | 0.1977 | 0.1949 | 0.1922 | 0.1894 | 0.1867 |
| $-0.7$ | 0.2420           | 0.2389 | 0.2358 | 0.2327 | 0.2296 | 0.2266 | 0.2236 | 0.2206 | 0.2177 | 0.2148 |
| $-0.6$ | 0.2743           | 0.2709 | 0.2676 | 0.2643 | 0.2611 | 0.2578 | 0.2546 | 0.2514 | 0.2483 | 0.2451 |
| $-0.5$ | 0.3085           | 0.3050 | 0.3015 | 0.2981 | 0.2946 | 0.2912 | 0.2877 | 0.2843 | 0.2810 | 0.2776 |
| $-0.4$ | 0.3446           | 0.3409 | 0.3372 | 0.3336 | 0.3300 | 0.3264 | 0.3228 | 0.3192 | 0.3156 | 0.3121 |
| $-0.3$ | 0.3821           | 0.3783 | 0.3745 | 0.3707 | 0.3669 | 0.3632 | 0.3594 | 0.3557 | 0.3520 | 0.3483 |
| $-0.2$ | 0.4207           | 0.4168 | 0.4129 | 0.4090 | 0.4052 | 0.4013 | 0.3974 | 0.3936 | 0.3897 | 0.3859 |
| $-0.1$ | 0.4602           | 0.4562 | 0.4522 | 0.4483 | 0.4443 | 0.4404 | 0.4364 | 0.4325 | 0.4286 | 0.4247 |
| $-0.0$ | 0.5000           | 0.4960 | 0.4920 | 0.4880 | 0.4840 | 0.4801 | 0.4761 | 0.4721 | 0.4681 | 0.4641 |
| 0.0    | 0.5000           | 0.5040 | 0.5080 | 0.5120 | 0.5160 | 0.5199 | 0.5239 | 0.5279 | 0.5319 | 0.5359 |
| 0.1    | 0.5398           | 0.5438 | 0.5478 | 0.5517 | 0.5557 | 0.5596 | 0.5636 | 0.5675 | 0.5714 | 0.5753 |
| 0.2    | 0.5793           | 0.5832 | 0.5871 | 0.5910 | 0.5948 | 0.5987 | 0.6026 | 0.6064 | 0.6103 | 0.6141 |
| 0.3    | 0.6179           | 0.6217 | 0.6255 | 0.6293 | 0.6331 | 0.6368 | 0.6406 | 0.6443 | 0.6480 | 0.6517 |

Tabel 2.5 Luas Daerah di bawah Kurva Normal

| 0.4     | 0.6554 |        |        |        |        | 0.05   |        |        |        | 0.09   |
|---------|--------|--------|--------|--------|--------|--------|--------|--------|--------|--------|
|         |        | 0.6591 | 0.6628 | 0.6664 | 0.6700 | 0.6736 | 0.6772 | 0.6808 | 0.6844 | 0.6879 |
| $0.5\,$ | 0.6915 | 0.6950 | 0.6985 | 0.7019 | 0.7054 | 0.7088 | 0.7123 | 0.7157 | 0.7190 | 0.7224 |
| 0.6     | 0.7257 | 0.7291 | 0.7324 | 0.7357 | 0.7389 | 0.7422 | 0.7454 | 0.7486 | 0.7517 | 0.7549 |
| 0.7     | 0.7580 | 0.7611 | 0.7642 | 0.7673 | 0.7704 | 0.7734 | 0.7764 | 0.7794 | 0.7823 | 0.7852 |
| 0.8     | 0.7881 | 0.7910 | 0.7939 | 0.7967 | 0.7995 | 0.8023 | 0.8051 | 0.8078 | 0.8106 | 0.8133 |
| 0.9     | 0.8159 | 0.8186 | 0.8212 | 0.8238 | 0.8264 | 0.8289 | 0.8315 | 0.8340 | 0.8365 | 0.8389 |
| 1.0     | 0.8413 | 0.8438 | 0.8461 | 0.8485 | 0.8508 | 0.8531 | 0.8554 | 0.8577 | 0.8599 | 0.8621 |
| 1.1     | 0.8643 | 0.8665 | 0.8686 | 0.8708 | 0.8729 | 0.8749 | 0.8770 | 0.8790 | 0.8810 | 0.8830 |
| 1.2     | 0.8849 | 0.8869 | 0.8888 | 0.8907 | 0.8925 | 0.8944 | 0.8962 | 0.8980 | 0.8997 | 0.9015 |
| 1.3     | 0.9032 | 0.9049 | 0.9066 | 0.9082 | 0.9099 | 0.9115 | 0.9131 | 0.9147 | 0.9162 | 0.9177 |
| 1.4     | 0.9192 | 0.9207 | 0.9222 | 0.9236 | 0.9251 | 0.9265 | 0.9279 | 0.9292 | 0.9306 | 0.9319 |
| 1.5     | 0.9332 | 0.9345 | 0.9357 | 0.9370 | 0.9382 | 0.9394 | 0.9406 | 0.9418 | 0.9429 | 0.9441 |
| 1.6     | 0.9452 | 0.9463 | 0.9474 | 0.9484 | 0.9495 | 0.9505 | 0.9515 | 0.9525 | 0.9535 | 0.9545 |
| 1.7     | 0.9554 | 0.9564 | 0.9573 | 0.9582 | 0.9591 | 0.9599 | 0.9608 | 0.9616 | 0.9625 | 0.9633 |
| 1.8     | 0.9641 | 0.9649 | 0.9656 | 0.9664 | 0.9671 | 0.9678 | 0.9686 | 0.9693 | 0.9699 | 0.9706 |
| 1.9     | 0.9713 | 0.9719 | 0.9726 | 0.9732 | 0.9738 | 0.9744 | 0.9750 | 0.9756 | 0.9761 | 0.9767 |
| 2.0     | 0.9772 | 0.9778 | 0.9783 | 0.9788 | 0.9793 | 0.9798 | 0.9803 | 0.9808 | 0.9812 | 0.9817 |
| 2.1     | 0.9821 | 0.9826 | 0.9830 | 0.9834 | 0.9838 | 0.9842 | 0.9846 | 0.9850 | 0.9854 | 0.9857 |
| 2.2     | 0.9861 | 0.9864 | 0.9868 | 0.9871 | 0.9875 | 0.9878 | 0.9881 | 0.9884 | 0.9887 | 0.9890 |
| 2.3     | 0.9893 | 0.9896 | 0.9898 | 0.9901 | 0.9904 | 0.9906 | 0.9909 | 0.9911 | 0.9913 | 0.9916 |
| 2.4     | 0.9918 | 0.9920 | 0.9922 | 0.9925 | 0.9927 | 0.9929 | 0.9931 | 0.9932 | 0.9934 | 0.9936 |
| 2.5     | 0.9938 | 0.9940 | 0.9941 | 0.9943 | 0.9945 | 0.9946 | 0.9948 | 0.9949 | 0.9951 | 0.9952 |
| 2.6     | 0.9953 | 0.9955 | 0.9956 | 0.9957 | 0.9959 | 0.9960 | 0.9961 | 0.9962 | 0.9963 | 0.9964 |
| 2.7     | 0.9965 | 0.9966 | 0.9967 | 0.9968 | 0.9969 | 0.9970 | 0.9971 | 0.9972 | 0.9973 | 0.9974 |
| 2.8     | 0.9974 | 0.9975 | 0.9976 | 0.9977 | 0.9977 | 0.9978 | 0.9979 | 0.9979 | 0.9980 | 0.9981 |
| 2.9     | 0.9981 | 0.9982 | 0.9982 | 0.9983 | 0.9984 | 0.9984 | 0.9985 | 0.9985 | 0.9986 | 0.9986 |
| 3.0     | 0.9987 | 0.9987 | 0.9987 | 0.9988 | 0.9988 | 0.9989 | 0.9989 | 0.9989 | 0.9990 | 0.9990 |
| 3.1     | 0.9990 | 0.9991 | 0.9991 | 0.9991 | 0.9992 | 0.9992 | 0.9992 | 0.9992 | 0.9993 | 0.9993 |
| 3.2     | 0.9993 | 0.9993 | 0.9994 | 0.9994 | 0.9994 | 0.9994 | 0.9994 | 0.9995 | 0.9995 | 0.9995 |
| 3.3     | 0.9995 | 0.9995 | 0.9995 | 0.9996 | 0.9996 | 0.9996 | 0.9996 | 0.9996 | 0.9996 | 0.9997 |
| 3.4     | 0.9997 | 0.9997 | 0.9997 | 0.9997 | 0.9997 | 0.9997 | 0.9997 | 0.9997 | 0.9997 | 0.9998 |
| 3.5     | 0.9998 | 0.9998 | 0.9998 | 0.9998 | 0.9998 | 0.9998 | 0.9998 | 0.9998 | 0.9998 | 0.9998 |

Sumber: Suripin, 2004
b. Distribusi log normal

Distribusi log normal menggunakan rumus sebagai berikut:

$$
Y_T = \overline{Y} + K_T.S \tag{2.12}
$$

Sumber: Suripin, 2004

di mana:

$$
K_{\rm T} = \frac{Y_{\rm T} - \overline{Y}}{S} \tag{2.13}
$$

Sumber: Suripin, 2004

Keterangan:

- $Y_T$  : Perkiraan nilai yang diharapkan terjadi dengan periode ulang T-tahun
- $\overline{Y}$  : Nilai rata-rata hitungan varian
- $K<sub>T</sub>$  : Faktor frekuensi, merupakan fungsi dari periode ulang yang digunakan untuk analisis peluang
- S : Standar deviasi nilai standar

c. Distribusi log-person III

Terdapat tiga parameter yang menunjang dalam metode ini, yaitu nilai rata-rata, standar deviasi, dan koefisien kemencengan. Adapun rumus dari metode distribusi log person III adalah sebagai berikut:

$$
Log X_T = Log \overline{X} + K.S
$$
 (2.14)

(Sumber: Suripin, 2004)

Keterangan:

- $Log X_T$  : Perkiraan nilai yang diharapkan terjadi dengan periode ulang T-tahun
- $Log \overline{X}$  : Nilai rata-rata hitungan varian
- K : Variabel standar yang besarannya tergantung nilai kemencengan

S : Standar deviasi nilai standar

Berikut merupakan tabel nilai K berdasarkan nilai kemencengan:

| Koefisien   | <b>Periode Ulang (Tahun)</b>      |          |                |       |       |       |       |       |
|-------------|-----------------------------------|----------|----------------|-------|-------|-------|-------|-------|
| Kemencengan | 1.0101                            | 1.2500   | $\overline{2}$ | 5     | 10    | 25    | 50    | 100   |
|             | Persentase Perhitungan Terlampaui |          |                |       |       |       |       |       |
|             | 99%                               | 80%      | 50%            | 20%   | 10%   | 4%    | 2%    | $1\%$ |
| 3,0         | $-0.667$                          | $-0.636$ | $-0,396$       | 0,420 | 1,180 | 2,278 | 3,152 | 4,051 |
| 2,8         | $-0.714$                          | $-0.666$ | $-0,384$       | 0,460 | 1,210 | 2,275 | 3,114 | 3,973 |
| 2,6         | $-0.769$                          | $-0.696$ | $-0,368$       | 0,499 | 1,238 | 2,267 | 3,071 | 3,889 |
| 2,4         | $-0.832$                          | $-0.725$ | $-0,351$       | 0,537 | 1,262 | 2,256 | 3,023 | 3,800 |
| 2,2         | $-0.905$                          | $-0.752$ | $-0,330$       | 0,574 | 1,284 | 2,240 | 2,970 | 3,705 |
| 2,0         | $-0.990$                          | $-0.777$ | $-0,307$       | 0,609 | 1,302 | 2,219 | 2,912 | 3,605 |
| 1,8         | $-1.087$                          | $-0.799$ | $-0,282$       | 0,643 | 1,318 | 2,193 | 2,848 | 3,499 |
| 1,6         | $-1.197$                          | $-0.817$ | $-0,254$       | 0,675 | 1,329 | 2,163 | 2,780 | 3,388 |
| 1,4         | $-1.318$                          | $-0.832$ | $-0,225$       | 0,705 | 1,337 | 2,128 | 2,706 | 3,271 |
| 1,2         | $-1.449$                          | $-0.844$ | $-0,195$       | 0,732 | 1,340 | 2,087 | 2,626 | 3,149 |
| 1,0         | $-1.588$                          | $-0.852$ | $-0,164$       | 0,758 | 1,340 | 2,043 | 2,542 | 3,022 |
| 0,8         | $-1.733$                          | $-0.856$ | $-0,132$       | 0,780 | 1,336 | 1,993 | 2,453 | 2,891 |
| 0,6         | $-1.880$                          | $-0.857$ | $-0,099$       | 0,800 | 1,328 | 1,939 | 2,359 | 2,755 |
| 0,4         | $-2.029$                          | $-0.855$ | $-0,066$       | 0,816 | 1,317 | 1,880 | 2,261 | 2,615 |
| 0,2         | $-2.178$                          | $-0.850$ | $-0,033$       | 0,830 | 1,301 | 1,818 | 2,159 | 2,472 |
| 0,0         | $-2.326$                          | $-0.842$ | 0,000          | 0,842 | 1,282 | 1,751 | 2,054 | 2,326 |
| $-0,2$      | $-2.472$                          | $-0.830$ | 0,033          | 0,850 | 1,258 | 1,680 | 1,945 | 2,178 |
| $-0,4$      | $-2.615$                          | $-0.816$ | 0,066          | 0,855 | 1,231 | 1,606 | 1,834 | 2,029 |
| $-0,6$      | $-2.755$                          | $-0.800$ | 0,099          | 0,857 | 1,200 | 1,528 | 1,720 | 1,880 |
| $-0,8$      | $-2.891$                          | $-0.780$ | 0,132          | 0,856 | 1,166 | 1,448 | 1,606 | 1,733 |
| $-1,0$      | $-3.022$                          | $-0.758$ | 0,164          | 0,852 | 1,128 | 1,366 | 1,492 | 1,588 |
| $-1,2$      | $-3.149$                          | $-0.732$ | 0,195          | 0,844 | 1,086 | 1,282 | 1,379 | 1,449 |
| $-1,4$      | $-3.271$                          | $-0.705$ | 0,225          | 0,832 | 1,041 | 1,198 | 1,270 | 1,318 |
| $-1,6$      | $-3.388$                          | $-0.675$ | 0,254          | 0,817 | 0,994 | 1,116 | 1,166 | 1,197 |
| $-1,8$      | $-3.499$                          | $-0.643$ | 0,282          | 0,799 | 0,945 | 1,035 | 1,069 | 1,087 |
| $-2,0$      | $-3.605$                          | $-0.609$ | 0,307          | 0,777 | 0,895 | 0,959 | 0,980 | 0,990 |
| $-2,2$      | $-3.705$                          | $-0.574$ | 0,330          | 0,752 | 0,844 | 0,888 | 0,900 | 0,905 |
| $-2,4$      | $-3.800$                          | $-0.537$ | 0,351          | 0,725 | 0,795 | 0,823 | 0,830 | 0,832 |
| $-2,6$      | $-3.889$                          | $-0.490$ | 0,368          | 0,796 | 0,747 | 0,764 | 0,768 | 0,769 |
| $-2,8$      | $-3.973$                          | $-0.469$ | 0,384          | 0,666 | 0,702 | 0,712 | 0,714 | 0,714 |
| $-3,0$      | $-7.051$                          | $-0.420$ | 0,396          | 0,636 | 0,660 | 0,666 | 0,666 | 0,667 |

Tabel 2.6 Nilai K Berdasarkan Nilai Kemencengan

Sumber: Suripin, 2004

d. Distribusi gumbel

Distribusi gumbel menggunakan rumus sebagai berikut:

$$
X_{\rm Tr} = b + \frac{1}{a} Y_{\rm Tr} \tag{2.15}
$$

Sumber: Suripin, 2004

di mana

$$
a = \frac{S_n}{S} \text{ dan } b = \overline{X} - \frac{Y_n S}{S_n}
$$

Keterangan:

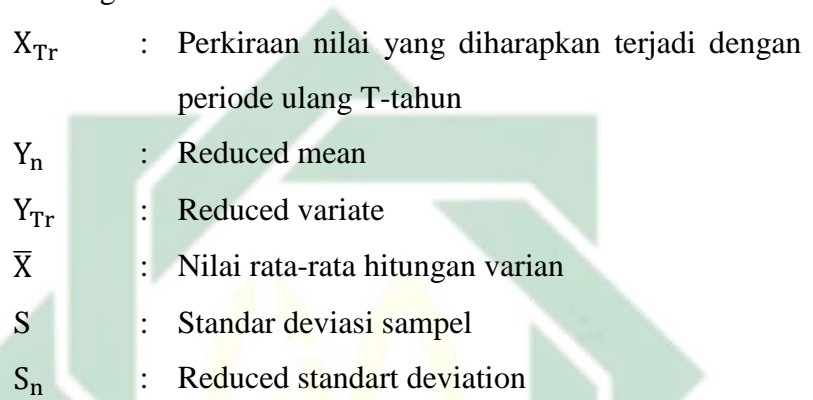

Dalam menentukan nilai reduced mean, reduced variate, dan reduced standart deviation dapat menggunakan **Tabel 2.7, Tabel** 

### **2.8, dan Tabel 2.9**.

Tabel 2.7 Nilai reduced mean (Yn)

| N          | $\mathbf{0}$ |        | $\mathbf{2}$ | 3      | $\overline{\mathbf{4}}$ | 5      | 6      | 7      | 8      | 9      |
|------------|--------------|--------|--------------|--------|-------------------------|--------|--------|--------|--------|--------|
| 10         | 0.4952       | 0,4996 | 0,5035       | 0,5070 | 0,5100                  | 0,5128 | 0,5157 | 0,5181 | 0,5202 | 0,5220 |
| <b>20</b>  | 0,5236       | 0,5252 | 0,5268       | 0,5283 | 0,5296                  | 0,5309 | 0,5320 | 0,5332 | 0,5343 | 0,5353 |
| 30         | 0,5362       | 0,5371 | 0,5380       | 0,5388 | 0,5396                  | 0,5402 | 0,5410 | 0,5418 | 0,5424 | 0,5430 |
| 40         | 0,5436       | 0,5442 | 0,5448       | 0,5453 | 0,5458                  | 0,5463 | 0,5468 | 0,5473 | 0,5477 | 0,5481 |
| 50         | 0,5485       | 0,5489 | 0,5493       | 0,5497 | 0,5501                  | 0,5504 | 0,5508 | 0,5511 | 0,5515 | 0,5518 |
| 60         | 0,5521       | 0,5524 | 0,5527       | 0,5530 | 0,5533                  | 0,5535 | 0,5538 | 0,5540 | 0,5543 | 0.5545 |
| 70         | 0,5548       | 0,5550 | 0,5552       | 0,5555 | 0,5557                  | 0,5559 | 0,5561 | 0,5563 | 0,5565 | 0,5567 |
| 80         | 0,5569       | 0,5570 | 0,5572       | 0,5574 | 0,5576                  | 0,5578 | 0,5580 | 0,5581 | 0,5583 | 0,5585 |
| 90         | 0,5586       | 0,5587 | 0,5589       | 0,5591 | 0,5592                  | 0,5593 | 0,5595 | 0,5596 | 0,5598 | 0,5599 |
| <b>100</b> | 0,5600       | 0,5602 | 0,5603       | 0,5604 | 0,5606                  | 0,5607 | 0,5608 | 0,5609 | 0,5610 | 0.5611 |

Sumber: Suripin, 2004

| N          | $\mathbf{0}$ |        | $\mathbf{2}$ | 3                                   | $\overline{\mathbf{4}}$ | 5      | 6      | 7      | 8      | 9      |
|------------|--------------|--------|--------------|-------------------------------------|-------------------------|--------|--------|--------|--------|--------|
| 10         | 0.9496       | 0.9676 | 0.9833       | 0,9971                              | 1,0095                  | 1,0206 | 1.0316 | 1.0411 | 1.0493 | 1,0565 |
| <b>20</b>  | 1.0628       | 1.0696 | 1,0754       | 1,0811                              | 1,0864                  | 1,0915 | 1.0961 | 1.1004 | 1.1047 | 1,1086 |
| 30         | 1.1124       | 1,1159 | 1,1193       | 1,1226                              | 1,1255                  | 1,1285 | 1,1313 | 1,1339 | 1,1363 | 1,1388 |
| 40         | 1.1413       | 1,1436 | 1.1458       | 1,148                               | 1,1499                  | 1,1519 | 1,1538 | 1,1557 | 1.1574 | 1,159  |
| 50         | 1.1607       | 1,1623 | 1,1638       | 1,1658                              | 1,1667                  | 1,1681 | 1,1696 | 1,1708 | 1,1721 | 1,1734 |
| 60         | 1.1747       | 1,1759 | 1,177        | 1,1782                              | 1,1793                  | 1,1803 | 1,1814 | 1,1824 | 1,1834 | 1,1844 |
| 70         | 1.1854       | 1.1863 | 1.1873       | 1.1881                              | 1.189                   | 1,1898 | 1,1906 | 1.1915 | 1.1923 | 1,193  |
| 80         | 1,1938       | 1,1945 | 1,1953       | 1,1959                              | 1,1967                  | 1,1973 | 1,198  | 1,1987 | 1,1994 | 1,2001 |
| 90         | 1.2007       | 1,2013 | 1,202        | 1,2026                              | 1,2032                  | 1,2038 | 1,2044 | 1,2049 | 1,2055 | 1,206  |
| <b>100</b> | 1,2065       | 1,2069 | 1,2073       | 1,2077                              | 1,2081                  | 1,2084 | 1,2087 | 1,209  | 1,2093 | 1,2096 |
|            |              |        |              | $\alpha$ 1 $\alpha$ $\cdot$ $\cdot$ | 0.001                   |        |        |        |        |        |

Tabel 2.8 Nilai reduced standart deviation (Sn)

Sumber: Suripin, 2004

Tabel 2.9 Reduced variate, YTr sebagai fungsi periode ulang

| <b>Periode Ulang T</b> | <b>Reduced Variabel</b> |  |
|------------------------|-------------------------|--|
| (Tahun)                | $\pmb{Y_{Tr}}$          |  |
| $\overline{2}$         | 0,3668                  |  |
| 5                      | 1,5004                  |  |
| 10                     | 2,251                   |  |
| 20                     | 2,9709                  |  |
| 25                     | 3,1993                  |  |
| 50                     | 3,9028                  |  |
| 75                     | 4,3117                  |  |
| 100                    | 4,6012                  |  |
| 200                    | 5,2969                  |  |
| 250                    | 5,5206                  |  |
| 500                    | 6,2149                  |  |
| 1000                   | 6,9087                  |  |
| 5000                   | 8,5188                  |  |
| 10000                  | 9,2121                  |  |
| Sumber: Suripin, 2004  |                         |  |

Faktor probabilitas K untuk nilai ekstrim distribusi gumbel dapat dinyatakan dalam persamaan sebagai berikut:

$$
K = \frac{Y_{\text{Tr}} - Y_{\text{n}}}{S_{\text{n}}}
$$
\n
$$
(2.16)
$$

Sumber: Suripin, 2004

hubungan K dan ${\cal Y}_T$ dapat dinyatakan dalam persamaan berikut:

$$
Y_T = K \cdot S_n + Y_n \tag{2.17}
$$

Sumber: Suripin, 2004

Keterangan:

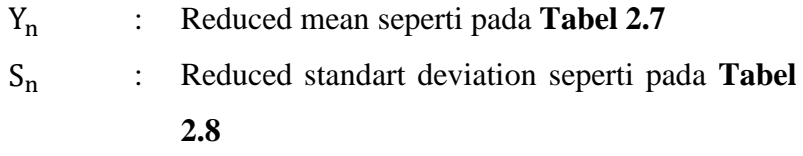

Y<sub>Tr</sub> : Reduced variate seperti pada **Tabel 2.9** 

$$
Y_{\rm Tr} = -\ln\left\{-\ln\frac{T_{\rm r} - 1}{T_{\rm r}}\right\} \tag{2.18}
$$

Sumber: Suripin, 2004

#### 2.2.3 Pengeplotan probabilitas

Pengeplotan probabilitas merupakan cara untuk mengetahui ketepatan distribusi data hidrologi (Suripin, 2004). Posisi pengeplotan data merupakan nilai probabilitas yang dimiliki oleh data. Dalam pengeplotan data dilakukan pengurutan dari data dengan nilai tertinggi hingga data dengan nilai terendah. Persamaan Weinbull dapat digunakan untuk menghitung nilai periode ulang  $(T_r)$  dan peluang (P).

$$
T_r = \frac{n+1}{m}
$$
  
\nNumber: Suripin, 2004  
\n
$$
P = \frac{m}{n+1}
$$
\n(2.20)  
\nNumber: Suripin, 2004  
\nKeterangan:  
\n
$$
T_r
$$
: Periode ulang  
\n
$$
P
$$
: Peluang  
\n
$$
...
$$
 Pomor urut setelah diurut dari besar ke kecil  
\n
$$
n
$$
: Banyak data

### 2.2.4 Uji Kecocokan Distribusi

Pengujian parameter kecocokan digunakanan untuk menguji kecocokan distribusi sampel data dengan fungsi distribusi yang diperkirakan sehingga dapat diketahui apakah frekuensi data dapat mewakili atau tidak (Suripin, 2004). Pengujian kecocokan dilakukan dengan menggunakan dua metode yaitu:

### a. Uji chi kuadrat

Metode uji ini berfungsi untuk menentukan apakah dapat mewakili dari distribusi sampel data yang dianalisis. Rumus chi kuadrat adalah sebagai berikut:

$$
X^{2} = \sum_{i=1}^{G} \frac{(O_{i} - E_{i})^{2}}{E_{i}}
$$
 (2.21)

Sumber: Suripin, 2004

Keterangan:

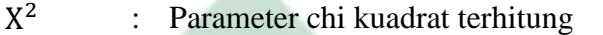

G : Jumlah sub kelompok

Æ.

Oi : Jumlah niai pengamatan pada sub kelompok ke-i

Ei : Jumlah niai teoritis pada sub kelompok ke-i Peluang untuk mencapai nilai  $X^2$  sama atau lebih besar dari nilai chi kuaddrat kritis (X<sup>2</sup>Kritis) dapat dilihat pada **Tabel 2.10**: Tabel 2.10 Nilai Kritis untuk Distribusi Chi-Kuadrat

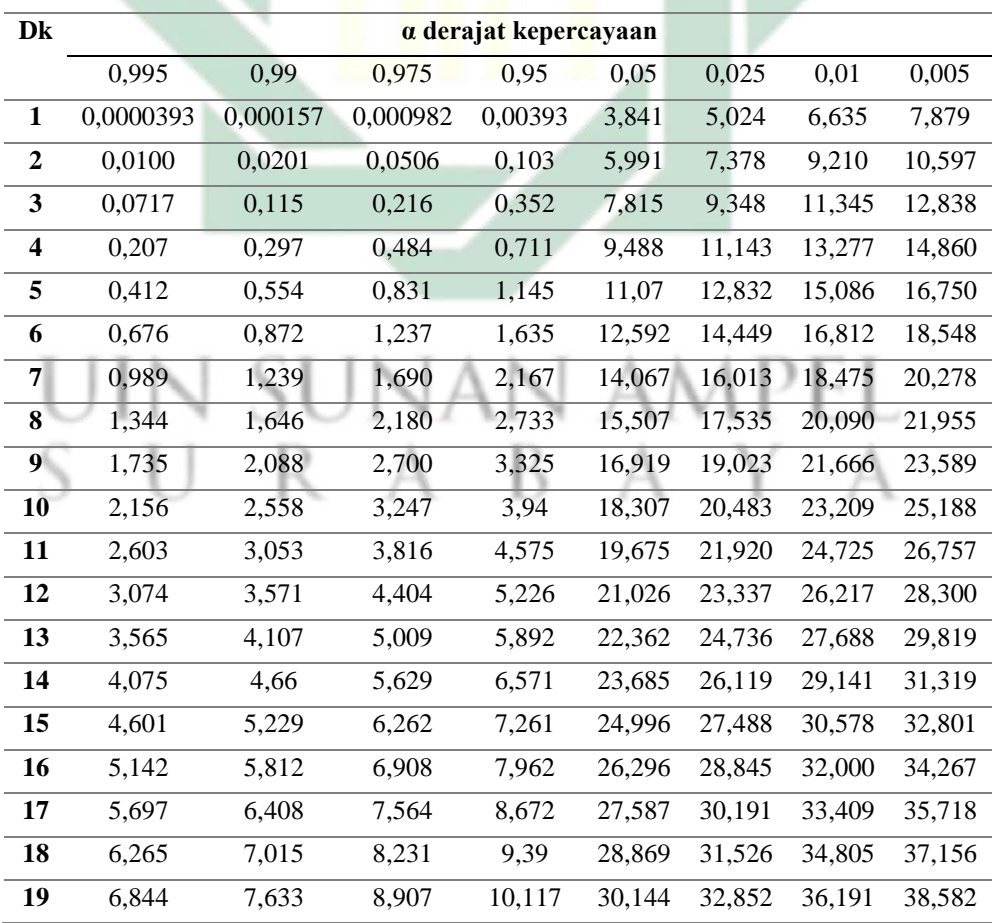

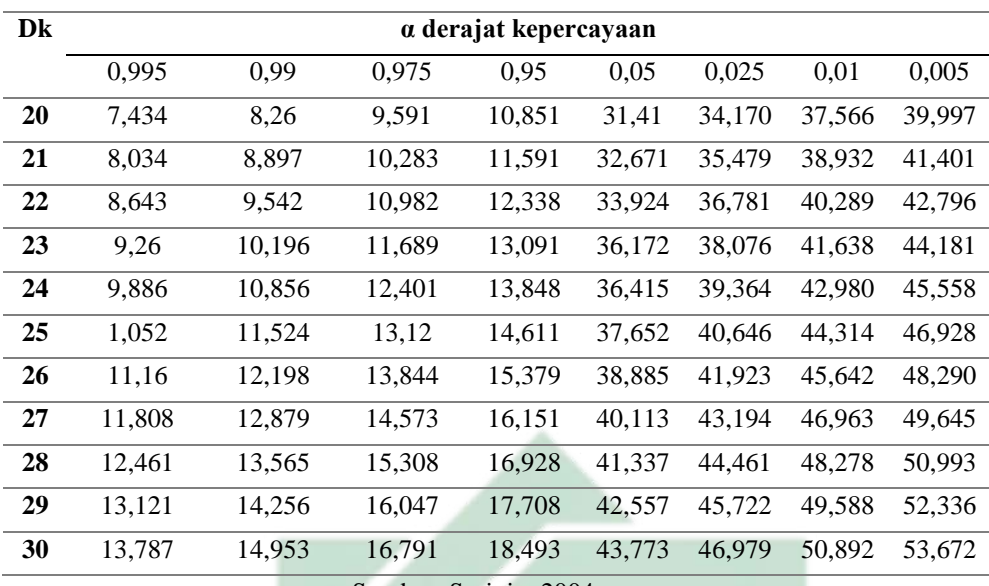

Sumber: Suripin, 2004

Prosedur uji chi kuadrat adalah sebagai berikut:

- 1) Urutkan data pengamatan dari terkecil ke terbesar dan bisa juga sebaliknya
- 2) Mengelompokkan data menjadi G sub grub yang masingmasing beranggotakan minimal 4 data pengamatan
- 3) Jumlah data pengamatan sebesar Oi tiap sub grub
- 4) Jumlah data dari persamaan distribusi yang digunalan sebesar Ei
- 5) Dihitung pada tiap sub grub dengan hitungan rumus sebagai berikut:

| U             | $(0_i - E_i)^2$ | W | AWP | 2.22 |   |   |
|---------------|-----------------|---|-----|------|---|---|
| S             | Dan             | A | B   | A    | Y | A |
| (0_i - E_i)^2 | A               | B | A   | Y    | A |   |

6) Jumlah seluruh sub grub nilai untuk menentukan nilai chi kuadrat

7) Menentukan derajat kebebasan dk =  $G - R - 1$  (nilai  $R = 2$ , untuk distribusi normal dan binomial

Perhitungan distribusi akan dapat diterima apabila:

 $X^2$   $\lt$   $X^2$ Kritis

keterangan:

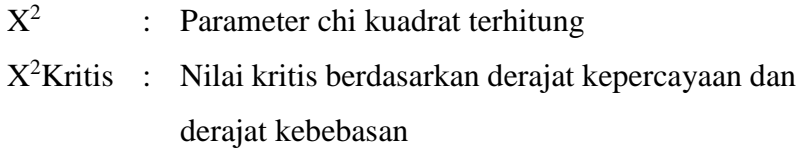

b. Uji smirnov kolmogorof

Uji smirnov kolmogorof merupakan uji kecocokan non parametrik karena tidak menggunakan fungsi distribusi tertsntu. Berikut merupakan prosedur pelaksanaannya:

- 1) Urutkan data pengamatan dari terkecil ke terbesar dan bisa juga sebaliknya serta tentukan besaran peluang dari tiap data  $(P(X))$
- 2) Urutkan nilai tiap peluang teoritis dari hasil penggambaran data  $(P'(X))$
- 3) Selanjutnya ditentukan selisih terbesarnya dari kedua nilai peluang antara peluang pengamatan dengan peluang teoritis D maksimum = nilai tertinggi dari  $P(X) - P'(X)$
- 4) Dari tabel nilai kritis didapatkan nilai ∆P Kritis
	- a) Apabila ∆P < ∆P Kritis maka distribusi dapat diterima
	- b) Apabila∆P > ∆P Kritis maka distribusi tidak dapat diterima

# uin sunan ampel URABAYA

| N      |                       | Derajat kepercayaan, a          |                        |                   |
|--------|-----------------------|---------------------------------|------------------------|-------------------|
|        | 0,20                  | 0,10                            | 0,05                   | 0,01              |
| 5      | 0,45                  | 0.51                            | 0,56                   | 0.67              |
| 10     | 0,32                  | 0.37                            | 0,41                   | 0.49              |
| 15     | 0,27                  | 0,30                            | 0,34                   | 0,40              |
| 20     | 0,23                  | 0,26                            | 0,29                   | 0.36              |
| 25     | 0.21                  | 0,24                            | 0,27                   | 0,32              |
| 30     | 0,19                  | 0,22                            | 0,24                   | 0,29              |
| 35     | 0,18                  | 0,2                             | 0,23                   | 0,27              |
| 40     | 0,17                  | 0.19                            | 0,21                   | 0,25              |
| 45     | 0.16                  | 0.18                            | 0,20                   | 0,24              |
| 50     | 1,15                  | 0,17                            | 0,19                   | 0.23              |
| N > 50 | 1,07<br>$_{\rm N}0.5$ | <u>1,22</u><br>$_{\text{N}}0.5$ | 1,36<br>$_{\rm N}$ 0,5 | 1,63<br>$_{N}0,5$ |
|        |                       |                                 |                        |                   |

Tabel 2.11 Nilai ∆P Kritis untuk Uji Smirnov-Kolmogorov

Sumber: Bonnier, 1980 dalam Suripin, 2004

### 2.2.5 Analisis Intensitas Hujan

Intensitas hujan menggambarkan data hujan dalam satuan waktu berupa jam. Menurut Dr. Mononobe intensitas hujan (I) dalam rumus rasional dapat digambarkan dalam rumus sebagai berikut (Edisono dkk., 1997):

$$
I = \frac{R}{24} \left[ \frac{24}{t_c} \right] {}^{2/3} \tag{2.24}
$$

Sumber: Edisono dkk., 1997

Keterangan:

I : Intensitas hujan (mm/jam)

R : Curah hujan rancangan seyempat (mm)

 $t_c$ : Lama waktu konsentrasi (jam)

2.2.6 Perhitungan Debit Banjir Rencana

Debit banjir rencana didapatkan berdasarkan besarnya debit hujan yang akan dialirkan dengan menggunakan Metode Rasional. Metode Rasional dapat menggambarkan hubungan antara debit limpasan dengan besar curah hujan untuk luas DAS hingga 300 Ha (Asmorowati dkk., 2021).

$$
Q = 0.278 \times C \times I \times A \tag{2.25}
$$

Sumber: Asmorowati dkk., 2021

Keterangan:

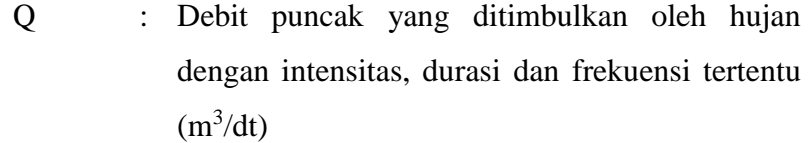

- I : Intensitas hujan (mm/jam)
- A : Luas daerah tangkapan  $(km^2)$
- C : Koefisien aliran, tergantung pada jenis permukaan lahan

Besarnya koefisien pengaliran untuk daerah perencanaan disesuaikan dengan karakteristik daerah pengaliran yang dipengaruhi oleh tata guna lahan (Saidah dkk., 2021).

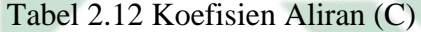

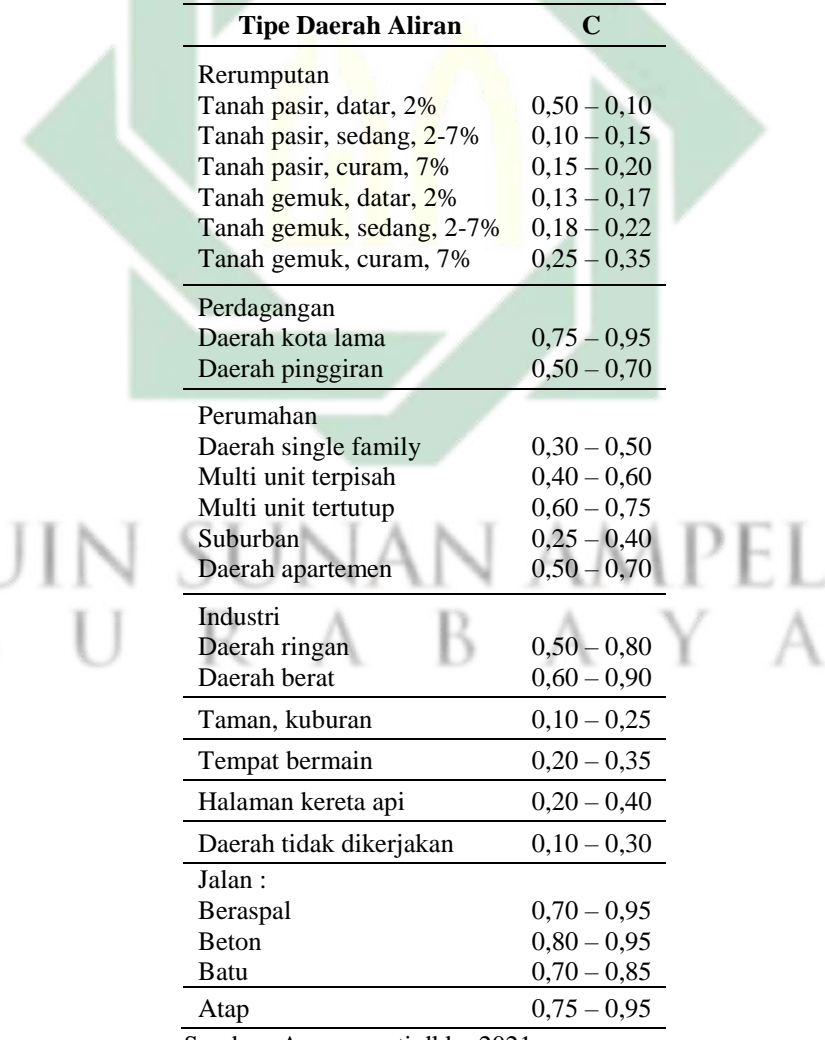

Sumber: Asmorowati dkk., 2021

Koefisien aliran untuk daerah DAS yang memiliki berbagai jenis tata guna lahan dapat dihitung menggunakan persamaan sebagai berikut:

$$
C = \frac{\sum_{i=1}^{n} C_i A_i}{\sum_{i=1}^{n} A_i}
$$
 (2.26)

Sumber: Suripin, 2004

Keterangan:

- $A_i$ : Luas lahan dengan jenis tutupan lahan *i*
- $C_i$ : Koefisien aliran permukaan jenis penutup lahan *i*

n : Jumlah jenis penutup lahan

### **2.3 HEC-RAS**

HEC-RAS merupakan sebuah perangkat lunak terpadu yang menggabungkan program analisis hidrolik. HEC-RAS memiliki kemampuan untuk melakukan perhitungan profil permukaan air dalam konteks *Steady Flow* maupun *Unsteady Flow*, menghitung aliran banjir dalam satu dimensi maupun dua dimensi, memodelkan transportasi sedimen, menganalisis kualitas air, serta melakukan beberapa perhitungan desain hidrolik. HEC-RAS dapat membangun model berdasarkan sistem koordinat geospatial atau dapat dikembangkan tanpa menggunakan model (US Army Corps of Engineers, 2023).

Untuk memulai HEC-RAS dari sistem operasi Windows, lakukan dua kali klik pada ikon HEC-RAS. Jika tidak ada pintasan HEC-RAS yang tersedia, pilih menu mulai, lalu pilih HEC, dan akhirnya pilih HEC-RAS. Tampilan pertama HEC-RAS seperti pada gambar dibawah ini:

| <b>EM HEC-RAS 6.0.0 Beta</b> |                                                                                                    |                                                                             | ×          |  |  |  |  |  |
|------------------------------|----------------------------------------------------------------------------------------------------|-----------------------------------------------------------------------------|------------|--|--|--|--|--|
| Edit Run<br>File             | GIS Tools Help<br>Options<br>View                                                                                                 |                                                                             |            |  |  |  |  |  |
|                              |                                                                                                    | BLXd16 Vd 12 12 12 12 1                                                     | <b>FYE</b> |  |  |  |  |  |
| Project:                     | Baid Eagle Creek - Precipitation Tests                                                                                            | C:\\2D Unsteady Flow Hydraulics Precipitation [Test]\BaldEagleDamBrk.prj    |            |  |  |  |  |  |
| Plan:                        | Gridded Precip - Curve Number                                                                                                    | C: \ \2D Unsteady Flow Hydraulics \Precipitation [Test]\BaldEagleDamBrk.p03 |            |  |  |  |  |  |
| Geometry:                    | Single 2D Area -With Curve Number Higher                                                                                          | C: \ \2D Unsteady Flow Hydraulics\Precipitation [Test]\BaldEagleDamBrk.g03  |            |  |  |  |  |  |
| Steady Flow:                 |                                                                                                    |                                                                             |            |  |  |  |  |  |
| Unsteady Flow:               | Gridded Precipitation                                                                                                    | C:\\2D Unsteady Flow Hydraulics\Precipitation [Test]\BaldEagleDamBrk.u03    |            |  |  |  |  |  |
| Description:                 | The United States Army Corps of Engineers has granted access to the information ^  HEC-RAS 6.0.0 Beta Aug 2020 US Customary Units |                                                                             |            |  |  |  |  |  |

Gambar 2.3 Tampilan HEC-RAS Sumber: HEC-RAS User's Manual, 2023

Pada tampilan HEC-RAS terdapat menu dengan berbagai opsi. Berikut merupakan fungsi dari tiap menu pada HEC-RAS (US Army Corps of Engineers, 2023):

1. File

Opsi ini digunakan untuk mengelola file. Opsi yang tersedia di bawah menu File meliputi: New Project; Open Project; Save Project; Save Project As; Rename Project: Delete Project; Project Summary; Import HEC-2 Data; Import HEC-RAS data; Generate Report; Export GIS Data; Export to HEC-DSS; Restore Backup Data; Debug Report; and Exit. Selain itu, proyek yang paling baru dibuka akan terdaftar di bagian bawah menu File, memungkinkan untuk dengan cepat membuka proyek yang baru-baru ini dikerjakan.

2. Edit

Fitur Edit berfungsi sebagai alat untuk mengimpor dan mengelola data dengan cara yang efektif. Data yang dimasukkan dibagi menjadi enam kategori utama yang mencakup: Geometric Data; Steady Flow Data; Quasi-Unsteady Flow; Unsteady Flow Data; Sediment Data; and Water Quality Data.

3. Run

Opsi ini digunakan untuk melakukan perhitungan hidrolik yang komprehensif. Di bawah item menu ini, terdapat beberapa opsi yang mencakup: Analisis Aliran Stabil, Steady Flow Analysis; Unsteady Flow Analysis; Quasi-Unsteady Sediment Analysis; Water Quality Analysis; Hydraulic Design Functions; and Run Multiple Plans.View

4. View

Opsi ini memiliki kumpulan alat yang memberikan tampilan grafis dan tabel dari output model. Opsi view mencakup: Cross Sections; Water Surface Profiles; General Profile Plot; Rating Curves; 3D Perspective Plots; Stage and Flow Hydrographs; Hydraulic Properties Plots; Detailed Output Tables; Profile Summary Tables; Summary Err, Warn, Notes; DSS Data; Unsteady Flow Spatial Plot; Unsteady Flow Time Series Plot; WQ Spatial Plot; WQ Time Series Plot; Sediment Spatial Plot; Sediment Time Series Plot, and Sediment XS Changes Plot.

5. Options

Opsi menu ini memungkinkan untuk mengubah pengaturan program; menetapkan parameter *default*; menentukan sistem satuan *default* (Sistem Satuan Amerika atau Satuan Internasional); mengonversi satuan proyek (dari Satuan Amerika ke Satuan Internasional, atau dari Satuan Internasional ke Satuan Amerika); dan mengkonversi sistem koordinat horizontal.

6. GIS Tool

Opsi menu ini memungkinkan untuk mengakses HEC-RAS Mapper, sebuah fitur yang digunakan untuk membuat model topografi yang akan digunakan dengan HEC-RAS. HEC-RAS Mapper juga dapat menampilkan pemetaan genangan serta menghasilkan animasi banjir yang dinamis, dan terdapat pula berbagai lapisan pemetaan lainnya yang dapat ditampilkan.

7. Help

Opsi ini memungkinkan untuk mendapatkan bantuan online untuk HEC-RAS; menampilkan manual HEC-RAS (Panduan pengguna, Manual Referensi Hidrolik, Panduan Aplikasi, dan Catatan Rilis).

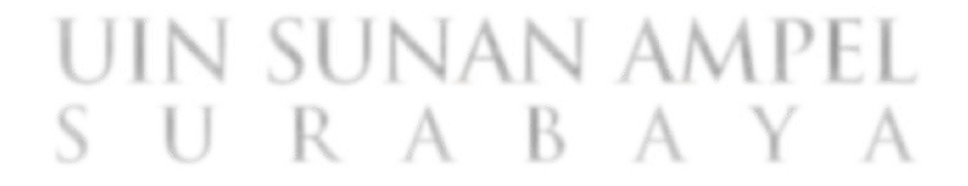

Terdapat juga bebera[a opsi cepat yang disediakan HEC-RAS. Fitur tersebut memiliki fungsi seperti pada **Gambar 2.4**.

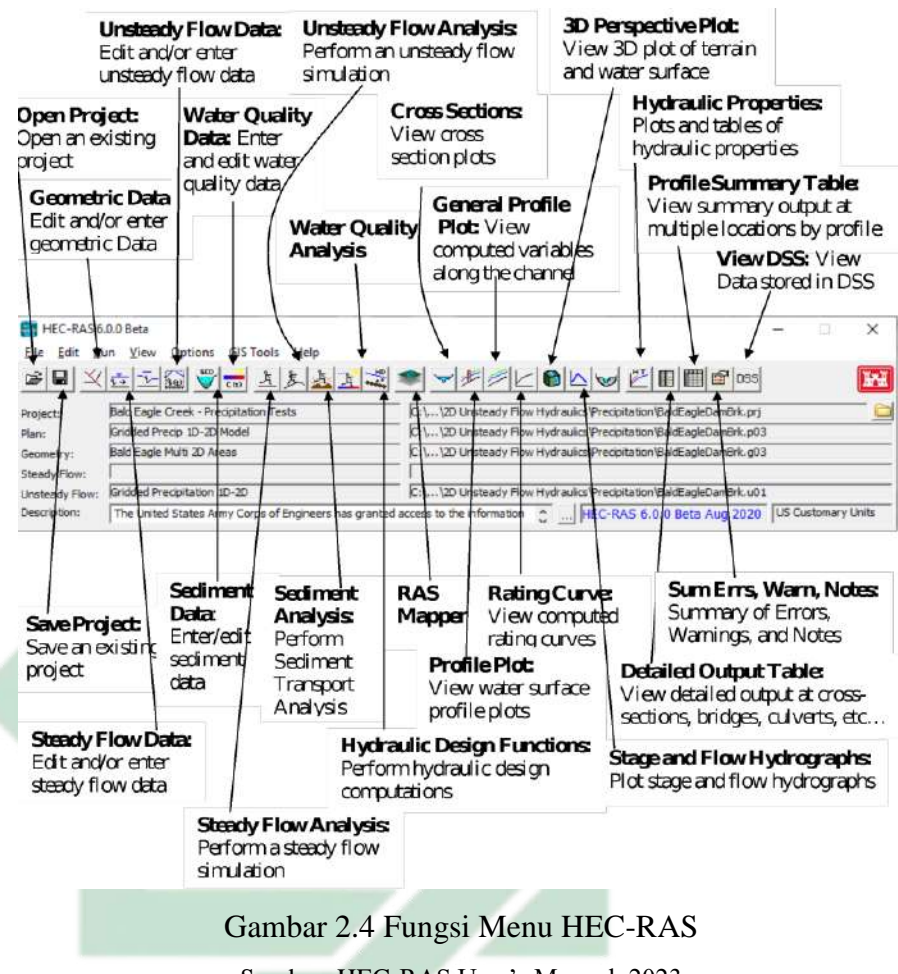

Sumber: HEC-RAS User's Manual, 2023

Terdapat 5 tahapan dalam menjalankan HEC-RAS. Berikut merupakan tahapan dalam menjalankan HEC-RAS (US Army Corps of Engineers, 2023):

1. Memulai proyek baru

Langkah awal dalam mengembangkan model hidrolik dengan HEC-RAS adalah menentukan lokasi kerja dan memberikan judul untuk proyek baru. Untuk memulai proyek baru, buka menu File di jendela utama HEC-RAS dan pilih "Proyek Baru". Ini akan membuka jendela "Proyek Baru" seperti yang ditunjukkan pada **Gambar 2.5**.

| Title                                                                                                    | File Name                                                                                                    | Selected Folder                                                                                                    | Default Project Folder                                                                  | Documents |  |
|----------------------------------------------------------------------------------------------------|----------------------------------------------------------------------------------------------------|----------------------------------------------------------------------------------------------------|-----------------------------------------------------------------------------------------|-----------|--|
| Bald Eagle Creek Example Dam Break Study                                                                                                    | BaldEacleDamBrk.prj                                                                                                    |                                                                                                    | C: \ \Documents\HEC Data\HEC-RAS\Unsteady Examples                                      |           |  |
| Multiple Reach with Lateral Weir<br>Multiple Reach Data Set<br>Bald Eagle Cr. for the WCDS Project<br>Bald Eagle Greek Example Dam Break Study<br>Bald Eagle Gr. - Dam Break Run<br>Bald Eagle Gr. with Lateral Weirs<br>Beaver Cr. - with Culverts<br>Beaver Cr. - Lateral Structure<br>Beaver Cr. - storage areas<br>Beaver Cr. - unsteady flow<br>Beaver Creek - Lateral Cuiverts<br>Beaver Creek - Storage Area Connection | 3Reach with Lat.pri<br>3ReachUnsteady.prj<br>BaldEagle.pr1<br>BaldEagleDamBrk.pri<br>BaldEDmbrk.pri<br>BaldLatWeir.pri<br>Beav Culvert.pri<br>Beav Lateral.pri<br>BEAV STO FROBLEM.pri<br>beaver pri<br>Beaver LS Culv SA.prj<br>Beaver LS SAConn.pri | $\bigcirc$ C:\<br>Visers<br><b>NaDhecawb</b><br>×<br>Documents<br>HEC Data<br>HEC RAS<br><b>Bis Unsteady Examples</b> | ContractionExpansionMinorLosses<br>GroundwaterLeakagefromSA<br><b>JunctionHydraules</b> |           |  |
| <b>OK</b><br>Help<br>Cancel                                                                                                    | Create Folder                                                                                                    | C: [OSDisk]                                                                                                    |                                                                                         |           |  |

Gambar 2.5 Tampilan New Project Sumber: HEC-RAS User's Manual, 2023

Untuk memulai, dipilih drive dan jalur kerja yang diinginkan . Selanjutnya, memasukkan judul dan nama file untuk proyek. Nama file proyek harus memiliki ekstensi ".prj" dan tidak dapat diubah. Setelah semua informasi dimasukkan, tekan tombol "OK" untuk mengkonfirmasi. Setelah tombol OK ditekan, akan muncul kotak pesan dengan judul proyek dan direktori tempat proyek akan disimpan. Jika informasinya benar, tekan tombol "OK". Jika informasinya tidak benar, tekan tombol "Batal" dan Anda akan kembali ke jendela Proyek Baru.

2. Memasukkan data geometrik

**Gambar 2.6**.

Langkah selanjutnya adalah memasukkan data geometris yang diperlukan. Data tersebut terdiri dari beberapa elemen, yaitu lapisan peta latar belakang (opsional), informasi konektivitas untuk sistem aliran (skema sistem sungai), data penampang, data area penyimpanan, area aliran dua dimensi (2D), dan data struktur hidrolik (seperti jembatan, gorong-gorong, dan sebagainya). Untuk menggunakan editor *Geometric Data* dalam memasukkan geometri, perlu memilih opsi *Geometric Data* ( ) dari menu Edit di jendela utama HEC-RAS. Setelah opsi ini dipilih, akan muncul jendela *Geometric Data* seperti yang ditampilkan pada

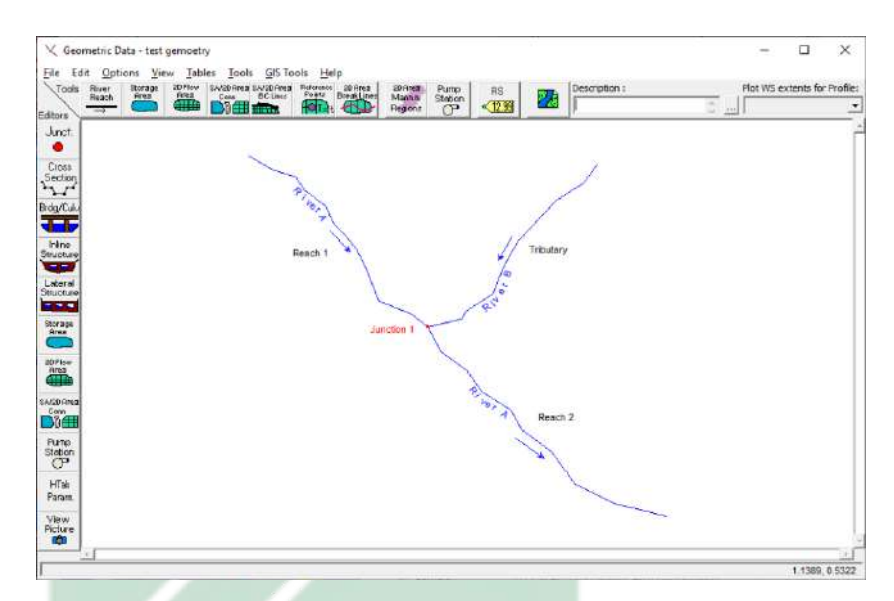

Gambar 2.6 Tampilan Geometric Data Sumber: HEC-RAS User's Manual, 2023

Pada HEC-RAS, dapat dikembangkan data geometris dengan membuat skema sistem sungai. Caranya adalah dengan menggunakan fungsi *River Reach* ( $\frac{R}{n}$ ) untuk menggambar jangkauan satu per satu dari hulu ke hilir (sejalan dengan arah aliran). Setelah jangkauan tergambar, selanjutnya memberikan pengidentifikasi "Sungai" dan "Jangkauan". Pengidentifikasi tersebut dapat memiliki maksimal 16 karakter. Ketika jangkauan dihubungkan, antarmuka secara otomatis membentuk persimpangan.

Setelah skema sistem sungai digambar, dapat dimasukkan data penampang dan struktur hidrolik. Dengan menekan tombol *Cross Section* ( $\frac{\text{Section}}{2}$ ), akan muncul editor penampang. Tampilan editor ini terlihat pada **Gambar 2.7**. Setiap penampang memiliki informasi yang mencakup Nama Sungai, Nama Jangkauan, Stasiun Sungai, dan Deskripsi. Pengidentifikasi Sungai, Jangkauan, dan Stasiun Sungai digunakan untuk menentukan lokasi penampang dalam sistem sungai. Pengidentifikasi "Stasiun Sungai" tidak harus mewakili stasiun sungai sebenarnya tempat penampang berada, tetapi harus berupa nilai numerik (misalnya,

1.1, 2, 3.5, dan sebagainya). Nilai numerik ini digunakan untuk menentukan urutan penampang secara tepat dalam jangkauan.

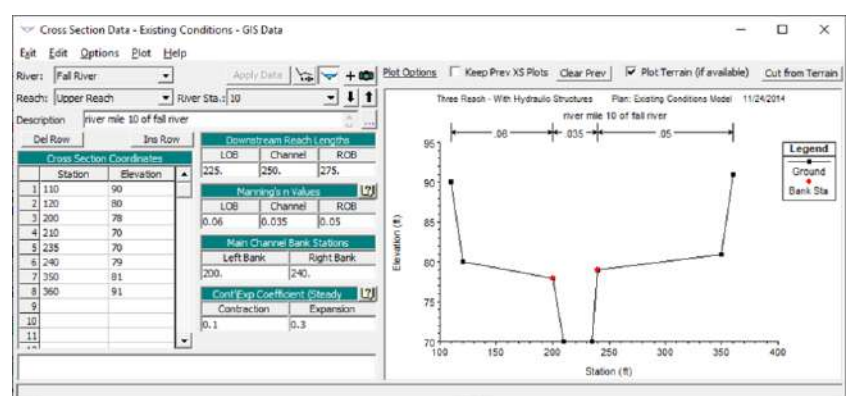

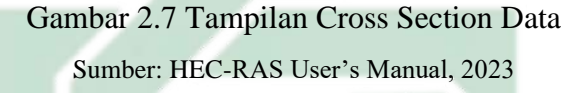

Data yang harus diisi untuk setiap penampang meliputi: koordinat titik penampang (data stasiun-elevasi); panjang jangkauan ke arah hilir (jarak antara penampang saat ini dengan penampang berikutnya ke arah hilir); nilai n Manning (minimal nilai n yang harus dimiliki untuk overbank kiri, saluran utama, dan overbank kanan. Terdapat opsi variasi horizontal dan vertikal untuk nilai n Manning); stasiun bank saluran utama (mendefinisikan batas bank kiri dan kanan dari saluran utama); serta koefisien kontraksi dan ekspansi (dengan nilai default masing-masing 0,1 dan 0,3).

3. Memasukkan data alur dan kondisi batas

Setelah data geometris dimasukkan, langkah selanjutnya adalah memasukkan data aliran, baik *Steady Flow* maupun *Unsteady Flow*, tergantung pada jenis analisis yang akan dilakukan. Jenis aliran yang digunakan pada penelitian ini adalah *Steady Flow*. Tampilan *Steady Flow* seperti pada **Gambar 2.8**.

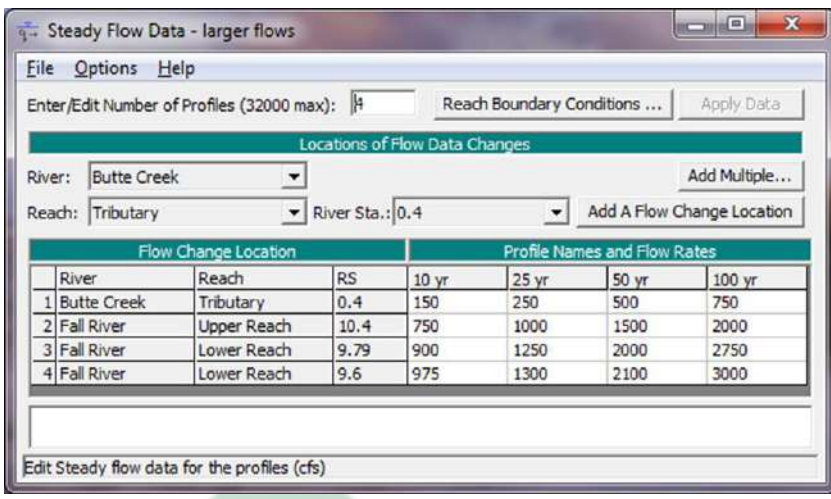

### Gambar 2.8 Tampilan Steady Flow Data Sumber: HEC-RAS User's Manual, 2023

Data aliran stabil terdiri dari beberapa komponen, seperti jumlah profil yang akan dihitung, data aliran, dan kondisi batas sistem sungai. Setidaknya satu aliran harus dimasukkan untuk setiap jangkauan dalam sistem, dan nilai aliran harus diisi untuk semua profil. Kondisi batas juga diperlukan untuk melakukan perhitungan. Jika analisis aliran subkritis akan dilakukan, maka hanya kondisi batas hilir yang diperlukan. Jika analisis aliran superkritis akan dilakukan, maka hanya kondisi batas hulu yang diperlukan. Setelah semua data di isi perlu dilakukan penyimpahanan pada hard disk.

### 4. Komputasi hidraulik

Setelah semua data geometris dan data aliran dimasukkan, dapat memulai perhitungan hidrolik. HEC-RAS saat ini menyediakan lima jenis perhitungan yang dapat dilakukan, yaitu Analisis *Steady Flow*, Analisis *Unsteady Flow*, Transportasi Sedimen, Analisis Kualitas Air, dan Fungsi Desain Hidrolik. Contoh jendela Simulation Manager, yang merupakan jendela analisis *Steady Flow* ditampilkan dalam **Gambar 2.9**.

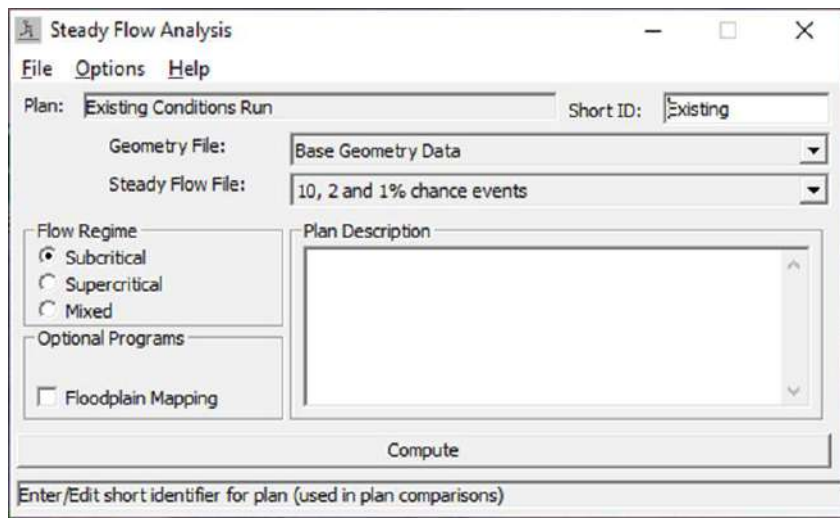

Gambar 2.9 Tampilan Steady Flow Analysis

Sumber: HEC-RAS User's Manual, 2023

5. Menampilkan dan mencetak hasil

Setelah model selesai melakukan semua perhitungan, pemodel dapat melihat hasilnya. Berbagai fitur keluaran tersedia melalui opsi View di jendela utama. Opsi-opsi tersebut termasuk plot penampang, plot profil permukaan air, plot profil umum, plot kurva peringkat, plot perspektif 3D, plot hidrograf, dan tabel properti hidrolik (jika simulasi aliran tidak stabil dilakukan). Selain itu, terdapat output tabular untuk lokasi tertentu (Tabel Output Terperinci), serta output tabular untuk banyak lokasi (Tabel Ringkasan Profil), ringkasan kesalahan, peringatan, dan catatan, serta melihat data dalam HEC-DSS. Berikut merupakan contoh tampilan hasil pemodelan.

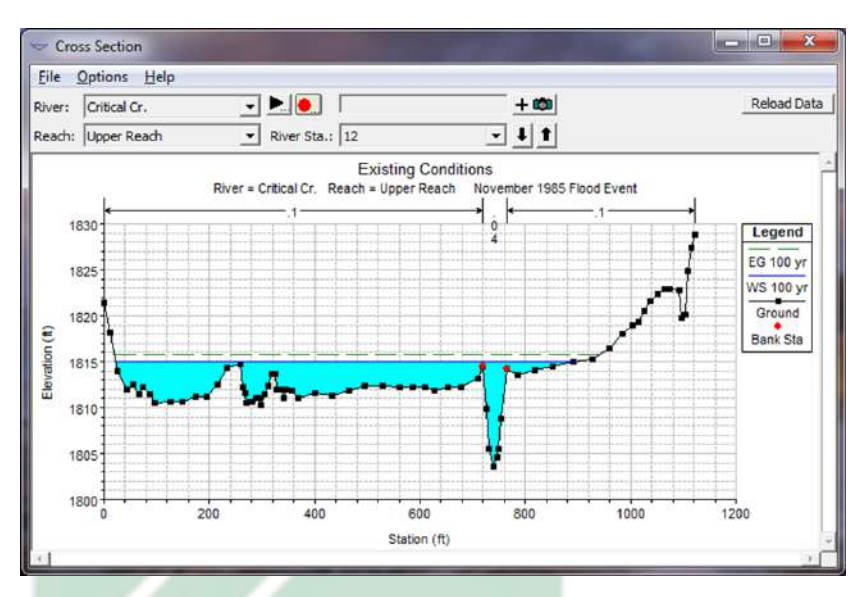

Gambar 2.10 Tampilan Cross Section Plot

Sumber: HEC-RAS User's Manual, 2023

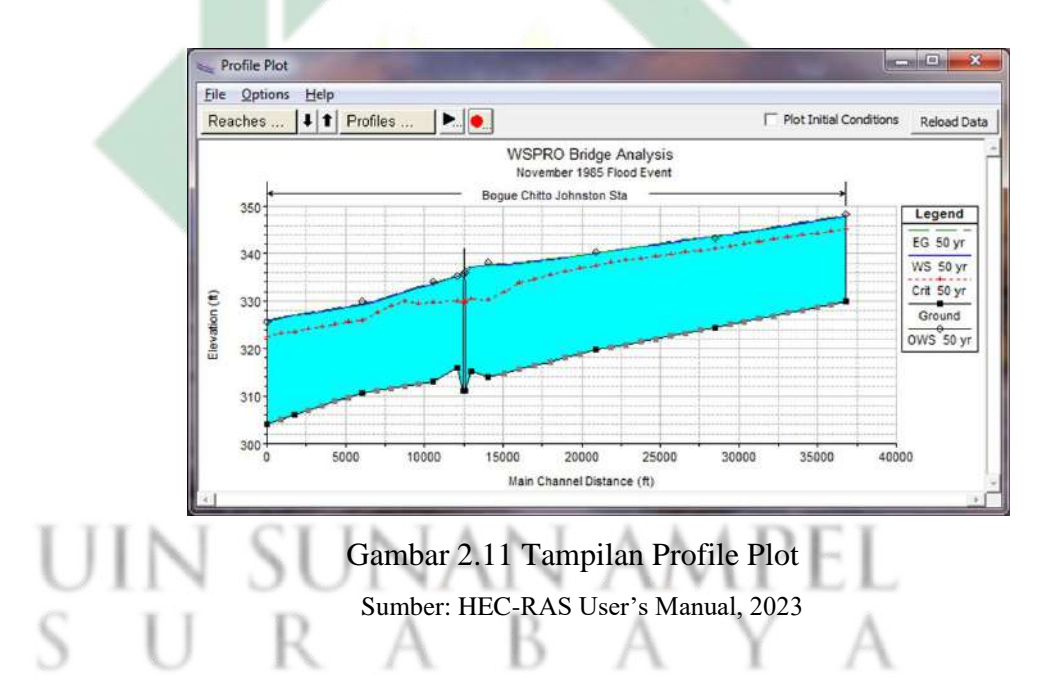

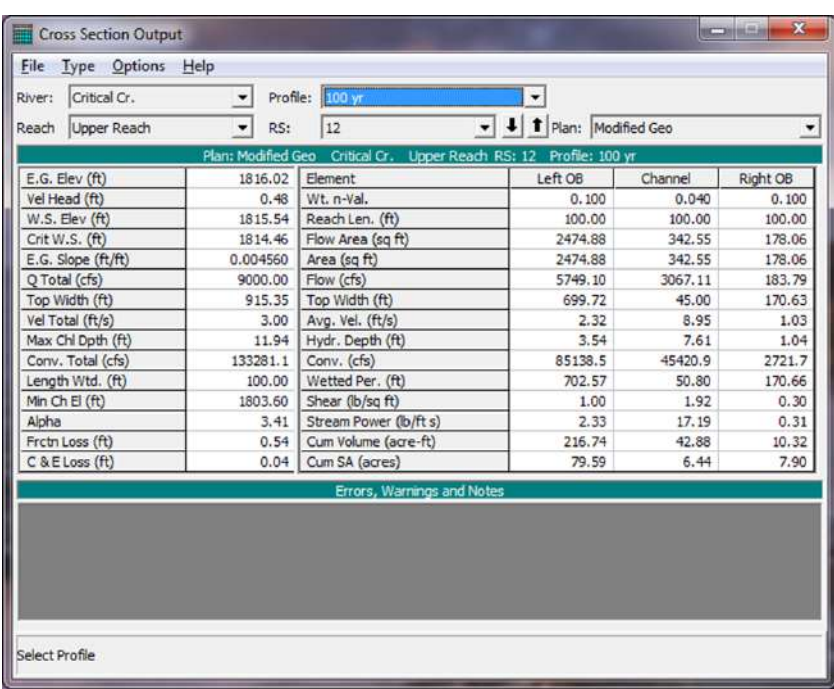

### Gambar 2.12 Tampilan Tabular Detailed Output

Sumber: HEC-RAS User's Manual, 2023

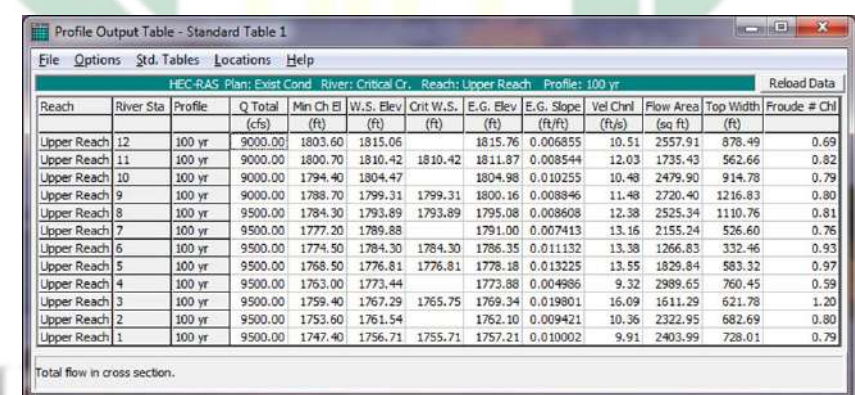

### Gambar 2.13 Tampilan Profile Output Table Sumber: HEC-RAS User's Manual, 2023

38

#### **2.4 Integrasi Keislaman**

Penelitian ini memiliki integrasi keislaman dalam Q.S. Al-Saba': 15- 17 sebagai berikut:

لَقَدْ كَانَ لِسَبَإٍ فِي مَسْكَنِهِمْ آيَةٌ جَنَّتَانِ عَنْ يَمِينٍ وَشِمَالٍ كُلُوا مِنْ رِزْقِ رَبِّكُمْ وَاشْكُرُوا لَهُ ِ بَلْدَةٌ طَيِّبَةٌ وَرَبٌّ غَفُورٌ (15) فَأَعْرَضُوا فَأَرْسَلْنَا عَلَيْهِمْ سَيْلَ الْعَرِمِ وَبَدَّلْنَاهُمْ بِجَنَّتَيْهِمْ جَنَّتَيْنِ ْ ْ ْ َ َ ْ ذَوَاتَيْ أَكُٰلٍ خَمْطٍ وَأَثَّلٍ وَشَيْءٍ مِنْ سِدْرٍ قَلِيلٍ (16) ذَلِكَ جَزَيْنَاهُمْ بِمَا كَفَرُوا وَهَلْ نُجَازِي ؗ<br>֡֓֓֓֕׆֧ َ ا<br>ا إلا الْكَفُورَ (17) ْ

#### Artinya:

"*Sungguh, bagi kaum Saba` ada tanda (kebesaran Tuhan) di tempat kediaman mereka yaitu dua buah kebun di sebelah kanan dan di sebeleh kiri, (kepada mereka dikatakan), "Makanlah olehmu dari rezeki yang (dianugerahkan) Tuhanmu dan bersyukurlah kepada-Nya. (Negerimu) adalah negeri yang baik (nyaman) sedang (Tuhanmu) adalah Tuhan Yang Maha Pengampun. (15) Tetapi mereka berpaling, maka Kami kirim kepada mereka banjir yang besar1 dan Kami ganti kedua kebun mereka dengan dua kebun yang ditumbuhi (pohon-pohon) yang berbuah pahit, pohon Aṡl dan sedikit pohon Sidr. (16) Demikianlah Kami memberi balasan kepada mereka karena kekafiran mereka. Dan Kami tidak menjatuhkan azab (yang demikian itu), melainkan hanya kepada orang-orang yang sangat kafir. (17)"*

Q.S. Al-Saba' ayat 15-17 menjelaskan tentang kaum Saba' dan bencana banjir akibat perbuatan kaum Saba'. Negeri Saba' terkenal karena hasil alamnya yang melimpah. Distribusi air dari bendungan di Negeri Saba' menjadikan tanah Negeri Saba' Subur. Namun kesuburan dan kemakmuran Negeri Saba' berakhir akibat bencana banjir yang disebabkan oleh perbuatan kaum Saba' yang berpaling dari Allah (Hasanah, 2022).

Oleh karena itu penelitian ini mengambil ayat tersebut sebagai integrasi keislaman karena menjelaskan bahwa salah satu faktor dari terjadinya luapan banjir pada DAS Buntung adalah akibat perbuatan manusia yang berpaling dari Allah. Salah satu bentuk berpaling dari Allah dalam

perspektif tafsir ekologi dalam Q.S. Al-Saba' ayat 15-17 adalah tidak menjaga lingkungan (Hasanah, 2022).

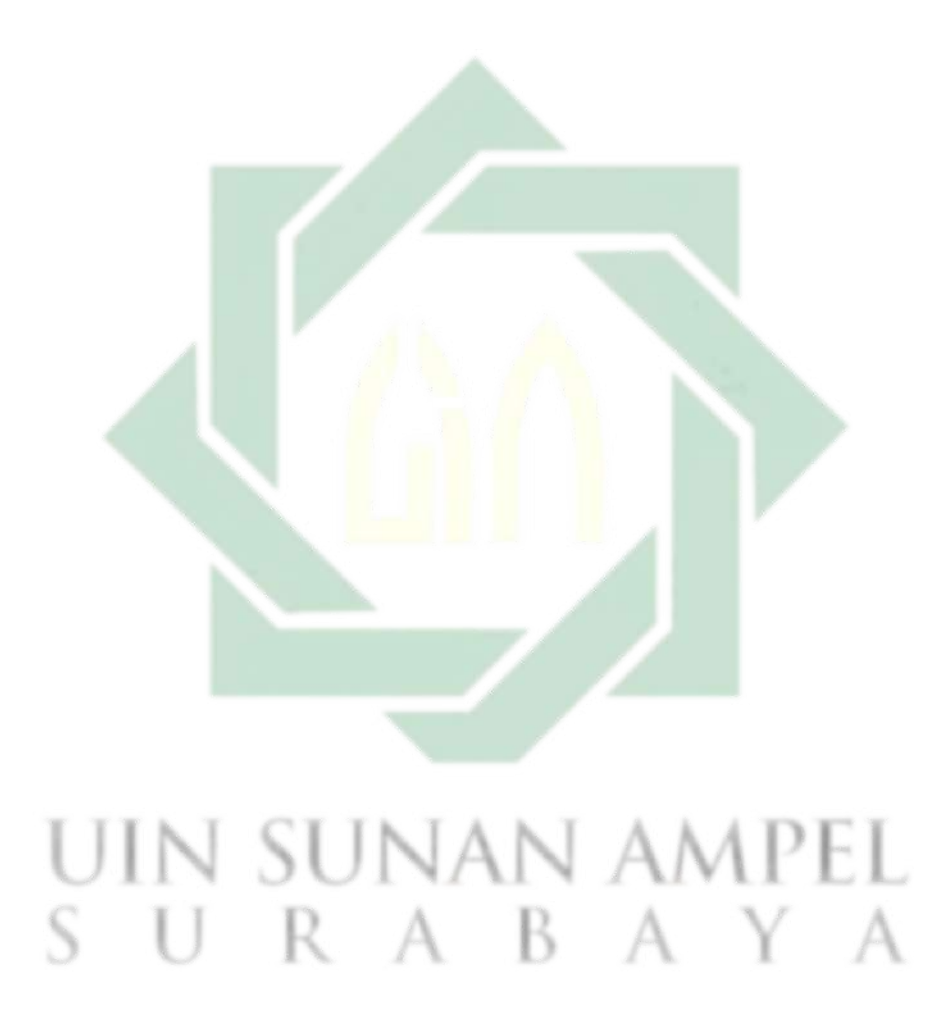

### **2.5 Penelitian Terdahulu**

Studi literatur dalam penelitian ini merujuk pada penelitian terdahulu yaitu dapat dilihat pada **Tabel 2.13**:

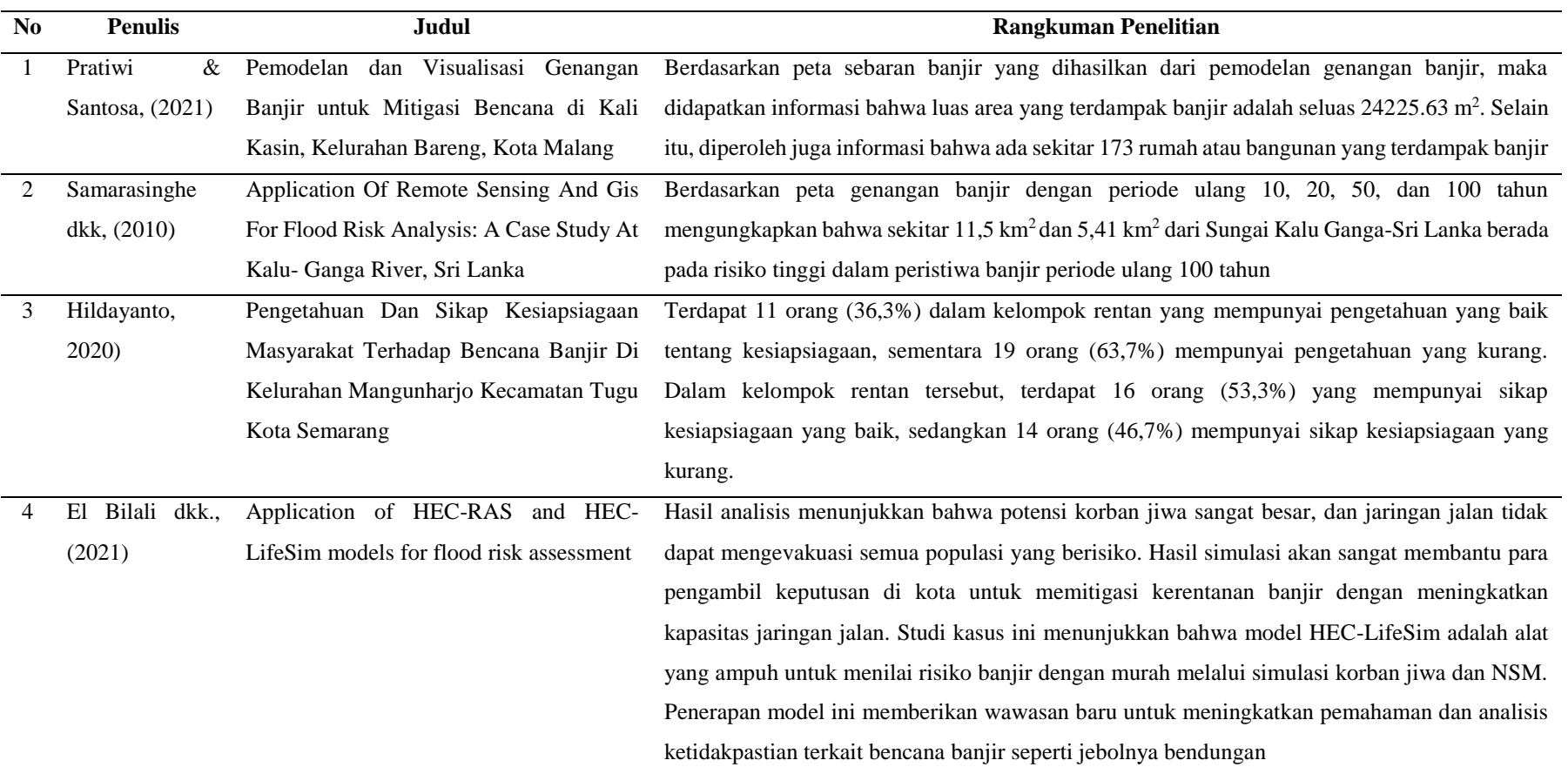

### Tabel 2.13 Penelitian Terdahulu

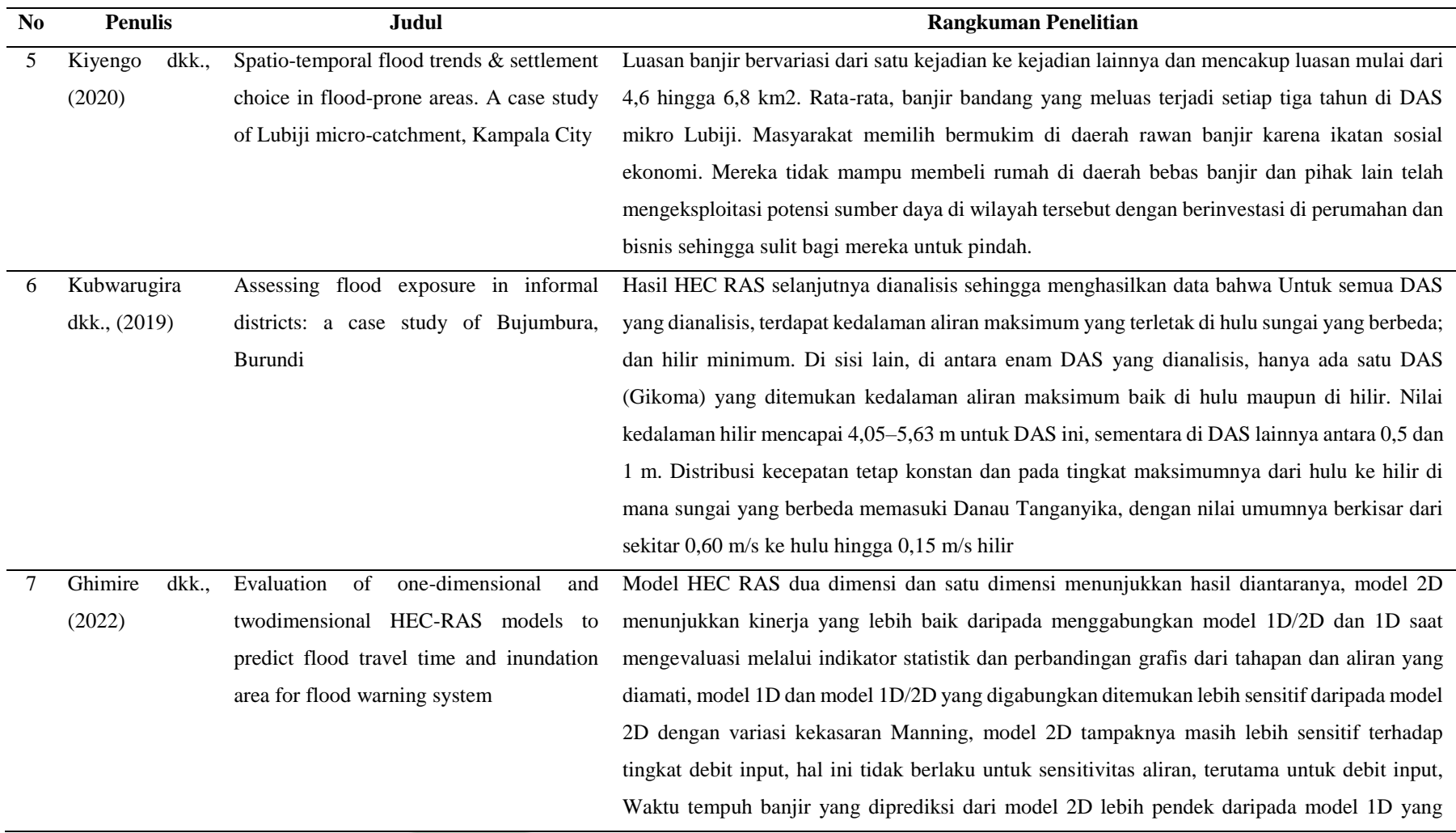

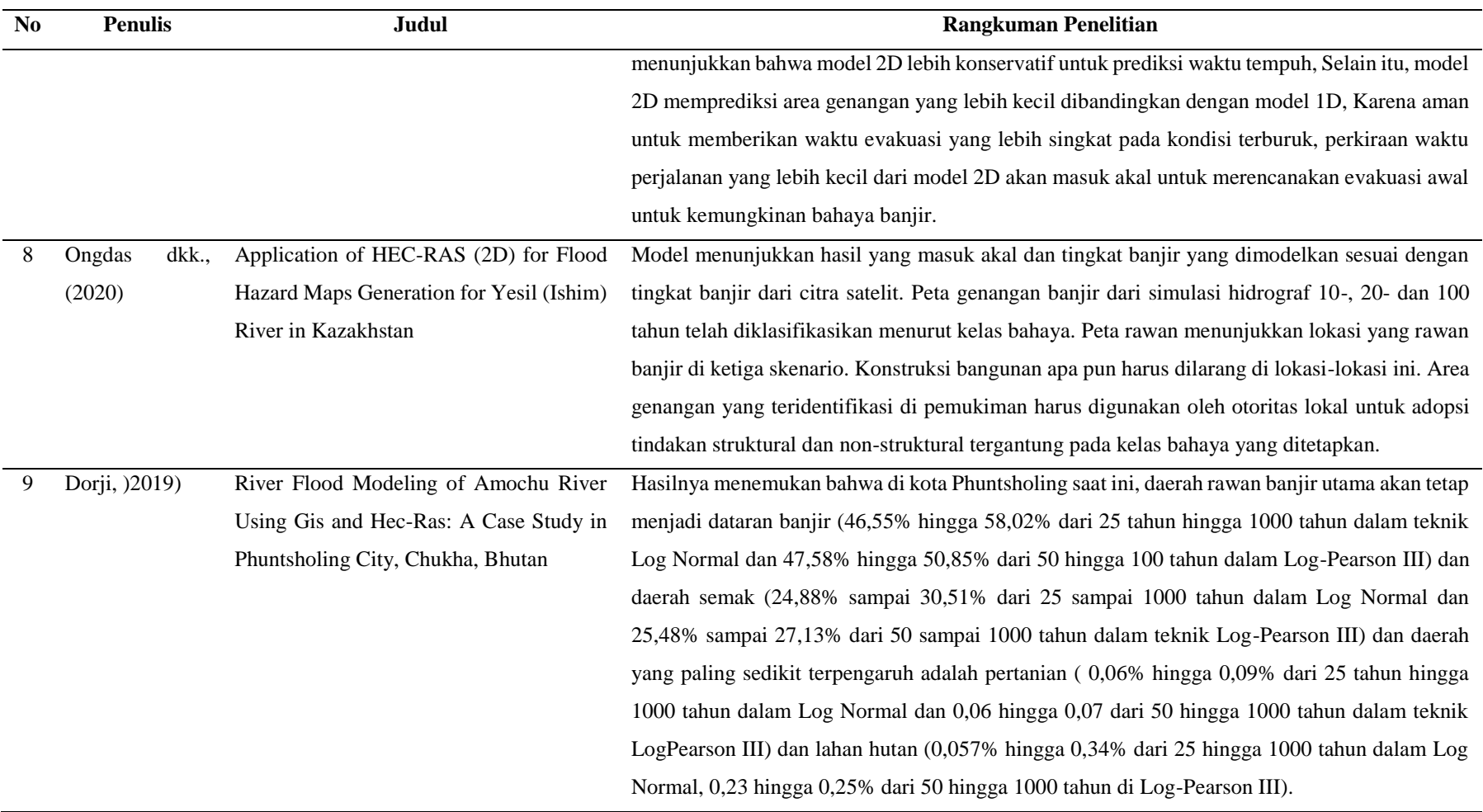

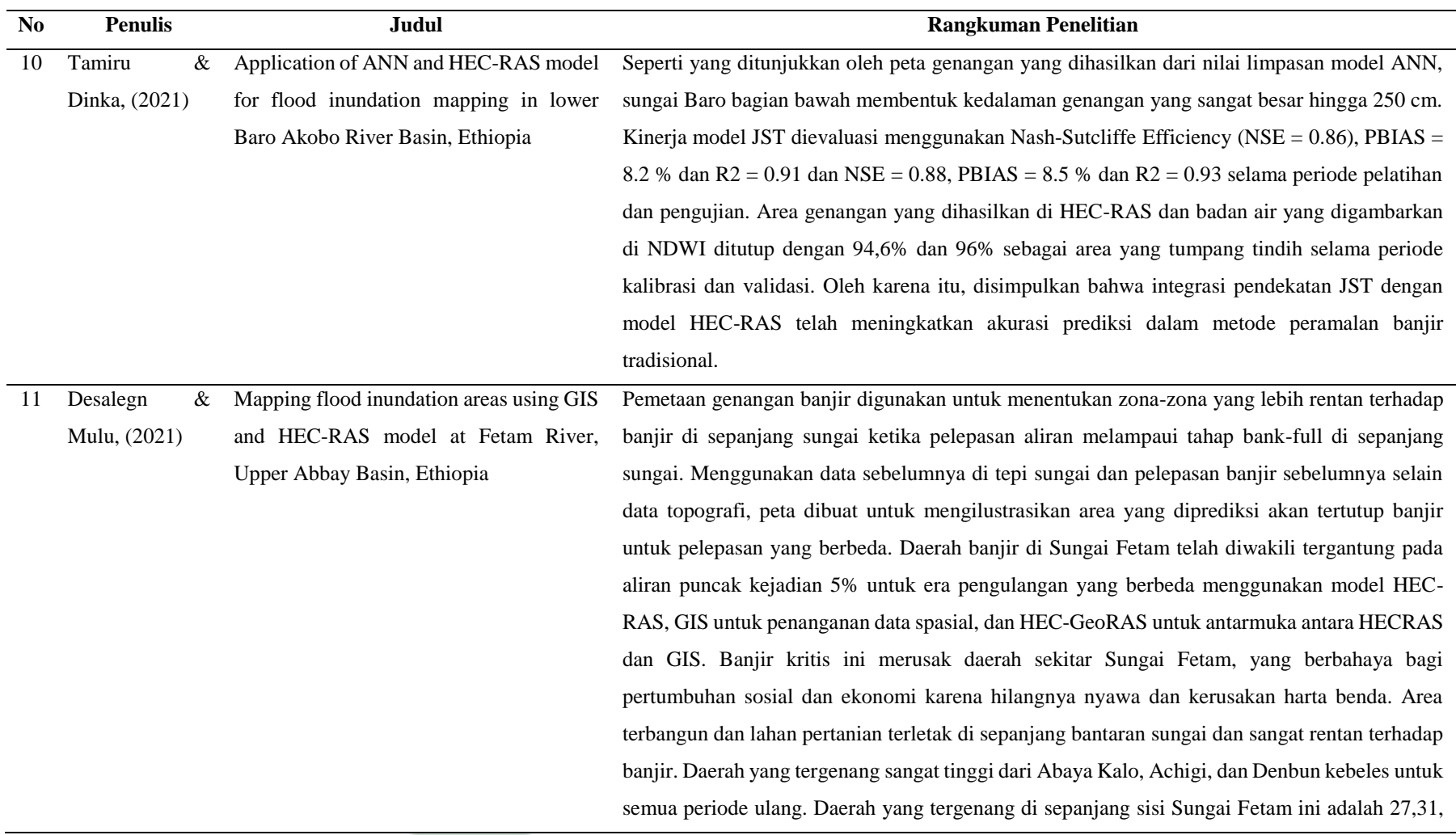

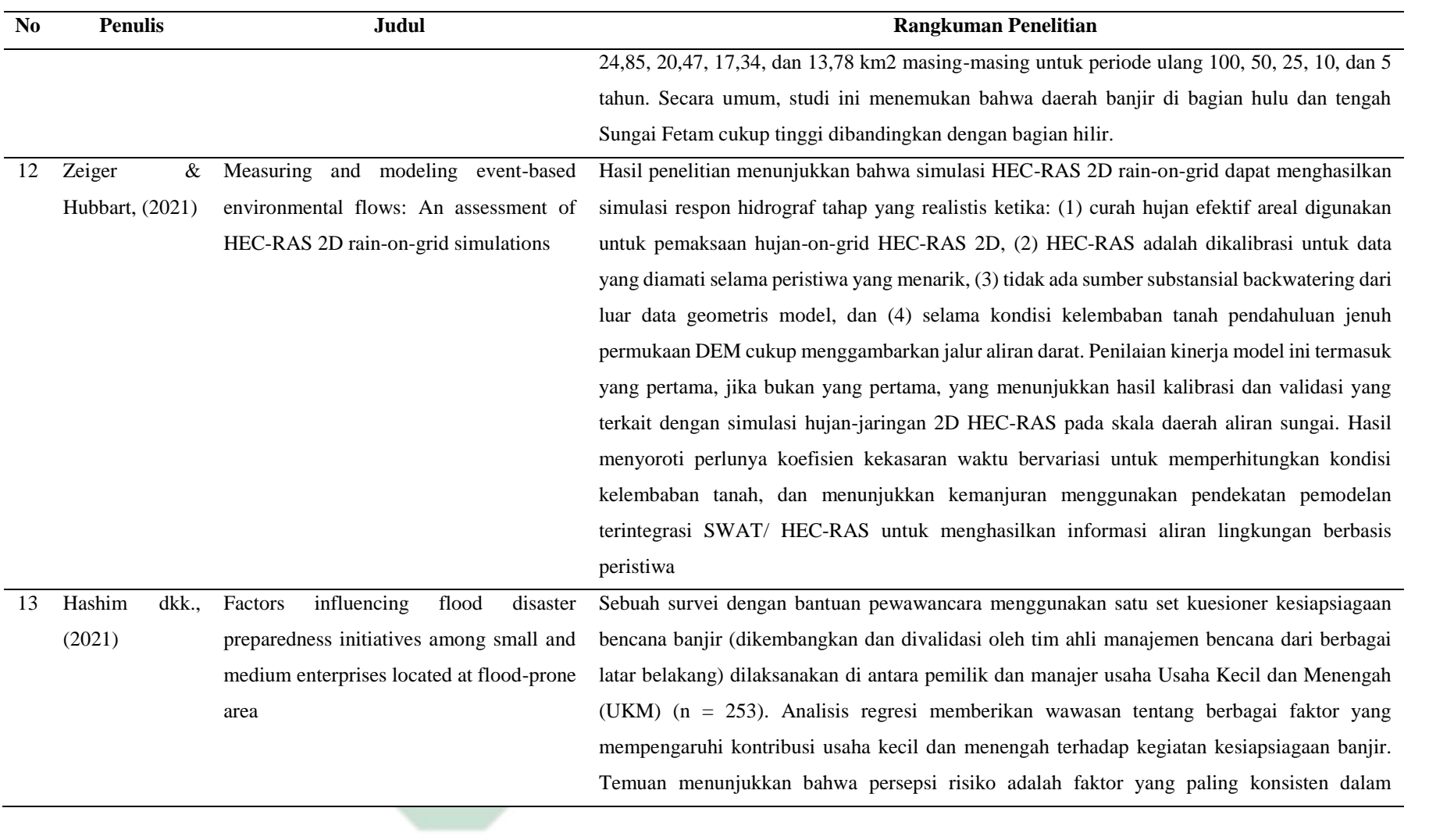

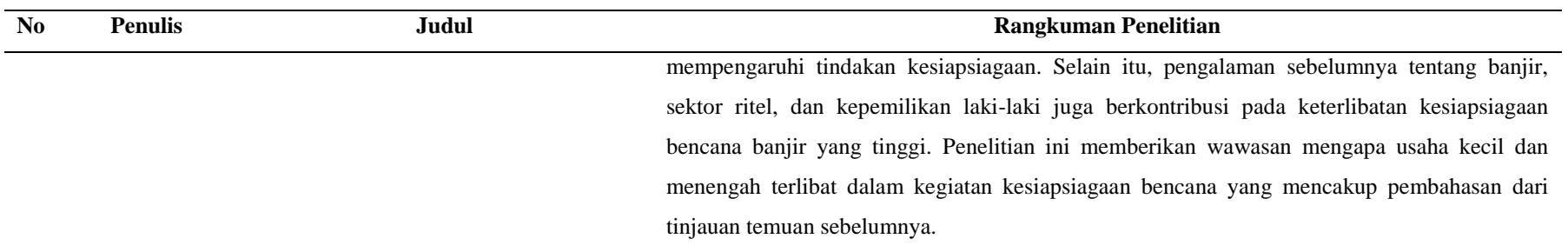

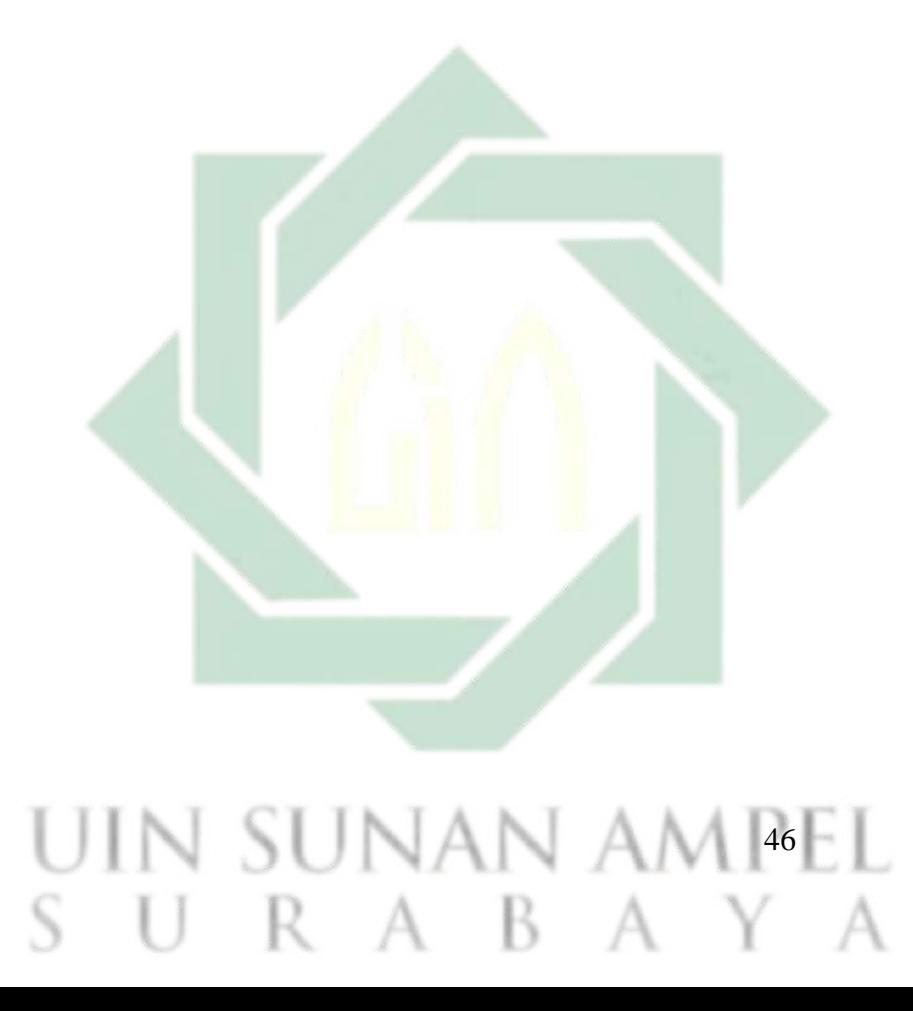

### **3 BAB III METODE PENELITIAN**

### **3.1 Lokasi Penelitian**

Penelitian dilaksanakan pada Daerah Aliran Sungan (DAS) Buntung yang berlokasi di Kecamatan Waru, Kabupaten Sidoarjo, Jawa Timur. Berdasarkan Peraturan Daerah Kabupaten Sidoarjo Nomor 6 Tahun 2009 Tentang Rencana Tata Ruang Wilayah Kabupaten Sidoarjo Tahun 2009 - 2029 menjelaskan bahwa Kecamatan waru termasuk kawasan rawan bencana banjir yang diakibatkan oleh DAS Buntung sehingga menyebabkan kerugian lingkungan maupun infrastruktur. Peta lokasi penelitian dapat dilihat pada **Gambar 3.1**.

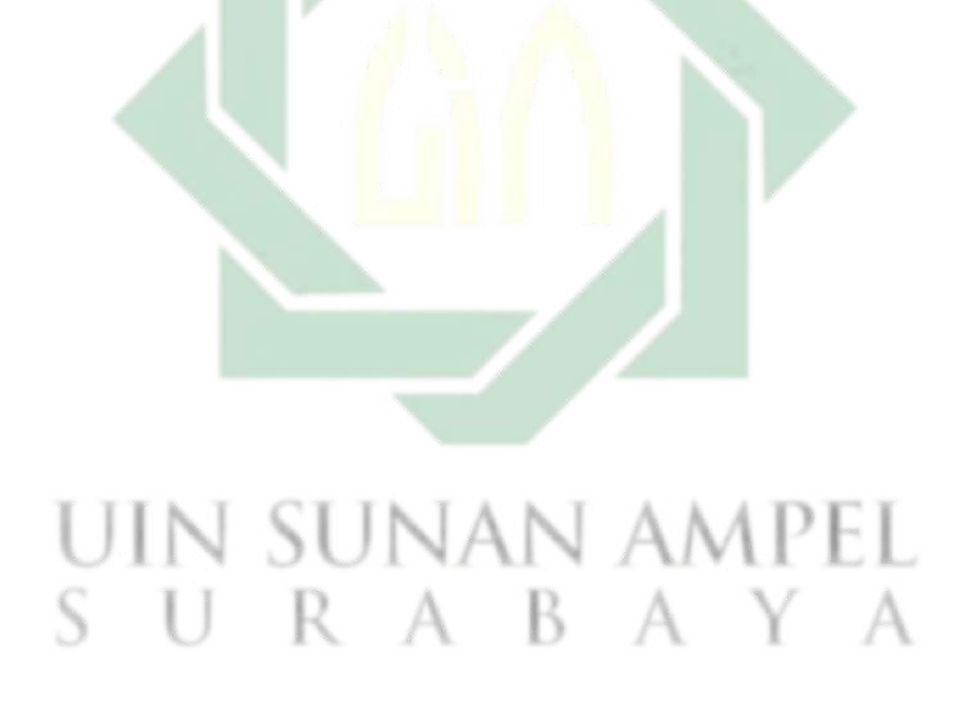

http://digilib.uinsby.ac.id/http://digilib.uinsby.ac.id/http://digilib.uinsby.ac.id/

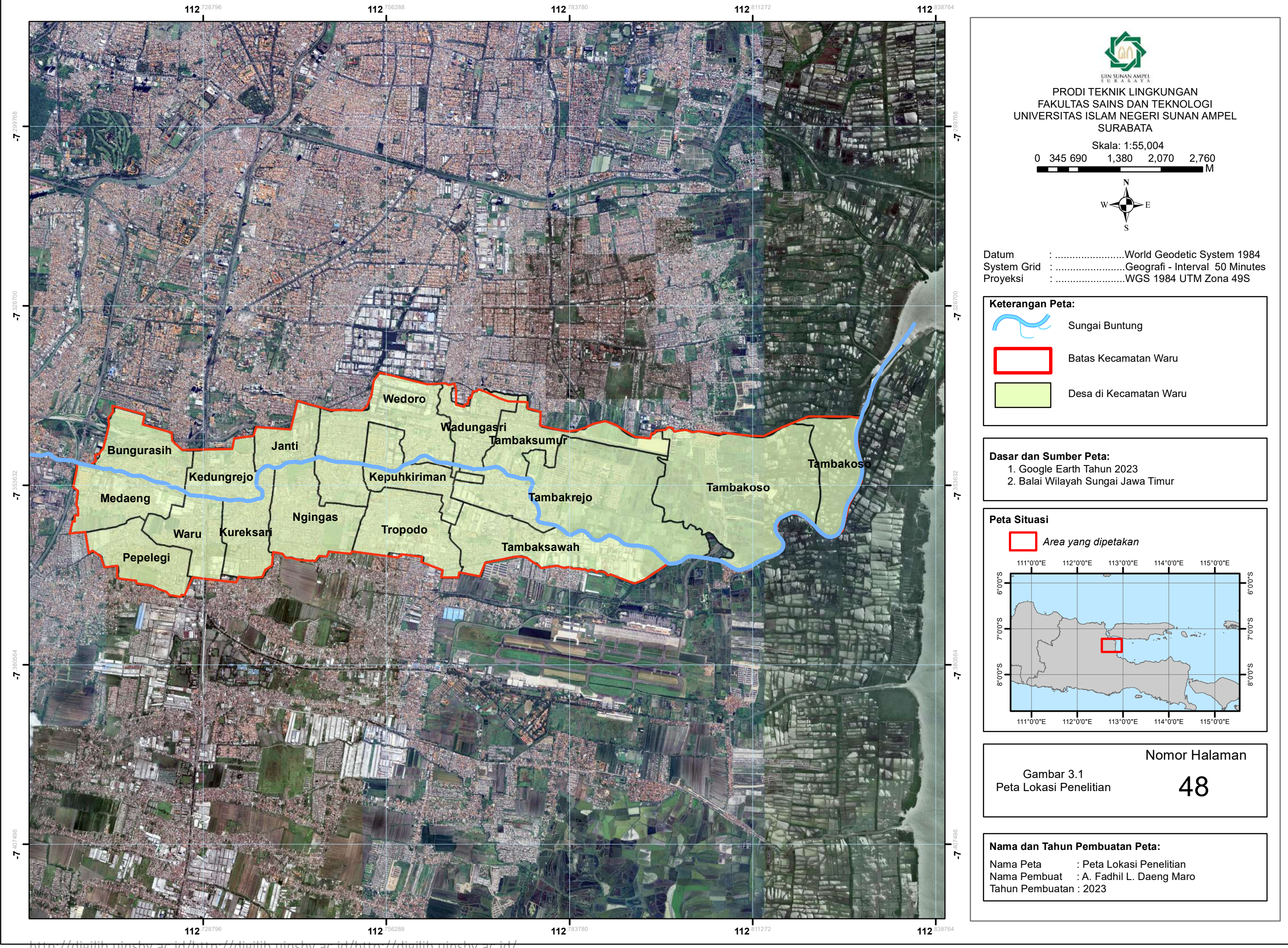

### **3.2 Tahapan Penelitian**

Adapun tahap-tahap penelitian adalah sebagai berikut:

### 3.2.1 Kerangka Pikir

Kerangka pikir merupakan alur sistematik yang ditujukan untuk mencapai hasil yang sesuai dengan tujuan penelitian. Penelitian ini dilakukan untuk mengetahui potensi lokasi genangan akibat luapan DAS Buntung di Kecamatan Waru yang akan terjadi dalam periode ulang 5, 10, dan 25 tahun. Adapaun kerangka pikir pada penelitian ini tertera pada **Gambar 3.2**:

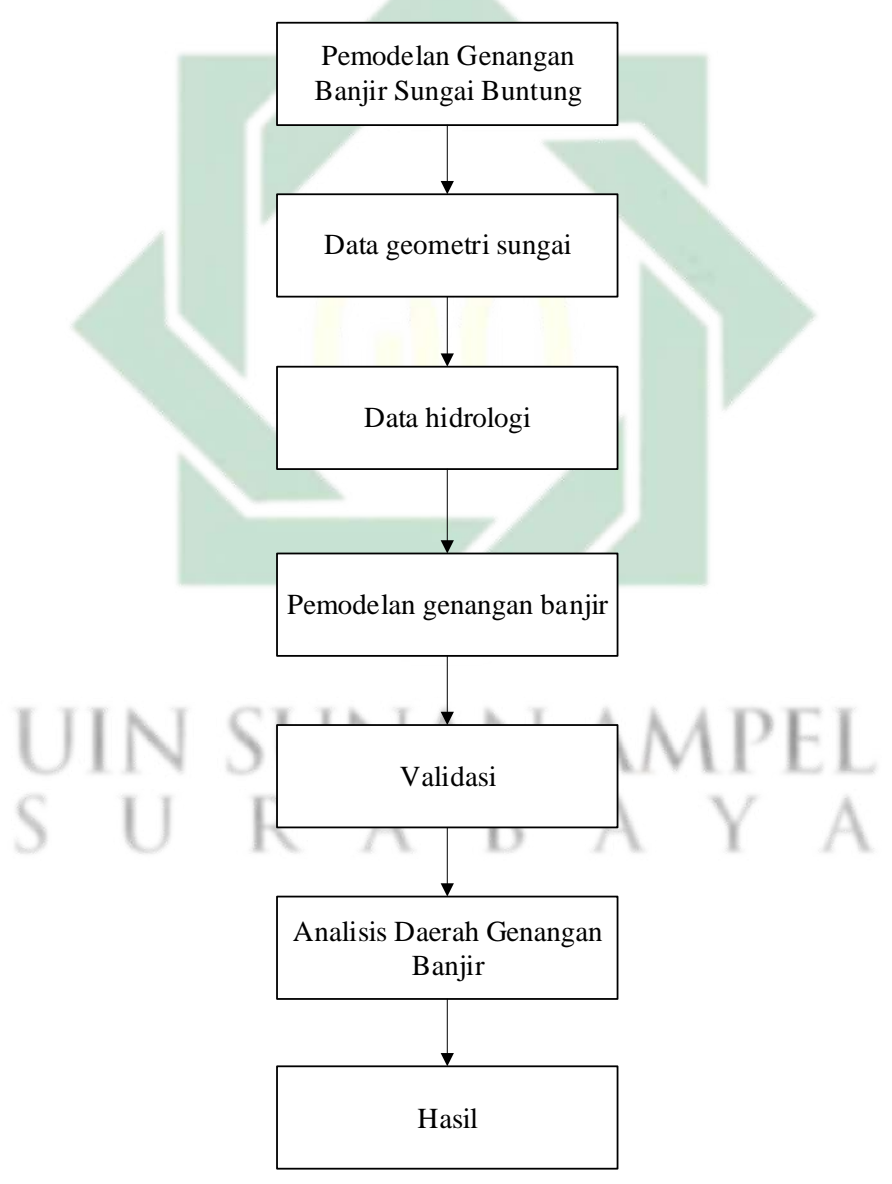

Gambar 3.2 Kerangka Pikir

49

### 3.2.2 Tahap Penelitian

Tahapan penelitian merupakan alur sistematis yang bertujuan untuk mendapatkan hasil yang sesui dengan tujuan yang telah direncanakan. Tahapan penelitian terdiri dari tiga tahap, taitu tahap persiapan, tahap pelaksanaan, dan tahap penyusunan laporan. Diagram alir tahapan penelitian tertera pada **Gambar 3.3**.

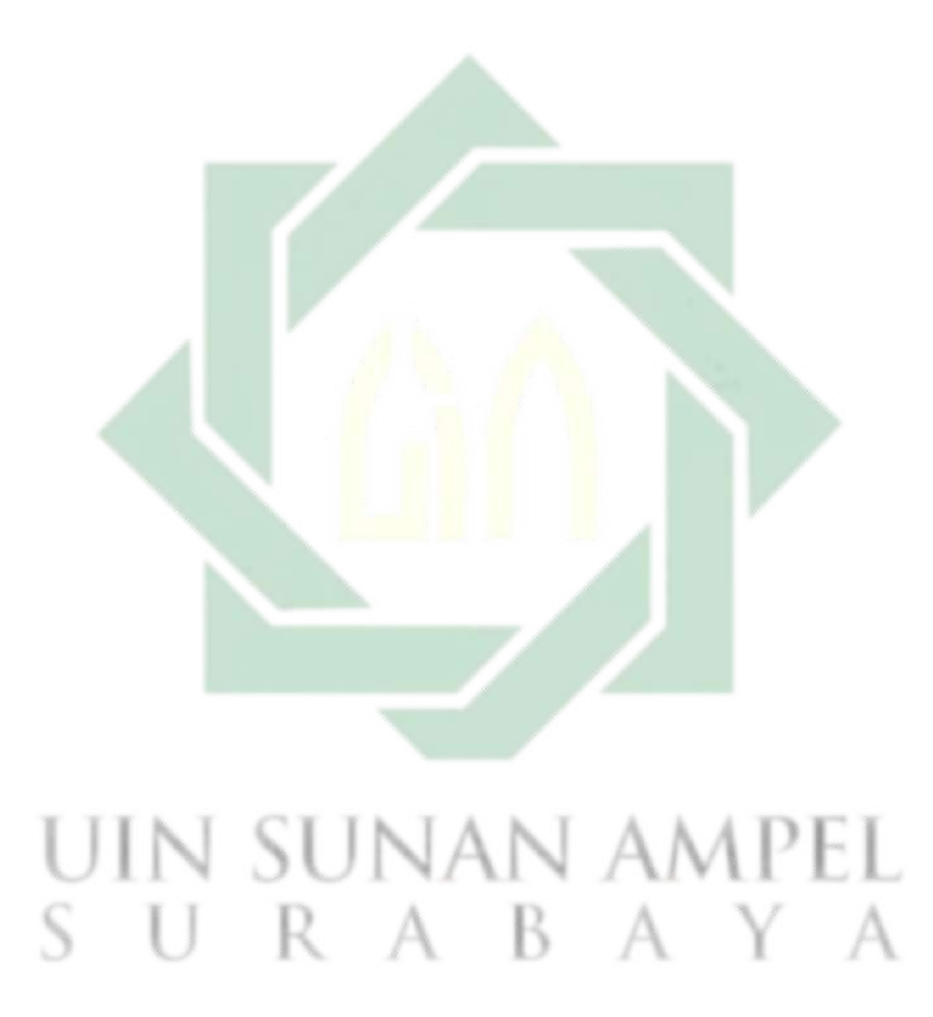

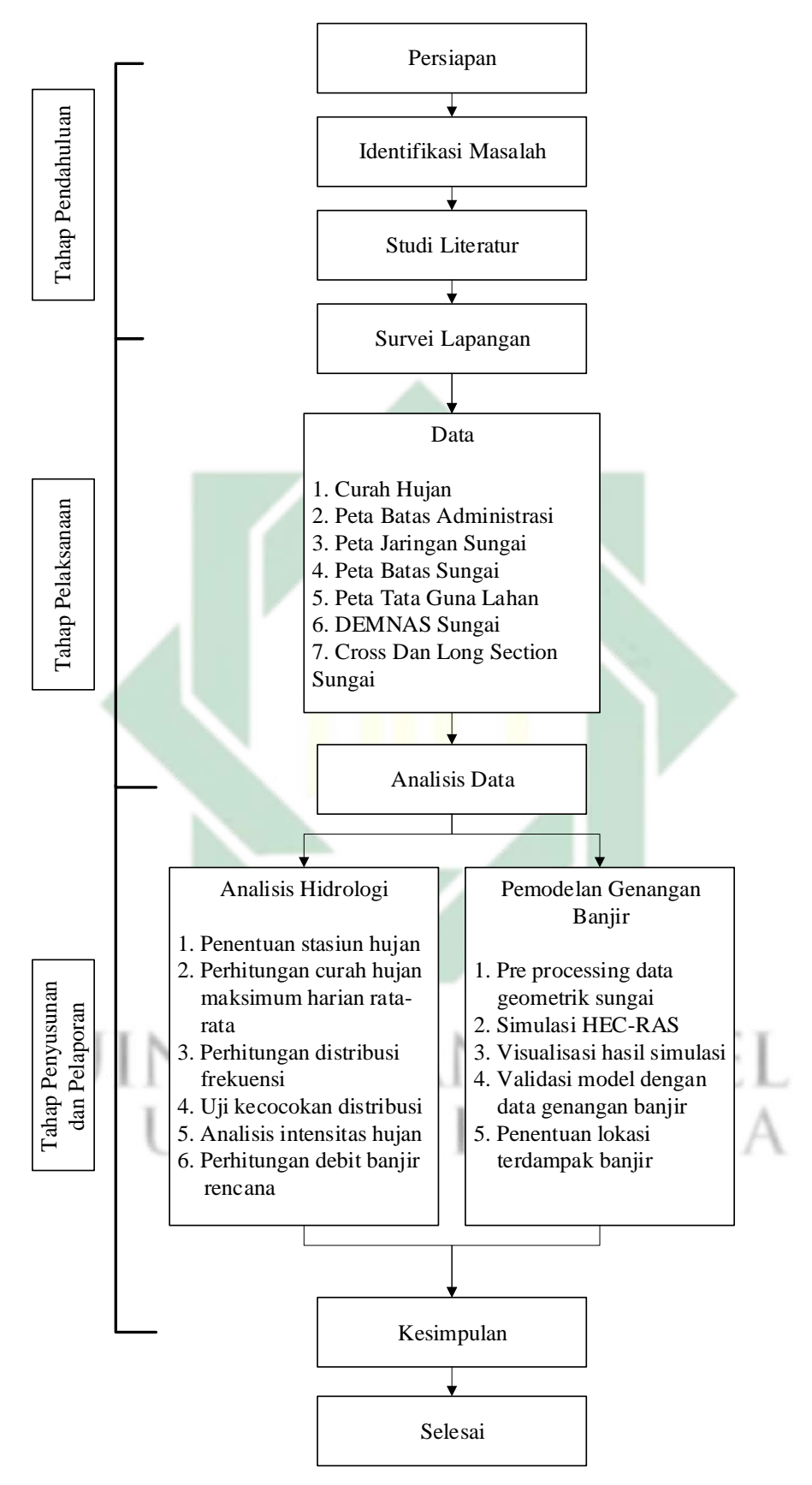

Gambar 3.3 Bagan Alir Penelitian

51

### **3.3 Langkah Kerja Penelitian**

#### 3.3.1 Identifikasi Masalah

Identifikasi masalah yang dilakukan, ditujukan untuk mengetahui bencana banjir yang terjadi. Identifikasi masalah ini difokuskan pada bencana banjir yang diakibatkan oleh luapan sungai.

#### 3.3.2 Studi Literatur

Studi literatur dilakukan untuk mendapatkan informasi terkait bencana banjir yang diakibatkan oleh luapan sungai dan penelitian terdahulu tentang pemodelan genangan banjir akibat luapan sunga. Informasi tersebut digunakan sebagai pedoman penelitian untuk menunjang pemilihan metode penelitian.

### 3.3.3 Pengumpulan Data

Data yang digunakan dalam penelitian ini merupakan data sekunder. Data sekunder merupakan data yang tesedia sebelumnya yang dikumpulkan dari sumber-sumber tidak langsung (Hardani dkk., 2020). Data sekunder yang digunakan dalam penelitian ini adalah sebagai berikut:

- a. Curah hujan
- b. Peta batas administrasi
- c. Peta jaringan sungai
- d. Peta batas sungai
- e. Peta tata guna lahan
- f. DEMNAS (*Digital Elevation Model* Nasional) sungai
- g. Cross section sungai dan Long section sungai

| N <sub>0</sub>                  | Data                                     | <b>Sumber</b>                      |  |  |  |
|---------------------------------|------------------------------------------|------------------------------------|--|--|--|
| 1                               |                                          | Dinas Pekerjaan Umum Dan Sumber    |  |  |  |
|                                 | Curah hujan                              | Daya Air Jawa Timur 2023           |  |  |  |
|                                 |                                          | Dinas Pekerjaan Umum Dan Penataan  |  |  |  |
| $\mathfrak{D}$                  | Peta batas administrasi                  | Ruang Kabupaten Sidoarjo 2023      |  |  |  |
| 3                               | Peta jaringan sungai                     | <b>BBWS Brantas 2023</b>           |  |  |  |
| 4                               | Peta batas sungai                        | <b>BBWS Brantas 2023</b>           |  |  |  |
|                                 |                                          | Dinas Pekerjaan Umum Dan Penataan  |  |  |  |
| 5                               | Peta tata guna lahan                     | Ruang Kabupaten Sidoarjo 2023      |  |  |  |
|                                 | <b>DEMNAS</b> ( <i>Digital Elevation</i> | Website resmi indonesia geoparsial |  |  |  |
| 6                               | <i>Model</i> Nasional) sungai            | https://tanahair.indonesia.go.id/  |  |  |  |
| 7                               | Cross dan long section sungai            | <b>BBWS Brantas 2023</b>           |  |  |  |
| Sumber: Hasil Perencanaan. 2023 |                                          |                                    |  |  |  |

Adapun sumber data penelitian tertera seperti pada **Tabel 3.1.**

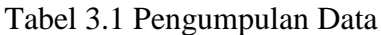

3.3.4 Analisis Data

Tahap analisis data terdiri dari analisis hidrologi dan pemodelan genangan banjir.

a. Analisis Hidrologi

Analisis hidrologi yang dilakukan pada penelitian ini bertujuan untuk mendapatkan data debit banjir rencana dengan periode ulang 5, 10, dan 25 tahun (Suripin, 2004). Tahapan dalam melakukan analisis hidrologi adalah sebagai berikut:

1) Penentuan stasiun hujan

Penentuan stasiun hujan bertujuan untuk mengetahui curah hujan pada lokasi tersebut. Stasiun hujan yang dipilih pada penelitian ini merupakan stasiun hujan yang berada di sekitar DAS Buntung untuk memudahkan pencarian data curah hujan.

2) Curah Hujan Maksimum Harian Rata-rata

Perhitungan curah hujan maksimum harian rata-rata menggunakan metode perhitungan hujan kawasan, perhitungan hujan kawasan memiliki 3 metode sebagai berikut:
a) Rata-rata aljabar

Berikut merupakan rumus dalam metode rata-rata aljabar:

$$
P = \frac{P_1 + P_2 + P_3 + \dots + P_n}{n} = \frac{\sum_{i=1}^{n} P_i}{n}
$$
(3.1)

Sumber: Suripin, 2004

Keterangan:

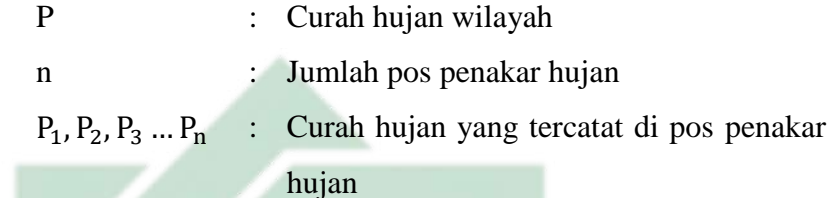

b) Metode poligon thiessen

Berikut merupakan tahapan perhitungan metode poligon thiessen:

- (1) Dilakukan plot pada lokasi pos penakar hujan dan dibuat garis lurus penghubung antar pos penakar hujan.
- (2) Dilakukan garis tegak lurus ditengah tengah garis penghubung sehungga membentuk poligon thiessen seperti pada **Gambar 3.4**. Selanjutnya curah hujan pada pos dianggap mewakili hujan pada kawasan poligon tersebut
- (3) Luas daerah poligon dapat diukur menggunakan planimeter (alat ukur luasan pada peta). Dan luas total DAS dapat dilakukan dengan menjumlahkan luas poligon.
- (4) Hujan rata-rata DAS dapat dihitung dengan menggunakan rumus sebagai berikut:

$$
P = \frac{P_1 A_1 + P_2 A_1 + P_3 A_1 + \dots + P_n A_1}{A_1 + A_2 + A_3 + \dots + A_n} = \frac{\sum_{i=1}^{n} P_i A_1}{\sum_{i=1}^{n} A_i}
$$
(3.2)

Sumber: Suripin, 2004

Keterangan:

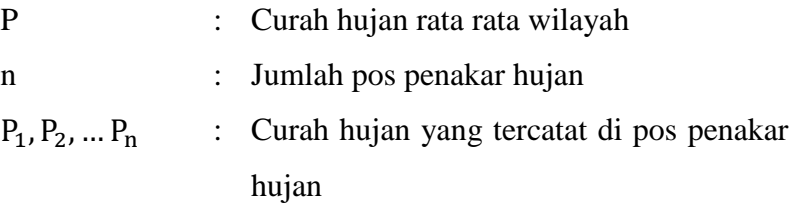

 $A_1, A_2, ... A_n$  : Luas daerah poligon

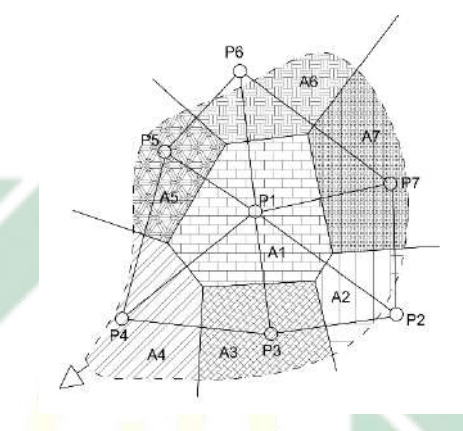

Gambar 3.4 Metode Poligon Thiessen Sumber: Digambar Ulang dari Suripin, 2004

c) Metode isohyet

Berikut merupakan tahapan perhitungan metode isohyet:

- (1) Melakukan plot data kedalaman air hujan pada tiap pos
- (2) Gambar kontur kedalaman air hujan dan menghubungkan titik dengan kedalaman yang sama dengan interval tertentu.
- (3) Menghitung luas area antara dua garis isohnyet dengan menggunakan planimeter, selanjutnya dikalikan luas area dengan rata rata hujan antar dua isohyet yang berdekatan.
	- (4) Menghitung hujan rata-rata dengan rumus sebagai berikut:

$$
P = \frac{A_1 \left(\frac{P_1 + P_2}{2}\right) + \dots + A_{n-1} \left(\frac{P_{n-1} + P_n}{2}\right)}{A_1 + \dots + A_{n-1}}
$$
(3.3)

Atau

$$
P = \frac{\sum \left[ A \left( \frac{P_1 + P_2}{2} \right) \right]}{\sum A} \tag{3.4}
$$

Sumber: Suripin, 2004

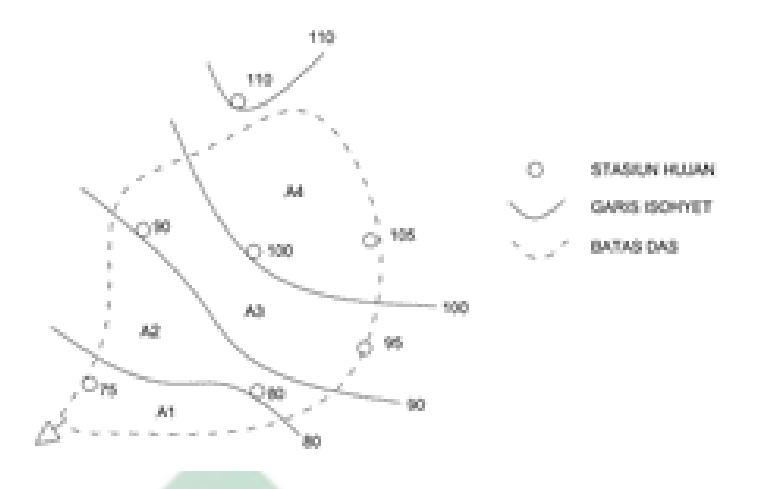

Gambar 3.5 Metode Isohyet Sumber: Digambar Ulang dari Suripin, 2004

Terdapat tiga faktor yang diperhatikan dalam memilih metode, yaitu sebagai berikut jaringan-jaringan pos penakar hujan berdasarkan **Tabel 2.1**, luas DAS berdasarkan **Tabel 2.2**, dan topografi DAS berdasarkan **Tabel 2.3.**

Setelah mengetahui metode yang digunakan dalam menentukan hujan rata-rata kawasan selanjutnya dilakukan perhitungan curah hujan maksimum harian rata-rata dengan cara sebagai berikut:

- a) Menentukan hujan maksimum harian pada tahun tertentu di salah satu pos hujan.
- b) Mencari besaran curah hujan pada tanggal, bulan, dan tahun yang sama untuk pos hujan yang lain.
- c) Dilakukan perhitungan hujan kawasan dengan metode yang telah dipilih.
- d) Menentukan hujan harian maksimum pada tahun yang sama untuk pos hujan yang lain.
- e) Ulangi langkah a dan b pada setian tahun.
- f) Selanjutnya dari hasil rata-rata yang diperoleh akan dipilih yang tertinggi pada tiap tahun.
- 3) Perhitungan distribusi frekuensi

Terdapat beberapa parameter yang berkaitan dengan analisis data untuk perhitungan distribusi, yaitu:

a) Nilai rata-rata

$$
\overline{X} = \frac{\sum X}{n}
$$
 (3.5)

Sumber: Suripin, 2004

Keterangan:

- $\overline{X}$  : Nilai rata-rata hitungan varian (mm)
- X : Nilai curah hujan (mm)
- n : Jumlah data curah hujan
- b) Standar deviasi

$$
S = \sqrt{\frac{\sum (X_I - \overline{X})^2}{n - 1}}
$$
\n(3.6)

Sumber: Suripin, 2004

Keterangan:

S : Standar deviasi  $\overline{X}$  : Nilai rata-rata hitungan varian (mm)  $X :$  Nilai curah hujan (mm) n : Jumlah data curah hujan c) Koefisien variasi  $CV =$ S X (3.7) Sumber: Suripin, 2004 Keterangan: : Koefisien variasi S : Standar deviasi X : Nilai curah hujan (mm) d) Koefisien kemencengan

$$
Cs = \frac{\sum (X - \overline{X})^3 n}{(n - 1)(n - 2)S^3}
$$
 (3.8)

Sumber: Suripin, 2004

Keterangan:

- Cs : Koefisien kemencengan
- S : Standar deviasi
- $X :$  Nilai curah hujan (mm)
- $\overline{X}$  : Nilai rata-rata hitungan varian (mm)
- n : Jumlah data curah hujan
- e) Koefisien ketajaman

$$
Ck = \frac{\sum (X - \overline{X})^4 n^2}{(n-1)(n-2)(n-3)S^4}
$$
 (3.9)

Sumber: Suripin, 2004

Keterangan:

- Ck : Koefisien ketajaman
- S : Standar deviasi
- $X$  : Nilai curah hujan (mm)
- $\overline{X}$  : Nilai rata-rata hitungan varian (mm)
- n : Jumlah data curah hujan

Terdapat empat jenis distribusi yang digunakan, yaitu:

a) Distribusi normal

Metode distribusi normal menggunakan rumus sebagai berikut:

$$
X_T = \overline{X} + K_T.S \tag{3.10}
$$

Sumber: Suripin, 2004

di mana:

$$
K_{\text{T}} = \frac{x_{\text{T}} - \overline{x}}{s}
$$
 *AMPEL* (3.11)  
\n
$$
S = \bigcup \text{Sumber: Suripin, 2004} \quad \text{B} \quad \text{A} \quad \text{Y} \quad \text{A}
$$

Keterangan:

- X<sub>T</sub> : Perkiraan nilai yang diharapkan terjadi dengan periode ulang T-tahun
- $\overline{X}$  : Nilai rata-rata hitungan varian
- $K_T$  : Faktor frekuensi, merupakan fungsi dari periode ulang yang digunakan untuk analisis peluang
- S : Standar deviasi nilai standar

Nilai faktor frekuensi telah tersedia pada **Tabel 2.4**.

b) Distribusi log normal

Distribusi log normal menggunakan rumus sebagai berikut:

$$
Y_T = \overline{Y} + K_T.S \tag{3.12}
$$

Sumber: Suripin, 2004

di mana:

$$
K_{\rm T} = \frac{Y_{\rm T} - \overline{Y}}{S} \tag{3.13}
$$

Sumber: Suripin, 2004

Keterangan:

- $Y_T$  : Perkiraan nilai yang diharapkan terjadi dengan periode ulang T-tahun
- $\overline{Y}$  : Nilai rata-rata hitungan varian
- $K<sub>T</sub>$  : Faktor frekuensi, merupakan fungsi dari periode ulang yang digunakan untuk analisis peluang
- S : Standar deviasi nilai standar
- c) Distribusi log-person III

Terdapat tiga parameter yang menunjang dalam metode ini, yaitu nilai rata-rata, standar deviasi, dan koefisien kemencengan. Adapun rumus dari metode distribusi log person III adalah sebagai berikut:

Log  $X_T =$ Log  $\overline{X}$  + K.S (3.14)

A A A TYPE

Sumber: Suripin, 2004

Keterangan:

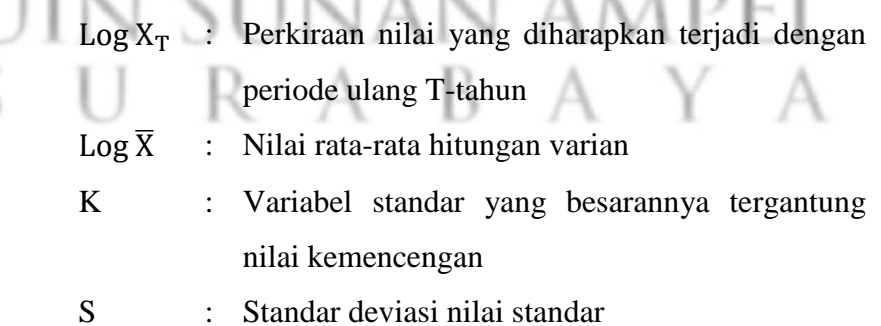

**TRTART** 

Tabel nilai K berdasarkan nilai kemencengan dapat dilihat pada **Tabel 2.6**.

#### d) Distribusi gumbel

Distribusi gumbel menggunakan rumus sebagai berikut:

$$
X_{\rm Tr} = b + \frac{1}{a} Y_{\rm Tr} \tag{3.15}
$$

Sumber: Suripin, 2004

di mana

$$
a = \frac{s_n}{s} \operatorname{dan} b = \overline{X} - \frac{Y_n S}{s_n}
$$

Keterangan:

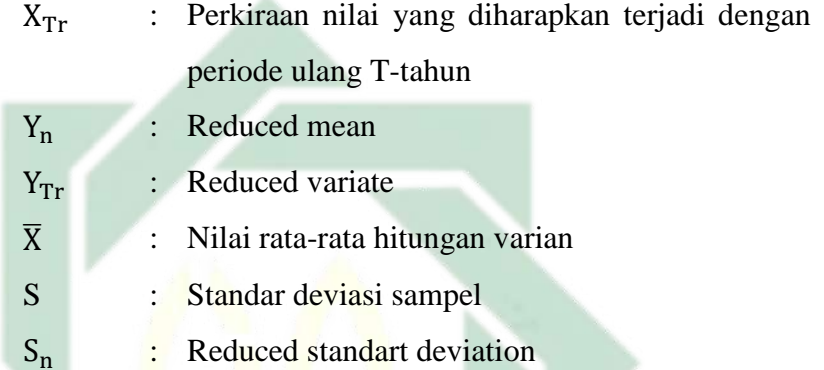

Nilai reduced mean dapat dilihat pada **Tabel 2.7**, reduced standart deviation dapat dilihat pada **Tabel 2.8**, dan reduced variate dapat dilihat pada **Tabel 2.9**.

Faktor probabilitas K untuk nilai ekstrim distribusi gumbel dapat dinyatakan dalam persamaan sebagai berikut:

$$
K = \frac{Y_{Tr} - Y_n}{S_n} \tag{3.16}
$$

Sumber: Suripin, 2004

hubungan K dan  $Y_T$  dapat dinyatakan dalam persamaan berikut:  $Y_T = K \cdot S_n + Y_n$  (3.17)

Sumber: Suripin, 2004

Keterangan:

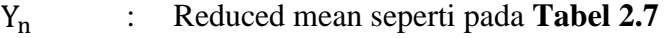

S<sup>n</sup> : Reduced standart deviation seperti pada **Tabel 2.8**

Y<sub>Tr</sub> : Reduced variate seperti pada **Tabel 2.9** 

$$
Y_{Tr} = -\ln\left\{-\ln\frac{T_r - 1}{T_r}\right\}
$$
 (3.18)

Sumber: Suripin, 2004

4) Pengeplotan probabilitas

Pengeplotan probabilitas merupakan cara untuk mengetahui ketepatan distribusi data hidrologi (Suripin, 2004). Posisi pengeplotan data merupakan nilai probabilitas yang dimiliki oleh data. Dalam pengeplotan data dilakukan pengurutan dari data dengan nilai tertinggi hingga data dengan nilai terendah. Persamaan Weinbull dapat digunakan untuk menghitung nilai periode ulang  $(T_r)$  dan peluang (P).

$$
T_r = \frac{n+1}{m}
$$
\nNumber: Suripin, 2004

\n
$$
P = \frac{m}{n+1}
$$
\nNumber: Suripin, 2004

\nKeterangan:

\n
$$
T_r : Periode ulang
$$
\n
$$
P : Peluang
$$
\n
$$
m : Nomor urut setelah diurut dari besar ke kecil
$$
\n
$$
n : Bangak data
$$
\nOutput:

\n
$$
P = \frac{m}{n+1}
$$
\nOutput:

\n
$$
P = \frac{m}{n+1}
$$
\nOutput:

\n
$$
P = \frac{m}{n+1}
$$
\nDescription:

\n
$$
P = \frac{m}{n+1}
$$
\nOutput:

\n
$$
P = \frac{1}{n+1}
$$
\nDescription:

\n
$$
P = \frac{1}{n+1}
$$
\nDescription:

\n
$$
P = \frac{1}{n+1}
$$
\nDescription:

\n
$$
P = \frac{1}{n+1}
$$
\nOutput:

\n
$$
P = \frac{1}{n+1}
$$
\nDescription:

\n
$$
P = \frac{1}{n+1}
$$
\nDescription:

\n
$$
P = \frac{1}{n+1}
$$
\nOutput:

\n
$$
P = \frac{1}{n+1}
$$
\nDescription:

\n
$$
P = \frac{1}{n+1}
$$
\nOutput:

\n
$$
P = \frac{1}{n+1}
$$
\nDescription:

\n
$$
P = \frac{1}{n+1}
$$
\nDescription:

\n
$$
P = \frac{1}{n+1}
$$
\nOutput:

\n
$$
P = \frac{1}{n+1}
$$
\nDescription:

\n
$$
P = \frac{1}{n+1}
$$
\nDescription:

\n
$$
P = \frac{1}{n+1}
$$
\nOutput:

\n
$$
P = \frac{1}{n+1}
$$
\nDescription:

\n
$$
P = \frac{1}{n+1}
$$
\nDescription:

\n
$$
P = \frac{1}{n+1}
$$
\nOutput:

\n
$$
P = \frac{1}{n+1}
$$
\nDescription:

5) Uji kecocokan distribusi

Pengujian parameter kecocokan digunakanan untuk menguji kecocokan distribusi sampel data dengan fungsi distribusi yang diperkirakan sehingga dapat diketahui apakah frekuensi data dapat mewakili atau tidak. Pengujian kecocokan dilakukan dengan menggunakan dua metode yaitu:

a) Uji chi kuadrat

Metode uji ini berfungsi untuk menentukan apakah dapat mewakili dari distribusi sampel data yang dianalisis. Rumus chi kuadrat adalah sebagai berikut:

$$
X^{2} = \sum_{i=1}^{G} \frac{(0_{i} - E_{i})^{2}}{E_{i}}
$$
 (3.21)

Sumber: Suripin, 2004

Keterangan:

- $X^2$ : Parameter chi kuadrat terhitung
- G : Jumlah sub kelompo
- Oi : Jumlah niai pengamatan pada sub kelompok ke-i
- Ei : Jumlah niai teoritis pada sub kelompok ke-i

Peluang untuk mencapai nilai  $X^2$  sama atau lebih besar dari nilai chi kuadrat kritis (X<sup>2</sup>Kritis) dapat dilihat pada **Tabel 2.10.** Prosedur uji chi kuadrat adalah sebagai berikut:

- (1) Urutkan data pengamatan dari terkecil ke terbesar dan bisa juga sebaliknya
- (2) Mengelompokkan data menjadi G sub grub yang masingmasing beranggotakan minimal 4 data pengamatan
- (3) Jumlah data pengamatan sebesar Oi tiap sub grub
- (4) Jumlah data dari persamaan distribusi yang digunalan sebesar Ei
- 8) Dihitung pada tiap sub grub dengan hitungan rumus sebagai berikut:

| $(0_i - E_i)^2$         | $(3.22)$                            |
|-------------------------|-------------------------------------|
| $\sum_{\text{Dan}} E_i$ | $\sum_{\text{Man}} A \setminus PEL$ |
| $(0_i - E_i)^2$         | $(3.23)$                            |

(5) Jumlah seluruh sub grub nilai untuk menentukan nilai chi kuadrat

(6) Menentukan derajat kebebasan dk =  $G - R - 1$  (nilai  $R = 2$ , untuk distribusi normal dan binomial

Perhitungan distribusi akan dapat diterima apabila:  $X^2$   $\lt$   $X^2$ Kritis

keterangan:

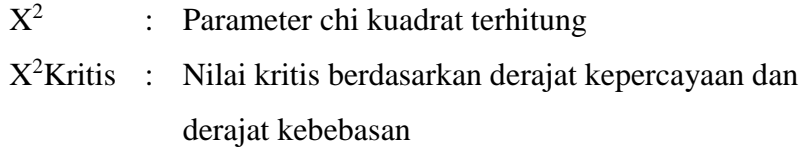

b) Uji smirnov kolmogorof

Uji smirnov kolmogorof merupakan uji kecocokan non parametrik karena tidak menggunakan fungsi distribusi tertentu. Berikut merupakan prosedur pelaksanaannya:

- (1) Urutkan data pengamatan dari terkecil ke terbesar dan bisa juga sebaliknya serta tentukan berasaran peluang dari tiap data  $(P(X))$
- (2) Urutkan nilai tiap peluang teoritis dari hasil penggambaran data  $(P'(X))$
- (3) Selanjutnya ditentukan selisih terbesarnya dari kedua nilai peluang antara peluang pengamatan dengan peluang teoritis
- (4) D=maksimum  $P(X) P'(X)$
- (5) Dari tabel nilai kritis dilakukan nilai ∆P Kritis
	- (a) Apabila ∆P < ∆P Kritis maka distribusi dapat diterima
	- (b) Apabila∆P > ∆P Kritis maka distribusi tidak dapat diterima

Nilai ∆P Kritis untuk uji Smirnov-Kolmogorov dapat dilihat pada

**Tabel 2.11.**

6) Analisis Intensitas Hujan

Intensitas hujan menggambarkan data hujan dalam satuan waktu berupa jam. Menurut Dr. Mononobe intensitas hujan (I) dalam rumus rasional dapat digambarkan dalam rumus sebagai berikut (Edisono dkk., 1997):

$$
I = \frac{R}{24} \left[ \frac{24}{t_c} \right]^{2/3} \tag{3.24}
$$

Sumber: Edisono dkk., 1997

Keterangan:

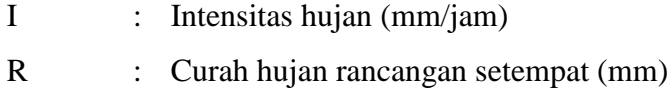

 $t_c$ : Lama waktu konsentrasi (jam)

7) Perhitungan Debit Banjir Rencana

Debit banjir rencana didapatkan berdasarkan besarnya debit hujan yang akan dialirkan dengan menggunakan Metode Rasional. Metode Rasional dapat menggambarkan hubungan antara debit limpasan dengan besar curah hujan untuk luas DAS hingga 300 Ha (Asmorowati dkk., 2021).

$$
Q = 0.278 \times C \times I \times A \tag{3.25}
$$

Sumber: Asmorowati dkk., 2021

Keterangan:

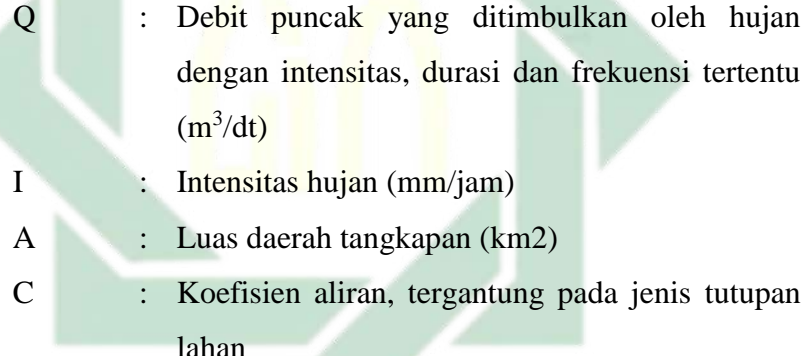

Pada saat terjadi hujan pada umumnya sebagian mengalami infiltrasi dan evaporasi. Bagian hujan yang mengalir di atas permukaan tanah dan saat sesudahnya merupakan limpasan/pengaliran. Besarnya koefisien pengaliran untuk daerah perencanaan disesuaikan dengan karakteristik daerah pengaliran yang dipengaruhi oleh tutupan lahan (Saidah dkk., 2021). Nilai koefisien aliran (C) dapat dilihat pada **Tabel 2.12.**

Koefisien aliran untuk daerah DAS yang memiliki berbagai jenis tutupan lahan dapat dihitung menggunakan persamaan sebagai berikut:

$$
C = \frac{\sum_{i=1}^{n} C_i A_i}{\sum_{i=1}^{n} A_i}
$$
 (3.26)

Sumber: Suripin, 2004

Keterangan:

- $A_i$ : Luas lahan dengan jenis tutupan lahan *i*
- $C_i$ : Koefisien aliran permukaan jenis penutup lahan *i*
- n : Jumlah jenis penutup lahan
- b. Pemodelan Genangan Banjir

Dalam pemodelan genangan banjir dilakukan:

- 1) Pre processing data geometrik sungai
- 2) Simulasi HEC RAS
- 3) Visualisai hasil simulasi
- 4) Validasi model dengan data genangan banjir

Validasi model bertujuan untuk menguji hasil simulasi model. Pengujian hasil simulasi model untuk mengetahui kesesuaian dengan keadaan di lapangan. Validasi model dilakukan dengan menggunakan pengujian *Mean Absolute Percentage Error* (MAPE). MAPE merupakan rata-rata kesalahan absolut (Kim & Kim, 2016). Dilakukan validasi data genangan banjir hasil pemodelan dengan data genangan banjir aktual. Berikut merupakan persamaan MAPE:

$$
MAPE = \frac{1}{N} \sum_{t=1}^{N} \left| \frac{A_t - F_t}{A_t} \right|
$$
 (3.27)

Keterangan:

MAPE : *Mean Absolute Percentage Error*

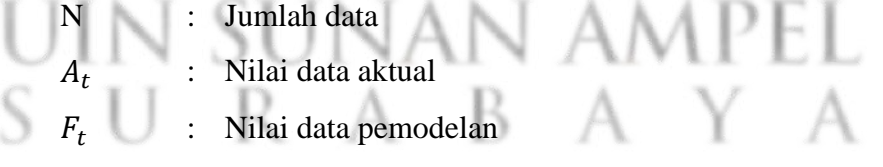

Pengukuran tingkat kesesuaian dengan hasil dari metode MAPE dapat dilihap para *range* berikut ini:

Tabel 3.2 *Range* MAPE

| <b>Range MAPE</b> | Keterangan   |
|-------------------|--------------|
| $< 10\%$          | Sangat baik  |
| $10 - 20%$        | Baik         |
| $20 - 50\%$       | Layak        |
| $>50\%$           | <b>Buruk</b> |

5) Penentuan lokasi terdampak banjir

Berikut merupakan diagram alir analisis data:

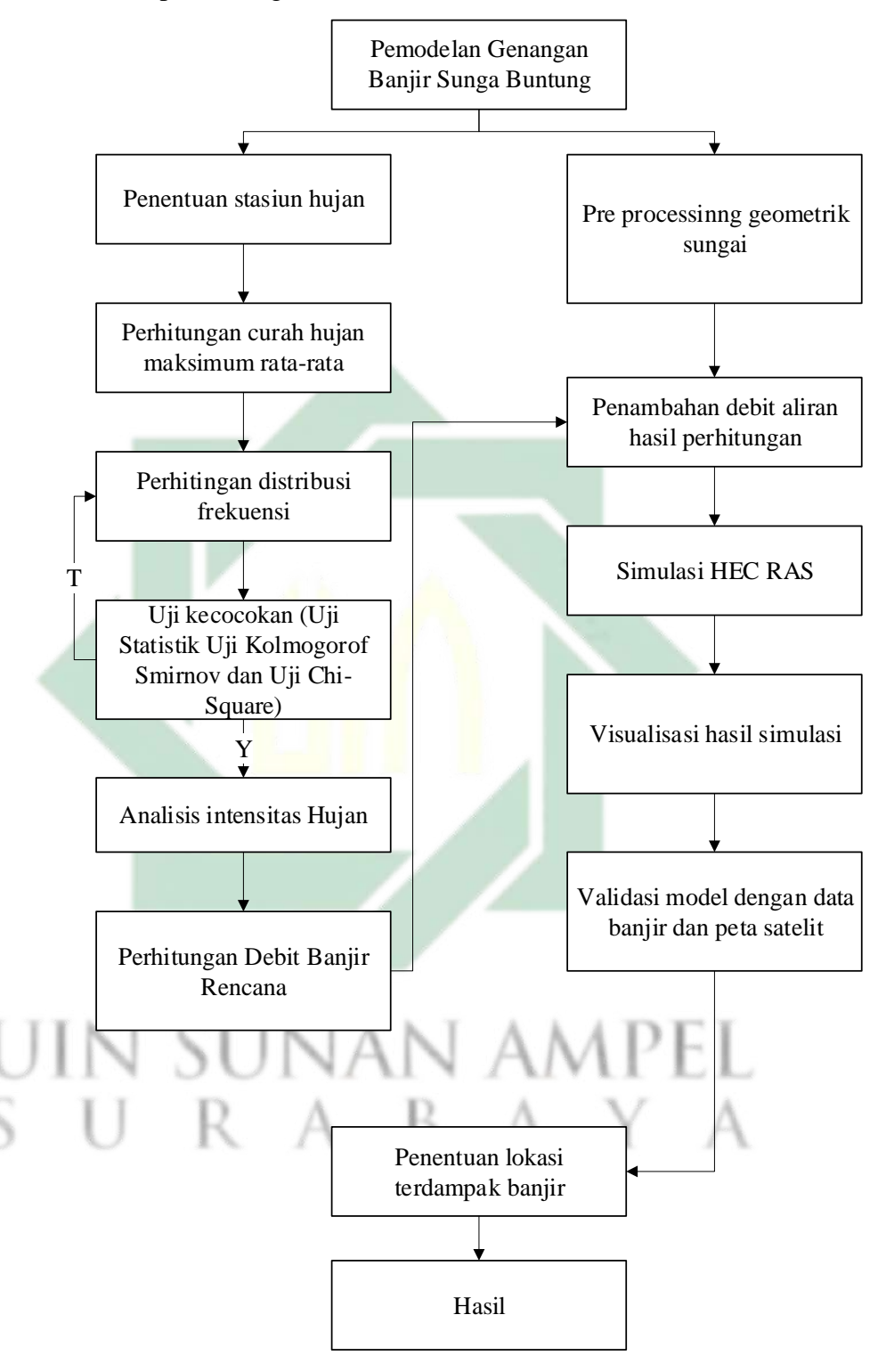

Gambar 3.6 Diagram Alir Analisis Data

Keterangan: Y: Memenuhi syarat T: Tidak memenuhi syarat

# **4 BAB IV HASIL DAN PEMBAHASAN**

### **4.1 Analisis Hidrologi**

Analisis hidrologi bertujuan untuk mendapatkan debit banjir rencana (Suripin, 2004). Analisis hidrologi pada penelitian ini bertujuan untuk mengetahui debit banjir rencana dengan periode ulang 5, 10, dan 25 tahun.

#### 4.1.1 Analisis Hujan Rata-rata

Curah hujan pada tiap kawasan diperlukan dalam melakukan pemodelan genangan banjir. Curah hujan merupakan jumlah air dalam periode tertentu baik harian, mingguan, bulanan, atau tahunan yang jatuh ke tanah datar dan diukur dalam satuan milimeter (mm) (Laia & Setyawan, 2020). Metode yang digunakan dalam analisis hidrologi penelitian ini adalah metode rata-rata aljabar. Pemilihan metode rata rata aljabar berdasarkan pada jumlah pos penakar hujan. luas DAS, dan topografi DAS. Berikut merupakan tabel pemilihan metode analisis hujan rata rata pada penelitian ini:

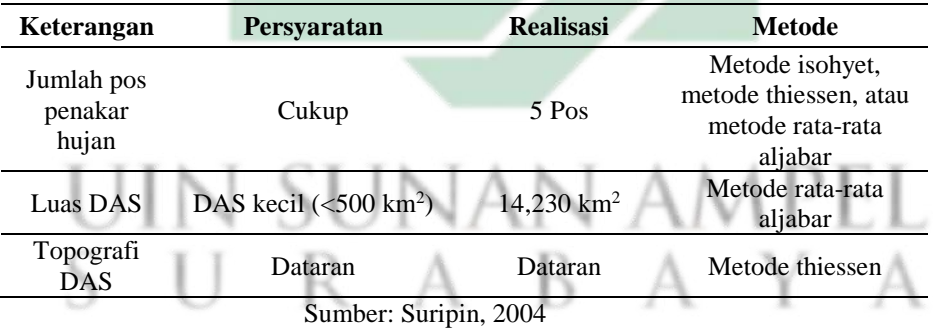

Tabel 4.1 Pemilihan Metode Analisis Hujan Rata-rata

Metode rata-rata aljabar merupakan hasil pembagian jumlah curah hujan yang tercatat di stasiun hujan dengan banyaknya pos penakar hujan seperti pada persamaan 3.1. Data yang digunakan dalam penelitian ini adalah data curah hujan 10 tahun dimulai dari tahun 2013-2022 yang bersumber dari stasiun hujan ketegan, stasiun hujan pertapaan, stasiun hujan krikilan, stasiun hujan krian, dan stasiun hujan ponokawan.

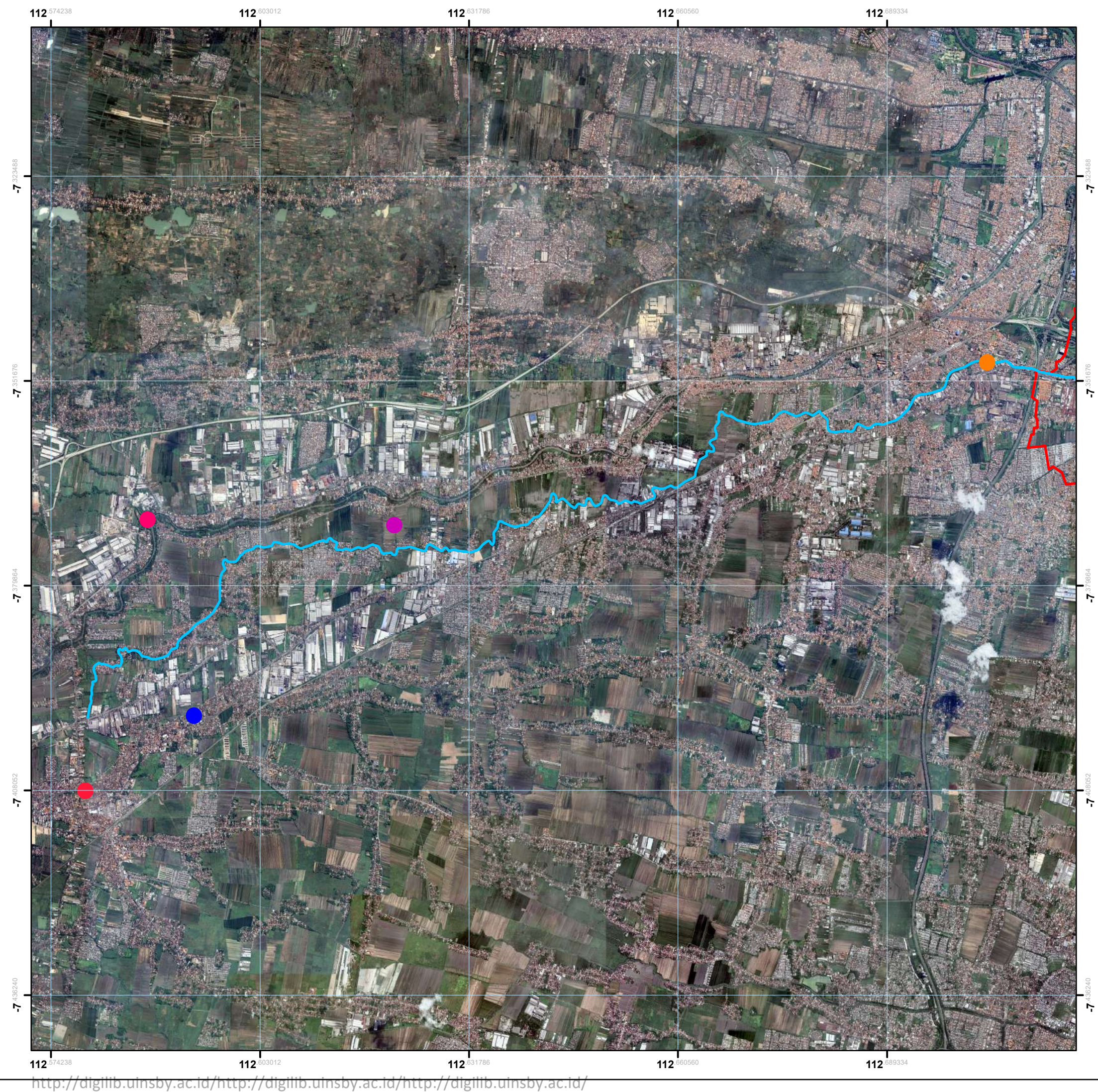

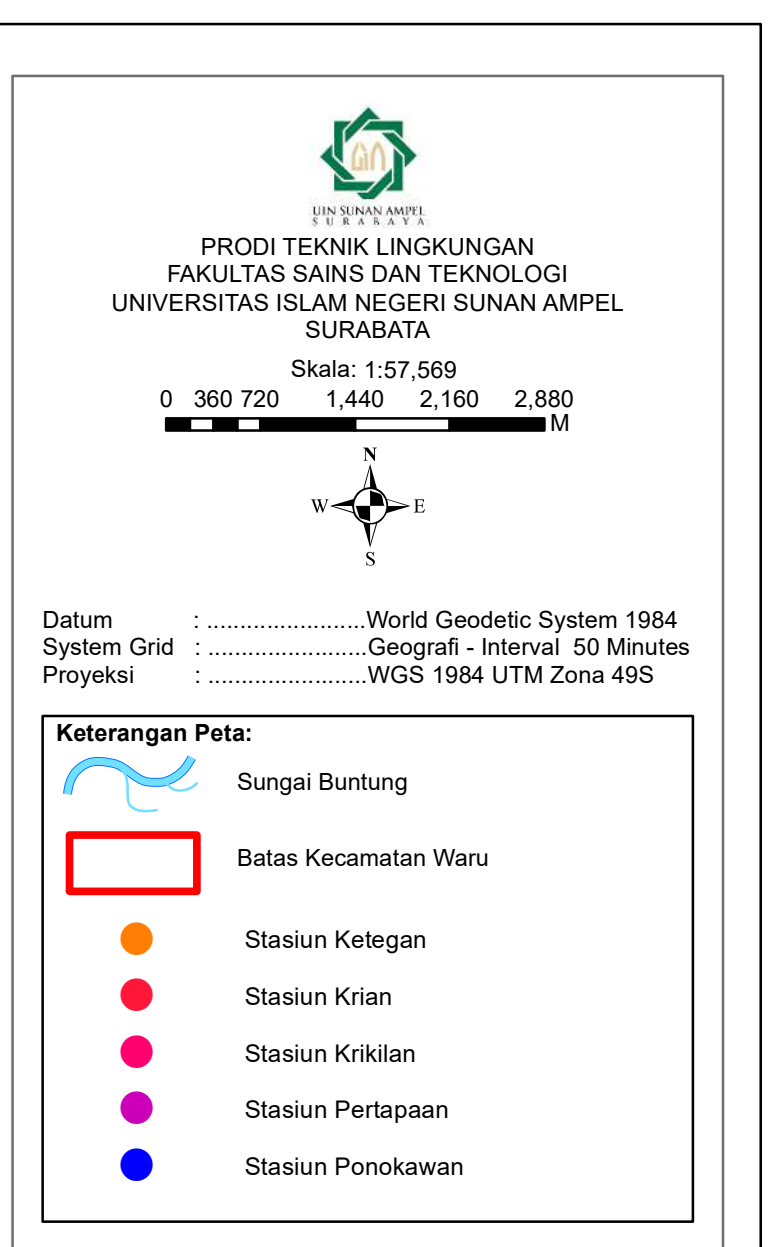

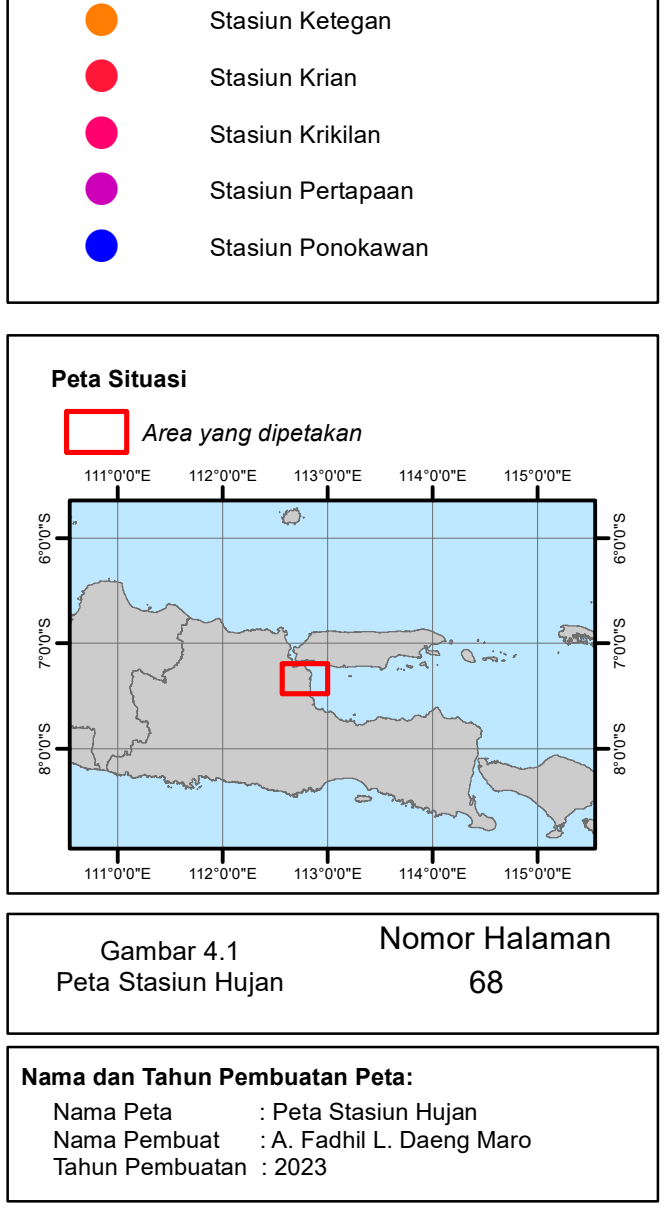

Dilakukan perhitungan hujan rata-rata dengan menggunakan rata rata aljabar sebagai metodenya dan data curah hujan sebagai data perhitungannya. Berikut merupakan contoh perhitungan curah hujan ratarata harian pada tanggal 10 Desember 2013:

$$
P = \frac{P_{\text{Ketegan}} + P_{\text{Pertapaan}} + P_{\text{Krikilan}} + P_{\text{Krian}} + P_{\text{Ponokawan}}}{n}
$$

$$
P = \frac{110 + 109 + 68 + 19 + 57}{5}
$$

$$
P = 72.6 \text{ mm}
$$

Perhitungan curah hujan harian dilakukan pada setiap stasiun hujan dan dipilih curah hujan harian rata-rata tertinggi pada setiap tahun. Berikut merupakan tabel curah hujan maksimum harian rata rata:

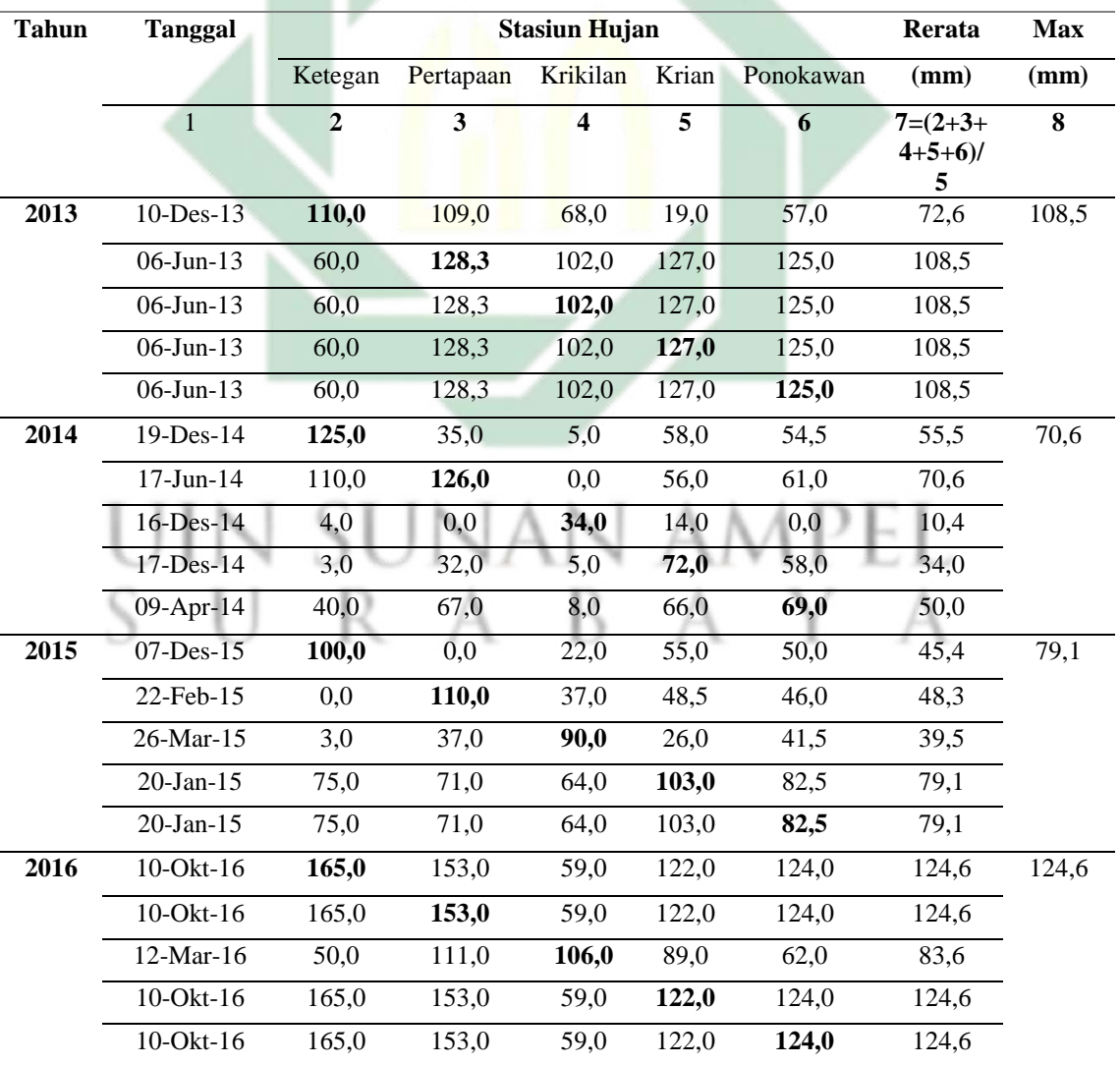

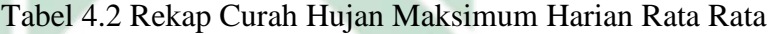

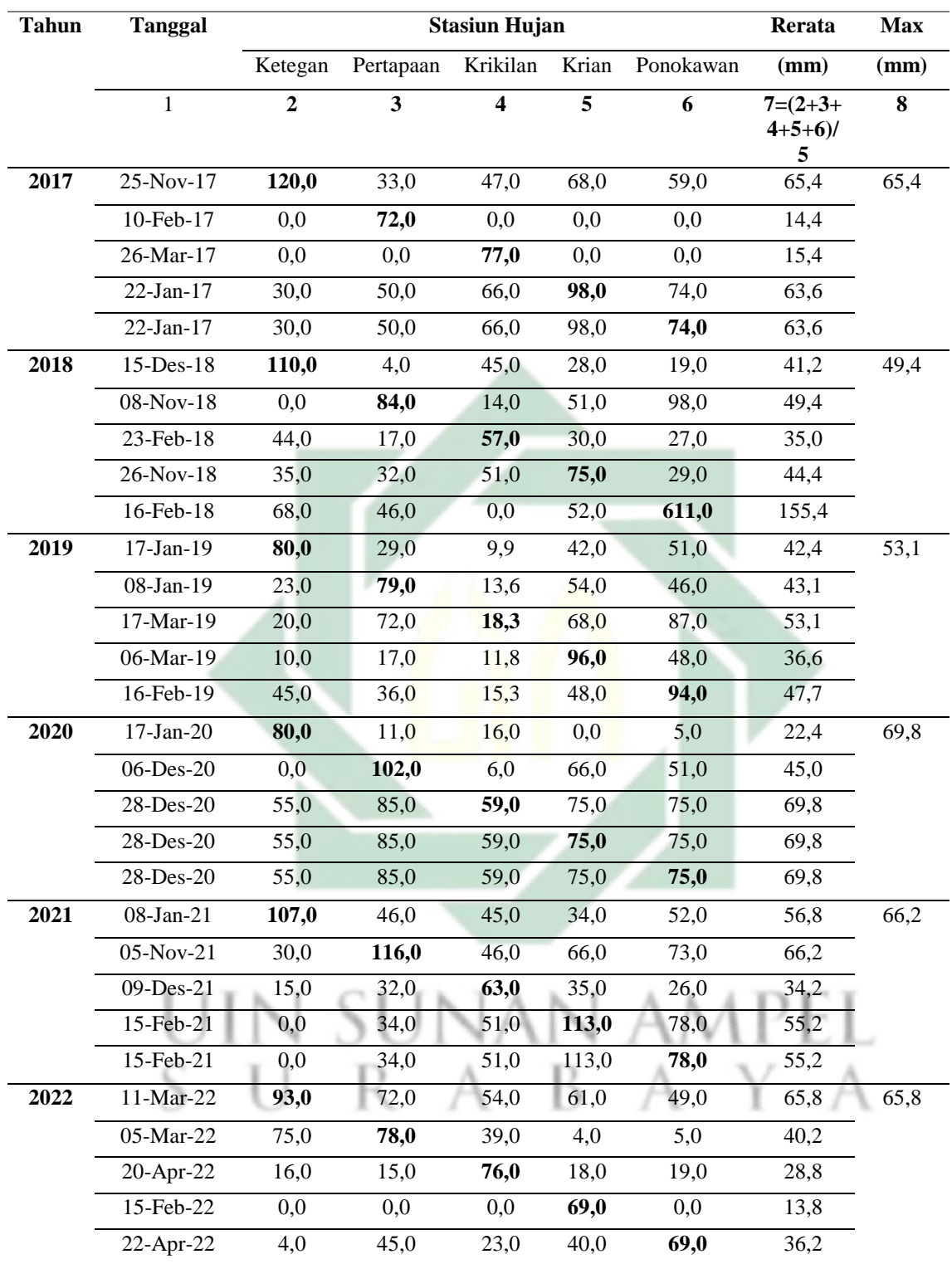

Sumber: Perhitungan, 2023

Berdasarkan **Tebel 4.2** diperoleh bahwa nilai curah hujan maksimum tertinggi adalah sebesar 124,6 mm pada tahun 2016. Nilai curah hujan harian maksimum terendah adalah sebesar 49,4 mm pada tahun 2018.

4.1.2 Analisis Frekuensi dan Probabilitas

Tujuan analisis frekuensi dan peobabilitas adalah untuk mengetahui besaran peristiwa yang berkaitan dengan frekuensi kejadian melalui penerapan distribusi kemungkinan (Suripin, 2004). Jenis distribusi yang digunakan dalam penelitian ini adalah distribusi normal, distribusi log normal, distribusi log person III, dan distribusi gumbel. Berikut merupakan analisis frekuensi dan probabilitas:

a. Distribusi Normal dan Distribusi Gumbel

Analisis frekuensi untuk distribusi normal dan distribusi gumbel dapat dilihat pada **Tabel 4.3**.

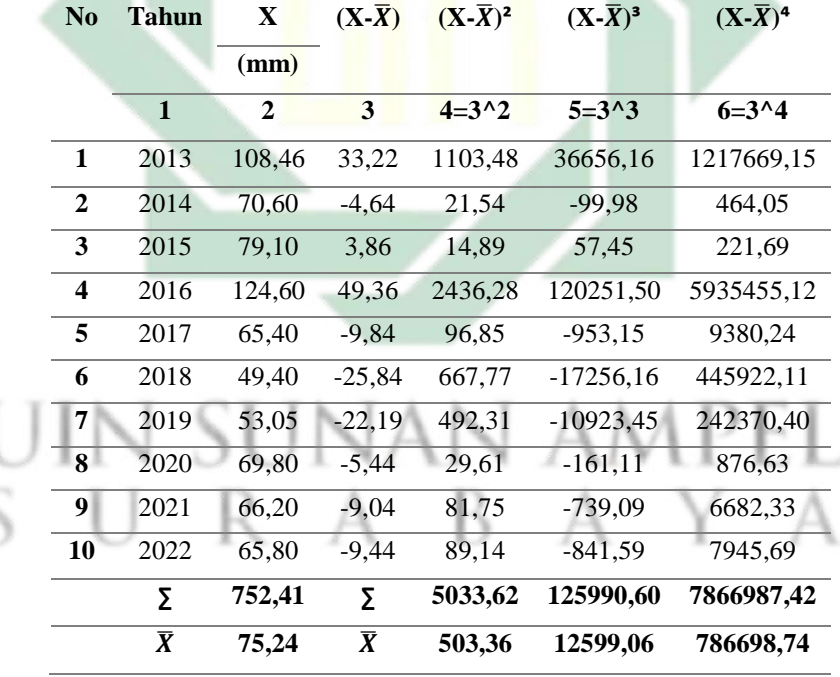

Tabel 4.3 Analisis Frekuensi untuk Distribusi Normal dan Distribusi Gumbel

Sumber: Perhitungan, 2023

**Tabel 4.3** menunjukkan bahwa total dari nilai hujan maksimum harian rata-rata adalah sebesar 752,41 mm dan nilai rata-rata (*mean*) dari data hujan maksimum harian rata-rata adalah sebesar 75,24 mm. Nilai dari  $(X-\overline{X})^2$ ,  $(X-\overline{X})^3$ , dan  $(X-\overline{X})^4$  merupakan nilai yang akan digunakan dalam pehitungan parameter statistik untuk distribusi normal dan distribusi gumbel seperti standar deviasi, koefisien variasi, koefisien kemencengan, dan koefisien ketajaman. Adapun perhitungan parameter statistik untuk distribusi normal dan distribusi gumbel adalah sebagai berikut:

1) Nilai Rata-rata (*Mean*)

$$
\overline{X} = \frac{\sum X}{n}
$$

$$
\overline{X} = \frac{752,41 \text{ mm}}{10}
$$

$$
\overline{X} = 75,24 \text{ mm}
$$

2) Standar Deviasi (*Standart Deviation*)

$$
S = \sqrt{\frac{\sum (X - \overline{X})^2}{n - 1}}
$$

$$
S = \sqrt{\frac{5033,62 \text{ mm}}{10 - 1}}
$$

$$
S = 23,64 \text{ mm}
$$

3) Koefisien Variasi (*Coefficien of Variation*)

$$
CV = \frac{S}{\overline{X}}
$$

$$
CV = \frac{23,64}{75,24}
$$

$$
CV = 0,31
$$

4) Koefisien Kemencengan (*Coefficien of Sweekness*) L.L.  $\sum (X - \overline{X})^3$ n

$$
Cs = \frac{\sum (A - A) - B}{(n - 1)(n - 2)S^3}
$$
  
\n
$$
Cs = \frac{125990,60 \times 10}{(10 - 1)(10 - 2) \times 23,64^3}
$$
  
\n
$$
Cs = 1,32
$$

5) Koefisien Ketajaman (*Coefficien of Kurtosis*)

$$
Ck = \frac{\sum (X - \overline{X})^4 n^2}{(n - 1)(n - 2)(n - 3)S^4}
$$
  
\n
$$
Ck = \frac{7866987,42 \times 10^2}{(10 - 1)(10 - 2)(10 - 3) \times 23,64^4}
$$
  
\n
$$
Ck = 4,99
$$

http://digilib.uinsby.ac.id/http://digilib.uinsby.ac.id/http://digilib.uinsby.ac.id/

Berdasarkan perhitungan diatas maka diketahui bahwa nilai rata-rata adalah sebesar 75,24 mm, nilai standar deviasi adalah sebesar 23,64 mm, nilai koefisien variasi adalah sebesar 0,31, nilai koefisien kemendengan adalah sebesar 1,32, dan nilai kefisien ketajaman adalah sebesar 4,99.

b. Distribusi Log Normal dan Distribusi Log Person III Analisis frekuensi untuk distribusi log normal dan distribusi log person III dapat dilihat pada **Tabel 4.4**.

Tabel 4.4 Analisis Frekuensi untuk Distribusi Log Normal dan Distribusi Log

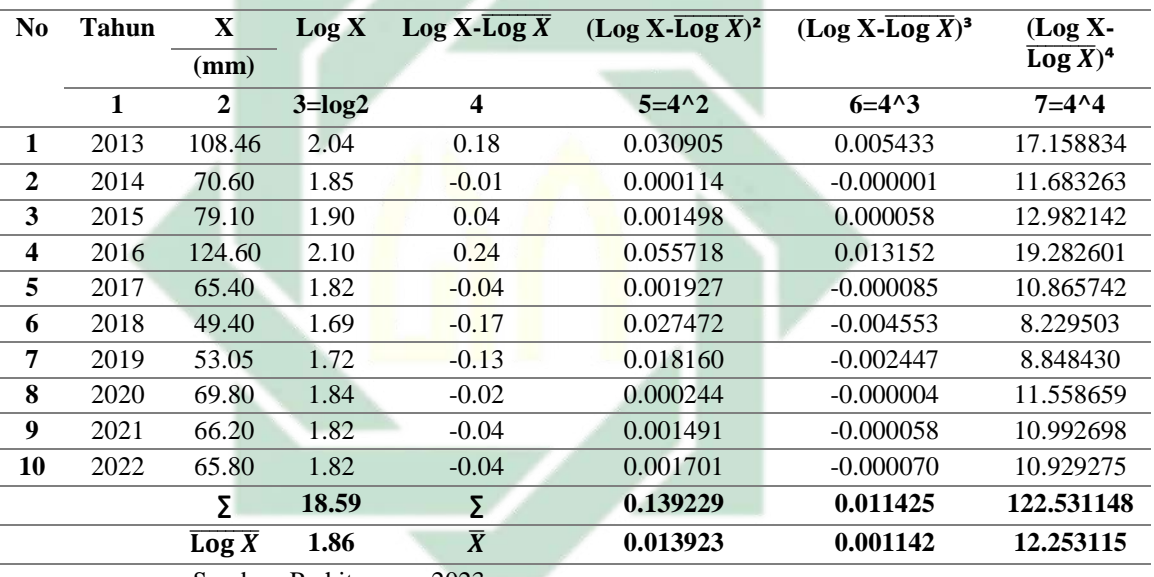

Person III

Sumber: Perhitungan, 2023

**Tabel 4.4** menunjukkan bahwa total dari nilai hujan maksimum harian rata-rata yang telah dilogaritmakan adalah sebesar 18,59 mm dan nilai rata-rata (*mean*) dari data hujan maksimum harian rata-rata yang telah dilogaritmakan adalah sebesar 1,86 mm. Nilai dari (Log  $X$ -Log  $\overline{X}$ )<sup>2</sup>,  $(\text{Log } X\text{-}\overline{\text{Log } X})^3$ ,  $(\text{Log } X\text{-}\overline{\text{Log } X})^4$  merupakan nilai yang akan digunakan dalam pehitungan parameter statistik untuk distribusi log normal dan distribusi log person III seperti standar deviasi, koefisien variasi, koefisien kemencengan, dan koefisien ketajaman. Adapun perhitungan parameter statistik untuk distribusi log normal dan distribusi log person III adalah sebagai berikut:

1) Nilai Rata-rata (*Mean*)

$$
\overline{\text{Log X}} = \frac{\sum \text{Log X}}{n}
$$

$$
\overline{\text{Log X}} = \frac{18.59 \text{ mm}}{10}
$$

$$
\overline{\text{Log X}} = 1.86 \text{ mm}
$$

2) Standar Deviasi (Standart Deviation)

$$
S = \sqrt{\frac{\sum (\log X - \overline{\log X})^2}{n - 1}}
$$

$$
S = \sqrt{\frac{0.139229 \text{ mm}}{10 - 1}}
$$

 $S = 0,12$  mm

3) Koefisien Variasi (*Coefficien of Variation*)

$$
CV = \frac{S}{\overline{\log X}}
$$

$$
CV = \frac{23,64}{1.86}
$$

$$
CV = 0,07
$$

4) Koefisien Kemencengan (*Coefficien of Sweekness*)

$$
Cs = \frac{\sum (\text{Log } X - \text{Log } X)^3 n}{(n-1)(n-2)S^3}
$$
  
\n
$$
Cs = \frac{0.011425 \times 10}{(10-1)(10-2) \times 0.12^3}
$$
  
\n
$$
Cs = 0.8
$$
  
\n5) Koefisien Ketajaman (*Coefficien of Kurtosis*)  
\n
$$
Ck = \frac{\sum (\text{Log } X - \text{Log } X)^4 n^2}{(n-1)(n-2)(n-3)S^4}
$$
  
\n
$$
Ck = \frac{122.531148 \times 10^2}{(10-1)(10-2)(10-3) \times 0.12^4}
$$
  
\n
$$
Ck = 101587.89
$$

http://digilib.uinsby.ac.id/http://digilib.uinsby.ac.id/http://digilib.uinsby.ac.id/

Berdasarkan perhitungan diatas maka diketahui bahwa nilai rata-rata adalah sebesar 1,86 mm , nilai standar deviasi adalah sebesar 0,12 mm, nilai koefisien variasi adalah sebesar 0,07 , nilai koefisien kemendengan adalah sebesar 0,8, dan nilai kefisien ketajaman adalah sebesar 101587.89.

4.1.3 Uji Kecocokan Distribusi

Uji kecocokan distribusi bertujuan untuk mengetahui kecocokan distribusi frekuensi curah hujan terhadap distribusi peluang curah hujan. Uji kecocokan distribusi dapat menggambarkan jenis distribusi yang sesuai (Suripin, 2004). Pengujian kecocokan distribusi yang digunakan adalah Uji Chi-Kuadrat dan Uji Smirnov-Kolmogorof. Berikut merupakan perhitungan uji kecocokan distribusi dengan Uji Chi-Kuadrat dan Uji Smirnov-Kolmogorof.

1. Uji Chi-Kuadrat

Terdapat beberapa data yang dibutuhkan dalam perhitungan Uji Chi-Kuadrat. Berikut merupakan data-data yang dibutuhkan:

a. Data curah hujan diurutkan dari yang terbesar ke yang terkecil Tabel 4.5 Curah Hujan yang Telah Diurutkan

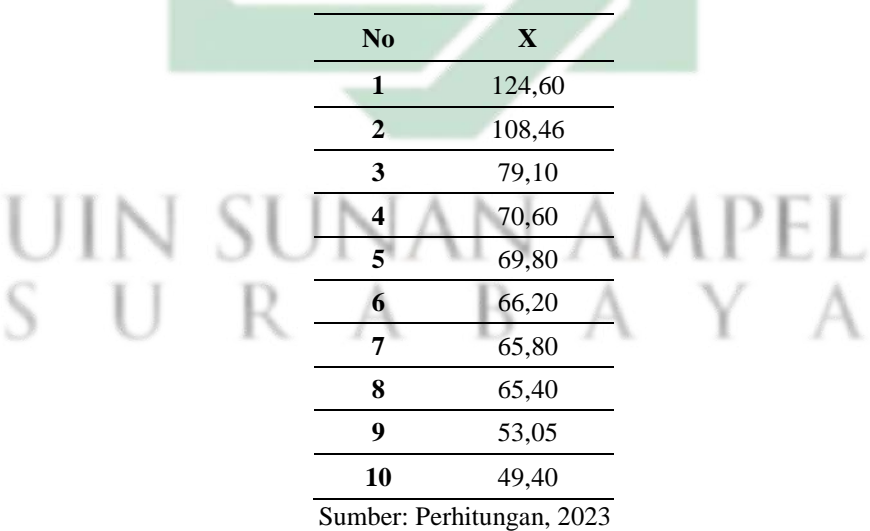

b. Jumlah Kelas (G)

 $G = 1 + 3.3$  Log n  $G = 1 + 3.3$  Log 10  $G = 4.3 \approx 4$  Kelas

c. Derajat Kebebasan (dk)

 $dk = G - R - 1$ 

Nilai R=2 untuk distribusi normal dan bionormal, Nilai R=1 untuk distribusi poisson (Suripin, 2004)

 $dk = 4 - 2 - 1$ 

 $dk = 1$ 

d. Derajat Kepercayaan (α)

 $a = 5%$ 

Derajat kepercayaan 95% diterima

e. Nilai Kritis (X²Kritis)

Berdasarkan **Tabel 2.10** dengan nilai derajat kebebasan 1 dan nilai derajat kepercayaan 5% maka didapatkan nilai kritis sebesar 3,841

f. Kelas Distribusi

Kelas Distribusi = 1 G x 100%

Kelas Distribusi = 1 4 x 100%

Kelas Distribusi =  $25%$ 

Dari perhhitungan kelas distribusi didapatkan interval distribusi sebesar 25%, 50%, dan 75%

g. Probabilitas untuk Periode Ulang

Probabilitas untuk Periode Ulang = 1  $Px$ 

1) Nilai probabilitas untuk interval distribusi 25%:

 $25% =$ 1 25%  $25% = 4$  Tahun

2) Nilai probabilitas untuk interval distribusi 50%:

$$
50\% = \frac{1}{50\%}
$$

$$
50\% = 2
$$
Tahun

3) Nilai probabilitas untuk interval distribusi 75%:

$$
75\% = \frac{1}{75\%}
$$

$$
75\% = 1,333
$$
 Tahun

Tahapan selanjutnya adalah perhitungan Uji Chi Kuadrat pada masing masing distribusi yaitu distribusi normal, distribusi log normal, distribusi log person III, dan distribusi gumbel.

a. Distribusi Normal

Berikut merupakan data-data yang dibutuhkan dalam perhitungan Uji Chi-Kuadrat dalam distribusi normal:

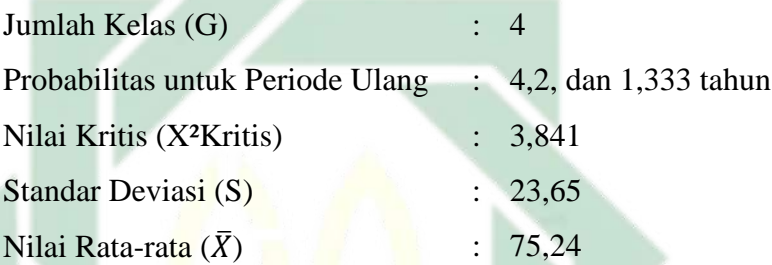

Data nilai faktor frekuensi (K<sub>T</sub>) didapatkan dari **Tabel 2.4** yang disesuaikan dengan nilai periode ulang. Dilakukan perhitungan nilai yang diharapkan terjadi pada periode ulang 4, 2, dan 1,333 tahun  $(X_T)$ . Perhitungan nilai  $X_T$  dilakukan melalui persamaan 3.10. Berikut merupakan contoh perhitungan nilai  $X_T$  pada periode ulang 4 tahun:

## $X_T = \overline{X} + K_T$ . S ampel  $X_T = 27,24 + 0,67.23,65$  $X_T = 91,09$  mm

Perhitungan nilai-nilai yang diharapkan  $(X_T)$  dilakukan pada periode ulang 4, 2, dan 1,333 tahun. Berikut merupakan tabel hasil perhitungan nilai  $X_T$  pada periode ulang 4, 2, dan 1,333 tahun:

| No. | Tahun          | $\overline{\mathbf{X}}$       | KT | S                         | $\mathbf{X}_{\mathbf{T}}$ |
|-----|----------------|-------------------------------|----|---------------------------|---------------------------|
|     |                | (mm)                          |    | $(mm)$ $(mm)$             |                           |
| 1   | $\overline{4}$ |                               |    | 75.24 0.67 23.65 91.09    |                           |
| 2   | 2              |                               |    | 75.24  0.00  23.65  75.24 |                           |
| 3   |                | 1.333 75.24 -0.67 23.65 59.50 |    |                           |                           |
|     |                | Sumber: Perhitungan, 2023     |    |                           |                           |

Tabel 4.6 Nilai  $X_T$  Distribusi Normal

Selanjutnya dilakukan perhitungan frekuensi yang terjadi (Oi). Nilai rekuensi yang terjadi (Oi) didapatkan melalui **Tabel 4.5** sebagai data dan  $X_T$  sebagai batasan interval. Hasil perhitungan frekuensi yang terjadi (Oi) dapat dilihat pada **Tabel 4.7**:

Tabel 4.7 Nilai Oi Distribusi Normal

| Kelas  | <b>Interval</b>           | Оi                          |  |  |  |  |
|--------|---------------------------|-----------------------------|--|--|--|--|
| 1      | >91,09                    | $\mathcal{D}_{\mathcal{L}}$ |  |  |  |  |
| 2      | 75.24-91.09               |                             |  |  |  |  |
| 3      | 59, 50 - 75, 24           | 5                           |  |  |  |  |
| 4      | $<$ 59,50                 | $\mathfrak{D}$              |  |  |  |  |
| Jumlah | 10                        |                             |  |  |  |  |
|        | Sumber: Perhitungan, 2023 |                             |  |  |  |  |

Dilakukan perhitungan nilai frekuensi yang diharapkan (Ei). Nilai frekuensi yang diharapkan (Ei) didapatkan melalui pembagian antara jumlah data dengan jumlah kelas. Berikut merupakan perhitungan nilai frekuensi yang diharapkan (Ei):

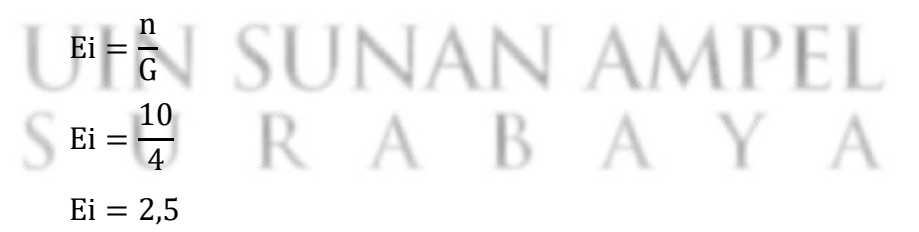

Berdasarkan hasil nilai frekuensi yang terjadi (Oi) dan frekuensi yang diharapkan (Ei) selanjutnya dilakukan perhitungan nilai X². Nilai didapatkan dari total nilai hasil perhitungan dengan menggunakan persamaan 3.22. Berikut merupakan contoh perhitungannya pada kelas interval 1:

$$
= \frac{(0_{i} - E_{i})^{2}}{E_{i}}
$$

$$
= \frac{(2 - 2.5)^{2}}{2.5}
$$

$$
= \frac{0.25}{2.5}
$$

$$
= 0.1
$$

Dilakukan perhitungan pada kelas interval 1 sampai 4 dan dilakukan penjumlahan untuk mendapatkan nilai X². Nilai X². dapat dilihat pada **Tabel 4.8**

| <b>Kelas</b> | <b>Interval</b>     | Ei        | Oi.       | Oi-Ei                     | $(Oi-Ei)^2$    | $(Oi-Ei)^2 / Ei$ |
|--------------|---------------------|-----------|-----------|---------------------------|----------------|------------------|
|              | >91.09              | $2.5 \t2$ |           | $-0.5$                    | 0.25           | 0,1              |
|              | 75.24-91.09 2.5 1   |           |           | $-1.5$                    | 2,25           | 0,9              |
| 3            | $59,50-75,24$ 2,5 5 |           |           | 2.5                       | 6,25           | 2,5              |
| 4            | $<$ 59.50           | $2,5$ 2   |           | $-0.5$                    | 0,25           | 0,1              |
|              | Jumlah              | 10        | <b>10</b> |                           | $\mathbf{X}^2$ | 3,6              |
|              |                     |           |           | Sumber: Perhitungan, 2023 |                |                  |

Tabel 4.8 Nilai X² Distribusi Normal

Berdasarkan **Tabel 4.8** diketahui nilai X² adalah sebesar 3,6. Dapat disimpulakan bahwa distribusi normal dapat diterima karena nilai  $X^2$  lebih kecil dari nilai  $X^2$  Kritis (3,6 < 3,843).

b. Distribusi Log Normal

Perhitungan chi kuadrat untuk log normal memiliki tahapan yang sama seperti perhitungan distribusi normal. Perbedaannya adalah data pada log normal terlebih dahulu di logaritmakan (Agustriyanto dkk., 2020). Berikut merupakan data-data yang dibutuhkan dalam perhitungan Uji Chi-Kuadrat dalam distribusi log normal:

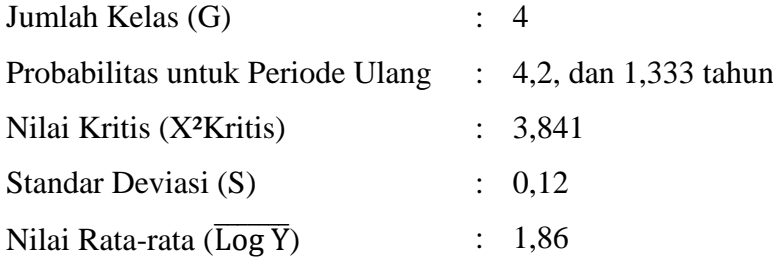

Data nilai faktor frekuensi  $(K_T)$  didapatkan dari **Tabel 2.4** yang disesuaikan dengan nilai periode ulang. Dilakukan perhitungan nilai yang diharapkan terjadi dalam periode ulang 4, 2, dan 1,333 tahun (Log Y<sub>T</sub>). Perhitungan nilai Log Y<sub>T</sub> dilakukan melalui persamaan 3.12. Berikut merupakan contoh perhitungan nilai Log Y<sub>T</sub> pada periode ulang 4 tahun:

 $Log Y_T = \overline{LogY} + K_T.S$  $Log Y_T = 1,86 + 0,67.0,12$  $Log Y_T = 1,94$ 

 $Y_{\rm T} = 87,66 \text{ mm}$ 

Perhitungan nilai-nilai yang diharapkan (Log Y<sub>T</sub>) dilakukan pada periode ulang 4, 2, dan 1,333 tahun. Berikut merupakan tabel hasil perhitungan nilai Log Y<sub>T</sub> pada periode ulang 4, 2, dan 1,333 tahun:

Tabel 4.9 Nilai Log Y<sub>T</sub> Distribusi Log Normal

| N <sub>0</sub> | <b>Tahun</b>                | Log Y | KТ      |                           | $Log Y_T$ | ${\bf Y}$ T     |
|----------------|-----------------------------|-------|---------|---------------------------|-----------|-----------------|
|                |                             | (mm)  |         | (mm)                      |           | $(\mathbf{mm})$ |
|                |                             | 1.86  | 0.67    | 0.12                      | 1.94      | 87,66           |
|                | $\mathcal{D}_{\mathcal{L}}$ | 1,86  | 0.00    | 0.12                      | 1,86      | 72,36           |
| 3              | 1,333                       | 1,86  | $-0.67$ | 0.12                      | 1,78      | 59,80           |
|                |                             |       |         | Sumber: Perhitungan, 2023 |           |                 |

Selanjutnya dilakukan perhitungan frekuensi yang terjadi (Oi). Nilai rekuensi yang terjadi (Oi) didapatkan melalui **Tabel 4.5** sebagai data dan X<sub>T</sub> sebagai batasan interval. Hasil perhitungan frekuensi yang terjadi (Oi) dapat dilihat pada **Tabel 4.10**:

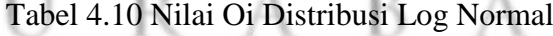

| <b>Kelas</b> | <b>Interval</b>               | Оi             |
|--------------|-------------------------------|----------------|
| 1            | >87,66                        | 2              |
| 2            | 72,36-87,66                   |                |
| 3            | 59,80-72,36                   | 5              |
| 4            | $<$ 59.80                     | $\mathfrak{D}$ |
|              | Jumlah                        | 10             |
| $\sim$       | $\mathbf{1}$ n $\mathbf{1}$ . | 30 Q           |

Sumber: Perhitungan, 2023

Dilakukan perhitungan nilai frekuensi yang diharapkan (Ei). Nilai frekuensi yang diharapkan (Ei) didapatkan melalui pembagian antara jumlah data dengan jumlah kelas. Berikut merupakan perhitungan nilai frekuensi yang diharapkan (Ei):

$$
Ei = \frac{n}{G}
$$

$$
Ei = \frac{10}{4}
$$

$$
Ei = 2.5
$$

Berdasarkan hasil nilai frekuensi yang terjadi (Oi) dan frekuensi yang diharapkan (Ei) selanjutnya dilakukan perhitungan nilai X². Nilai didapatkan dari total nilai hasil perhitungan dengan menggunakan persamaan 3.22. Berikut merupakan contoh perhitungannya pada kelas interval 1:

$$
= \frac{(O_i - E_i)^2}{E_i}
$$
  
= 
$$
\frac{(2 - 2.5)^2}{2.5}
$$
  
= 
$$
\frac{0.25}{2.5}
$$
  
= 0.1

Dilakukan perhitungan pada kelas interval 1 sampai 4 dan dilakukan penjumlahan untuk mendapatkan nilai X². Nilai X². dapat dilihat

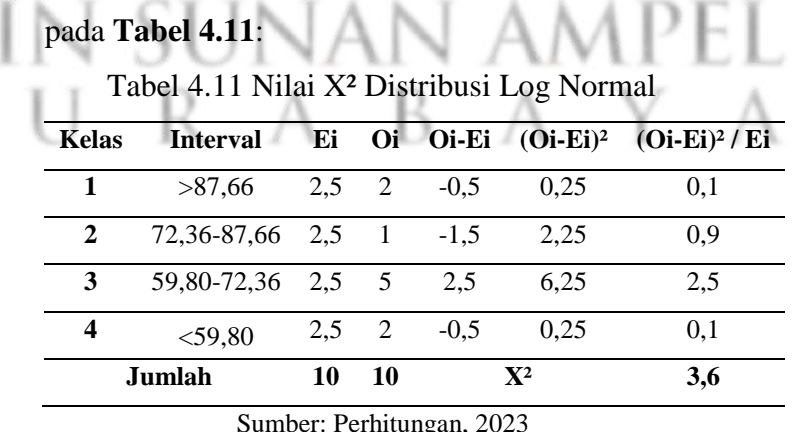

Berdasarkan **Tabel 4.11** diketahui nilai X² adalah 3,6. Dapat disimpulakan bahwa distribusi log normal dapat diterima karena nilai X<sup>2</sup> lebih kecil dari nilai X<sup>2</sup> Kritis  $(3, 6 < 3, 843)$ .

c. Distribusi Log Person III

Perhitungan chi kuadrat untuk log person III merupakan bentuk yang bersumber dari person tipe III yang menggunakan variat menjadi nilai logaritmik (Agustriyanto dkk., 2020). Log person III memiliki tahapan yang sama seperti perhitungan distribusi log normal. Perbedaannya terletak pada nilai faktor frekuensi (K). Berikut merupakan data-data yang dibutuhkan dalam perhitungan Uji Chi-Kuadrat dalam distribusi log person III:

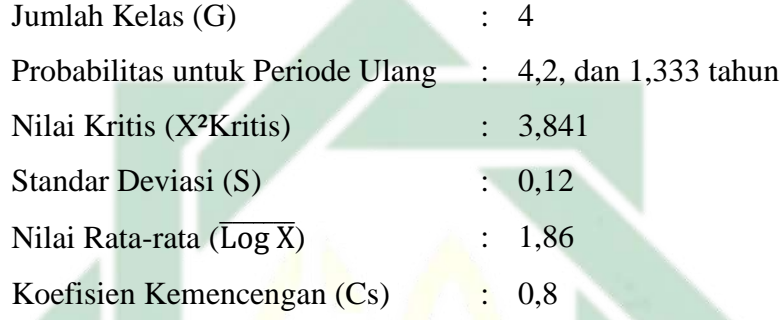

Nilai faktor frekuensi (K) didapatkan dari **Tabel 2.6** yang disesuaikan dengan nilai koefisien kemencengan dan periode ulang. Dilakukan perhitungan nilai yang diharapkan terjadi pada periode ulang 4, 2, dan 1,333 tahun (Log X<sub>T</sub>). Perhitungan nilai Log X<sub>T</sub> dilakukan melalui persamaan 3.14. Berikut merupakan contoh perhitungan nilai Log  $X_T$  pada periode ulang 4 tahun:

 $Log X_T = \overline{Log X} + K.S$  $Log X_T = 1,86 + 0,476.0,12$  $Log X_T = 1,92$ AY A  $X_T = 82,92 \text{ mm}$ 

Perhitungan nilai-nilai yang diharapkan  $(Log X_T)$  dilakukan pada periode ulang 4, 2, dan 1,333 tahun. Berikut merupakan tabel hasil perhitungan nilai Log  $X_T$  pada periode ulang 4, 2, dan 1,333 tahun:

| N <sub>0</sub> | <b>Tahun</b> | Log X | $\mathbf{K}\mathbf{r}$    | S    | $Log X_T$ | ${\bf X}_{\rm T}$ |
|----------------|--------------|-------|---------------------------|------|-----------|-------------------|
|                |              | (mm)  |                           | (mm) |           | (mm)              |
|                |              | 1.86  | 0.476                     | 0.12 | 1,92      | 82,92             |
| 2              |              | 1.86  | $-0,132$                  | 0.12 | 1,84      | 69,67             |
| 3              | 1,333        | 1.86  | $-0.776$                  | 0.12 | 1.76      | 57.94             |
|                |              |       | Sumber: Perhitungan, 2023 |      |           |                   |

Tabel 4.12 Nilai Log  $X_T$  Distribusi Log Person Tipe III

Selanjutnya dilakukan perhitungan frekuensi yang terjadi (Oi). Nilai rekuensi yang terjadi (Oi) didapatkan melalui **Tabel 4.5** sebagai data dan  $X_T$  sebagai batasan interval. Hasil perhitungan frekuensi yang terjadi (Oi) dapat dilihat pada **Tabel 4.13**:

Tabel 4.13 Nilai Oi Distribusi Log Person Tipe III

| <b>Interval</b> | Oi                          |
|-----------------|-----------------------------|
| >82,9           | $\mathcal{D}_{\mathcal{L}}$ |
| 69,67-82,92     | 3                           |
| 57,94-69,67     | 3                           |
| < 57,94         | $\mathfrak{D}$              |
| Jumlah          | 10                          |
|                 |                             |

Dilakukan perhitungan nilai frekuensi yang diharapkan (Ei). Nilai frekuensi yang diharapkan (Ei) didapatkan melalui pembagian antara jumlah data dengan jumlah kelas. Berikut merupakan perhitungan nilai frekuensi yang diharapkan (Ei):

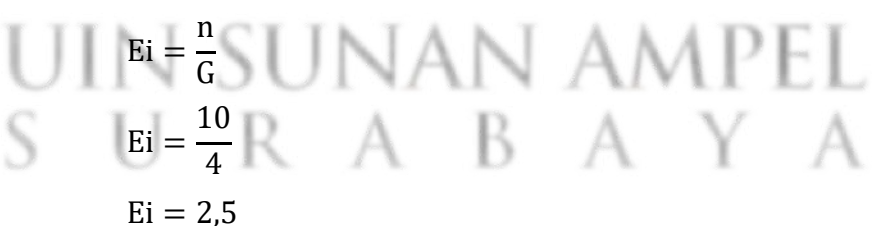

Berdasarkan hasil nilai frekuensi yang terjadi (Oi) dan frekuensi yang diharapkan (Ei) selanjutnya dilakukan perhitungan nilai X². Nilai didapatkan dari total nilai hasil perhitungan dengan menggunakan persamaan 3.22. Berikut merupakan contoh perhitungannya pada kelas interval 1:

$$
= \frac{(0_{i} - E_{i})^{2}}{E_{i}}
$$

$$
= \frac{(2 - 2.5)^{2}}{2.5}
$$

$$
= \frac{0.25}{2.5}
$$

$$
= 0.1
$$

Dilakukan perhitungan pada kelas interval 1 sampai 4 dan dilakukan penjumlahan untuk mendapatkan nilai X². Nilai X². dapat dilihat pada **Tabel 4.14**:

| <b>Kelas</b>              | <b>Interval</b>   | Ei.        | Oi. |        |                | <b>Oi-Ei</b> $(Oi-Ei)^2$ $(Oi-Ei)^2$ / Ei |  |
|---------------------------|-------------------|------------|-----|--------|----------------|-------------------------------------------|--|
|                           | >87.7             | $2.5 \t2$  |     | $-0.5$ | 0.25           | 0.1                                       |  |
| $\mathbf{2}$              | 72,36-87,66 2,5 3 |            |     | 0.5    | 0.25           | 0.1                                       |  |
| 3                         | 59,80-72,36 2,5 3 |            |     | 0.5    | 0.25           | 0.1                                       |  |
| $\boldsymbol{4}$          | $<$ 59,80         | $2.5 \t 2$ |     | $-0.5$ | 0.25           | 0.1                                       |  |
|                           | Jumlah            | 10         | 10  |        | $\mathbf{X}^2$ | 0,4                                       |  |
| Sumber: Perhitungan, 2023 |                   |            |     |        |                |                                           |  |

Tabel 4.14 Nilai X² Distribusi Log Person Tipe III

Berdasarkan **Tabel 4.14** diketahui nilai X² adalah 0,4. Dapat disimpulakan bahwa distribusi log person III dapat diterima karena nilai X<sup>2</sup> lebih kecil dari nilai X<sup>2</sup> Kritis (0,4 < 3,843).

d. Distribusi Gumbel

Perhitungan nilai yang diharapkan terjadi dalam periode ulang 4, 2, dan 1,333 tahun (XTr) diawali dengan pencarian nilai *reduced mean*  $(Y_n)$ , *reduced standart deviation*  $(S_n)$ , dan *reduced variate*  $(Y_{Tr})$ . Nilai *reduced mean* (Yn) didapatkan dari **Tabel 2.7** yang disesuaikan dengan jumlah data. Nilai *reduced standart deviation* () didapatkan dari **Tabel 2.8** yang disesuaikan dengan jumlah data. Nilai *reduced variate* (Y<sub>Tr</sub>) didapatkan berdasarkan **Tabel 2.9** atau persamaan 3.18**.** 

Berikut merupakan contoh perhitungan nilai *reduced variate* (Y<sub>Tr</sub>) pada periode ulang 4 tahun:

$$
Y_{Tr} = -\ln\left\{-\ln\frac{T_r - 1}{T_r}\right\}
$$

$$
Y_{Tr} = -\ln\left\{-\ln\frac{4 - 1}{4}\right\}
$$

$$
Y_{Tr} = 1.25
$$

Perhitungan nilai *reduced variate* (Y<sub>Tr</sub>) dilakukan pada periode ulang 4, 2, dan 1,333 tahun. Didapatkan nilai *reduced variate* (Y<sub>Tr</sub>) untuk periode ulang 4 tahun adalah 1,25, nilai *reduced variate* (Y<sub>Tr</sub>) untuk periode ulang 2 tahun adalah 0,37, dan nilai *reduced variate*  $(Y_{Tr})$  untuk periode ulang 1,333 tahun adalah -0,33.

Berikut merupakan data-data yang dibutuhkan dalam perhitungan Uji Chi-Kuadrat dalam distribusi gumbel:

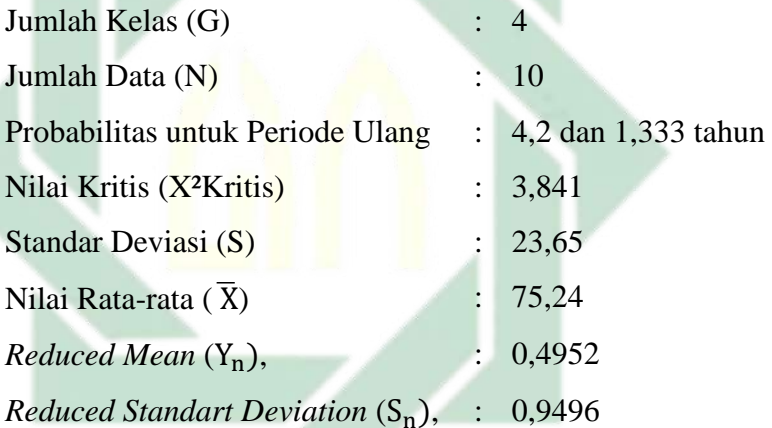

Dilakukan perhitungan nilai yang diharapkan terjadi dalam periode ulang 4, 2, dan 1,333 tahun ( $X_{Tr}$ ). Perhitungan nilai  $X_{Tr}$  dilakukan melalui persamaan 3.15. Berikut merupakan contoh perhitungan nilai  $X_T$  pada periode ulang 4 tahun: Mencai nilai a:

$$
a = \frac{S_n}{S}
$$

$$
a = \frac{0,9496}{23,65}
$$

$$
a = 0,04
$$

Mencari nilai b:

$$
b = \overline{X} - \frac{Y_n S}{S_n}
$$
  
\n
$$
b = 75,24 - \frac{0,4952.23,65}{0,9496}
$$
  
\n
$$
b = 62,91
$$
  
\nMencari nilai  $X_{\text{Tr}}$ :  
\n
$$
X_{\text{Tr}} = b + \frac{1}{a} Y_{\text{Tr}}
$$
  
\n
$$
X_{\text{Tr}} = 62,91 + \frac{1}{0,04} 1,25
$$

 $X_{Tr} = 93,94$  mm

Perhitungan nilai-nilai yang diharapkan  $(X_{Tr})$  dilakukan pada periode ulang 4, 2, dan 1,333 tahun. Berikut merupakan tabel hasil perhitungan nilai  $X_{Tr}$  pada periode ulang 4, 2, dan 1,333 tahun:

Tabel 4.15 Nilai X<sub>Tr</sub> Distribusi Gumbel

| N <sub>0</sub> | <b>Tahun</b>   | X               | S                        | Yn     | Sn     | YTr     | a    | b     | $X_T$ |
|----------------|----------------|-----------------|--------------------------|--------|--------|---------|------|-------|-------|
|                |                | $(\mathbf{mm})$ | (mm)                     |        |        |         |      |       | (mm)  |
|                | $\overline{4}$ | 75.24           | 23.649                   | 0.4952 | 0.9496 | 1.25    | 0.04 | 62.91 | 93.94 |
| $\mathbf{2}$   | 2              | 75.24           | 23.649                   | 0.4952 | 0,9496 | 0.37    | 0.04 | 62.91 | 72.04 |
| 3              | 1.333          | 75.24           | 23.649                   | 0.4952 | 0.9496 | $-0.33$ | 0.04 | 62.91 | 54.77 |
|                |                |                 | Sumber: Perhitungan 2023 |        |        |         |      |       |       |

Sumber: Perhitungan, 2023

Selanjutnya dilakukan perhitungan frekuensi yang terjadi (Oi). Nilai rekuensi yang terjadi (Oi) didapatkan melalui **Tabel 4.5** sebagai data dan  $\mathfrak{X}_T$ sebagai batasan interval. Hasil perhitungan frekuensi yang terjadi (Oi) dapat dilihat pada **Tabel 4.16**:

Tabel 4.16 Nilai Oi Distribusi Gumbel

| Kelas | <b>Interval</b> | Оi             |
|-------|-----------------|----------------|
| 1     | >93,9           | 2              |
| 2     | 72.04-93.94     | 1              |
| 3     | 54,77-72,04     | 5              |
|       | < 54,77         | $\mathfrak{p}$ |
|       | Jumlah          | 10             |
|       | - -             |                |

Sumber: Perhitungan, 2023

Dilakukan perhitungan nilai frekuensi yang diharapkan (Ei). Nilai frekuensi yang diharapkan (Ei) didapatkan melalui pembagian antara jumlah data dengan jumlah kelas. Berikut merupakan perhitungan nilai frekuensi yang diharapkan (Ei):

$$
Ei = \frac{n}{G}
$$

$$
Ei = \frac{10}{4}
$$

$$
Ei = 2.5
$$

Berdasarkan hasil nilai frekuensi yang terjadi (Oi) dan frekuensi yang diharapkan (Ei) selanjutnya dilakukan perhitungan nilai X². Nilai didapatkan dari total nilai hasil perhitungan dengan menggunakan persamaan 3.22. Berikut merupakan contoh perhitungannya pada kelas interval 1:

$$
= \frac{(0_{i} - E_{i})^{2}}{E_{i}}
$$
  
= 
$$
\frac{(2 - 2.5)^{2}}{2.5}
$$
  
= 
$$
\frac{0.25}{2.5}
$$
  
= 0.1

Dilakukan perhitungan pada kelas interval 1 sampai 4 dan dilakukan penjumlahan untuk mendapatkan nilai X². Nilai X². dapat dilihat

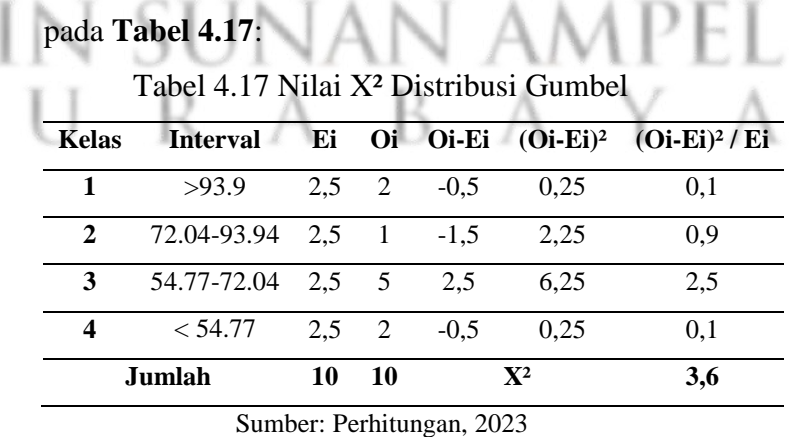

Berdasarkan **Tabel 4.17** diketahui nilai X² adalah 3,6. Dapat disimpulakan bahwa distribusi gumbel dapat diterima karena nilai  $X^2$  lebih kecil dari nilai  $X^2$  Kritis (3,6 < 3,843).

#### 2. Uji Smirnov Kolmogorov

Terdapat beberapa data yang dibutuhkan dalam perhitungan Uji Smirnov Kolmogorov. Berikut merupakan data-data yang dibutuhkan:

a. Data diurutkan dari yang terbesar ke yang terkecil

Tabel 4.18 Curah Hujan yang Telah Diurutkan

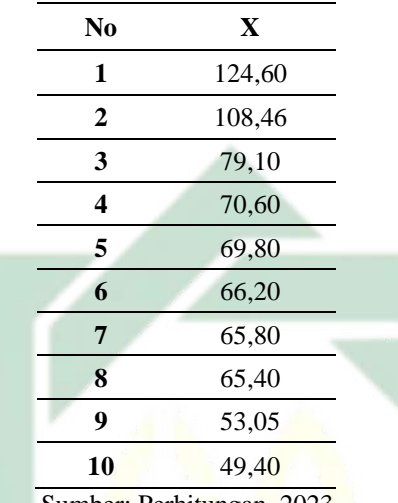

Sumber: Perhitungan, 2023

- h. Derajat Kepercayaan (α)
	- $a = 5\%$

Derajat kepercayaan 95% diterima

i. Nilai Kritis (∆P kritis)

Berdasarkan **Tabel 2.11** dengan nilai jumlah data (N) adalah 10 dan nilai derajat kepercayaan 5% maka didapatkan nilai kritis sebesar 0,41.

Tahapan selanjutnya adalah perhitungan Uji Smirnov Kolmogorov pada masing masing distribusi yaitu distribusi normal, distribusi log normal, distribusi person, dan distribusi gumbel.

a. Distribusi Normal

Berikut merupakan data-data yang dibutuhkan dalam perhitungan Uji Smirnov Kolmogorov dalam distribusi normal:

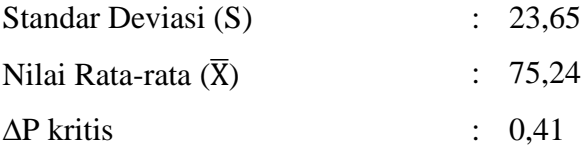

Perhitungan pada uji smirnov kolmogorov distribusi normal diawali dari perhitungan nilai peluang. Perhitungan nilai peluang dilakukan menggunakan persamaan 3.20. Berikut merupakan contoh perhitungan nilai peluang pada nomor urut 1:

$$
P = \frac{m}{n+1}
$$

$$
P = \frac{1}{10+1}
$$

$$
P = 0.09
$$

Perhitungan nilai peluang dilakukan pada nilai nomor urut 1 sampai 10. Berikut merupakan tabel hasil perhitungan nilai peluang pada nilai nomor urut 1 sampai 10:

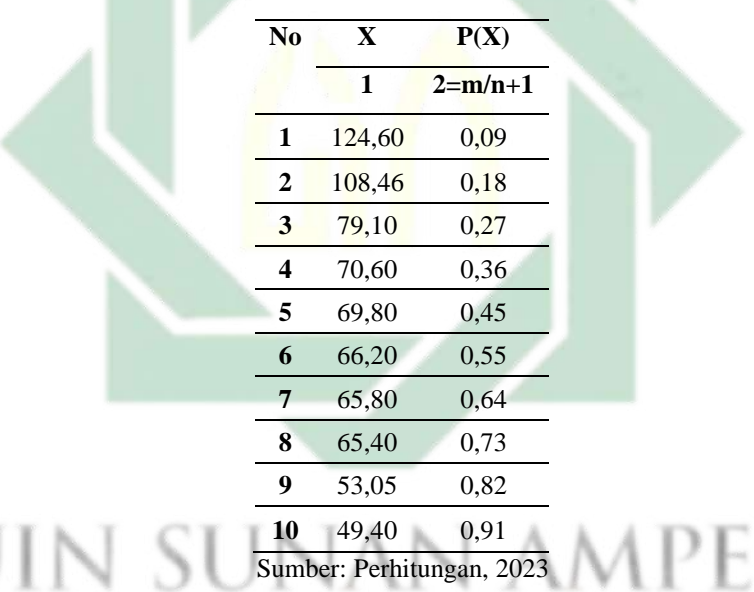

Tabel 4.19 Nilai Pelung Distrbusi Normal

Selanjutnya dilakukan perhitungan nilai f(t). Nilai f(t) didapatkan melalui persamaan 3.11. Berikut merupakan perhitungan nilai f(t) pada nomor urut 1:

$$
K_{\text{T}} = f(t) = \frac{X_{\text{T}} - \overline{X}}{S}
$$
  
f(t) = 
$$
\frac{124,60 - 75,24}{23,65}
$$
  
f(t) = 2,09
Dilakukan perhitungan nilai peluang teoritis (P'(X)). Nilai peluang teoritis dihitung melalui pengurangan angka satu dengan luas kurva normal pada **Tabel 2.5** yang disesuaikan dengan nilai f(t). Berikut merupakan perhitungan nilai peluang teoritis (P'(X)) pada nomor urut 1:

 $P'(X) = 1 -$ Luas Kurva Normal

 $P'(X) = 1 - 0.9817$ 

 $P'(X) = 0.02$ 

Perhitungan nilai peluang teoritis (P'(X)) dilakukan pada nilai nomor urut 1 sampai 10. Hasil perhitungan peluang teoritis pada nomor urut 1 sampa 10 dapat dilihat pada **Tabel 4.20**.

| $\bf No$       | $\mathbf{X}$ | P(X)        | f(t)                      | <b>Luas Kurva Normal</b> | P'(X)       |
|----------------|--------------|-------------|---------------------------|--------------------------|-------------|
|                | $\mathbf{1}$ | $2 = m/n+1$ | $3 = Xt - X/S$            | 4                        | $5 = 1 - 4$ |
| 1              | 124,60       | 0,09        | 2,09                      | 0,9817                   | 0,02        |
| $\overline{2}$ | 108,46       | 0,18        | 1,40                      | 0,9192                   | 0,08        |
| 3              | 79,10        | 0,27        | 0,16                      | 0,5636                   | 0,44        |
| 4              | 70,60        | 0,36        | $-0,20$                   | 0,4207                   | 0,58        |
| 5              | 69,80        | 0,45        | $-0,23$                   | 0,409                    | 0,59        |
| 6              | 66,20        | 0,55        | $-0.38$                   | 0,352                    | 0.65        |
| 7              | 65,80        | 0.64        | $-0,40$                   | 0,3446                   | 0.66        |
| 8              | 65,40        | 0,73        | $-0,42$                   | 0,3372                   | 0,66        |
| 9              | 53,05        | 0,82        | $-0,94$                   | 0,1736                   | 0,83        |
| 10             | 49,40        | 0,91        | $-1,09$                   | 0,1379                   | 0,86        |
|                |              |             | Sumber: Perhitungan, 2023 |                          |             |

Tabel 4.20 Nilai Peluang Teoritis pada Distribusi Normal

Selanjutnya dilakukan perhitungan nilai ∆P. Nilai ∆P didapatkan melalui pengurangan antara nilai peluang teoritis dan nilai peluang. Berikut merupakan perhitungan nilai ∆P pada nomor urut 1:

$$
\Delta P = P'(X) - P(X)
$$

$$
\Delta P = 0.02 - 0.09
$$

 $\Delta P = -0.07$ 

Perhitungan nilai ∆P dilakukan pada nilai nomor urut 1 sampai 10. Hasil perhitungan ∆P pada nomor urut 1 sampa 10 dapat dilihat pada **Tabel 4.21**.

| P(X)                      | P'(X) | ЛP      |
|---------------------------|-------|---------|
| 1                         | 2     | $2 - 1$ |
| $_{0,09}$                 | 0,02  | $-0.07$ |
| $_{0,18}$                 | 0,08  | $-0.10$ |
| 0.27                      | 0,44  | 0.16    |
| 0,36                      | 0,58  | 0.22    |
| 0.45                      | 0.59  | 0.14    |
| 0.55                      | 0.65  | 0.10    |
| 0.64                      | 0,66  | 0.02    |
| 0,73                      | 0,66  | $-0.06$ |
| 0,82                      | 0.83  | 0.01    |
| 0.91                      | 0.86  | $-0.05$ |
| Sumber: Perhitungan, 2023 |       |         |

Tabel 4.21 Nilai ∆P pada Distribusi Normal

Nilai ∆P tertinggi berdasarkan **Tabel 4.21** adalah 0,22. Dapat disimpulakan bahwa distribusi normal dapat diterima karena nilai ∆P lebih kecil dari nilai ∆P Kritis (0,22 < 0,41).

b. Distribusi Log Normal

Berikut merupakan data-data yang dibutuhkan dalam perhitungan Uji Smirnov Kolmogorov dalam distribusi log normal:

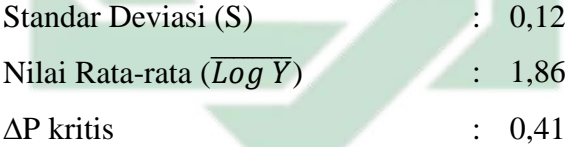

Perhitungan pada uji smirnov kolmogorov distribusi log normal memiliki tahapan seperti distribusi normal. Pembedanya adalah data pada log normal terlebih dahulu di logaritmakan (Agustriyanto dkk., 2020). Data yang telah dilogaritmakan selanjutnya dilakukan perhitungan nilai peluang. Perhitungan nilai peluang dilakukan menggunakan persamaan 3.20. Berikut merupakan contoh perhitungan nilai peluang pada nomor urut 1:

$$
P = \frac{m}{n+1}
$$

$$
P = \frac{1}{10+1}
$$

$$
P = 0.09
$$

Perhitungan nilai peluang dilakukan pada nilai nomor urut 1 sampai 10. Berikut merupakan tabel hasil perhitungan nilai peluang pada nilai nomor urut 1 sampai 10:

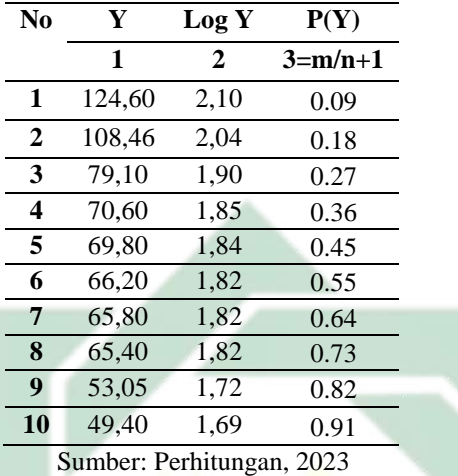

Tabel 4.22 Nilai Pelung Distrbusi Log Normal

Selanjutnya dilakukan perhitungan nilai f(t). Nilai f(t) didapatkan melalui persamaan 3.13. Berikut merupakan perhitungan nilai f(t) pada nomor urut 1:

$$
K_{T} = f(t) = \frac{Y_{T} - \overline{Y}}{S}
$$
  
f(t) =  $\frac{2,10 - 1,86}{0,12}$   
f(t) = 1,90

Dilakukan perhitungan nilai peluang teoritis (P'(X)). Nilai peluang teoritis dihitung melalui pengurangan angka satu dengan luas kurva normal pada **Tabel 2.5** yang disesuaikan dengan nilai f(t). Berikut merupakan perhitungan nilai peluang teoritis (P'(X)) pada nomor urut 1:

$$
P'(X) = 1 -
$$
Luas Kurva Normal

$$
P'(X) = 1 - 0.9713
$$

$$
P'(X) = 0.03
$$

Perhitungan nilai peluang teoritis (P'(X)) dilakukan pada nilai nomor urut 1 sampai 10. Hasil perhitungan peluang teoritis pada nomor urut 1 sampa 10 dapat dilihat pada **Tabel 4.23**.

| N <sub>0</sub>   | Y            | Log<br>Y     | P(Y)        | f(t)                      | Luas Kurva Normal | P'(Y)   |
|------------------|--------------|--------------|-------------|---------------------------|-------------------|---------|
|                  | $\mathbf{1}$ | $\mathbf{2}$ | $3 = m/n+1$ | $4 = Yt - Y/S$            | 5                 | $6=1-5$ |
| 1                | 124,60       | 2,10         | 0.09        | 1,90                      | 0,9713            | 0,03    |
| $\mathbf{2}$     | 108,46       | 2,04         | 0.18        | 1,41                      | 0,9207            | 0,08    |
| 3                | 79,10        | 1,90         | 0,27        | 0,31                      | 0,6217            | 0,38    |
| $\boldsymbol{4}$ | 70,60        | 1,85         | 0,36        | $-0.09$                   | 0,4641            | 0.54    |
| 5                | 69,80        | 1,84         | 0.45        | $-0,13$                   | 0,4483            | 0,55    |
| 6                | 66,20        | 1,82         | 0.55        | $-0.31$                   | 0,3783            | 0.62    |
| 7                | 65,80        | 1,82         | 0.64        | $-0.33$                   | 0,3707            | 0.63    |
| 8                | 65,40        | 1,82         | 0,73        | $-0.35$                   | 0,3632            | 0.64    |
| 9                | 53,05        | 1,72         | 0.82        | $-1,08$                   | 0,1401            | 0,86    |
| 10               | 49,40        | 1,69         | 0,91        | $-1,33$                   | 0,0918            | 0,91    |
|                  |              |              |             | Sumber: Perhitungan, 2023 |                   |         |

Tabel 4.23 Nilai Peluang Teoritis pada Distribusi Log Normal

Selanjutnya dilakukan perhitungan nilai ∆P. Nilai ∆P didapatkan melalui pengurangan antara nilai peluang teoritis dan nilai peluang. Berikut merupakan perhitungan nilai ∆P pada nomor urut 1:

 $\Delta P = P'(Y) - P(Y)$ 

 $\Delta P = 0.03 - 0.09$ 

 $\Delta P = -0.06$ 

Perhitungan nilai ∆P dilakukan pada nilai nomor urut 1 sampai 10. Hasil perhitungan ∆P pada nomor urut 1 sampa 10 dapat dilihat pada **Tabel 4.24**.

\* T

Tabel 4.24 Nilai ∆P pada Distribusi Log Normal

|  | P(Y)         | P'(Y)                                              | $\Delta P$ |  |
|--|--------------|----------------------------------------------------|------------|--|
|  | $\mathbf{1}$ | $\overline{2}$                                     | $2 - 1$    |  |
|  | 0,09         | 0,03                                               | $-0,06$    |  |
|  | 0,18         | 0,08                                               | $-0,10$    |  |
|  | 0,27         | 0,38                                               | 0,11       |  |
|  | 0,36         | 0,54                                               | 0,17       |  |
|  | 0,45         | 0,55                                               | 0,10       |  |
|  | 0,55         | 0,62                                               | 0,08       |  |
|  | 0,64         | 0,63                                               | $-0,01$    |  |
|  | 0,73         | 0,64                                               | $-0,09$    |  |
|  | 0,82         | 0,86                                               | 0,04       |  |
|  | 0,91         | 0,91                                               | 0,00       |  |
|  |              | $\alpha_{\text{model}}$ and $\beta_{\text{model}}$ | 2022       |  |

Sumber: Perhitungan, 2023

93

Nilai ∆P tertinggi berdasarkan **Tabel 4.24** adalah 0,17. Dapat disimpulakan bahwa distribusi log normal dapat diterima karena nilai ∆P lebih kecil dari nilai ∆P Kritis (0,17 < 0,41).

c. Distribusi Log Person III

Berikut merupakan data-data yang dibutuhkan dalam perhitungan Uji Smirnov Kolmogorov dalam distribusi log person III:

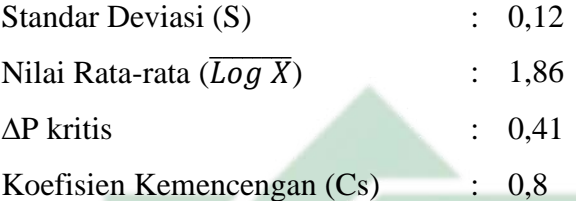

Perhitungan pada uji smirnov kolmogorov distribusi log person III memiliki tahapan seperti distribusi log normal. Pembedanya terletak pada nilai peluang teoritis (P'(X)). Perhitungan nilai peluang dilakukan menggunakan persamaan 3.20. Berikut merupakan contoh perhitungan nilai peluang pada nomor urut 1:

$$
P = \frac{m}{n+1}
$$

$$
P = \frac{1}{10+1}
$$

$$
P = 0.09
$$

Perhitungan nilai peluang dilakukan pada nilai nomor urut 1 sampai 10. Berikut merupakan tabel hasil perhitungan nilai peluang pada nilai nomor urut 1 sampai 10:

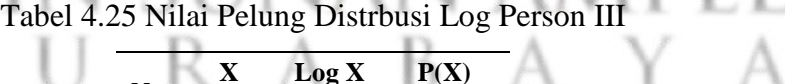

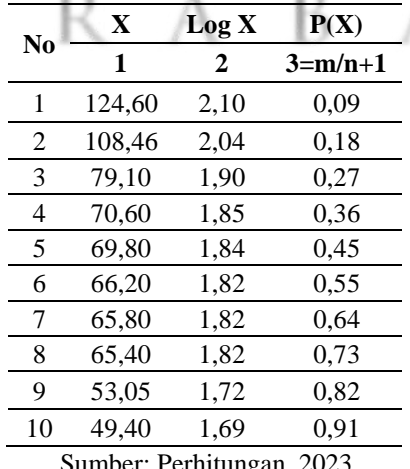

: Permitungan, 202

94

Selanjutnya dilakukan perhitungan nilai f(t). Nilai f(t) didapatkan melalui persamaan 3.13. Berikut merupakan perhitungan nilai f(t) pada nomor urut 1:

$$
K_{T} = f(t) = \frac{Y_{T} - \overline{Y}}{S}
$$
  
f(t) =  $\frac{2,10 - 1,86}{0,12}$   
f(t) = 1,90

Dilakukan perhitungan nilai peluang teoritis (P'(X)). Nilai peluang teoritis didapatkan melalui **Tabel 2.6** yang disesuaikan dengan nilai f(t). Nilai peluang teoritis pada nomor urut 1 sampai 10 dapat dilihat pada **Tabel 4.26**.

Tabel 4.26 Nilai Peluang Teoritis pada Distribusi Log Person Tipe III

| N <sub>0</sub>   | X      | Log X          | P(X)          | f(t)           | P'(X) |
|------------------|--------|----------------|---------------|----------------|-------|
|                  | 1      | $\overline{2}$ | $3 = m/n + 1$ | $4 = Xt - X/S$ | 5     |
| 1                | 124,60 | 2,10           | 0,09          | 1,90           | 0,52  |
| $\boldsymbol{2}$ | 108,46 | 2,04           | 0,18          | 1,41           | 0,41  |
| 3                | 79,10  | 1,90           | 0,27          | 0,31           | 0,03  |
| 4                | 70,60  | 1,85           | 0,36          | $-0,09$        | 0,02  |
| 5                | 69,80  | 1,84           | 0,45          | $-0,13$        | 0,05  |
| 6                | 66,20  | 1,82           | 0,55          | $-0,31$        | 0,02  |
| 7                | 65,80  | 1,82           | 0,64          | $-0,33$        | 0,02  |
| 8                | 65,40  | 1,82           | 0,73          | $-0,35$        | 0,02  |
| 9                | 53,05  | 1,72           | 0,82          | $-1,08$        | 0,02  |
| <b>10</b>        | 49,40  | 1,69           | 0,91          | $-1,33$        | 0,02  |

Selanjutnya dilakukan perhitungan nilai ∆P. Nilai ∆P didapatkan melalui pengurangan antara nilai peluang teoritis dan nilai peluang. Berikut merupakan perhitungan nilai ∆P pada nomor urut 1:

$$
\Delta P = P'(X) - P(X)
$$

$$
\Delta P = 0.52 - 0.09
$$

$$
\Delta P = 0.43
$$

Perhitungan nilai ∆P dilakukan pada nilai nomor urut 1 sampai 10. Hasil perhitungan ∆P pada nomor urut 1 sampa 10 dapat dilihat pada **Tabel 4.27.**

| P(X) | P'(X) | ЛP                        | ЛP   |
|------|-------|---------------------------|------|
| 1    | 2     | $3=2-1$                   | 4=+  |
| 0.09 | 0.52  | 0,43                      | 0.43 |
| 0,18 | 0.41  | 0.23                      | 0.23 |
| 0,27 | 0.03  | $-0,24$                   | 0,24 |
| 0,36 | 0.02  | $-0.35$                   | 0.35 |
| 0.45 | 0,05  | $-0,40$                   | 0,40 |
| 0.55 | 0.02  | $-0.53$                   | 0.53 |
| 0,64 | 0,02  | $-0.62$                   | 0.62 |
| 0.73 | 0.02  | $-0,71$                   | 0,71 |
| 0,82 | 0,02  | $-0.79$                   | 0.79 |
| 0.91 | 0.02  | -0.89                     | 0.89 |
|      |       | Sumber: Perhitungan, 2023 |      |

Tabel 4.27 Nilai ∆P pada Distribusi Log Person III

Nilai ∆P tertinggi berdasarkan **Tabel 4.27** adalah 0,89. Nilai ∆P memiliki nilai positif. Dapat disimpulakan bahwa distribusi log person III tidak dapat diterima karena nilai ∆P lebih besar dari nilai  $\Delta P$  Kritis (0,89 < 0,41).

d. Distribusi Gumbel

Berikut merupakan data-data yang dibutuhkan dalam perhitungan Uji Smirnov Kolmogorov dalam distribusi gumbel:

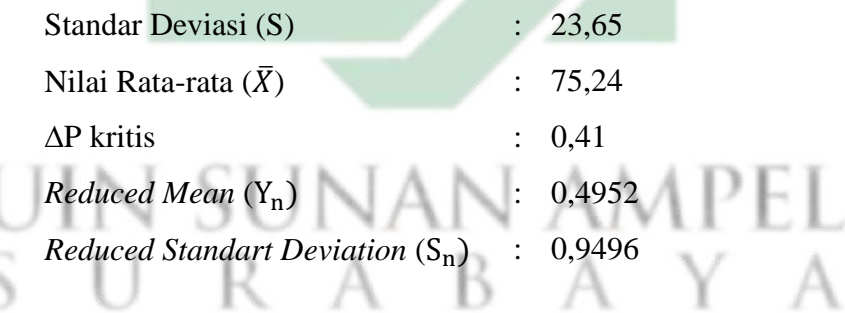

Nilai *reduced mean* (Yn) didapatkan berdasarkan **Tabel 2.7** yang disesuaikan dengan jumlah data. Nilai *reduced standart deviation* (Sn) didapatkan berdasarkan **Tabel 2.8** yang disesuaikan dengan jumlah data. Nilai *reduced variate* (Y<sub>T</sub>) didapatkan berdasarkan persamaan 3.17. Perhitungan nilai peluang dilakukan menggunakan persamaan 3,20. Berikut merupakan contoh perhitungan nilai peluang pada nomor urut 1:

$$
P = \frac{m}{n+1}
$$

$$
P = \frac{1}{10+1}
$$

$$
P = 0.09
$$

Perhitungan nilai peluang dilakukan pada nilai nomor urut 1 sampai 10. Perhitungan selanjutnya adalah perhitungan nilai f(t). Perhitungan nilai f(t) dilakukan menggunakan persamaan 3.16. Berikut merupakan perhitungan nilai f(t) pada nomor urut 1:

$$
K_{\text{T}} = f(t) = \frac{X_{\text{T}} - \overline{X}}{S}
$$
  
f(t) = 
$$
\frac{124,60 - 75,24}{23,65}
$$
  
f(t) = 2,09

Dilakukan perhitungan nilai *reduced variate* (Y<sub>T</sub>). Berikut merupakan contoh perhitungan nilai *reduced variate* (Y<sub>T</sub>) pada nomor urut 1:

$$
Y_T = K.S_n + Y_n
$$
  
\n
$$
Y_T = 2,09.0,4952 + 0,9496
$$
  
\n
$$
Y_T = 2,48
$$

Perhitungan nilai *reduced variate* (Y<sub>T</sub>) dilakukan pada nilai nomor urut 1 sampai 10. Berikut merupakan tabel hasil perhitungan nilai *reduced variate* Y<sub>T</sub> pada nilai nomor urut 1 sampai 10:

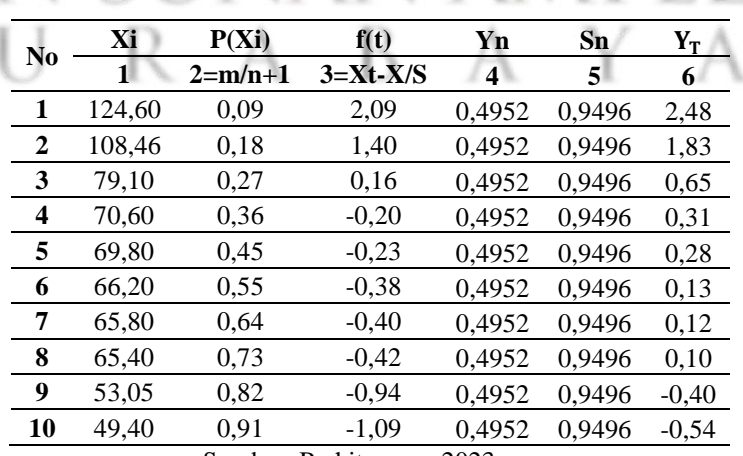

Tabel 4.28 Nilai  $Y_T$  Distrbusi Gumbel

Sumber: Perhitungan, 2023

Selanjutnya dilakukan perhitunga nilai periode ulang. Nilai periode ulang (T) didapatkan dari persamaan 3.18. Berikut merupakan perhitungan nilai periode ulang (T) pada nomor urut 1:

$$
Y_{\text{Tr}} = -\ln\left\{-\ln\frac{T-1}{T}\right\}
$$
  

$$
2.48 = -\ln\left\{-\ln\frac{T-1}{T}\right\}
$$
  

$$
T = 12.41
$$

Dilakukan perhitungan nilai peluang teoritis (P'(X)). Nilai peluang teoritis (P'(X)) didapatkan melalui pembagian angka satu dengan nilai periode ulang (T). Berikut merupakan perhitungan nilai peluang teoritis (P'(X)) pada nomor urut 1:

$$
P'(X) = \frac{1}{T}
$$
  
 
$$
P'(X) = \frac{1}{12,41}
$$
  
 
$$
P'(X) = 0,08
$$

Perhitungan nilai peluang teoritis  $(P'(X))$  dilakukan pada nilai nomor urut 1 sampai 10. Hasil perhitungan peluang teoritis pada nomor urut 1 sampa 10 dapat dilihat pada **Tabel 4.29**.

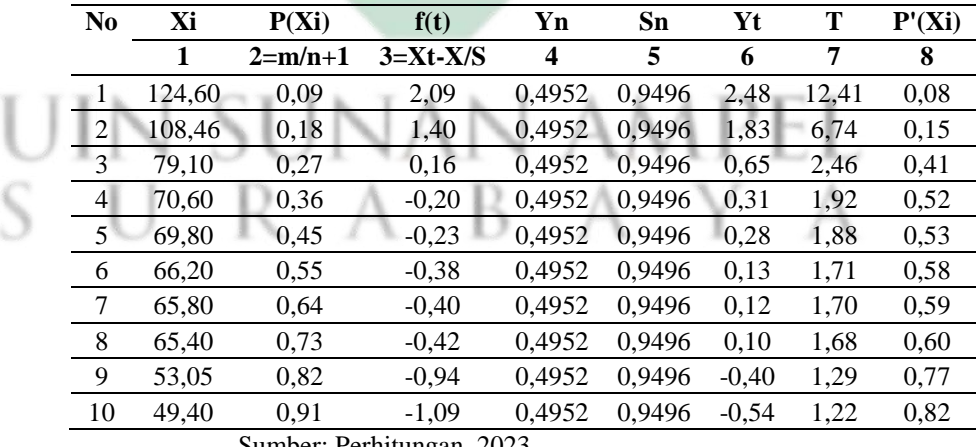

Tabel 4.29 Nilai Peluang Teoritis pada Distribusi Gumbel

Sumber: Perhitungan, 2023

Selanjutnya dilakukan perhitungan nilai ∆P. Nilai ∆P didapatkan melalui pengurangan antara nilai peluang teoritis dan nilai peluang. Berikut merupakan perhitungan nilai ∆P pada nomor urut 1:

 $\Delta P = P'(X) - P(X)$  $\Delta P = 0.08 - 0.09$  $\Delta P = -0.07$ 

Perhitungan nilai ∆P dilakukan pada nilai nomor urut 1 sampai 10. Hasil perhitungan ∆P pada nomor urut 1 sampa 10 dapat dilihat pada **Tabel 4.30**.

Tabel 4.30 Nilai ∆P pada Distribusi Gumbel

| P(X) | P'(X) | $\Delta P$ |  |
|------|-------|------------|--|
| 1    | 2     | $3=2-1$    |  |
| 0,09 | 0,08  | $-0,01$    |  |
| 0,18 | 0,15  | $-0,03$    |  |
| 0,27 | 0,41  | 0,13       |  |
| 0,36 | 0,52  | 0,16       |  |
| 0,45 | 0,53  | 0,08       |  |
| 0,55 | 0,58  | 0,04       |  |
| 0,64 | 0,59  | $-0,05$    |  |
| 0,73 | 0,60  | $-0,13$    |  |
| 0,82 | 0,77  | $-0,04$    |  |
| 0,91 | 0,82  | $-0,09$    |  |
|      | ∽     |            |  |

Sumber: Perhitungan, 2023

Nilai ∆P tertinggi berdasarkan **Tabel 4.30** adalah 0,16. Dapat disimpulakan bahwa distribusi gumbel dapat diterima karena nilai ∆P lebih kecil dari nilai ∆P Kritis (0,16 < 0,41).

# 4.1.4 Pemilihan metode

Metode distribusi dipilih berdasarkan hasil uji chi kuadrat dan smirnov kolmogorov. Uji chi kuadrat dan uji smirnov kolmogorov digunakanan untuk menguji kecocokan distribusi sampel data dengan fungsi distribusi yang diperkirakan sehingga dapat diketahui apakah frekuensi data dapat mewakili atau tidak (Suripin, 2004). Hasil uji chi kuadrat dapat dijabarkan dalam tabel sebagai beikut:

| Distribusi Frekuensi | ${\bf X}^2$ | X <sup>2</sup> Kritis | Keterangan |
|----------------------|-------------|-----------------------|------------|
| Normal               | 3.60        | 3.841                 | Diterima   |
| Log Normal           | 3.60        | 3.841                 | Diterima   |
| Log Person III       | 0.40        | 3.841                 | Diterima   |
| Gumbel               | 3.60        | 3.841                 | Diterima   |
|                      |             |                       |            |

Tabel 4.31 Hasil Uji Chi Kuadrat

Sumber: Perhitungan, 2023

Uji chi kuadrat memiliki syarat yaitu nilai X² lebih kecil dari nilai X² Kritis (Asmorowati dkk., 2021). Nilai X² terbaik yang dipilih adalah nilai terkecil. Berdasarkan **Tabel 4.31** didapatkan bahwa semua distrinusi dapat diterima. Distribusi terbaik adalah distribusi log person III karena memiliki nilai X² terkecil. Sedangkan pada distribusi yang lain memiliki nilai X² yang sama besarnya.

Sedangkan untuk hasil uji smirnov kolmogorov dapat dijabarkan dalam tabel sebagai berikut:

| Distribusi Frekuensi | $\Delta$ P maksimum       | $\Delta P$ kritis | Keterangan            |
|----------------------|---------------------------|-------------------|-----------------------|
| Normal               | 0,22                      | 0.41              | Diterima              |
| Log Normal           | 0,17                      | 0,41              | Diterima              |
| Log Person III       | 0.89                      | 0.41              | <b>Tidak Diterima</b> |
| Gumbel               | 0.16                      | 0,41              | Diterima              |
|                      | Sumber: Perhitungan, 2023 |                   |                       |

Tabel 4.32 Hasil Uji Smirnov Kolmogorov

Uji smirnov kolmogorof memiliki syarat yaitu ∆P lebih kecil dari nilai ∆P kritis (Asmorowati dkk., 2021). Nilai ∆P terbaik adalah nilai terkecil. Berdasarkan **Tabel 4.32** didapatkan distribusi log person tipe III tidak dapat diterima karena memiliki nilai ∆P lebih besar dari nilai ∆P kritis. Distribusi terbaik adalah distribusi gumbel karena memiliki nilai ∆P terkecil.

Hasil uji chi kuadrat dan uji smirnov kolmogorov apabila dibandingkan maka didapatkan bahwa distribusi gumbel adalah distribusi yang terbaik. Selain memberikan nilai terkecil pada ∆P uji smirnov kolmogorov, distribusi gumbel juga memiliki nilai yang lebih kecil dari nilai X² Kritis pada uji chi kuadrat.

### 4.1.5 Curah Hujan Periode Ulang

Perhitungan curah hujan dengan periode ulang 5, 10, dan 25 tahun dilakukan dengan menggunakan distribusi gumbel. Perhitungan nilai yang diharapkan terjadi dalam periode ulang 5, 10, dan 25 tahun ( $X_{Tr}$ ) diawali dengan pencarian nilai *reduced mean* (Yn), *reduced standart deviation* (Sn), dan *reduced variate* (Y<sub>Tr</sub>). Nilai *reduced mean* (Y<sub>n</sub>) didapatkan dari Tabel **2.7** yang disesuaikan dengan jumlah data. Nilai *reduced standart deviation*  $(S_n)$  didapatkan dari **Tabel 2.8** yang disesuaikan dengan jumlah data. Nilai *reduced variate* (Y<sub>Tr</sub>) didapatkan berdasarkan **Tabel 2.9** atau persamaan 3.18. Berikut merupakan data-data yang dibutuhkan dalam perhitungan curah hujan periode ulang dalam distribusi gumbel:

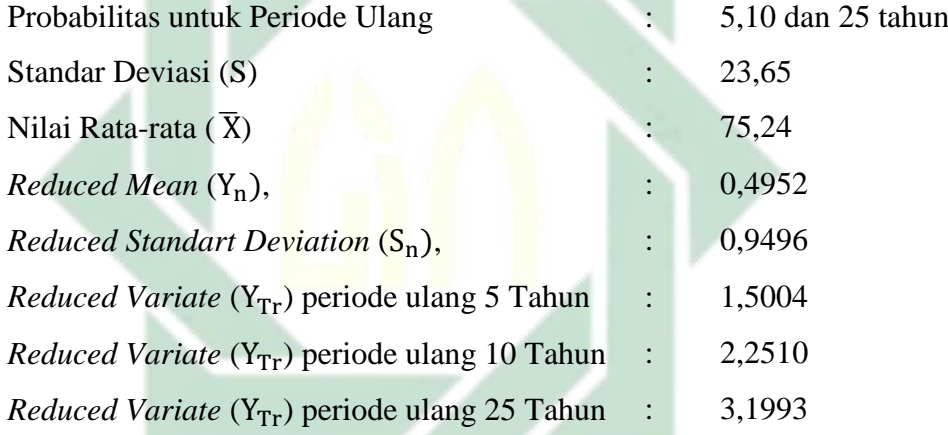

Dilakukan perhitungan nilai yang diharapkan terjadi dalam periode ulang 5, 10, dan 25 tahun (X<sub>Tr</sub>). Perhitungan nilai X<sub>Tr</sub> dilakukan melalui persamaan 3.15. Berikut merupakan contoh perhitungan nilai  $X_{Tr}$  pada periode ulang 5 tahun:

B

AY A

Mencai nilai a:

$$
a = \frac{S_n}{S}
$$

$$
a = \frac{0,9496}{23,65}
$$

$$
a = 0,04
$$

101

Mencari nilai b:

$$
b = \overline{X} - \frac{Y_n S}{S_n}
$$
  
\n
$$
b = 75,24 - \frac{0,4952.23,65}{0,9496}
$$
  
\n
$$
b = 62,91
$$
  
\nMencari nilai X<sub>Tr</sub>:

$$
X_{\text{Tr}} = b + \frac{1}{a} Y_{\text{Tr}}
$$
  

$$
X_{\text{Tr}} = 62,91 + \frac{1}{0,04} 1,5004
$$
  

$$
X_{\text{Tr}} = 100,275 \text{ mm}
$$

Perhitungan hujan periode ulang  $(X_T)$  dilakukan pada periode ulang 5, 10, dan 25 tahun. Berikut merupakan tabel hasil perhitungan nilai  $X_{Tr}$ pada periode ulang 5, 10, dan 25 tahun:

Tabel 4.33 Nilai  $X_{\text{Tr}}$ 

| N <sub>0</sub> | Periode<br><b>Ulang</b> | X<br>(mm) | S<br>(mm) | Yn     | <b>Sn</b>                 | YTr       | a          | b                 | $\mathbf{X}_{\text{T}}$<br>(mm) |
|----------------|-------------------------|-----------|-----------|--------|---------------------------|-----------|------------|-------------------|---------------------------------|
|                |                         | 2         | 3         | 4      | 5                         | $6=-ln(-$ | $7 = Sn/S$ | $8 = X - ((Yn x)$ | $9 = b +$                       |
|                |                         |           |           |        |                           | $ln((T -$ |            | S/Sn)             | $(1/a)$ x                       |
|                |                         |           |           |        |                           | 1(T))     |            |                   | Ytr                             |
|                | 5                       | 75,24     | 23,65     | 0,4952 | 0,9496                    | 1,5004    | 0,0401     | 62,91             | 100,275                         |
| $\overline{2}$ | 10                      | 75,24     | 23,65     | 0,4952 | 0,9496                    | 2,2510    | 0,0401     | 62,91             | 118,969                         |
| 3              | 25                      | 75,24     | 23,65     | 0,4952 | 0.9496                    | 3,1993    | 0,0401     | 62,91             | 142,586                         |
|                |                         |           |           |        | Sumber: Perhitungan, 2023 |           |            |                   |                                 |

Berdasarkan **Tabel 4.33** dapat disimpulkan bahwa besaran hujan untuk periode ulang 5 tahun adalah 100,275 mm, untuk periode ulang 10 tahun adalah 118,969 mm, dan untuk periode ulang 25 tahun adalah 142,586 mm.

## 4.1.6 Intensitas Hujan

Intesitas hujan merupakan tinggi atau kedalaman air hujan dalam satuan waktu (Suripin, 2004). Intensitas hujan yang digunakan pada pemodelan genangan banjir di DAS Buntung Kabupaten Sidoarjo adalah intensitas hujan selama 1 jam sampai intensitas hujan selama 24 jam. Intensitas hujan dihitung menggunakan rumus Dr. Mononobe seperti pada persamaan 3.24. Berikut merupakan contoh perhitungan nilai intensitas hujan pada intensitas 1 jam dalam periode ulang 5 tahun:

$$
I = \frac{R}{24} \left[ \frac{24}{t_c} \right]^{2/3}
$$

$$
I = \frac{100,28}{24} \left[ \frac{24}{1} \right]^{2/3}
$$

$$
I = 34,76 \text{ mm/jam}
$$

Perhitungan nilai intensitas hujan dilakukan dalam intensitas 1 jam sampai intensitas 24 jam pada periode ulang 5, 10, dan 25 tahun. Berikut merupakan tabel hasil perhitungan nilai intensitas hujan dalam waktu 1 jam sampai 24 jam:

| t(jam)          |                           | <b>R24</b> |            |
|-----------------|---------------------------|------------|------------|
|                 | R5                        | <b>R10</b> | <b>R25</b> |
|                 | 100,28                    | 118,97     | 142,59     |
| $\mathbf{1}$    | 34,76                     | 41,24      | 49,43      |
| $\overline{c}$  | 21,90                     | 25,98      | 31,14      |
| $\overline{3}$  | 16,71                     | 19,83      | 23,76      |
| $\overline{4}$  | 13,80                     | 16,37      | 19,62      |
| 5               | 11,89                     | 14,11      | 16,91      |
| $6\phantom{.}6$ | 10,53                     | 12,49      | 14,97      |
| $\overline{7}$  | 9,50                      | 11,27      | 13,51      |
| $8\,$           | 8,69                      | 10,31      | 12,36      |
| 9               | 8,03                      | 9,53       | 11,42      |
| 10              | 7,49                      | 8,89       | 10,65      |
| 11              | 7,03                      | 8,34       | 9,99       |
| 12              | 6,63                      | 7,87       | 9,43       |
| 13              | 6,29                      | 7,46       | 8,94       |
| 14              | 5,98                      | 7,10       | 8,51       |
| 15              | 5,72                      | 6,78       | 8,13       |
| 16              | 5,47                      | 6,50       | 7,79       |
| 17              | 5,26                      | 6,24       | 7,48       |
| 18              | 5,06                      | 6,01       | 7,20       |
| 19              | 4,88                      | 5,79       | 6,94       |
| 20              | 4,72                      | 5,60       | 6,71       |
| 21              | 4,57                      | 5,42       | 6,49       |
| 22              | 4,43                      | 5,25       | 6,30       |
| 23              | 4,30                      | 5,10       | 6,11       |
| 24              | 4,18                      | 4,96       | 5,94       |
|                 | Sumber: Perhitungan, 2023 |            |            |

Tabel 4.34 Intensitas Hujan

Berdasarkan **Tabel 4.34** dapat diketahui bahwa nilai intensitas tertinggi terdapat pada intensitas 1 jam dengan nilai 34,76 untuk periode ulang 5 tahun, nilai 41,24 untuk periode ulang 10 tahun, dan nilai 49,43 untuk periode ulang 25 tahun **Tabel 4.34** dapat digambarkan dalam kurva intensitas hujan dengan bentuk sebagai berikut:

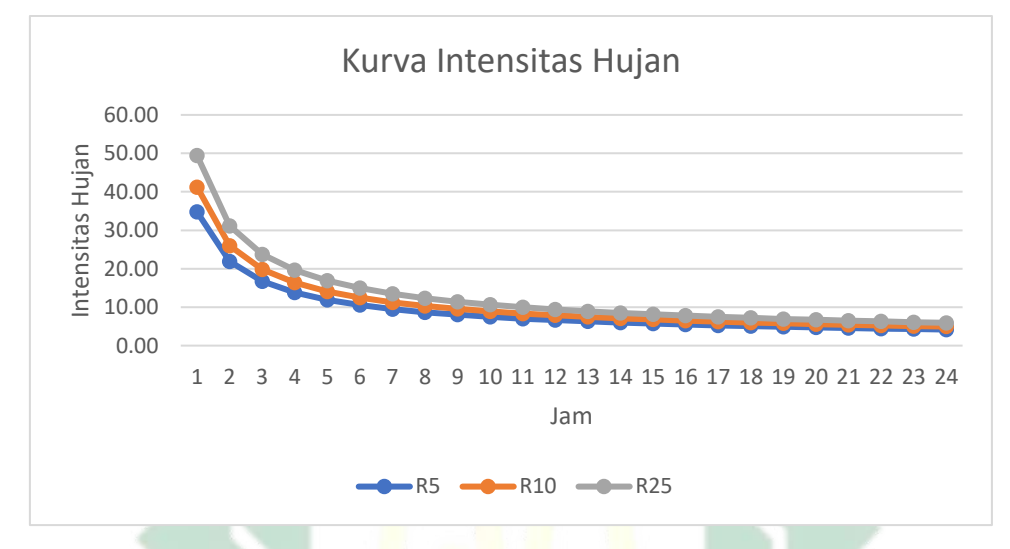

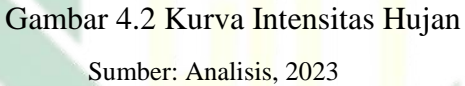

Berdasarkan kurva intensitas hujan maka dapat disimpulkan bahwa, tinggi intensitas hujan dipengaruhi oleh lama hujan dan periode ulang. semakin singkat hujan berlangsung maka intensitas hujannya cenderung tinggi dan semakin besar periode ulangnya maka semakin besar pula intensitas hujannya (Suripin, 2004).

# 4.1.7 Debit Banjir Rencana

Perhitungan debit banjir rencana diawali dengan penentuan luas *catchment area* pada DAS Buntung.

http://digilib.uinsby.ac.id/http://digilib.uinsby.ac.id/http://digilib.uinsby.ac.id/

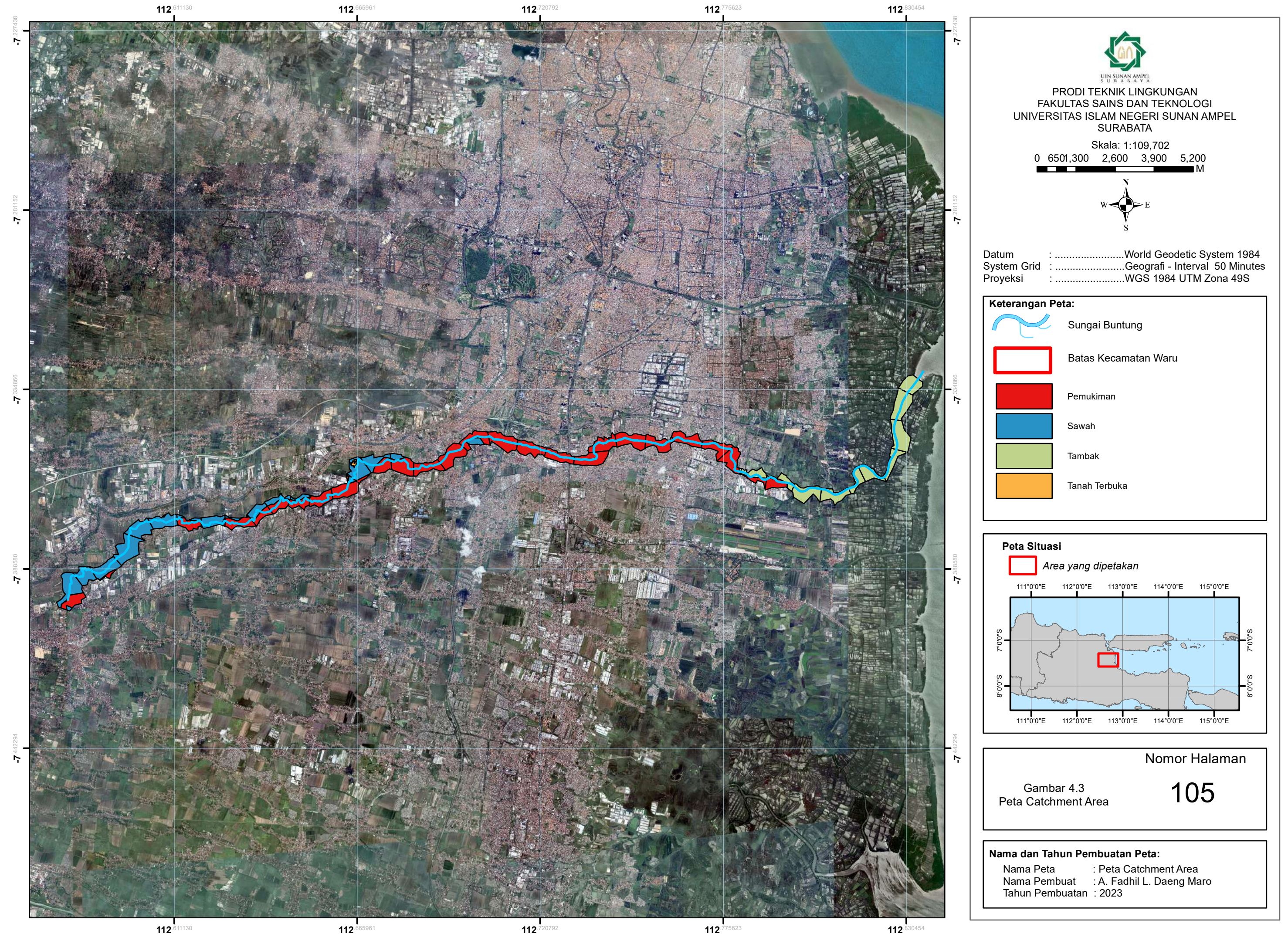

Luas *catchment area* yang digunakan pada pemodelan genangan banjir di DAS Buntung Kabupaten Sidoarjo adalah Luas *catchment area* per 1 km. Berikut merupakan luas *catchment area* DAS Buntung per 1 km dari jarak 1 km sampai jarak 39,548 km:

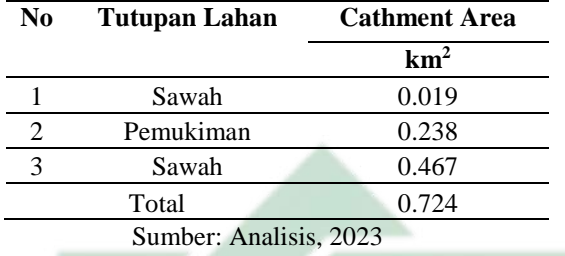

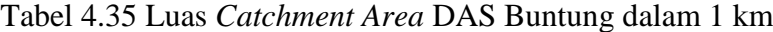

Berdasarkan **Tabel 4.35** didapatkan bahwa total luas *catchment area* DAS Buntung pada kilometer ke-1 sebesar 0,724 km<sup>2</sup>. Adapun tutupan lahan pada kilometer ke-1 terdiri dari sawah dan pemukiman. Berikut merupakan gambar yang menggambarkan luas *catchment area* DAS Buntung pada kilometer ke-1:

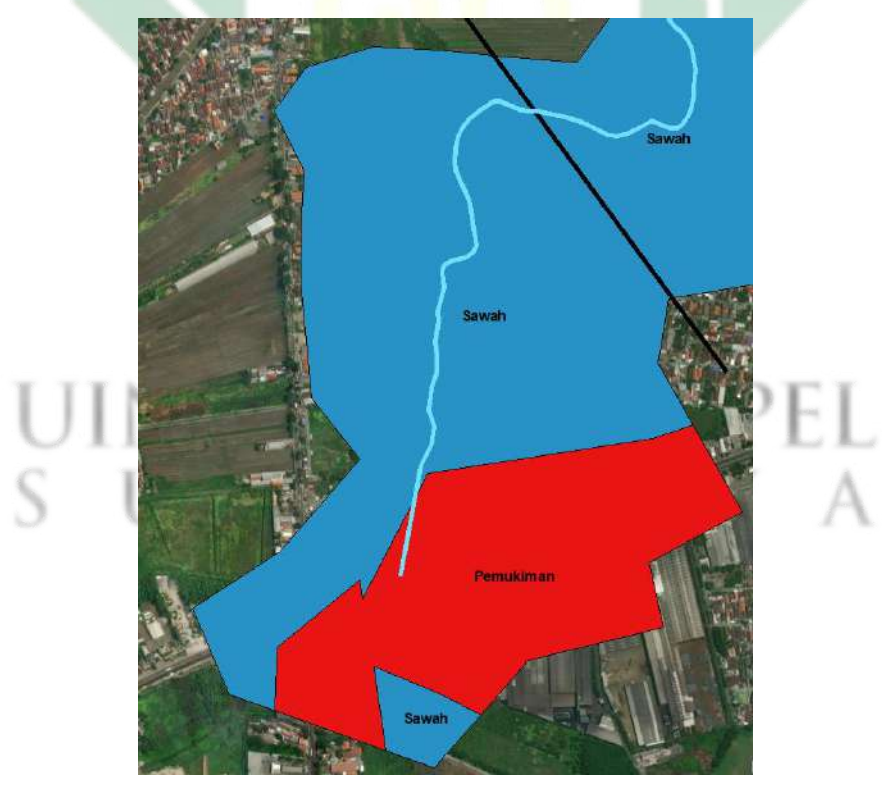

Gambar 4.4 Luas *Catchment Area* DAS Buntung pada Kilometer ke-1 Sumber: Analisis, 2023

| No | <b>Tutupan Lahan</b> | <b>Cathment Area</b> |
|----|----------------------|----------------------|
|    |                      | km <sup>2</sup>      |

Tabel 4.36 Luas Catchment Area DAS Buntung dalam 2 km

1 Sawah 0.287 Sumber: Analisis, 2023

Berdasarkan **Tabel 4.36** didapatkan bahwa total luas *catchment area* DAS Buntung pada kilometer ke-2 sebesar 0,287 km<sup>2</sup>. Adapun tutupan lahan pada kilometer ke-2 adalah sawah. Berikut merupakan gambar yang menggambarkan luas *catchment area* DAS Buntung pada kilometer ke-2:

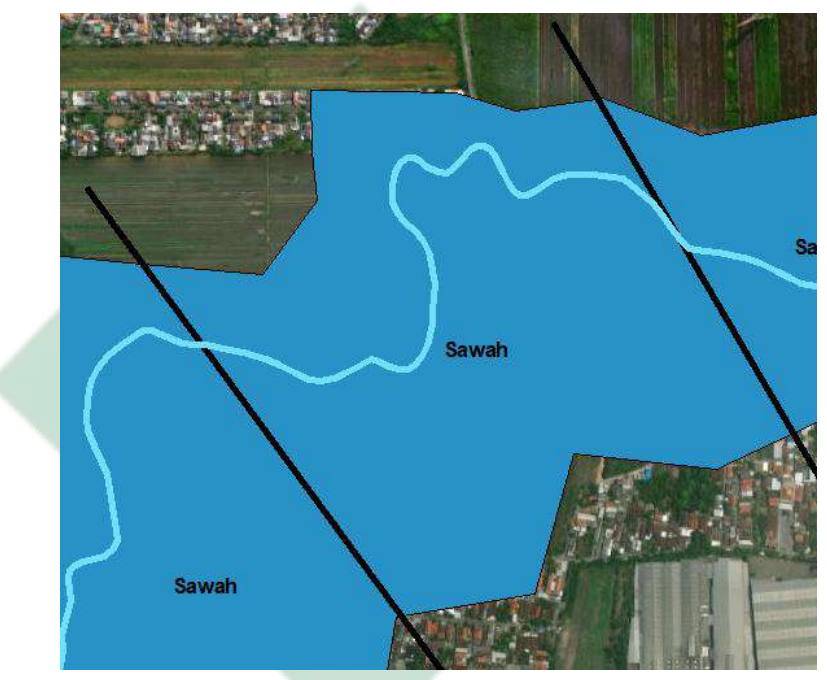

Gambar 4.5 Luas *Catchment Area* DAS Buntung pada Kilometer ke-2

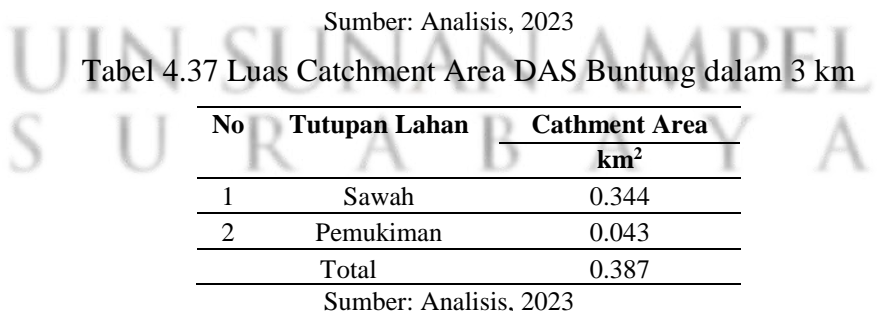

Berdasarkan **Tabel 4.37** didapatkan bahwa total luas *catchment area* DAS Buntung pada kilometer ke-3 sebesar 0,387 km<sup>2</sup>. Adapun tutupan lahan pada kilometer ke-3 terdiri dari sawah dan pemukiman. Berikut merupakan gambar yang menggambarkan luas *catchment area* DAS Buntung pada kilometer ke-3:

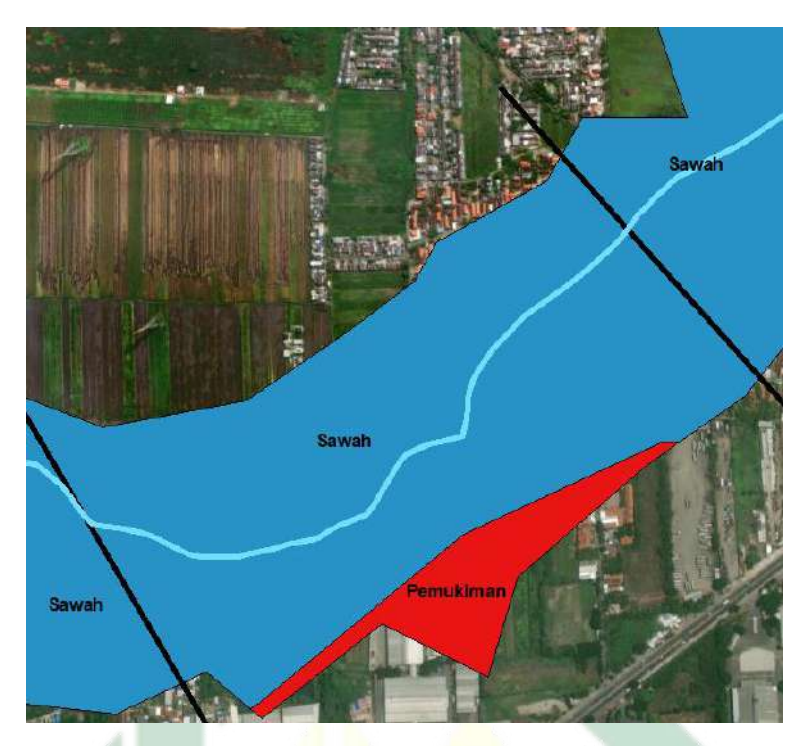

Gambar 4.6 Luas *Catchment Area* DAS Buntung pada Kilometer ke-3 Sumber: Analisis, 2023

Tabel 4.38 Luas Catchment Area DAS Buntung dalam 4 km

| No | <b>Tutupan Lahan</b>   | <b>Cathment Area</b> |
|----|------------------------|----------------------|
|    |                        | km <sup>2</sup>      |
|    | Sawah                  | 0.546                |
|    | Sumber: Analisis, 2023 |                      |

Berdasarkan **Tabel 4.38** didapatkan bahwa total luas *catchment area* DAS Buntung pada kilometer ke-4 sebesar 0,546 km<sup>2</sup>. Adapun tutupan lahan pada kilometer ke-4 adalah sawah. Berikut merupakan gambar yang menggambarkan luas *catchment area* DAS Buntung pada kilometer ke-4:

 $R A B A$ 

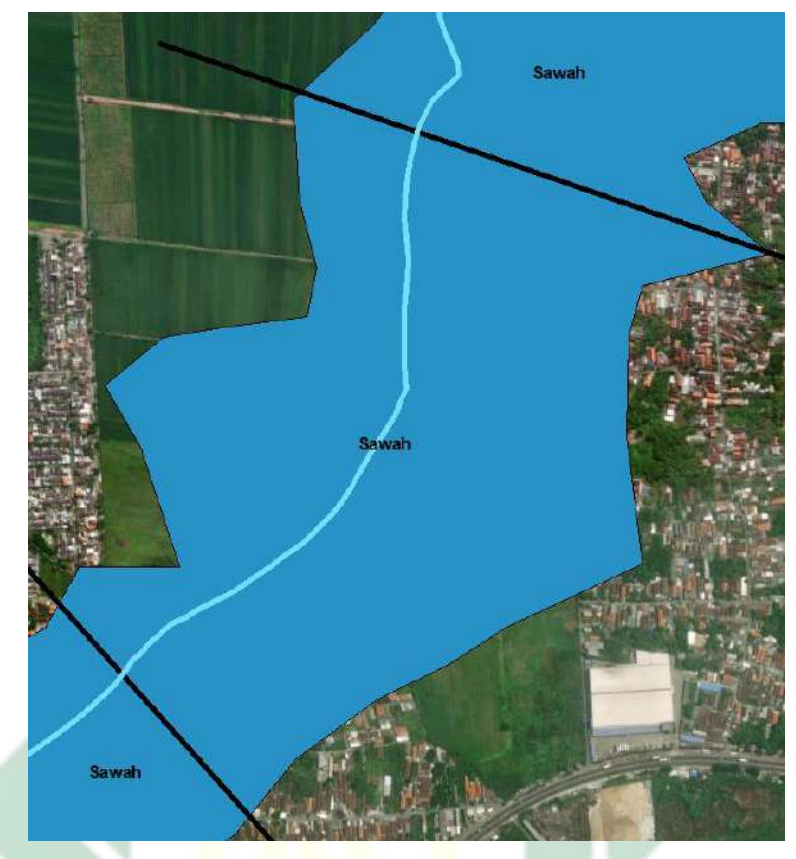

Gambar 4.7 Luas *Catchment Area* DAS Buntung pada Kilometer ke-4

Tabel 4.39 Luas Catchment Area DAS Buntung dalam 5 km

| N <sub>0</sub>         | <b>Tutupan Lahan</b> | <b>Cathment Area</b> |
|------------------------|----------------------|----------------------|
|                        |                      | km <sup>2</sup>      |
|                        | Sawah                | 0.374                |
| Sumber: Analisis, 2023 |                      |                      |

Berdasarkan **Tabel 4.39** didapatkan bahwa total luas *catchment area* DAS Buntung pada kilometer ke-5 sebesar 0, 374 km<sup>2</sup>. Adapun tutupan lahan pada kilometer ke-5 adalah sawah. Berikut merupakan gambar yang menggambarkan luas *catchment area* DAS Buntung pada kilometer ke-5:

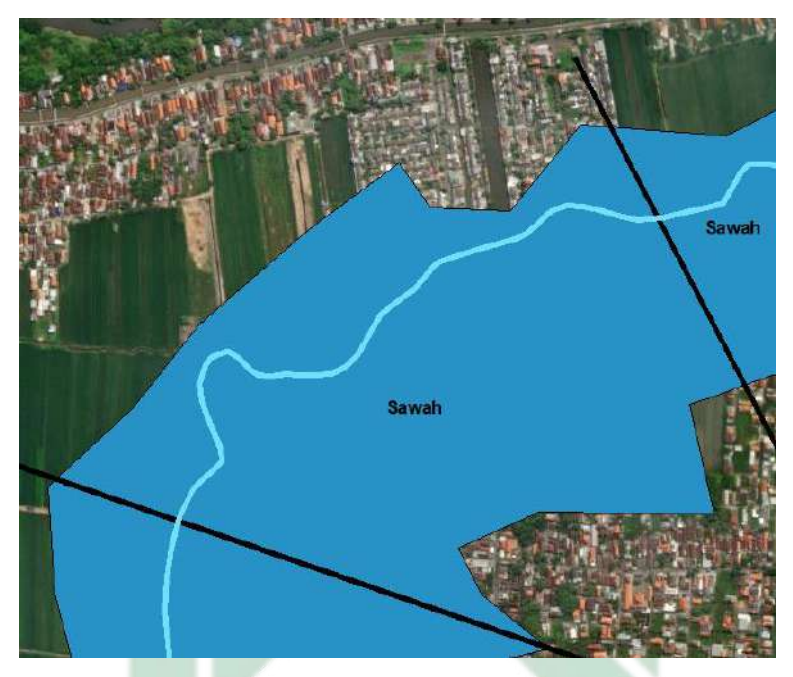

Gambar 4.8 Luas *Catchment Area* DAS Buntung pada Kilometer ke-5

Tabel 4.40 Luas Catchment Area DAS Buntung dalam 6 km

| No | <b>Tutupan Lahan</b>   | <b>Cathment Area</b> |
|----|------------------------|----------------------|
|    |                        | km <sup>2</sup>      |
|    | Sawah                  | 0.336                |
| 2  | Pemukiman              | 0.003                |
| 3  | Pemukiman              | 0.001                |
|    | Total                  | 0.340                |
|    | Sumber: Analisis, 2023 |                      |

Berdasarkan **Tabel 4.40** didapatkan bahwa total luas *catchment area* DAS Buntung pada kilometer ke-6 sebesar 0, 340 km<sup>2</sup>. Adapun tutupan lahan pada kilometer ke-6 terdiri dari sawah dan pemukiman. Berikut merupakan gambar yang menggambarkan luas *catchment area* DAS Buntung pada kilometer ke-6:

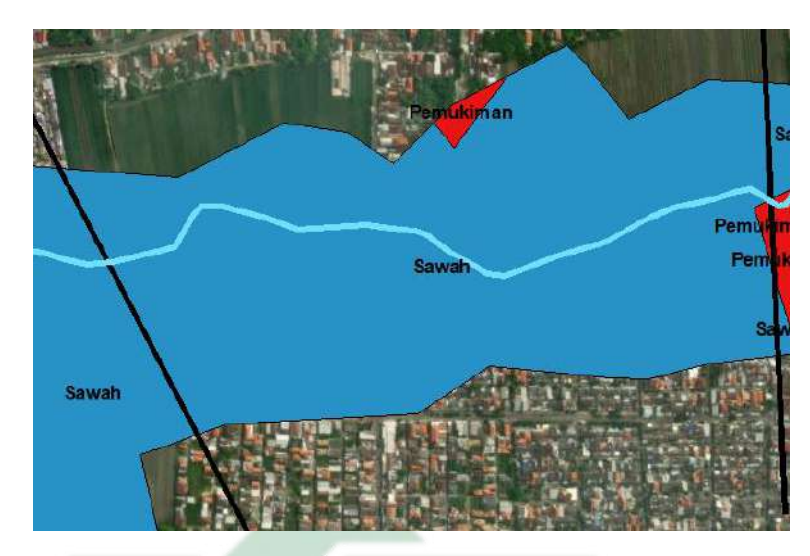

Gambar 4.9 Luas *Catchment Area* DAS Buntung pada Kilometer ke-6

Tabel 4.41 Luas *Catchment Area* DAS Buntung dalam 7 km

| N <sub>0</sub> | Tutupan Lahan          | <b>Cathment Area</b> |
|----------------|------------------------|----------------------|
|                |                        | km <sup>2</sup>      |
|                | Sawah                  | 0.001                |
|                | Sawah                  | 0.021                |
|                | Pemukiman              | 0.215                |
|                | Sawah                  | 0.033                |
|                | Total                  | 0.270                |
|                | Sumber: Analisis, 2023 |                      |

Berdasarkan **Tabel 4.41** didapatkan bahwa total luas *catchment area* DAS Buntung pada kilometer ke-7 sebesar 0, 270 km<sup>2</sup>. Adapun tutupan lahan pada kilometer ke-7 terdiri dari sawah dan pemukiman. Berikut merupakan gambar yang menggambarkan luas *catchment area* DAS Buntung pada kilometer ke-7:

A B

R

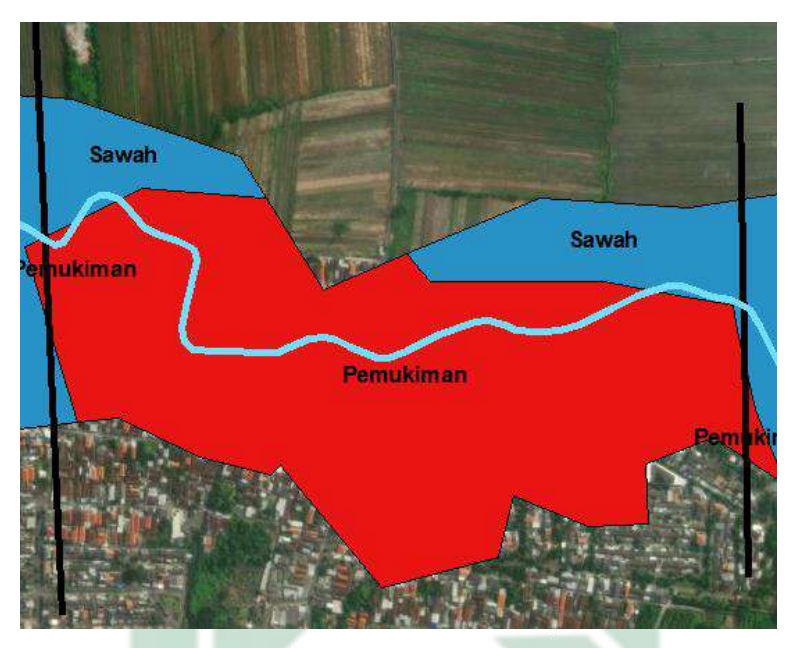

Gambar 4.10 Luas *Catchment Area* DAS Buntung pada Kilometer ke-7

Tabel 4.42 Luas *Catchment Area* DAS Buntung dalam 8 km

| N <sub>0</sub> | <b>Tutupan Lahan</b>   | <b>Cathment Area</b> |  |
|----------------|------------------------|----------------------|--|
|                |                        | km <sup>2</sup>      |  |
|                | Pemukiman              | 0.002                |  |
| 2              | Sawah                  | 0.238                |  |
|                | Pemukiman              | 0.014                |  |
|                | Total                  | 0.254                |  |
|                | Sumber: Analisis, 2023 |                      |  |

Berdasarkan **Tabel 4.42** didapatkan bahwa total luas *catchment area*  DAS Buntung pada kilometer ke-8 sebesar 0, 254 km<sup>2</sup>. Adapun tutupan lahan pada kilometer ke-8 terdiri dari sawah dan pemukiman. Berikut merupakan gambar yang menggambarkan luas *catchment area* DAS Buntung pada kilometer ke-8:

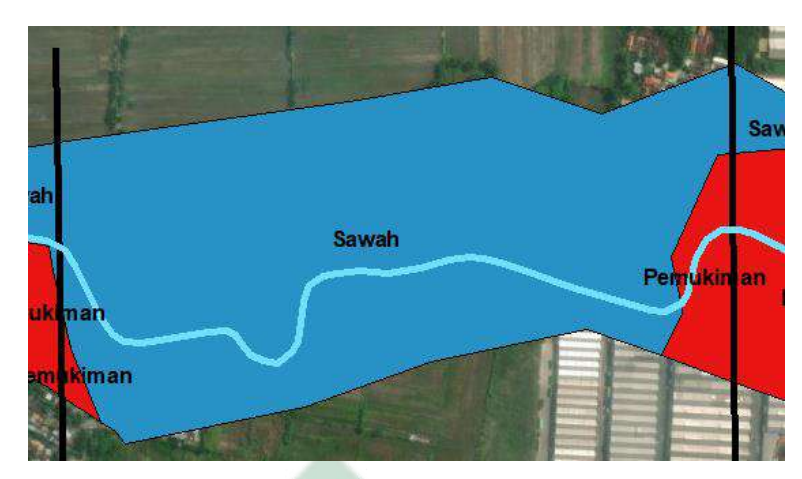

Gambar 4.11 Luas *Catchment Area* DAS Buntung pada Kilometer ke-8

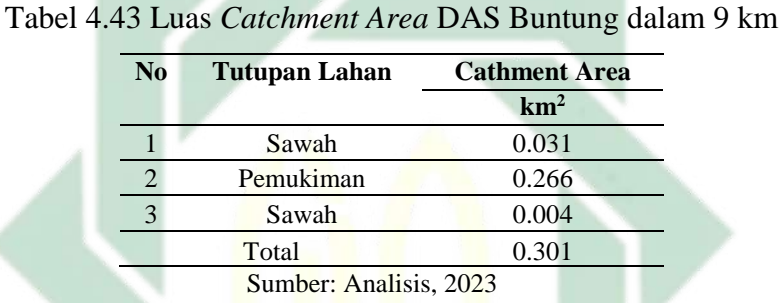

Berdasarkan **Tabel 4.43** didapatkan bahwa total luas *catchment area*  DAS Buntung pada kilometer ke-9 sebesar 0, 301 km<sup>2</sup>. Adapun tutupan lahan pada kilometer ke-9 terdiri dari sawah dan pemukiman. Berikut merupakan gambar yang menggambarkan luas *catchment area* DAS Buntung pada kilometer ke-9:

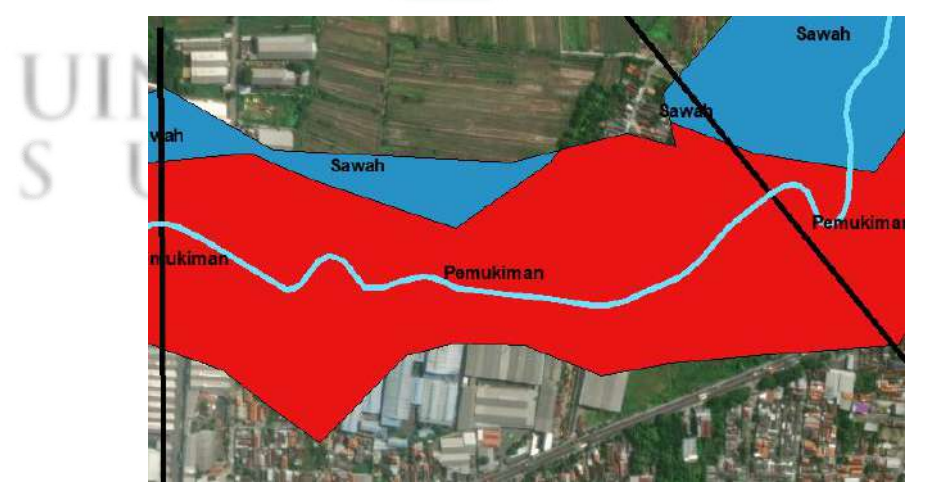

Gambar 4.12 Luas *Catchment Area* DAS Buntung pada Kilometer ke-9 Sumber: Analisis, 2023

113

| No. | <b>Tutupan Lahan</b>   | <b>Cathment Area</b> |
|-----|------------------------|----------------------|
|     |                        | km <sup>2</sup>      |
|     | Sawah                  | 0.165                |
|     | Pemukiman              | 0.155                |
|     | Total                  | 0.320                |
|     | Sumber: Analisis, 2023 |                      |

Tabel 4.44 Luas *Catchment Area* DAS Buntung dalam 10 km

Berdasarkan **Tabel 4.44** didapatkan bahwa total luas *catchment area*  DAS Buntung pada kilometer ke-10 sebesar 0, 320 km<sup>2</sup>. Adapun tutupan lahan pada kilometer ke-10 terdiri dari sawah dan pemukiman. Berikut merupakan gambar yang menggambarkan luas *catchment area* DAS Buntung pada kilometer ke-10:

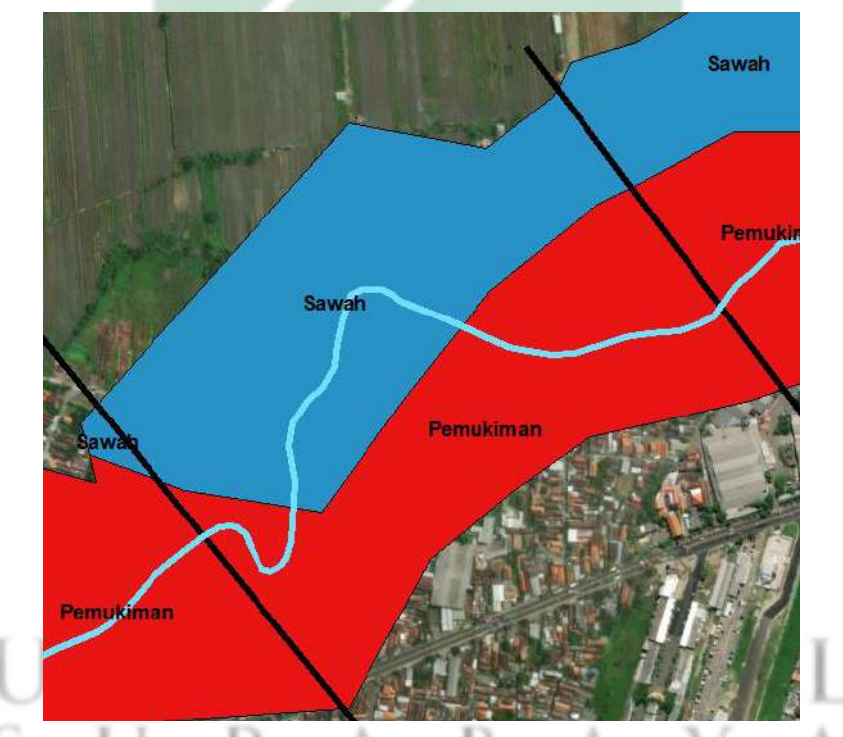

Gambar 4.13 Luas *Catchment Area* DAS Buntung pada Kilometer ke-10 Sumber: Analisis, 2023

| N <sub>0</sub> | Tutupan Lahan          | <b>Cathment Area</b> |
|----------------|------------------------|----------------------|
|                |                        | km <sup>2</sup>      |
|                | Sawah                  | 0.117                |
|                | Pemukiman              | 0.190                |
|                | Total                  | 0.307                |
|                | Sumber: Analisis, 2023 |                      |

Tabel 4.45 Luas *Catchment Area* DAS Buntung dalam 11 km

Berdasarkan **Tabel 4.45** didapatkan bahwa total luas *catchment area*  DAS Buntung pada kilometer ke-11 sebesar 0, 307 km<sup>2</sup>. Adapun tutupan lahan pada kilometer ke-11 terdiri dari sawah dan pemukiman. Berikut merupakan gambar yang menggambarkan luas *catchment area* DAS Buntung pada kilometer ke-11:

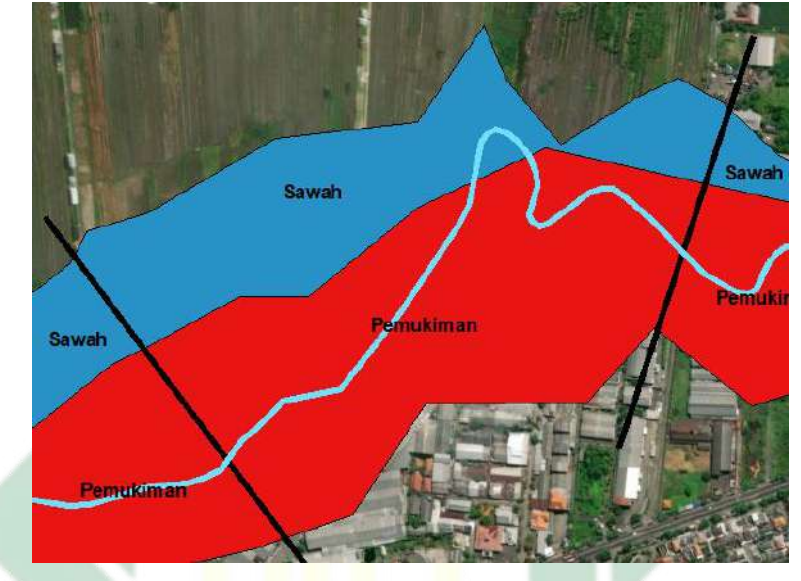

Gambar 4.14 Luas *Catchment Area* DAS Buntung pada Kilometer ke-11

Sumber: Analisis, 2023

| No | <b>Tutupan Lahan</b>   | <b>Cathment Area</b> |
|----|------------------------|----------------------|
|    |                        | km <sup>2</sup>      |
|    | Pemukiman              | 0.178                |
|    | Sawah                  | 0.063                |
|    | Total                  | 0.241                |
|    | Sumber: Analisis, 2023 |                      |

Tabel 4.46 Luas *Catchment Area* DAS Buntung dalam 12 km

Berdasarkan **Tabel 4.46** didapatkan bahwa total luas *catchment area*  DAS Buntung pada kilometer ke-12 sebesar 0, 241 km<sup>2</sup>. Adapun tutupan lahan pada kilometer ke-12 terdiri dari sawah dan pemukiman. Berikut merupakan gambar yang menggambarkan luas *catchment area* DAS Buntung pada kilometer ke-12:

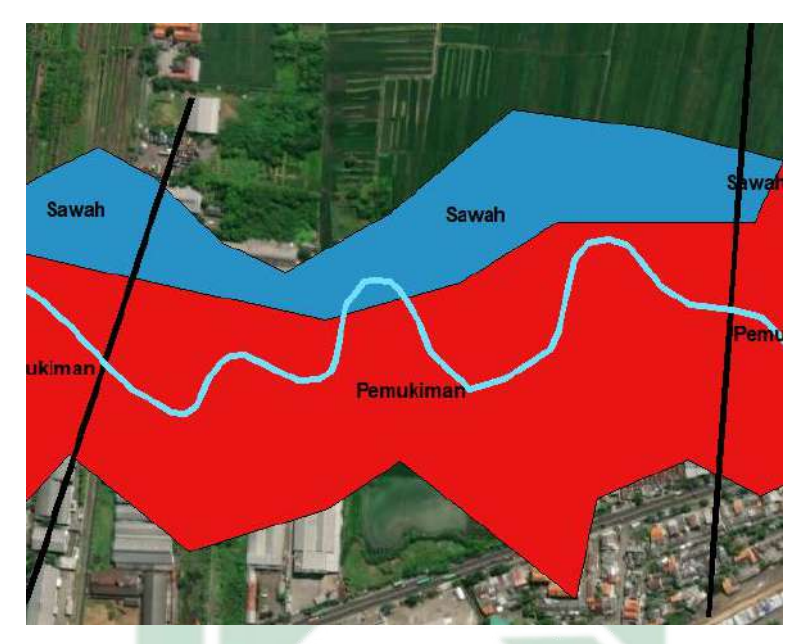

Gambar 4.15 Luas *Catchment Area* DAS Buntung pada Kilometer ke-12

Tabel 4.47 Luas *Catchment Area* DAS Buntung dalam 13 km

| N <sub>0</sub> | <b>Tutupan Lahan</b>   | <b>Cathment Area</b> |
|----------------|------------------------|----------------------|
|                |                        | km <sup>2</sup>      |
|                | Sawah                  | 0.002                |
|                | Pemukiman              | 0.270                |
|                | Total                  | 0.272                |
|                | Sumber: Analisis, 2023 |                      |

Berdasarkan **Tabel 4.47** didapatkan bahwa total luas *catchment area*  DAS Buntung pada kilometer ke-13 sebesar 0, 272 km<sup>2</sup>. Adapun tutupan lahan pada kilometer ke-13 terdiri dari sawah dan pemukiman. Berikut merupakan gambar yang menggambarkan luas *catchment area* DAS Buntung pada kilometer ke-13:

 $RABA$ 

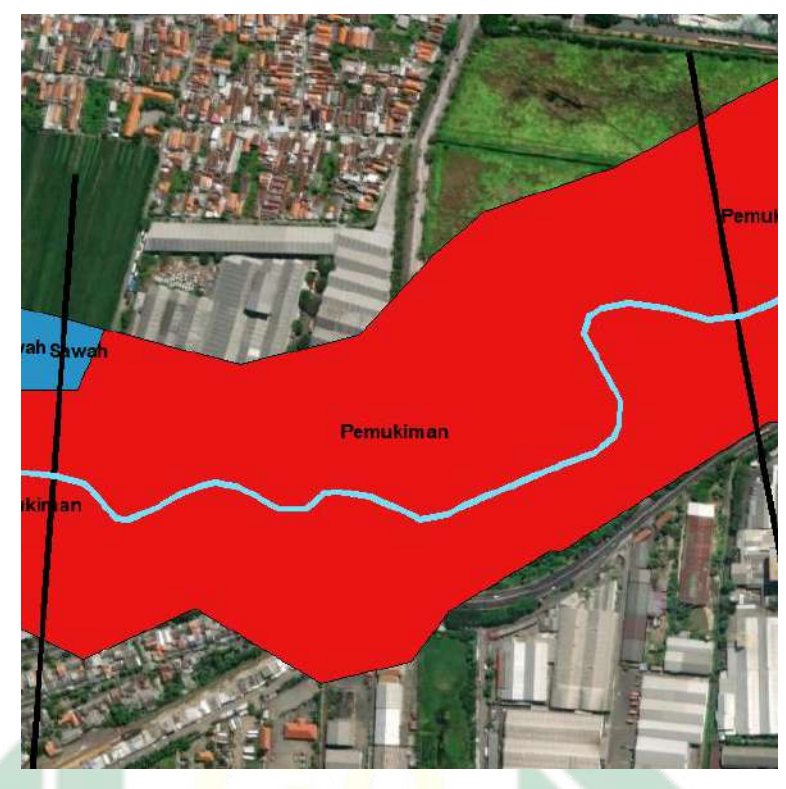

Gambar 4.16 Luas *Catchment Area* DAS Buntung pada Kilometer ke-13 Sumber: Analisis, 2023

Tabel 4.48 Luas *Catchment Area* DAS Buntung dalam 14 km

| No | <b>Tutupan Lahan</b>   | <b>Cathment Area</b> |
|----|------------------------|----------------------|
|    |                        | km <sup>2</sup>      |
|    | Pemukiman              | 0.371                |
|    | Sawah                  | 0.040                |
|    | Total                  | 0.411                |
|    | Sumber: Analisis, 2023 |                      |

Berdasarkan **Tabel 4.48** didapatkan bahwa total luas *catchment area*  DAS Buntung pada kilometer ke-14 sebesar 0, 411 km<sup>2</sup>. Adapun tutupan lahan pada kilometer ke-14 terdiri dari sawah dan pemukiman. Berikut merupakan gambar yang menggambarkan luas *catchment area* DAS Buntung pada kilometer ke-14:

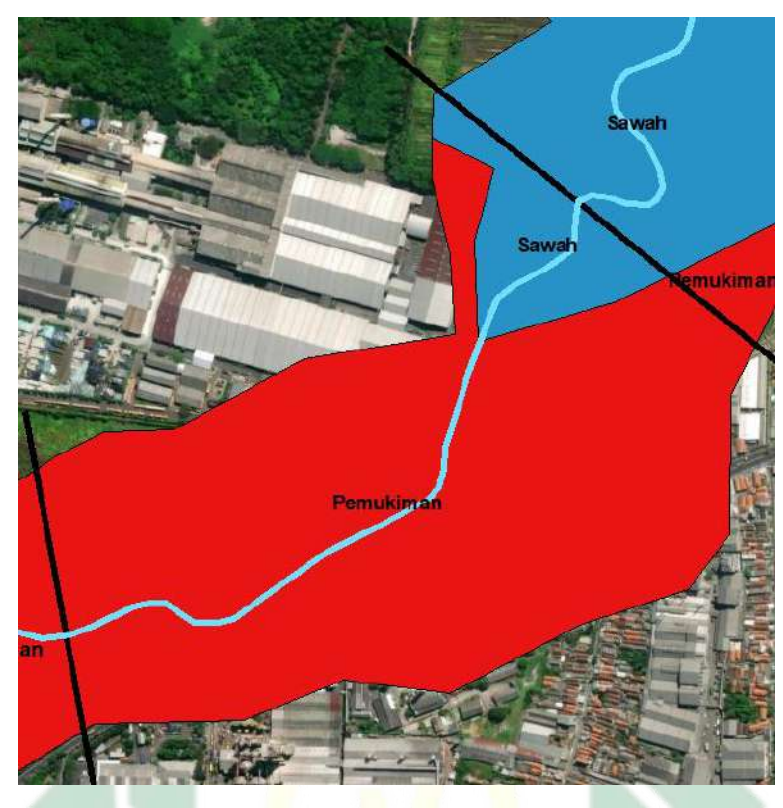

Gambar 4.17 Luas *Catchment Area* DAS Buntung pada Kilometer ke-14

Sumber: Analisis, 2023

| N <sub>0</sub> | <b>Tutupan Lahan</b>   | <b>Cathment Area</b> |  |
|----------------|------------------------|----------------------|--|
|                |                        | km <sup>2</sup>      |  |
|                | Sawah                  | 0.350                |  |
|                | Sawah                  | 0.001                |  |
|                | Tanah Terbuka          | 0.032                |  |
|                | Sawah                  | 0.001                |  |
|                | Pemukiman              | 0.033                |  |
|                | Total                  | 0.067                |  |
|                | Sumber: Analisis, 2023 |                      |  |

Tabel 4.49 Luas *Catchment Area* DAS Buntung dalam 15 km

Berdasarkan **Tabel 4.49** didapatkan bahwa total luas *catchment area*  DAS Buntung pada kilometer ke-15 sebesar 0, 067 km<sup>2</sup>. Adapun tutupan lahan pada kilometer ke-15 terdiri dari sawah dan pemukiman. Berikut merupakan gambar yang menggambarkan luas *catchment area* DAS Buntung pada kilometer ke-15:

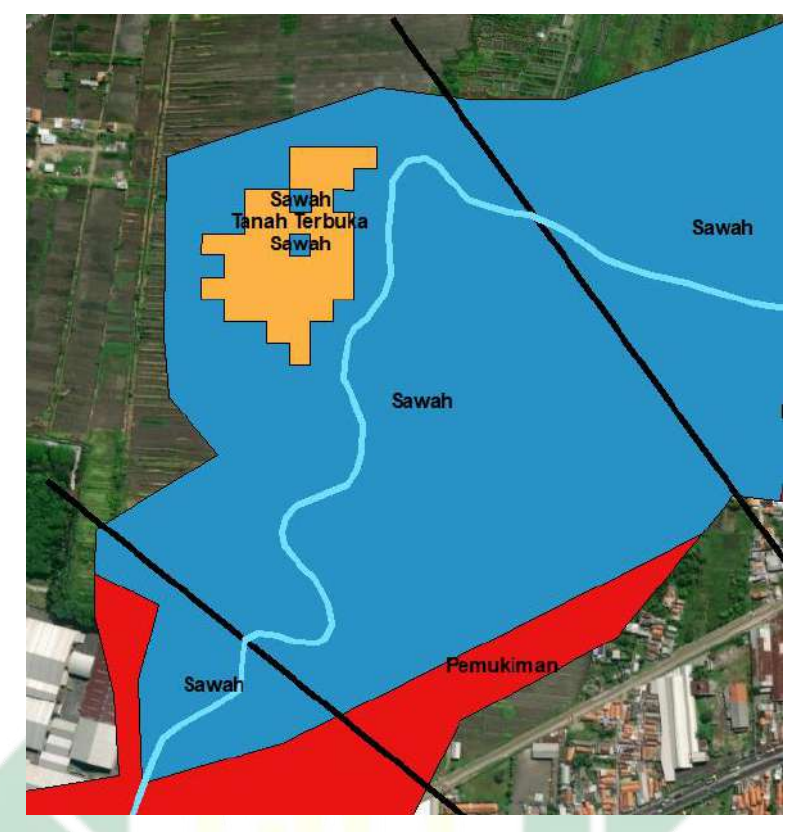

Gambar 4.18 Luas *Catchment Area* DAS Buntung pada Kilometer ke-15 Sumber: Analisis, 2023

| N <sub>0</sub> | <b>Tutupan Lahan</b>   | <b>Cathment Area</b> |
|----------------|------------------------|----------------------|
|                |                        | km <sup>2</sup>      |
|                | Sawah                  | 0.234                |
|                | Pemukiman              | 0.218                |
|                | Total                  | 0.452                |
|                | Sumber: Analisis, 2023 |                      |

Tabel 4.50 Luas *Catchment Area* DAS Buntung dalam 16 km

Berdasarkan **Tabel 4.50** didapatkan bahwa total luas *catchment area*  DAS Buntung pada kilometer ke-16 sebesar 0, 452 km<sup>2</sup>. Adapun tutupan lahan pada kilometer ke-16 terdiri dari sawah dan pemukiman. Berikut merupakan gambar yang menggambarkan luas *catchment area* DAS Buntung pada kilometer ke-16:

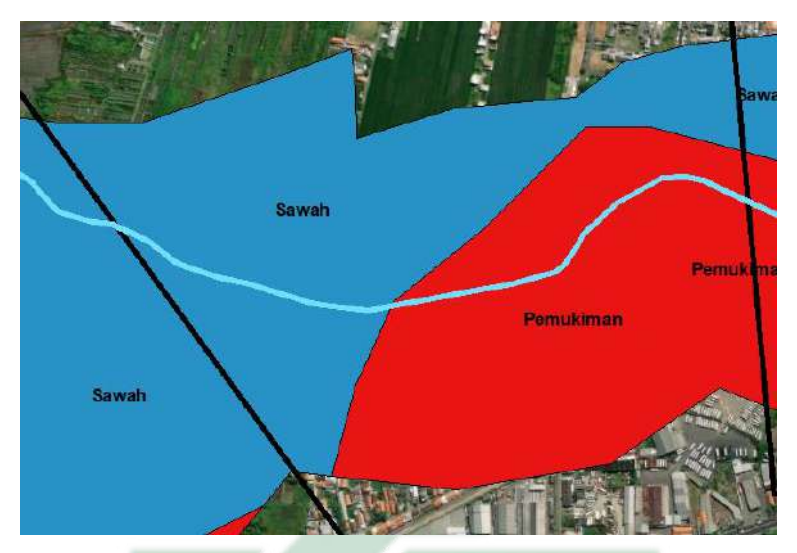

Gambar 4.19 Luas *Catchment Area* DAS Buntung pada Kilometer ke-16

### Tabel 4.51 Luas *Catchment Area* DAS Buntung dalam 17 km

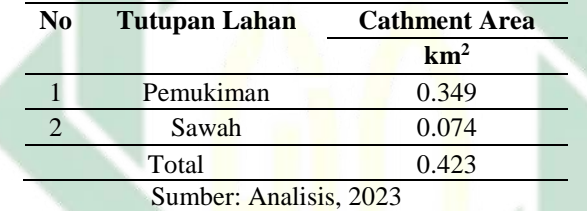

Berdasarkan **Tabel 4.51** didapatkan bahwa total luas *catchment area*  DAS Buntung pada kilometer ke-17 sebesar 0, 423 km<sup>2</sup>. Adapun tutupan lahan pada kilometer ke-17 terdiri dari sawah dan pemukiman. Berikut merupakan gambar yang menggambarkan luas *catchment area* DAS Buntung pada kilometer ke-17:

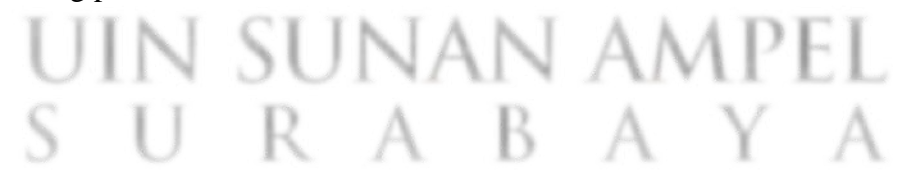

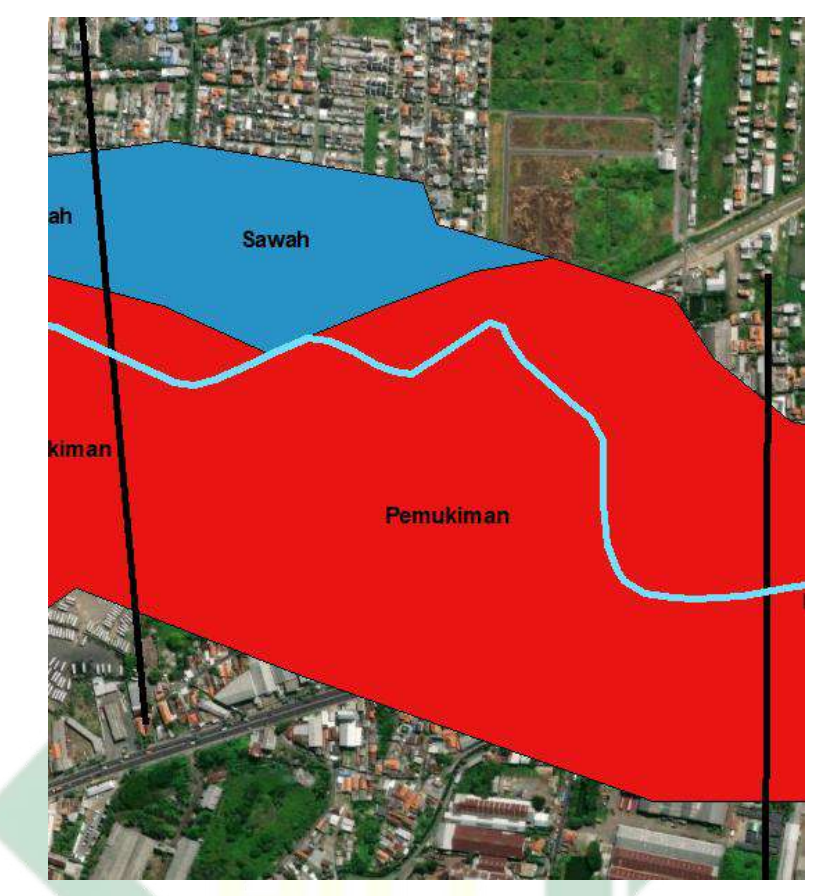

Gambar 4.20 Luas *Catchment Area* DAS Buntung pada Kilometer ke-17

Tabel 4.52 Luas *Catchment Area* DAS Buntung dalam 18 km

| N <sub>0</sub> | <b>Tutupan Lahan</b>   | <b>Cathment Area</b> |
|----------------|------------------------|----------------------|
|                |                        | km <sup>2</sup>      |
|                | Pemukiman              | 0.294                |
|                | Sumber: Analisis, 2023 |                      |

Berdasarkan **Tabel 4.52** didapatkan bahwa total luas *catchment area*  DAS Buntung pada kilometer ke-18 sebesar 0, 294 km<sup>2</sup>. Adapun tutupan lahan pada kilometer ke-18 adalah pemukiman. Berikut merupakan gambar yang menggambarkan luas *catchment area* DAS Buntung pada kilometer ke-18:

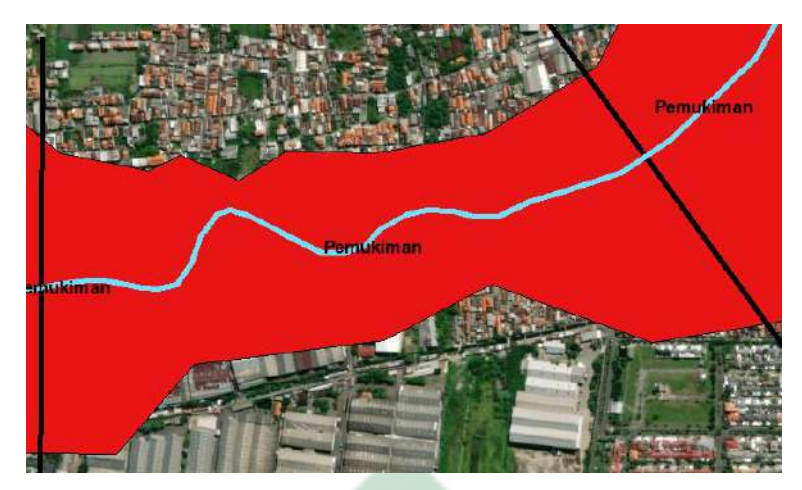

Gambar 4.21 Luas *Catchment Area* DAS Buntung pada Kilometer ke-18

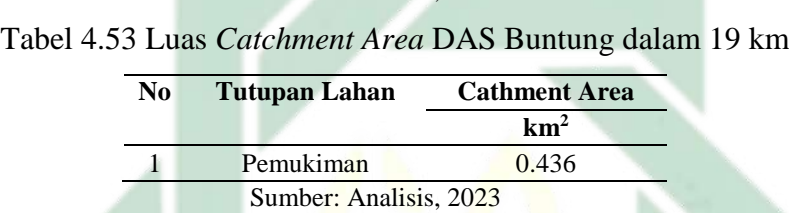

Berdasarkan **Tabel 4.53** didapatkan bahwa total luas *catchment area*  DAS Buntung pada kilometer ke-19 sebesar 0, 436 km<sup>2</sup>. Adapun tutupan lahan pada kilometer ke-19 adalah pemukiman. Berikut merupakan gambar yang menggambarkan luas *catchment area* DAS Buntung pada kilometer ke-19:

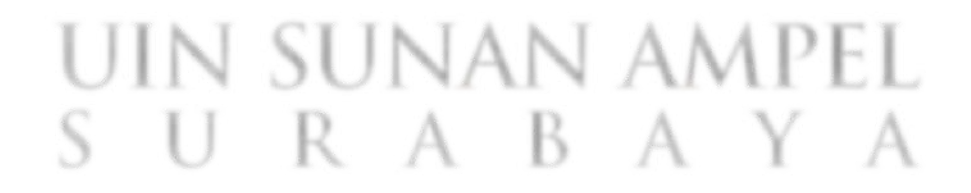

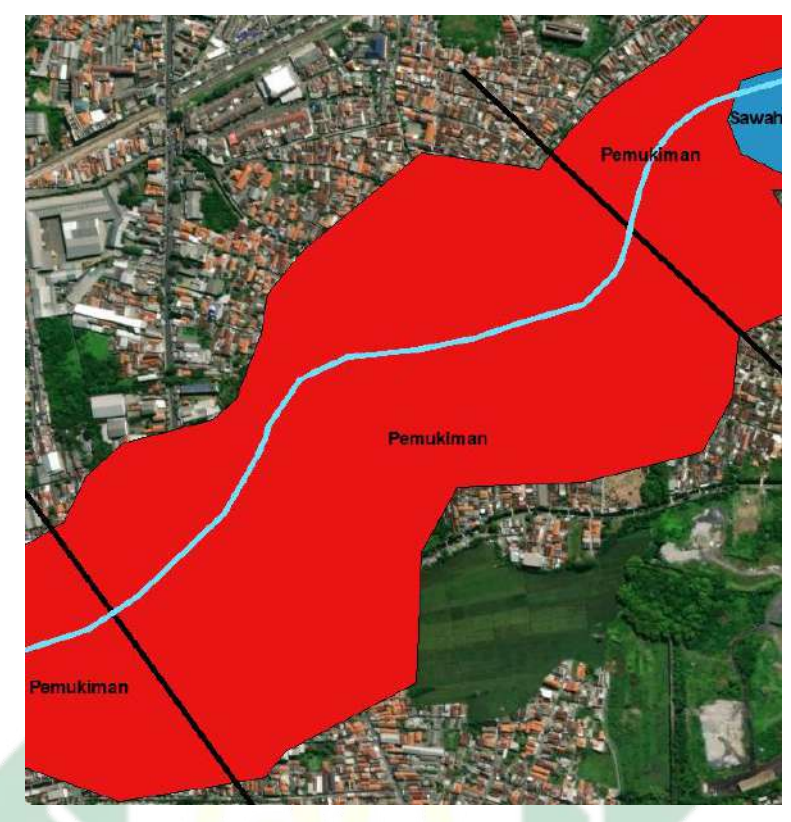

Gambar 4.22 Luas *Catchment Area* DAS Buntung pada Kilometer ke-19

Sumber: Analisis, 2023

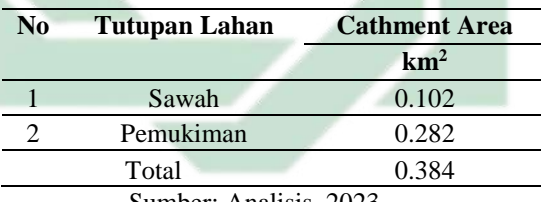

Berdasarkan **Tabel 4.54** didapatkan bahwa total luas *catchment area*  DAS Buntung pada kilometer ke-20 sebesar 0, 384 km<sup>2</sup>. Adapun tutupan lahan pada kilometer ke-20 terdiri dari sawah dan pemukiman. Berikut merupakan gambar yang menggambarkan luas *catchment area* DAS Buntung pada kilometer ke-20:

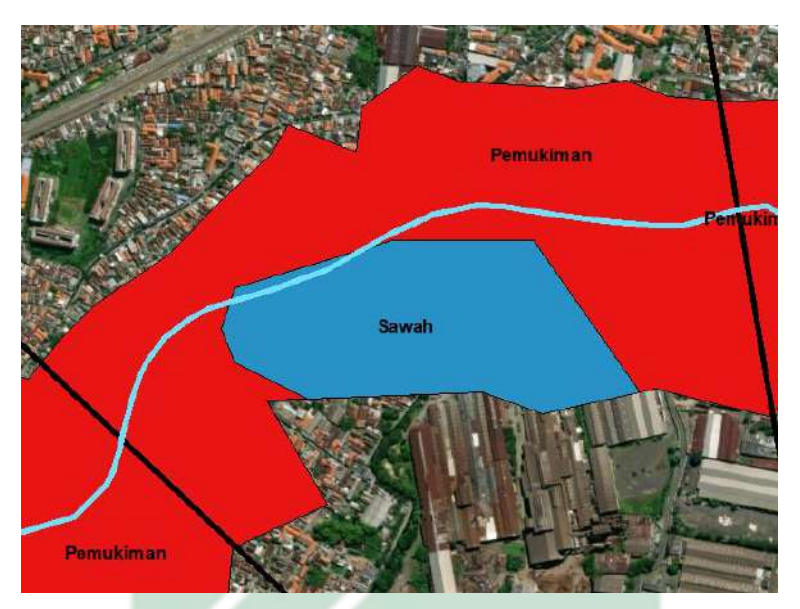

Gambar 4.23 Luas *Catchment Area* DAS Buntung pada Kilometer ke-20 Sumber: Analisis, 2023

Tabel 4.55 Luas *Catchment Area* DAS Buntung dalam 21 km

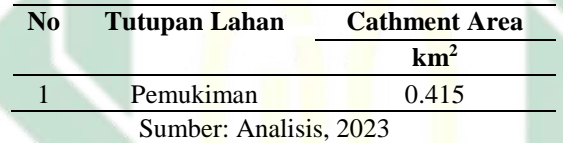

Berdasarkan **Tabel 4.55** didapatkan bahwa total luas *catchment area*  DAS Buntung pada kilometer ke-21 sebesar 0, 415 km<sup>2</sup>. Adapun tutupan lahan pada kilometer ke-21 adalah pemukiman. Berikut merupakan gambar yang menggambarkan luas *catchment area* DAS Buntung pada kilometer ke-21:

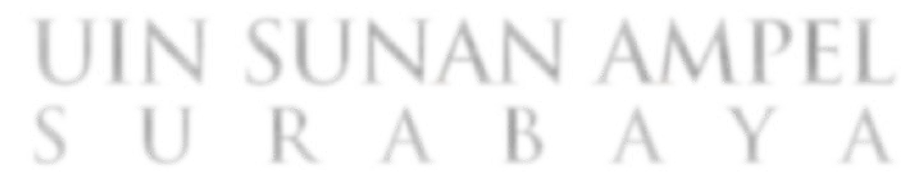

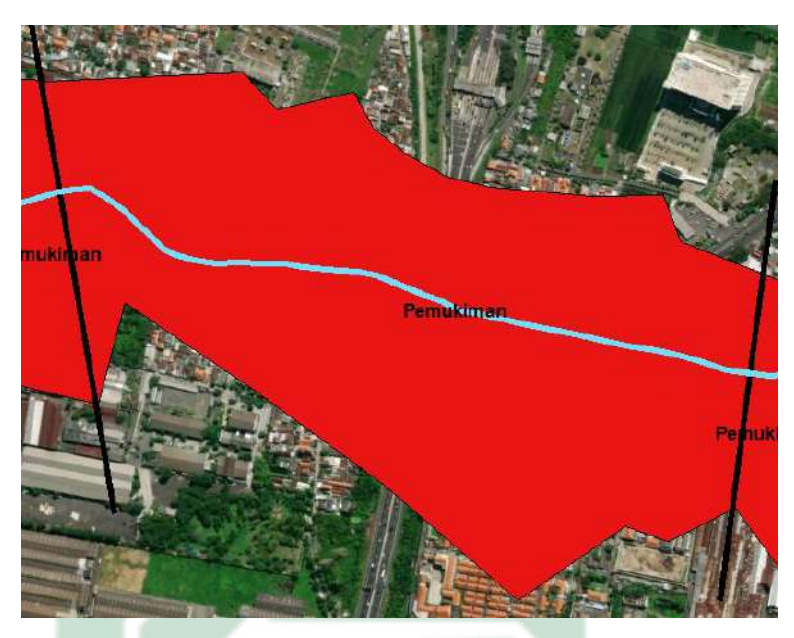

Gambar 4.24 Luas *Catchment Area* DAS Buntung pada Kilometer ke-21 Sumber: Analisis, 2023

Tabel 4.56 Luas *Catchment Area* DAS Buntung dalam 22 km

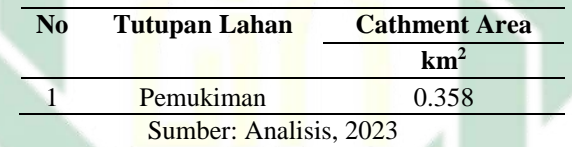

Berdasarkan **Tabel 4.56** didapatkan bahwa total luas *catchment area*  DAS Buntung pada kilometer ke-22 sebesar 0, 358 km<sup>2</sup>. Adapun tutupan lahan pada kilometer ke-22 adalah pemukiman. Berikut merupakan gambar yang menggambarkan luas *catchment area* DAS Buntung pada kilometer ke-22:

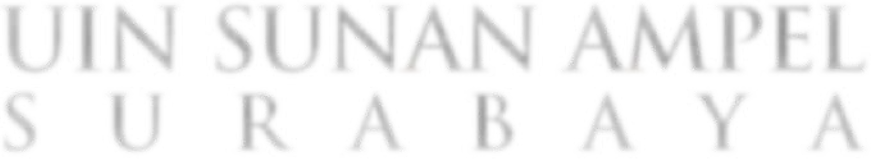
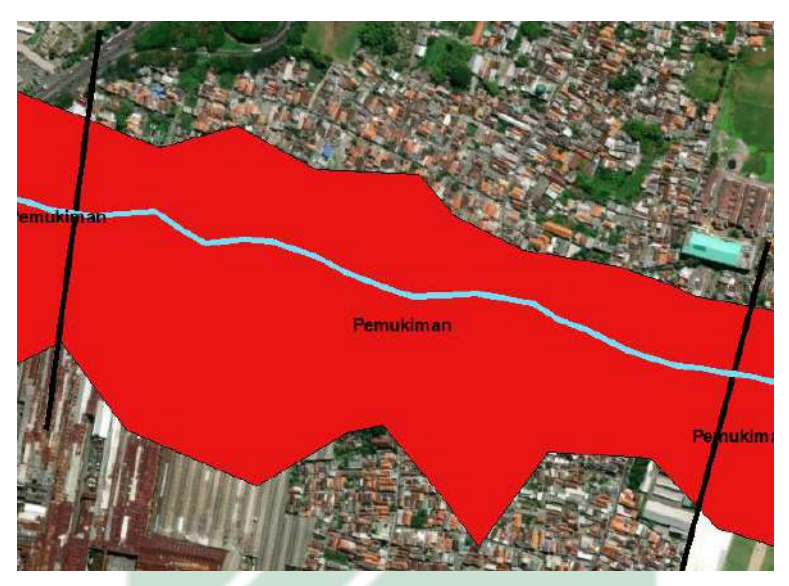

Gambar 4.25 Luas *Catchment Area* DAS Buntung pada Kilometer ke-22

Sumber: Analisis, 2023

Tabel 4.57 Luas *Catchment Area* DAS Buntung dalam 23 km

| N <sub>0</sub> | Tutupan Lahan          | <b>Cathment Area</b> |
|----------------|------------------------|----------------------|
|                |                        | km <sup>2</sup>      |
|                | Pemukiman              | 0.295                |
|                | Sumber: Analisis, 2023 |                      |

Berdasarkan **Tabel 4.57** didapatkan bahwa total luas *catchment area*  DAS Buntung pada kilometer ke-23 sebesar 0, 295 km<sup>2</sup>. Adapun tutupan lahan pada kilometer ke-23 adalah pemukiman. Berikut merupakan gambar yang menggambarkan luas *catchment area* DAS Buntung pada kilometer ke-23:

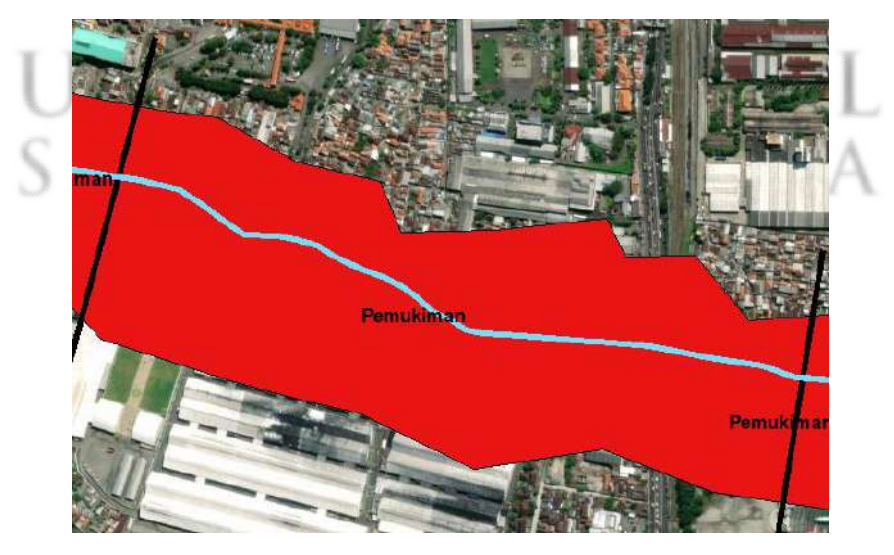

Gambar 4.26 Luas *Catchment Area* DAS Buntung pada Kilometer ke-23 Sumber: Analisis, 2023

126

Tabel 4.58 Luas *Catchment Area* DAS Buntung dalam 24 km

| No | Tutupan Lahan          | <b>Cathment Area</b> |
|----|------------------------|----------------------|
|    |                        | km <sup>2</sup>      |
|    | Pemukiman              | 0.395                |
|    | Sumber: Analisis, 2023 |                      |

Berdasarkan **Tabel 4.58** didapatkan bahwa total luas *catchment area*  DAS Buntung pada kilometer ke-24 sebesar 0, 395 km<sup>2</sup>. Adapun tutupan lahan pada kilometer ke-24 adalah pemukiman. Berikut merupakan gambar yang menggambarkan luas *catchment area* DAS Buntung pada kilometer ke-24:

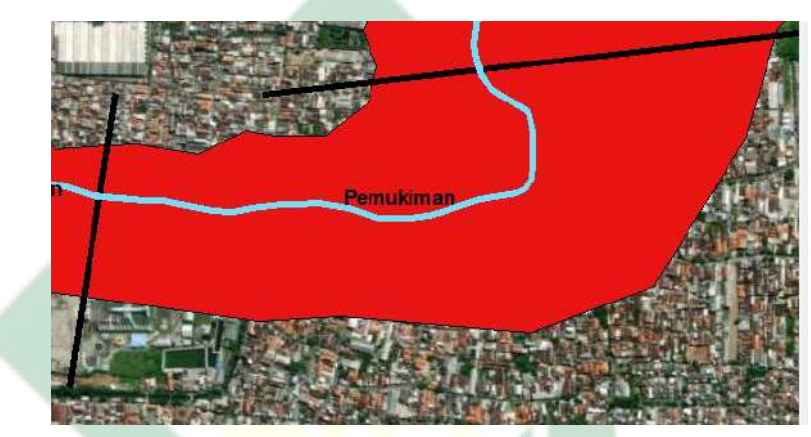

Gambar 4.27 Luas *Catchment Area* DAS Buntung pada Kilometer ke-24

Sumber: Analisis, 2023

Tabel 4.59 Luas *Catchment Area* DAS Buntung dalam 25 km

| <b>Tutupan Lahan</b>   | <b>Cathment Area</b> |
|------------------------|----------------------|
|                        | km <sup>2</sup>      |
| Pemukiman              | 0.345                |
| Sumber: Analisis, 2023 |                      |
|                        |                      |

Berdasarkan **Tabel 4.59** didapatkan bahwa total luas *catchment area*  DAS Buntung pada kilometer ke-25 sebesar 0, 345 km<sup>2</sup>. Adapun tutupan lahan pada kilometer ke-25 adalah pemukiman. Berikut merupakan gambar yang menggambarkan luas *catchment area* DAS Buntung pada kilometer ke-25:

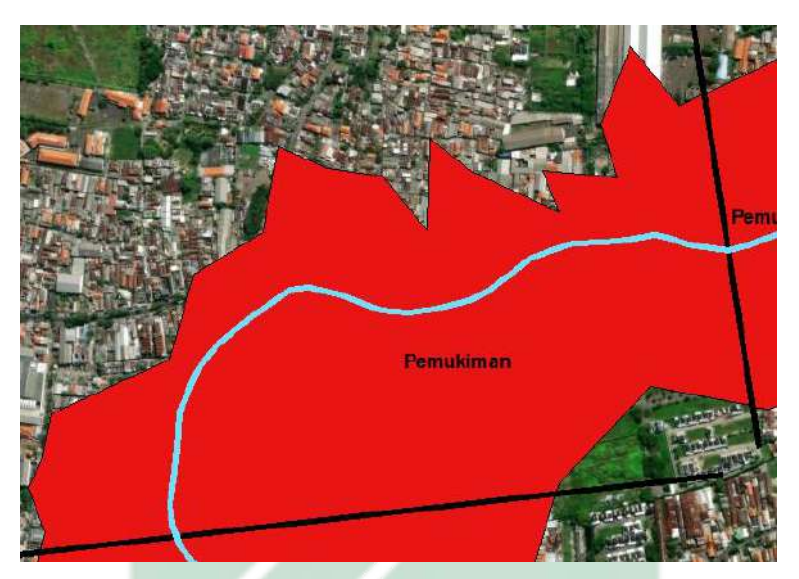

Gambar 4.28 Luas *Catchment Area* DAS Buntung pada Kilometer ke-25

Sumber: Analisis, 2023

Tabel 4.60 Luas *Catchment Area* DAS Buntung dalam 26 km

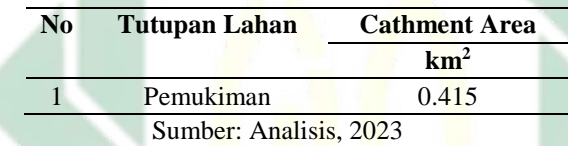

Berdasarkan **Tabel 4.60** didapatkan bahwa total luas *catchment area*  DAS Buntung pada kilometer ke-26 sebesar 0, 415 km<sup>2</sup>. Adapun tutupan lahan pada kilometer ke-26 adalah pemukiman. Berikut merupakan gambar yang menggambarkan luas *catchment area* DAS Buntung pada kilometer ke-26:

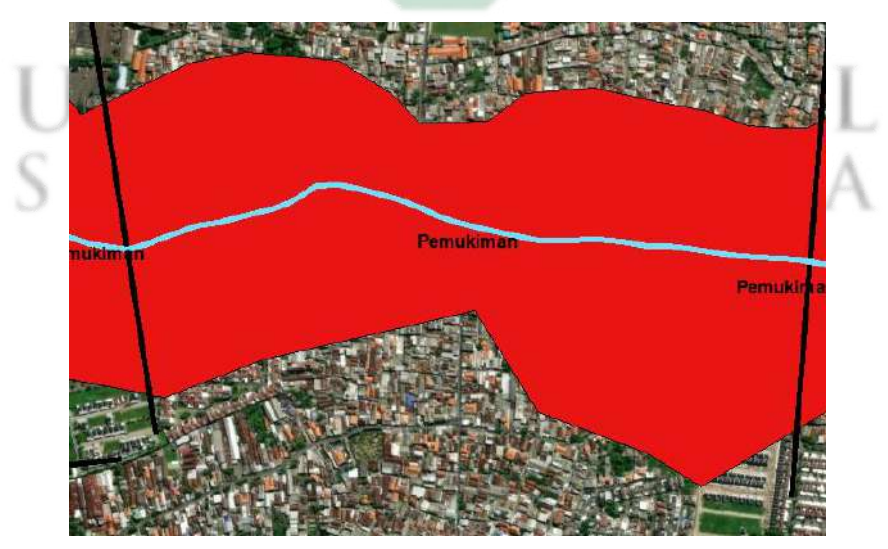

Gambar 4.29 Luas *Catchment Area* DAS Buntung pada Kilometer ke-26 Sumber: Analisis, 2023

Tabel 4.61 Luas *Catchment Area* DAS Buntung dalam 27 km

| No | Tutupan Lahan          | <b>Cathment Area</b> |
|----|------------------------|----------------------|
|    |                        | km <sup>2</sup>      |
|    | Pemukiman              | 0.320                |
|    | Sumber: Analisis, 2023 |                      |

Berdasarkan **Tabel 4.61** didapatkan bahwa total luas *catchment area*  DAS Buntung pada kilometer ke-27 sebesar 0, 320 km<sup>2</sup>. Adapun tutupan lahan pada kilometer ke-27 adalah pemukiman. Berikut merupakan gambar yang menggambarkan luas *catchment area* DAS Buntung pada kilometer ke-27:

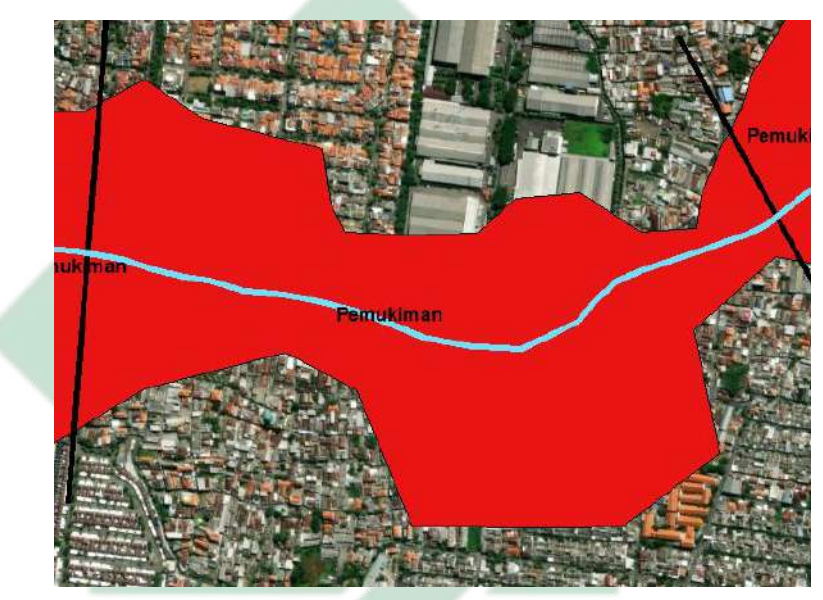

Gambar 4.30 Luas *Catchment Area* DAS Buntung pada Kilometer ke-27

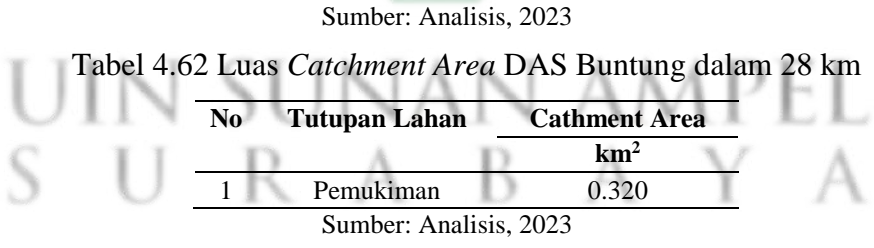

Berdasarkan **Tabel 4.62** didapatkan bahwa total luas *catchment area*  DAS Buntung pada kilometer ke-28 sebesar 0, 320 km<sup>2</sup>. Adapun tutupan lahan pada kilometer ke-28 adalah pemukiman. Berikut merupakan gambar yang menggambarkan luas *catchment area* DAS Buntung pada kilometer ke-28:

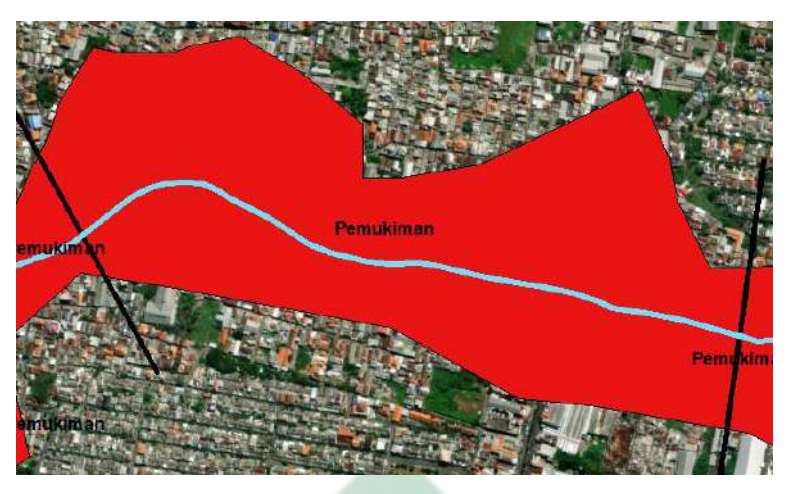

Gambar 4.31 Luas *Catchment Area* DAS Buntung pada Kilometer ke-28

Sumber: Analisis, 2023

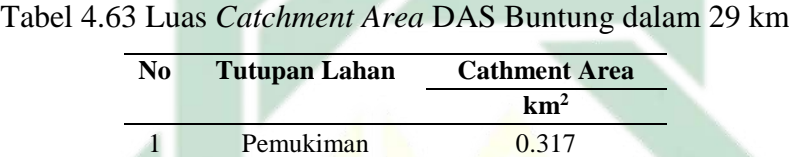

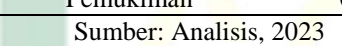

Berdasarkan **Tabel 4.63** didapatkan bahwa total luas *catchment area*  DAS Buntung pada kilometer ke-29 sebesar 0, 317 km<sup>2</sup>. Adapun tutupan lahan pada kilometer ke-29 adalah pemukiman. Berikut merupakan gambar yang menggambarkan luas *catchment area* DAS Buntung pada kilometer ke-29:

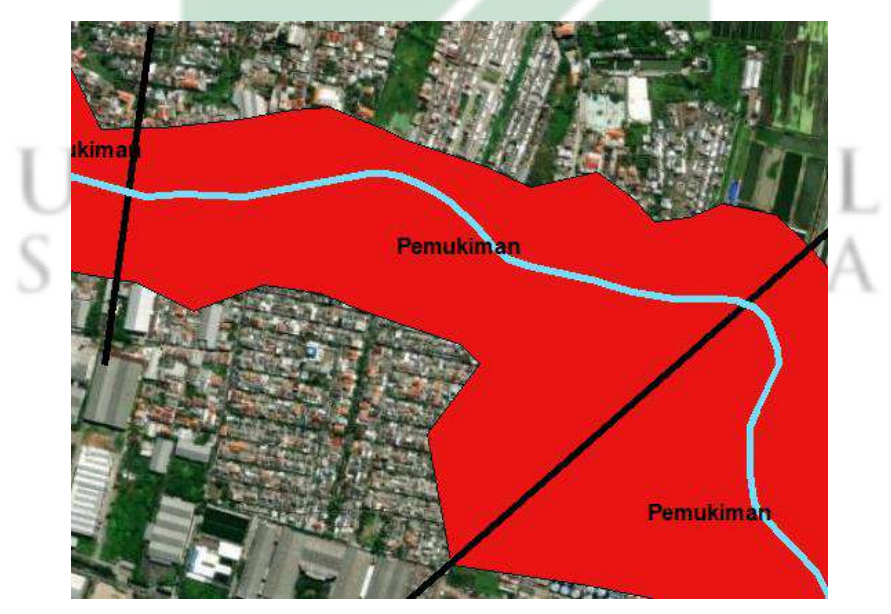

Gambar 4.32 Luas *Catchment Area* DAS Buntung pada Kilometer ke-29 Sumber: Analisis, 2023

| No | <b>Tutupan Lahan</b>   | <b>Cathment Area</b> |
|----|------------------------|----------------------|
|    |                        | km <sup>2</sup>      |
|    | Pemukiman              | 0.347                |
|    | Tambak                 | 0.009                |
|    | Total                  | 0.356                |
|    | Sumber: Analisis, 2023 |                      |

Tabel 4.64 Luas *Catchment Area* DAS Buntung dalam 30 km

Berdasarkan **Tabel 4.64** didapatkan bahwa total luas *catchment area*  DAS Buntung pada kilometer ke-30 sebesar 0, 356 km<sup>2</sup>. Adapun tutupan lahan pada kilometer ke-30 terdiri dari tambak dan pemukiman. Berikut merupakan gambar yang menggambarkan luas *catchment area* DAS Buntung pada kilometer ke-30:

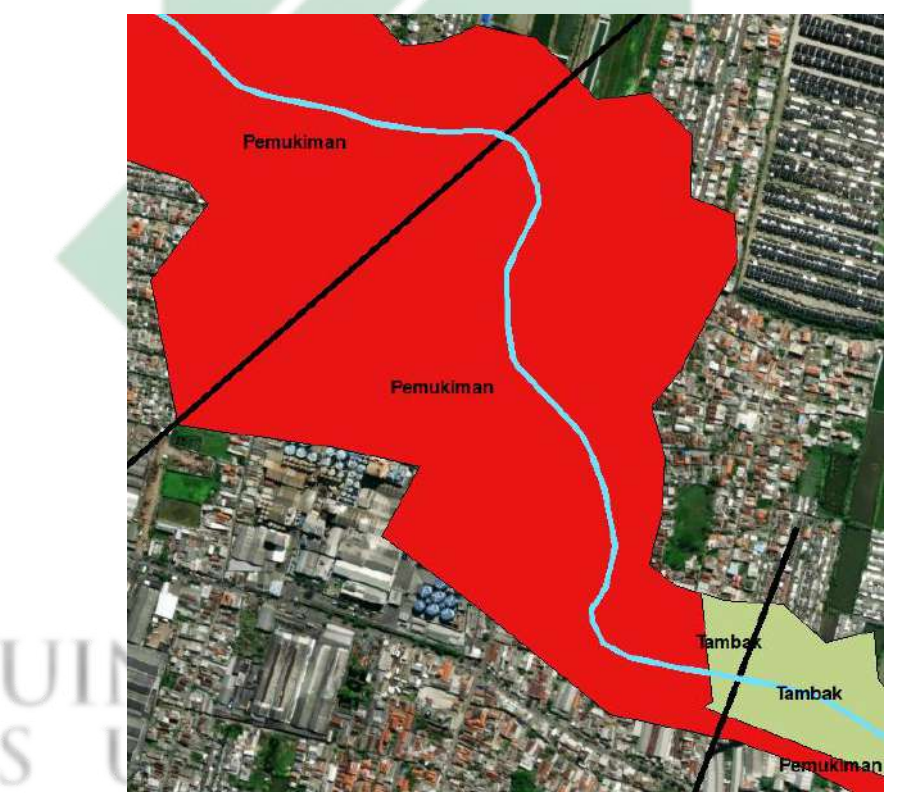

Gambar 4.33 Luas *Catchment Area* DAS Buntung pada Kilometer ke-30

Sumber: Analisis, 2023

Tabel 4.65 Luas *Catchment Area* DAS Buntung dalam 31 km

| N <sub>0</sub> | <b>Tutupan Lahan</b>   | <b>Cathment Area</b> |
|----------------|------------------------|----------------------|
|                |                        | km <sup>2</sup>      |
|                | Tambak                 | 0.184                |
| 2              | Pemukiman              | 0.099                |
|                | Total                  | 0.283                |
|                | Sumber: Analisis, 2023 |                      |

Berdasarkan **Tabel 4.65** didapatkan bahwa total luas *catchment area*  DAS Buntung pada kilometer ke-31 sebesar 0, 283 km<sup>2</sup>. Adapun tutupan lahan pada kilometer ke-31 terdiri dari tambak dan pemukiman. Berikut merupakan gambar yang menggambarkan luas *catchment area* DAS Buntung pada kilometer ke-31:

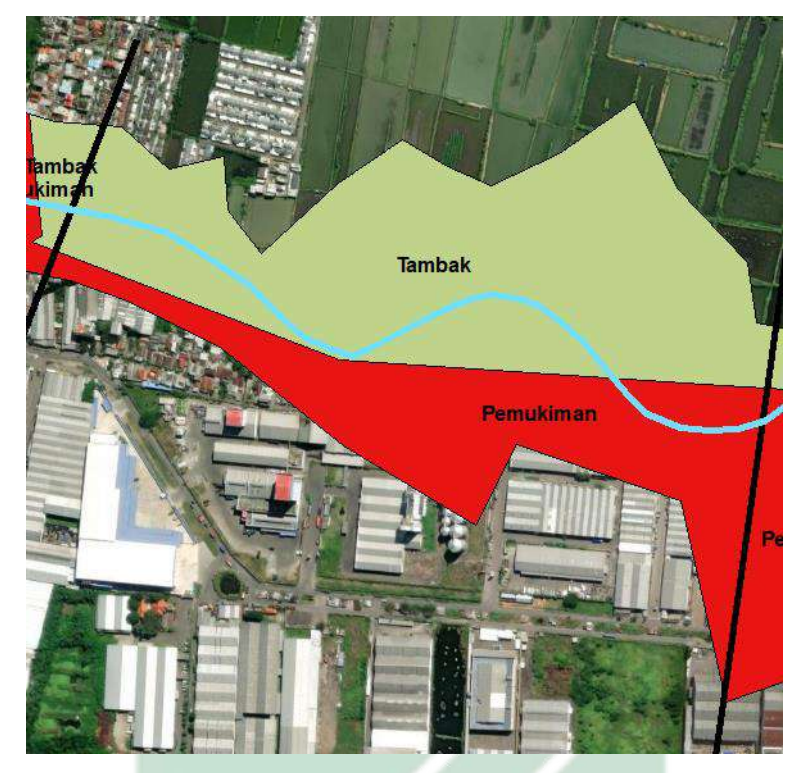

Gambar 4.34 Luas *Catchment Area* DAS Buntung pada Kilometer ke-31 Sumber: Analisis, 2023

Tabel 4.66 Luas *Catchment Area* DAS Buntung dalam 32 km

| N <sub>0</sub> | <b>Tutupan Lahan</b>   | <b>Cathment Area</b> |  |
|----------------|------------------------|----------------------|--|
|                |                        | km <sup>2</sup>      |  |
|                | Tambak                 | 0.147                |  |
|                | Pemukiman              | 0.195                |  |
|                | Total                  | 0.342                |  |
|                | Sumber: Analisis, 2023 |                      |  |

Berdasarkan **Tabel 4.66** didapatkan bahwa total luas *catchment area*  DAS Buntung pada kilometer ke-32 sebesar 0, 342 km<sup>2</sup>. Adapun tutupan lahan pada kilometer ke-32 terdiri dari tambak dan pemukiman. Berikut merupakan gambar yang menggambarkan luas *catchment area* DAS Buntung pada kilometer ke-32:

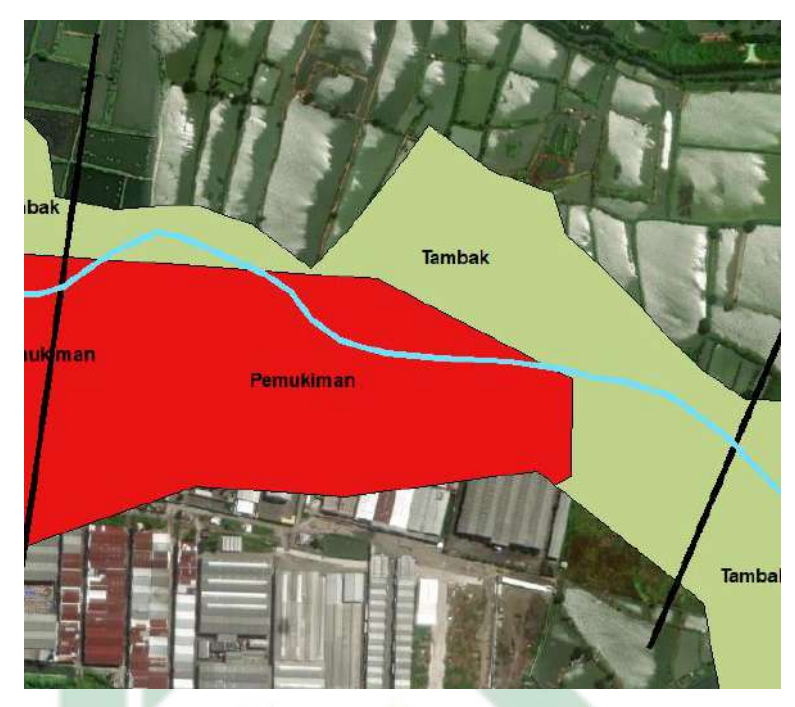

Gambar 4.35 Luas *Catchment Area* DAS Buntung pada Kilometer ke-32 Sumber: Analisis, 2023

Tabel 4.67 Luas *Catchment Area* DAS Buntung dalam 33 km

| N <sub>0</sub> | Tutupan Lahan          | <b>Cathment Area</b> |
|----------------|------------------------|----------------------|
|                |                        | km                   |
|                | Tambak                 | 0.387                |
|                | Sumber: Analisis, 2023 |                      |

R A B A

 $\mathbf{I}$ 

Berdasarkan **Tabel 4.67** didapatkan bahwa total luas *catchment area*  DAS Buntung pada kilometer ke-33 sebesar 0, 387 km<sup>2</sup>. Adapun tutupan lahan pada kilometer ke-33 adalah tambak. Berikut merupakan gambar yang menggambarkan luas *catchment area* DAS Buntung pada kilometer ke-33:

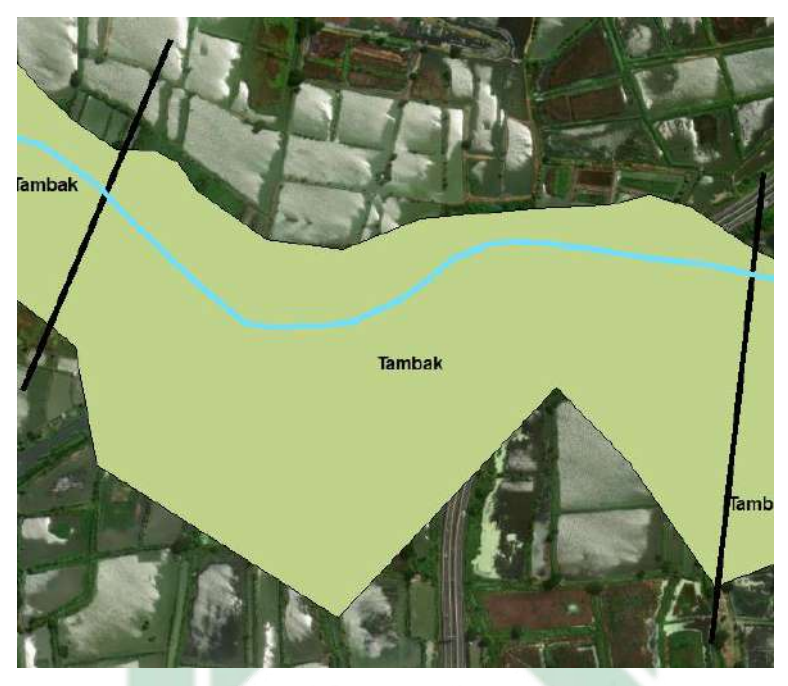

Gambar 4.36 Luas *Catchment Area* DAS Buntung pada Kilometer ke-33

Sumber: Analisis, 2023

Tabel 4.68 Luas *Catchment Area* DAS Buntung dalam 34 km

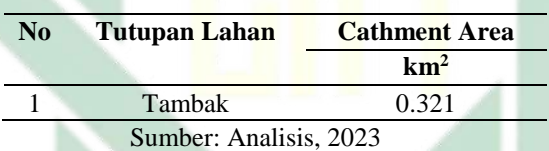

Berdasarkan **Tabel 4.68** didapatkan bahwa total luas *catchment area*  DAS Buntung pada kilometer ke-34 sebesar 0, 321 km<sup>2</sup>. Adapun tutupan lahan pada kilometer ke-34 adalah tambak. Berikut merupakan gambar yang menggambarkan luas *catchment area* DAS Buntung pada kilometer ke-34:

 $\mathbb{R}$ R  $\mathbf{A}$ 

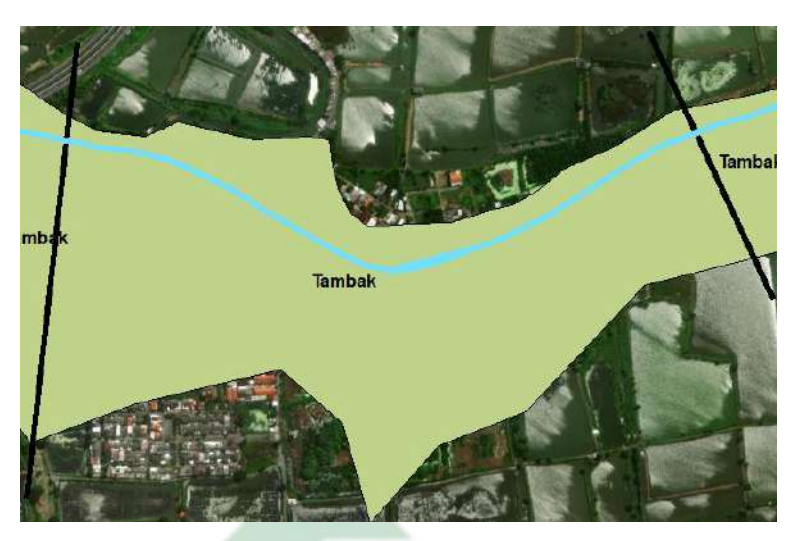

Gambar 4.37 Luas *Catchment Area* DAS Buntung pada Kilometer ke-34 Sumber: Analisis, 2023

Tabel 4.69 Luas *Catchment Area* DAS Buntung dalam 35 km

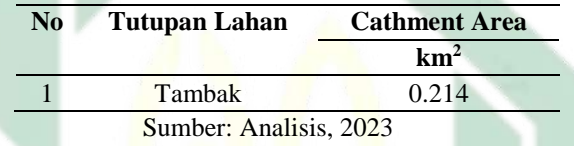

Berdasarkan **Tabel 4.69** didapatkan bahwa total luas *catchment area*  DAS Buntung pada kilometer ke-35 sebesar 0, 214 km<sup>2</sup>. Adapun tutupan lahan pada kilometer ke-35 adalah tambak. Berikut merupakan gambar yang menggambarkan luas *catchment area* DAS Buntung pada kilometer ke-35:

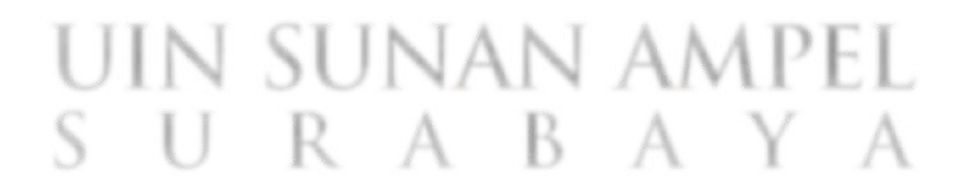

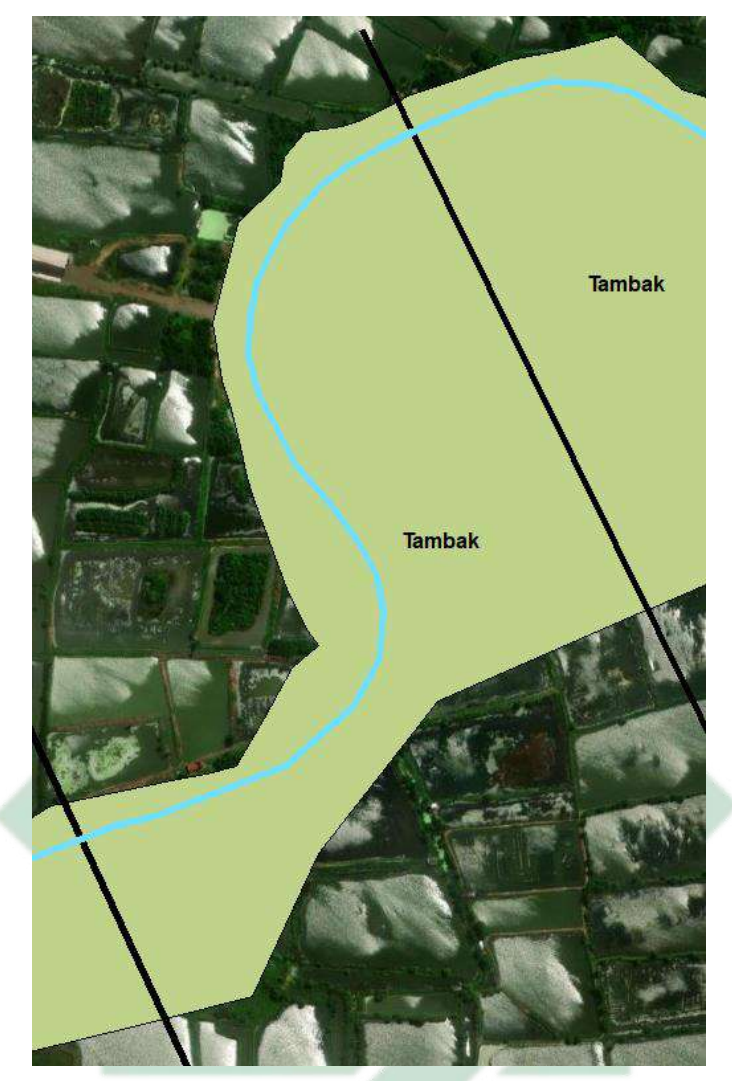

Gambar 4.38 Luas *Catchment Area* DAS Buntung pada Kilometer ke-35 Sumber: Analisis, 2023 Tabel 4.70 Luas *Catchment Area* DAS Buntung dalam 36 km **No Tutupan Lahan Cathment Area km<sup>2</sup>** 1 Tambak 0.246

Sumber: Analisis, 2023

Berdasarkan **Tabel 4.70** didapatkan bahwa total luas *catchment area*  DAS Buntung pada kilometer ke-36 sebesar 0, 246 km<sup>2</sup>. Adapun tutupan lahan pada kilometer ke-36 adalah tambak. Berikut merupakan gambar yang menggambarkan luas *catchment area* DAS Buntung pada kilometer ke-36:

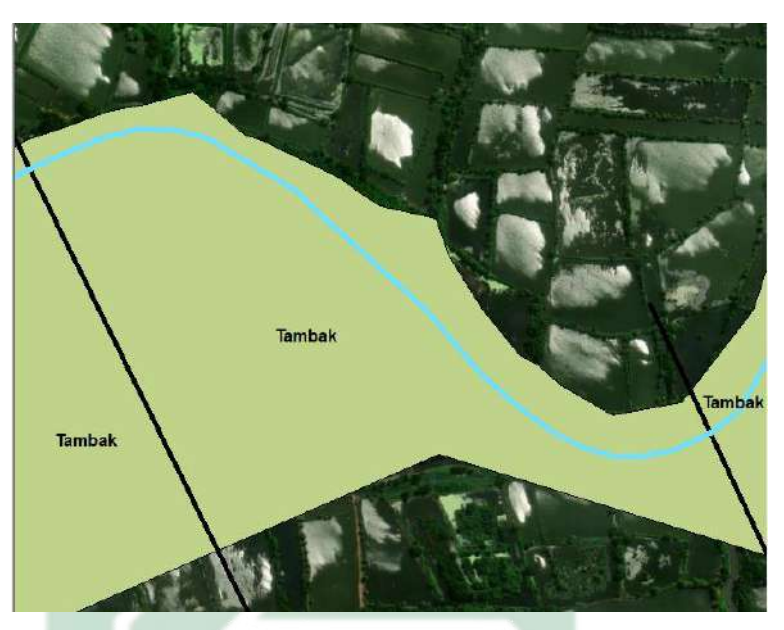

Gambar 4.39 Luas *Catchment Area* DAS Buntung pada Kilometer ke-36

Sumber: Analisis, 2023

Tabel 4.71 Luas *Catchment Area* DAS Buntung dalam 37 km

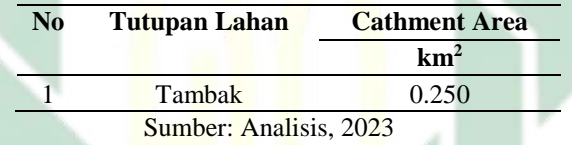

Berdasarkan **Tabel 4.71** didapatkan bahwa total luas *catchment area*  DAS Buntung pada kilometer ke-37 sebesar 0, 250 km<sup>2</sup>. Adapun tutupan lahan pada kilometer ke-37 adalah tambak. Berikut merupakan gambar yang menggambarkan luas *catchment area* DAS Buntung pada kilometer ke-37:

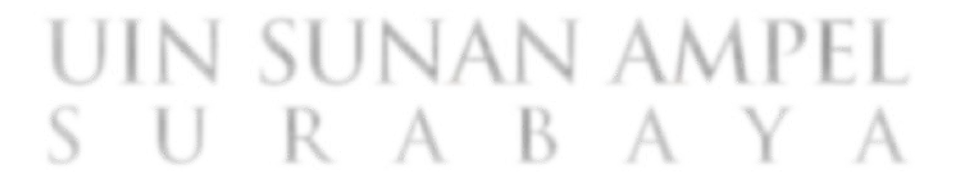

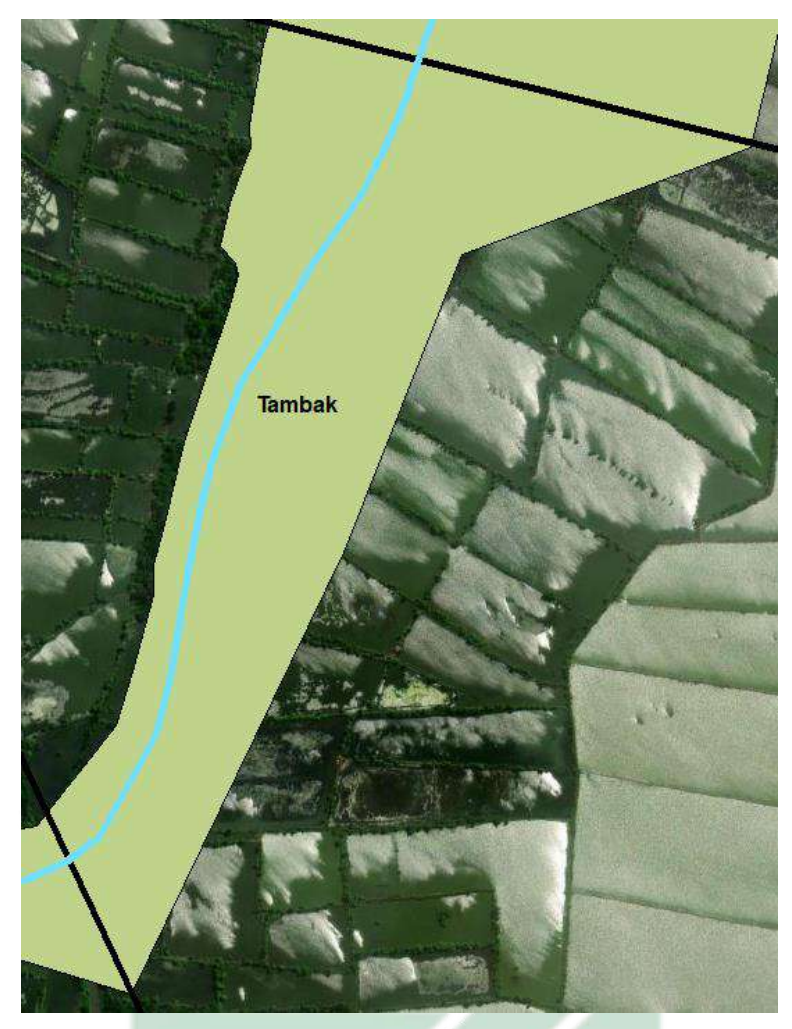

Gambar 4.40 Luas *Catchment Area* DAS Buntung pada Kilometer ke-37 Sumber: Analisis, 2023

Tabel 4.72 Luas *Catchment Area* DAS Buntung dalam 38 km

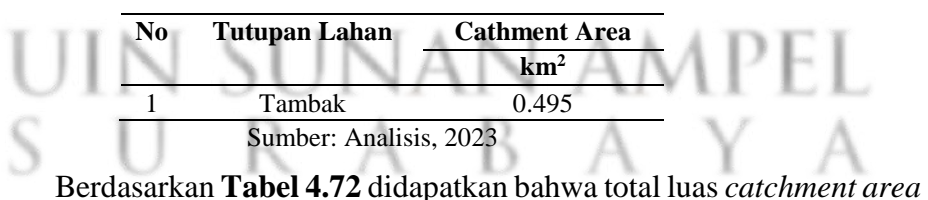

DAS Buntung pada kilometer ke-38 sebesar 0, 495 km<sup>2</sup>. Adapun tutupan lahan pada kilometer ke-38 adalah tambak. Berikut merupakan gambar yang menggambarkan luas *catchment area* DAS Buntung pada kilometer ke-38:

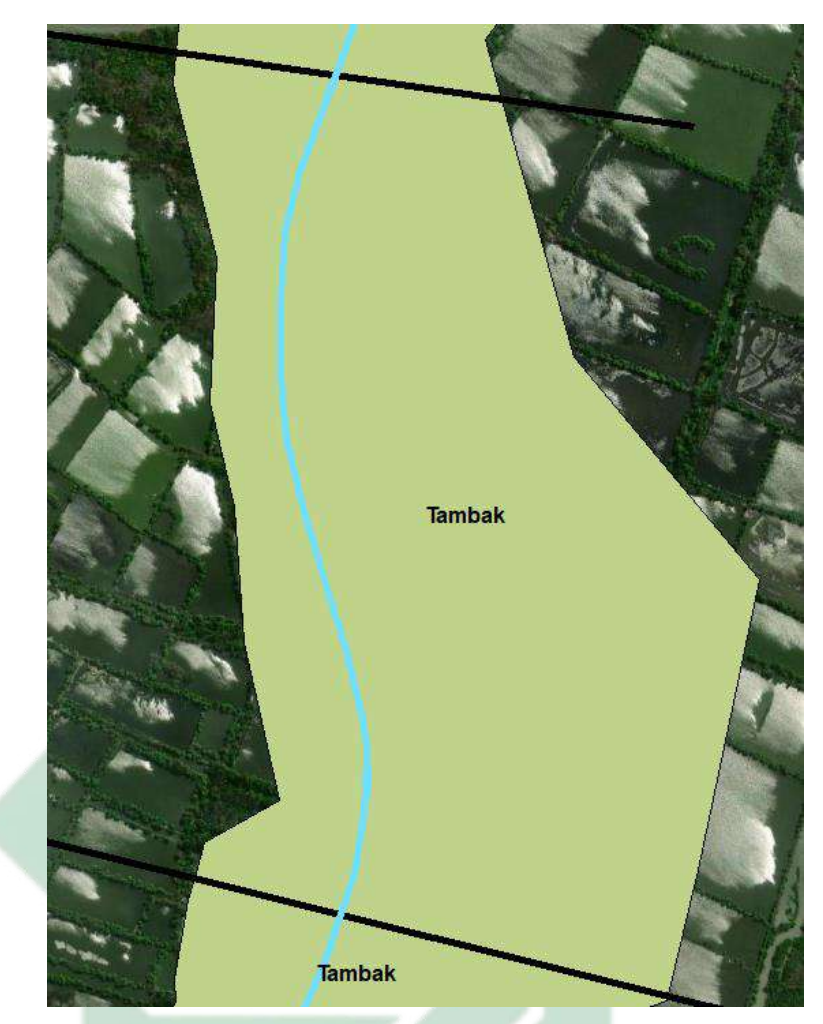

Gambar 4.41 Luas *Catchment Area* DAS Buntung pada Kilometer ke-38 Sumber: Analisis, 2023

Tabel 4.73 Luas *Catchment Area* DAS Buntung dalam 39 km

| No | <b>Tutupan Lahan</b>   | <b>Cathment Area</b> |  |
|----|------------------------|----------------------|--|
|    |                        | km <sup>2</sup>      |  |
|    | Tambak                 |                      |  |
|    | Sumber: Analisis, 2023 |                      |  |

U Berdasarkan **Tabel 4.73** didapatkan bahwa total luas *catchment area*  DAS Buntung pada kilometer ke-39 sebesar 0, 437 km<sup>2</sup>. Adapun tutupan lahan pada kilometer ke-39 adalah tambak. Berikut merupakan gambar yang menggambarkan luas *catchment area* DAS Buntung pada kilometer ke-39:

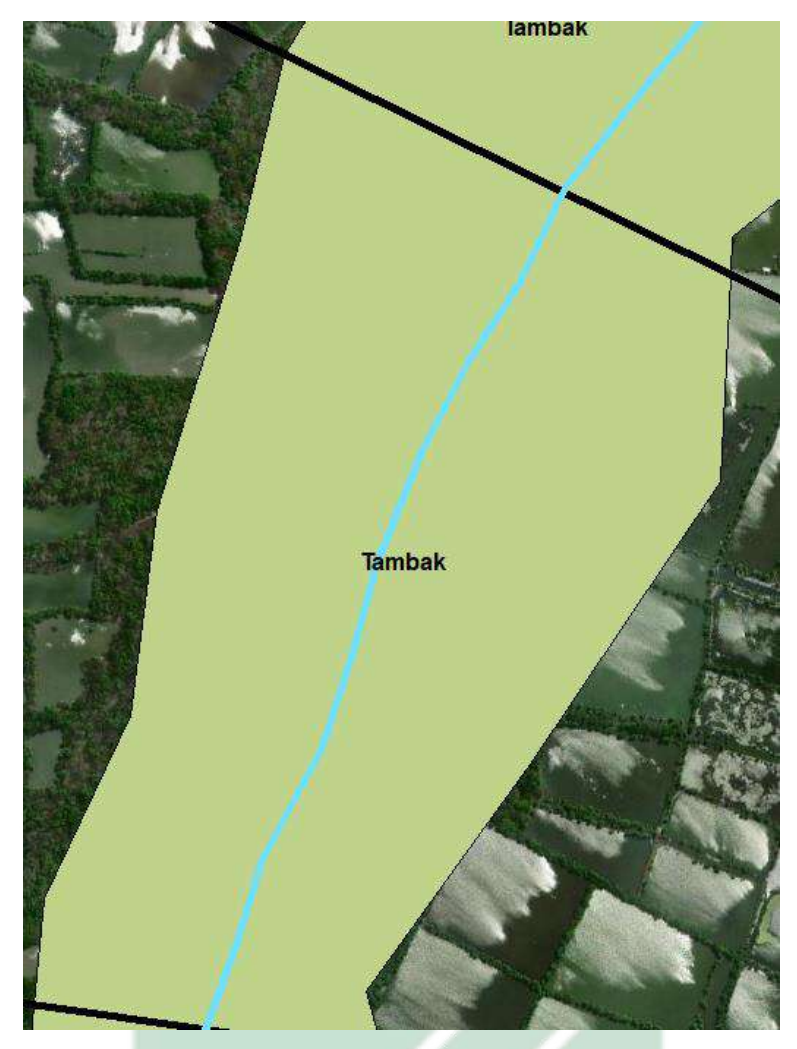

Gambar 4.42 Luas *Catchment Area* DAS Buntung pada Kilometer ke-39 Sumber: Analisis, 2023

Tabel 4.74 Luas *Catchment Area* DAS Buntung dalam 39,548 km

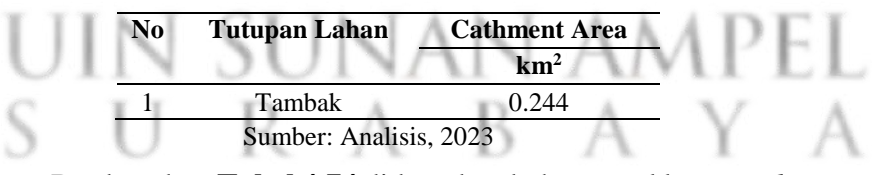

Berdasarkan **Tabel 4.74** didapatkan bahwa total luas *catchment area*  DAS Buntung pada kilometer ke-39,548 sebesar 0, 244 km<sup>2</sup>. Adapun tutupan lahan pada kilometer ke-39,548 adalah tambak. Berikut merupakan gambar yang menggambarkan luas *catchment area* DAS Buntung pada kilometer ke-39,548 :

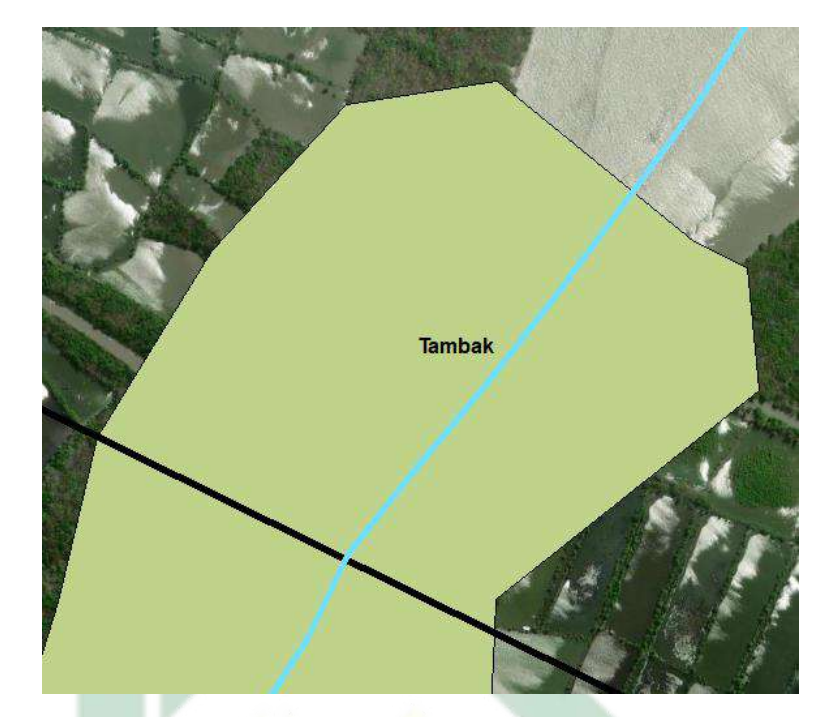

Gambar 4.43 Luas *Catchment Area* DAS Buntung pada Kilometer ke 39,548 Sumber: Analisis, 2023

Tahapan selanjutnya adalah penentuan koefisien aliran. Koefisien aliran ditentukan berdasarkan **Tabel 2.12** yang disesuaikan dengan jenis tutupan lahan. Koefisien aliran yang di tentukan berdasarkan **Tabel 2.12** secara langsung hanya dapat digunakan untuk daerah yang mempunyai satu jenis tutupan lahan. Koefisien aliran untuk daerah DAS yang memiliki berbagai jenis tutupan lahan dapat dihitung menggunakan persamaan 3.26 yang disesuaikan dengan **Tabel 2.12**. Berikut merupakan contoh perhitungan nilai koefisien aliran pada jarak 1 km: ΞT

$$
C = \frac{\sum_{i=1}^{n} C_i A_i}{\sum_{i=1}^{n} A_i}
$$
  
\n
$$
C = \frac{(0,100 \cdot 0,019) + (0,400 \cdot 0,238) + (0,100 \cdot 0,467)}{0,019 + 0,238 + 0,467}
$$
  
\n
$$
C = \frac{0,144}{0,724}
$$
  
\n
$$
C = 0,199
$$

141

Koefisien aliran selanjutnya dimasukkan kedalam perhitungan debit rencana. Perhitungan debit rencana menggunakan Metode Rasional. Metode rasional dapat dihitung menggunakan persamaan 3.15 . Berikut merupakan contoh perhitungan debit rencana pada jarak 1 km dengan periode ulang 5 tahun:

 $Q = 0.278$  x C x I x A

 $Q = 0.278 \times 0.199 \times 34.76 \times 0.724$ 

 $Q = 1,390 \text{ m}^3/\text{dt}$ 

Perhitungan debit rencana dilakukan dalam jarak 1 km sampai 39,548 km pada periode ulang 5, 10, dan 25 tahun. Berikut merupakan tabel debit rencana hujan:

| No                     | <b>Tutupan Lahan</b> | <b>Cathment Area</b> |        |       | <b>O5</b> | <b>O10</b> | Q25   |
|------------------------|----------------------|----------------------|--------|-------|-----------|------------|-------|
|                        |                      | km2                  | ha     |       |           |            |       |
|                        | Sawah                | 0,019                | 1,900  | 0,100 |           | 1,649      | 1.976 |
| $\overline{2}$         | Pemukiman            | 0,238                | 23,800 | 0,400 | 1,390     |            |       |
| 3                      | Sawah                | 0,467                | 46,700 | 0,100 |           |            |       |
|                        | Total                | 0.724                | 72,400 | 0.199 |           |            |       |
| Sumber: Analisis, 2023 |                      |                      |        |       |           |            |       |

Tabel 4.75 Debit Rencana DAS Buntung dalam 1 km

Berdasarkan **Tabel 4.75** didapatkan bahwa debit periode ulang area DAS Buntung pada kilometer ke-1 dengan periode ulang 5 tahun adalah sebesar sebesar 1,390 m<sup>3</sup>/dt, periode ulang 10 tahun adalah 1,649 m<sup>3</sup>/dt,dan periode ulang 25 tahun adalah 1,976 m<sup>3</sup>/dt.

| No | <b>Tutupan Lahan</b> Cathment Area |     |                                      | $\mathbf{C}$ | $\overline{\textbf{O5}}$ | Q10 | Q25 |
|----|------------------------------------|-----|--------------------------------------|--------------|--------------------------|-----|-----|
|    |                                    | km2 | ha                                   |              |                          |     |     |
|    | Sawah                              |     | 0,287 28,700 0,100 0,277 0,329 0,394 |              |                          |     |     |

Tabel 4.76 Debit Rencana DAS Buntung dalam 2 km

Berdasarkan **Tabel 4.76** didapatkan bahwa debit periode ulang area DAS Buntung pada kilometer ke-2 dengan periode ulang 5 tahun adalah sebesar sebesar  $0,277 \text{ m}^3/\text{dt}$ , periode ulang 10 tahun adalah  $0,329 \text{ m}^3/\text{dt}$ , dan periode ulang 25 tahun adalah 0,394 m<sup>3</sup>/dt.

| N <sub>0</sub> | Tutupan Lahan Cathment Area |           |              | $\mathbf C$ | $\Omega$ | O10                             | O <sub>25</sub> |  |
|----------------|-----------------------------|-----------|--------------|-------------|----------|---------------------------------|-----------------|--|
|                |                             | km2<br>ha |              |             |          |                                 |                 |  |
|                | Sawah                       | 0.344     | 34,400       | 0,100       |          |                                 |                 |  |
| 2              | Pemukiman                   | 0.043     | 4,300        |             |          | $0,400$ $0,499$ $0,592$ $0,709$ |                 |  |
|                | Total                       | 0.387     | 38,700 0,133 |             |          |                                 |                 |  |
|                | Sumber: Analisis, 2023      |           |              |             |          |                                 |                 |  |

Tabel 4.77 Debit Rencana DAS Buntung dalam 3 km

Berdasarkan **Tabel 4.77** didapatkan bahwa debit periode ulang area DAS Buntung pada kilometer ke-3 dengan periode ulang 5 tahun adalah sebesar sebesar 0,499 m<sup>3</sup>/dt, periode ulang 10 tahun adalah 0,592 m<sup>3</sup>/dt,dan periode ulang 25 tahun adalah 0,709 m<sup>3</sup>/dt.

Tabel 4.78 Debit Rencana DAS Buntung dalam 4 km

| N <sub>0</sub> | Tutupan Lahan Cathment Area |     |                                                | $\overline{\mathbf{C}}$ | O <sub>5</sub> | O <sub>10</sub> | O <sub>25</sub> |
|----------------|-----------------------------|-----|------------------------------------------------|-------------------------|----------------|-----------------|-----------------|
|                |                             | km2 | ha                                             |                         |                |                 |                 |
|                | Sawah                       |     | $0.546$ $54,600$ $0.100$ $0.528$ $0.626$ 0.750 |                         |                |                 |                 |
|                |                             |     | Sumber: Analisis, 2023                         |                         |                |                 |                 |

Berdasarkan **Tabel 4.78** didapatkan bahwa debit periode ulang area DAS Buntung pada kilometer ke-4 dengan periode ulang 5 tahun adalah sebesar sebesar 0,528 m<sup>3</sup>/dt, periode ulang 10 tahun adalah 0,626 m<sup>3</sup>/dt,dan periode ulang 25 tahun adalah 0,750 m<sup>3</sup>/dt.

Tabel 4.79 Debit Rencana DAS Buntung dalam 5 km

| N <sub>0</sub> | Tutupan Lahan Cathment Area |     |                                      | <b>O5</b> | O <sub>10</sub> | $\Omega$ |
|----------------|-----------------------------|-----|--------------------------------------|-----------|-----------------|----------|
|                |                             | km2 | ha                                   |           |                 |          |
|                | Sawah                       |     | 0,374 37,400 0,100 0,361 0,429 0,514 |           |                 |          |
|                |                             |     | Sumber: Analisis, 2023               |           |                 |          |

Berdasarkan **Tabel 4.79** didapatkan bahwa debit periode ulang area DAS Buntung pada kilometer ke-5 dengan periode ulang 5 tahun adalah sebesar sebesar 0,361 m<sup>3</sup>/dt, periode ulang 10 tahun adalah 0,429 m<sup>3</sup>/dt,dan periode ulang 25 tahun adalah 0,514 m<sup>3</sup>/dt.

Tabel 4.80 Debit Rencana DAS Buntung dalam 6 km

| N <sub>0</sub>         | <b>Tutupan Lahan</b> | <b>Cathment Area</b> |        | C     | 05    | <b>O10</b> | O <sub>25</sub> |  |
|------------------------|----------------------|----------------------|--------|-------|-------|------------|-----------------|--|
|                        |                      | km2                  | ha     |       |       |            |                 |  |
|                        | Sawah                | 0,336                | 33,600 | 0,100 |       |            | 0.484           |  |
| $\overline{2}$         | Pemukiman            | 0,003                | 0,300  | 0,400 |       | 0,404      |                 |  |
| 3                      | Pemukiman            | 0,001                | 0,100  | 0,400 | 0.340 |            |                 |  |
|                        | Total                | 0.340                | 34,000 | 0.104 |       |            |                 |  |
| Sumber: Analisis, 2023 |                      |                      |        |       |       |            |                 |  |

Sumber: Analisis, 2023

Berdasarkan **Tabel 4.80** didapatkan bahwa debit periode ulang area DAS Buntung pada kilometer ke-6 dengan periode ulang 5 tahun adalah sebesar sebesar  $0,340 \text{ m}^3/\text{dt}$ , periode ulang 10 tahun adalah  $0,404 \text{ m}^3/\text{dt}$ , dan periode ulang 25 tahun adalah 0,484 m<sup>3</sup>/dt.

| N <sub>0</sub> | Tutupan Lahan | <b>Cathment Area</b> |                        | C     | Ο5    | <b>O10</b> | Q <sub>25</sub> |
|----------------|---------------|----------------------|------------------------|-------|-------|------------|-----------------|
|                |               | km2                  | ha                     |       |       |            |                 |
|                | Sawah         | 0,001                | 0,100                  | 0,100 |       |            |                 |
| $\overline{2}$ | Sawah         | 0,021                | 2,100                  | 0,100 |       |            |                 |
| 3              | Pemukiman     | 0,215                | 21,500                 | 0,400 | 0.884 | 1.049      | 1,257           |
| 4              | Sawah         | 0,033                | 3,300                  | 0,100 |       |            |                 |
|                | Total         | 0.270                | 27,000                 | 0.339 |       |            |                 |
|                |               |                      | Sumber: Analisis, 2023 |       |       |            |                 |

Tabel 4.81 Debit Rencana DAS Buntung dalam 7 km

Berdasarkan **Tabel 4.81** didapatkan bahwa debit periode ulang area DAS Buntung pada kilometer ke-7 dengan periode ulang 5 tahun adalah sebesar sebesar  $0,884 \text{ m}^3/\text{dt}$ , periode ulang 10 tahun adalah 1,049 m<sup>3</sup>/dt,dan periode ulang 25 tahun adalah 1,257 m<sup>3</sup>/dt.

Tabel 4.82 Debit Rencana DAS Buntung dalam 8 km

| N <sub>0</sub> | <b>Tutupan Lahan</b> | <b>Cathment Area</b> | C     | <b>O5</b> | <b>Q10</b> | Q <sub>25</sub> |
|----------------|----------------------|----------------------|-------|-----------|------------|-----------------|
|                |                      | km2<br>ha            |       |           |            |                 |
|                | Pemukiman            | 0,002<br>0,200       | 0,400 |           |            |                 |
| $\overline{c}$ | Sawah                | 0,238<br>23,800      | 0,100 | 0,292     | 0,346      | 0.415           |
| 3              | Pemukiman            | 1,400<br>0,014       | 0,400 |           |            |                 |
|                | Total                | 0.254<br>25,400      | 0.119 |           |            |                 |
|                |                      |                      |       |           |            |                 |

Berdasarkan **Tabel 4.82** didapatkan bahwa debit periode ulang area DAS Buntung pada kilometer ke-8 dengan periode ulang 5 tahun adalah sebesar sebesar  $0,292 \text{ m}^3/\text{dt}$ , periode ulang 10 tahun adalah  $0,346 \text{ m}^3/\text{dt}$ , dan periode ulang 25 tahun adalah  $0,415 \text{ m}^3/\text{dt}$ .

Tabel 4.83 Debit Rencana DAS Buntung dalam 9 km

| N <sub>0</sub> |           | Tutupan Lahan Cathment Area |        | C     | Ο5    | <b>O10</b> | O <sub>25</sub> |
|----------------|-----------|-----------------------------|--------|-------|-------|------------|-----------------|
|                |           | km2                         | ha     |       |       |            |                 |
|                | Sawah     | 0,031                       | 3,100  | 0,100 |       |            | 1.510           |
| $\overline{2}$ | Pemukiman | 0,266                       | 26,600 | 0,400 |       |            |                 |
| 3              | Sawah     | 0,004                       | 0.400  | 0,100 | 1,062 | 1,260      |                 |
|                | Total     | 0.301                       | 30,100 | 0.365 |       |            |                 |
|                |           |                             |        |       |       |            |                 |

Berdasarkan **Tabel 4.83** didapatkan bahwa debit periode ulang area DAS Buntung pada kilometer ke-9 dengan periode ulang 5 tahun adalah sebesar sebesar 1,062 m<sup>3</sup>/dt, periode ulang 10 tahun adalah 1,260 m<sup>3</sup>/dt,dan periode ulang 25 tahun adalah 1,510 m<sup>3</sup>/dt.

| No.                    |           | Tutupan Lahan Cathment Area |              | C     | 05    | <b>O10</b> | O <sub>25</sub> |  |
|------------------------|-----------|-----------------------------|--------------|-------|-------|------------|-----------------|--|
|                        |           | km2                         | ha           |       |       |            |                 |  |
|                        | Sawah     | 0.165                       | 16.500       | 0.100 |       |            |                 |  |
|                        | Pemukiman | 0.155                       | 15,500 0,400 |       | 0,759 | 0,900      | 1.079           |  |
|                        | Total     | 0.320                       | 32,000       | 0.245 |       |            |                 |  |
| Sumber: Analisis, 2023 |           |                             |              |       |       |            |                 |  |

Tabel 4.84 Debit Rencana DAS Buntung dalam 10 km

Berdasarkan **Tabel 4.84** didapatkan bahwa debit periode ulang area DAS Buntung pada kilometer ke-10 dengan periode ulang 5 tahun adalah sebesar sebesar  $0.759 \text{ m}^3/\text{dt}$ , periode ulang 10 tahun adalah  $0.900 \text{ m}^3/\text{dt}$ , dan periode ulang 25 tahun adalah 1,079 m<sup>3</sup>/dt.

Tabel 4.85 Debit Rencana DAS Buntung dalam 11 km

| No             |           | <b>Tutupan Lahan</b> Cathment Area |        |       | <b>O5</b> | <b>O10</b> | <b>O25</b> |
|----------------|-----------|------------------------------------|--------|-------|-----------|------------|------------|
|                |           | km2                                | ha     |       |           |            |            |
|                | Sawah     | 0.117                              | 11,700 | 0,100 |           |            |            |
| $\overline{2}$ | Pemukiman | 0.190                              | 19,000 | 0,400 | 0.848     | 1,006      | 1,205      |
|                | Total     | 0.307                              | 30,700 | 0.286 |           |            |            |
|                |           |                                    |        |       |           |            |            |

Berdasarkan **Tabel 4.85** didapatkan bahwa debit periode ulang area DAS Buntung pada kilometer ke-11 dengan periode ulang 5 tahun adalah sebesar sebesar  $0,848 \text{ m}^3/\text{dt}$ , periode ulang 10 tahun adalah 1,006 m $^3/\text{dt}$ ,dan periode ulang 25 tahun adalah 1,205 m<sup>3</sup>/dt.

Tabel 4.86 Debit Rencana DAS Buntung dalam 12 km

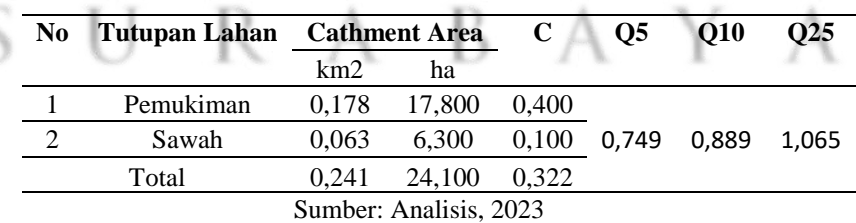

Berdasarkan **Tabel 4.86** didapatkan bahwa debit periode ulang area DAS Buntung pada kilometer ke-12 dengan periode ulang 5 tahun adalah sebesar sebesar  $0.749 \text{ m}^3/\text{dt}$ , periode ulang 10 tahun adalah  $0.889 \text{ m}^3/\text{dt}$ , dan periode ulang 25 tahun adalah 1,065 m<sup>3</sup>/dt.

| N <sub>0</sub>         |           | Tutupan Lahan Cathment Area |              | C     | 05 | O <sub>10</sub>   | O <sub>25</sub> |  |  |
|------------------------|-----------|-----------------------------|--------------|-------|----|-------------------|-----------------|--|--|
|                        |           | km2                         | ha           |       |    |                   |                 |  |  |
|                        | Sawah     | 0.002                       | 0.200        | 0,100 |    |                   |                 |  |  |
| 2                      | Pemukiman | 0.270                       | 27,000       | 0,400 |    | 1,046 1,241 1,487 |                 |  |  |
|                        | Total     |                             | 0,272 27,200 | 0.398 |    |                   |                 |  |  |
| Sumber: Analisis, 2023 |           |                             |              |       |    |                   |                 |  |  |

Tabel 4.87 Debit Rencana DAS Buntung dalam 13 km

Berdasarkan **Tabel 4.87** didapatkan bahwa debit periode ulang area DAS Buntung pada kilometer ke-13 dengan periode ulang 5 tahun adalah sebesar sebesar 1,046 m<sup>3</sup>/dt, periode ulang 10 tahun adalah 1,241 m<sup>3</sup>/dt,dan periode ulang 25 tahun adalah 1,487 m<sup>3</sup>/dt.

| No. | <b>Tutupan Lahan</b> |       | <b>Cathment Area</b>   |       | <b>O5</b> | <b>O10</b>  | O <sub>25</sub> |
|-----|----------------------|-------|------------------------|-------|-----------|-------------|-----------------|
|     |                      | km2   | ha                     |       |           |             |                 |
|     | Pemukiman            | 0.371 | 37,100                 | 0,400 |           |             |                 |
| 2   | Sawah                | 0,040 | 4,000                  | 0,100 |           | 1,473 1,747 | 2.094           |
|     | Total                | 0.411 | 41,100                 | 0.371 |           |             |                 |
|     |                      |       | Sumber: Analisis, 2023 |       |           |             |                 |

Tabel 4.88 Debit Rencana DAS Buntung dalam 14 km

Berdasarkan **Tabel 4.88** didapatkan bahwa debit periode ulang area DAS Buntung pada kilometer ke-14 dengan periode ulang 5 tahun adalah sebesar sebesar 1,473 m<sup>3</sup>/dt, periode ulang 10 tahun adalah 1,747 m<sup>3</sup>/dt,dan periode ulang 25 tahun adalah 2,094 m<sup>3</sup>/dt.

| N <sub>0</sub>         | Tutupan Lahan |       | <b>Cathment Area</b> |       | $\overline{\text{O}}$ | <b>O10</b> | Q25   |  |  |
|------------------------|---------------|-------|----------------------|-------|-----------------------|------------|-------|--|--|
|                        |               | km2   | ha                   |       |                       |            |       |  |  |
|                        | Sawah         | 0,350 | 35,000               | 0,100 |                       |            |       |  |  |
| 2                      | Sawah         | 0,001 | 0,100                | 0,100 |                       |            |       |  |  |
| 3                      | Tanah Terbuka | 0,032 | 3,200                | 0,300 | 0,090                 | 0,107      | 0,128 |  |  |
| $\overline{4}$         | Sawah         | 0,001 | 0,100                | 0,100 |                       |            |       |  |  |
| 5                      | Pemukiman     | 0,033 | 3,300                | 0,400 |                       |            |       |  |  |
|                        | Total         | 0,067 | 6,700                | 0,139 |                       |            |       |  |  |
| Sumber: Analisis, 2023 |               |       |                      |       |                       |            |       |  |  |

Tabel 4.89 Debit Rencana DAS Buntung dalam 15 km

Berdasarkan **Tabel 4.89** didapatkan bahwa debit periode ulang area DAS Buntung pada kilometer ke-15 dengan periode ulang 5 tahun adalah sebesar sebesar  $0,090 \text{ m}^3/\text{dt}$ , periode ulang 10 tahun adalah  $0,107 \text{ m}^3/\text{dt}$ , dan periode ulang 25 tahun adalah 0,128 m<sup>3</sup>/dt.

| N <sub>0</sub> | Tutupan Lahan Cathment Area |                        |        | C     | 05          | O10 | O <sub>25</sub> |
|----------------|-----------------------------|------------------------|--------|-------|-------------|-----|-----------------|
|                |                             | km2                    | ha     |       |             |     |                 |
|                | Sawah                       | 0.234                  | 23,400 | 0.100 |             |     |                 |
| $\overline{2}$ | Pemukiman                   | 0.218                  | 21,800 | 0,400 | 1,069 1,268 |     | 1.520           |
|                | Total                       | 0.452                  | 45,200 | 0.245 |             |     |                 |
|                |                             | Sumber: Analisis, 2023 |        |       |             |     |                 |

Tabel 4.90 Debit Rencana DAS Buntung dalam 16 km

Berdasarkan **Tabel 4.90** didapatkan bahwa debit periode ulang area DAS Buntung pada kilometer ke-16 dengan periode ulang 5 tahun adalah sebesar sebesar 1,069 m<sup>3</sup>/dt, periode ulang 10 tahun adalah 1,268 m<sup>3</sup>/dt,dan periode ulang 25 tahun adalah 1,520 m<sup>3</sup>/dt.

| No.       | Tutupan Lahan Cathment Area |       |                        | $\mathbf C$ | <b>O5</b> | <b>O10</b> | O <sub>25</sub> |
|-----------|-----------------------------|-------|------------------------|-------------|-----------|------------|-----------------|
|           |                             | km2   | ha                     |             |           |            |                 |
|           | Pemukiman                   | 0.349 | 34,900                 | 0,400       |           |            |                 |
| $\bigcap$ | Sawah                       | 0.074 | 7,400                  | 0,100       | 1.421     |            | 1,685 2,020     |
|           | Total                       | 0.423 | 42,300                 | 0.348       |           |            |                 |
|           |                             |       | Sumber: Analisis, 2023 |             |           |            |                 |

Tabel 4.91 Debit Rencana DAS Buntung dalam 17 km

Berdasarkan **Tabel 4.91** didapatkan bahwa debit periode ulang area DAS Buntung pada kilometer ke-17 dengan periode ulang 5 tahun adalah sebesar sebesar  $1,421 \text{ m}^3/\text{dt}$ , periode ulang 10 tahun adalah 1,685 m<sup>3</sup>/dt,dan periode ulang 25 tahun adalah 2,020 m<sup>3</sup>/dt.

Tabel 4.92 Debit Rencana DAS Buntung dalam 18 km

| No. | Tutupan Lahan Cathment Area |       |                          | C | 05 | O10 | $\Omega$ |
|-----|-----------------------------|-------|--------------------------|---|----|-----|----------|
|     |                             | km2   | ha                       |   |    |     |          |
|     | Pemukiman                   | 0.294 | 29,400 0,400 1,137 1,348 |   |    |     | 1.616    |
|     |                             |       | Sumber: Analisis, 2023   |   |    |     |          |

Berdasarkan **Tabel 4.92** didapatkan bahwa debit periode ulang area DAS Buntung pada kilometer ke-18 dengan periode ulang 5 tahun adalah sebesar sebesar 1,137 m<sup>3</sup>/dt, periode ulang 10 tahun adalah 1,348 m<sup>3</sup>/dt,dan periode ulang 25 tahun adalah 1,616 m<sup>3</sup>/dt.

| N <sub>0</sub>         | Tutupan Lahan Cathment Area |     |                                                  | C | O5 | O10 | O <sub>25</sub> |  |
|------------------------|-----------------------------|-----|--------------------------------------------------|---|----|-----|-----------------|--|
|                        |                             | km2 | ha                                               |   |    |     |                 |  |
|                        | Pemukiman                   |     | $0.436$ $43,600$ $0.400$ $1,685$ $2,000$ $2,397$ |   |    |     |                 |  |
| Sumber: Analisis, 2023 |                             |     |                                                  |   |    |     |                 |  |

Tabel 4.93 Debit Rencana DAS Buntung dalam 19 km

Berdasarkan **Tabel 4.93** didapatkan bahwa debit periode ulang area DAS Buntung pada kilometer ke-19 dengan periode ulang 5 tahun adalah sebesar sebesar 1,685 m<sup>3</sup>/dt, periode ulang 10 tahun adalah 2,000 m<sup>3</sup>/dt,dan periode ulang 25 tahun adalah 2,397 m<sup>3</sup>/dt.

Tabel 4.94 Debit Rencana DAS Buntung dalam 20 km

| N <sub>0</sub> |           | Tutupan Lahan Cathment Area |                        | $\mathbf C$ | <b>O5</b> | <b>O10</b> | O <sub>25</sub> |
|----------------|-----------|-----------------------------|------------------------|-------------|-----------|------------|-----------------|
|                |           | km2                         | ha                     |             |           |            |                 |
|                | Sawah     | 0.102                       | 10,200                 | 0,100       |           |            |                 |
| 2              | Pemukiman | 0.282                       | 28,200                 | 0,400       | 1,189     | 1,410      | 1,690           |
|                | Total     | 0.384                       | 38,400                 | 0.320       |           |            |                 |
|                |           |                             | Sumber: Analisis, 2023 |             |           |            |                 |

Berdasarkan **Tabel 4.94** didapatkan bahwa debit periode ulang area DAS Buntung pada kilometer ke-20 dengan periode ulang 5 tahun adalah sebesar sebesar 1,189 m<sup>3</sup>/dt, periode ulang 10 tahun adalah 1,410 m<sup>3</sup>/dt,dan periode ulang 25 tahun adalah 1,690 m<sup>3</sup>/dt.

Tabel 4.95 Debit Rencana DAS Buntung dalam 21 km

| N <sub>0</sub> | Tutupan Lahan Cathment Area |     |                                      | C | 05 | O <sub>10</sub> | O <sub>25</sub> |
|----------------|-----------------------------|-----|--------------------------------------|---|----|-----------------|-----------------|
|                |                             | km2 | ha                                   |   |    |                 |                 |
|                | Pemukiman                   |     | 0,415 41,500 0,400 1,604 1,903 2,281 |   |    |                 |                 |
|                |                             |     | Sumber: Analisis, 2023               |   |    |                 |                 |

Berdasarkan **Tabel 4.95** didapatkan bahwa debit periode ulang area DAS Buntung pada kilometer ke-21 dengan periode ulang 5 tahun adalah sebesar sebesar 1,604 m<sup>3</sup>/dt, periode ulang 10 tahun adalah 1,903 m<sup>3</sup>/dt,dan periode ulang 25 tahun adalah 2,081 m<sup>3</sup>/dt.

Tabel 4.96 Debit Rencana DAS Buntung dalam 22 km

| N <sub>0</sub> |           | Tutupan Lahan Cathment Area |                                      | C | O5 | O10 | O <sub>25</sub> |
|----------------|-----------|-----------------------------|--------------------------------------|---|----|-----|-----------------|
|                |           | km2                         | ha                                   |   |    |     |                 |
|                | Pemukiman |                             | 0,358 35,800 0,400 1,384 1,642 1,968 |   |    |     |                 |
|                |           | Sumber: Analisis, 2023      |                                      |   |    |     |                 |

Berdasarkan **Tabel 4.96** didapatkan bahwa debit periode ulang area DAS Buntung pada kilometer ke-22 dengan periode ulang 5 tahun adalah sebesar sebesar 1,384 m<sup>3</sup>/dt, periode ulang 10 tahun adalah 1,642 m<sup>3</sup>/dt,dan periode ulang 25 tahun adalah 1,968 m<sup>3</sup>/dt.

**No Tutupan Lahan Cathment Area C Q5 Q10 Q25** km2 ha 1 Pemukiman 0,295 29,500 0,400 1,140 1,353 1,622 Sumber: Analisis, 2023

Tabel 4.97 Debit Rencana DAS Buntung dalam 23 km

Berdasarkan **Tabel 4.23** didapatkan bahwa debit periode ulang area DAS Buntung pada kilometer ke-23 dengan periode ulang 5 tahun adalah sebesar sebesar 1,140 m<sup>3</sup>/dt, periode ulang 10 tahun adalah 1,353 m<sup>3</sup>/dt,dan periode ulang 25 tahun adalah 1,622 m<sup>3</sup>/dt.

Tabel 4.98 Debit Rencana DAS Buntung dalam 24 km

| N <sub>0</sub> | Tutupan Lahan Cathment Area |       |                                | $\mathbf C$ | 05 | O <sub>10</sub> | O <sub>25</sub> |
|----------------|-----------------------------|-------|--------------------------------|-------------|----|-----------------|-----------------|
|                |                             | km2   | ha                             |             |    |                 |                 |
|                | Pemukiman                   | 0.395 | 39,500 0,400 1,527 1,812 2,171 |             |    |                 |                 |
|                |                             |       | Sumber: Analisis, 2023         |             |    |                 |                 |

Berdasarkan **Tabel 4.98** didapatkan bahwa debit periode ulang area DAS Buntung pada kilometer ke-24 dengan periode ulang 5 tahun adalah sebesar sebesar 1,527 m<sup>3</sup>/dt, periode ulang 10 tahun adalah 1,812 m<sup>3</sup>/dt,dan periode ulang 25 tahun adalah 2,171 m<sup>3</sup>/dt.

Tabel 4.99 Debit Rencana DAS Buntung dalam 25 km

| N <sub>0</sub> | Tutupan Lahan Cathment Area |     |                                      | <b>O5</b> | O <sub>10</sub> | O <sub>25</sub> |
|----------------|-----------------------------|-----|--------------------------------------|-----------|-----------------|-----------------|
|                |                             | km2 | ha                                   |           |                 |                 |
|                | Pemukiman                   |     | 0,345 34,500 0,400 1,334 1,582 1,896 |           |                 |                 |
|                |                             |     | Sumber: Analisis, 2023               |           |                 |                 |

Berdasarkan **Tabel 4.99** didapatkan bahwa debit periode ulang area DAS Buntung pada kilometer ke-25 dengan periode ulang 5 tahun adalah sebesar sebesar 1,334 m<sup>3</sup>/dt, periode ulang 10 tahun adalah 1,582 m<sup>3</sup>/dt,dan periode ulang 25 tahun adalah 1,896 m<sup>3</sup>/dt.

Tabel 4.100 Debit Rencana DAS Buntung dalam 26 km

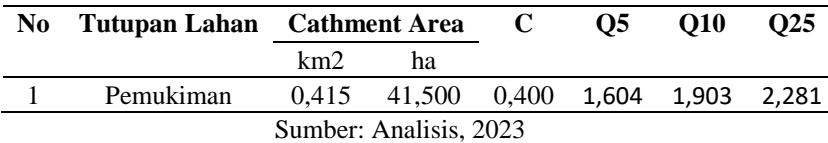

Berdasarkan **Tabel 4.100** didapatkan bahwa debit periode ulang area DAS Buntung pada kilometer ke-26 dengan periode ulang 5 tahun adalah sebesar sebesar 1,604 m<sup>3</sup>/dt, periode ulang 10 tahun adalah 1,903  $m^3$ /dt,dan periode ulang 25 tahun adalah 2,281 m<sup>3</sup>/dt.

Tabel 4.101 Debit Rencana DAS Buntung dalam 27 km

| N <sub>0</sub> |           | Tutupan Lahan Cathment Area |                                                  | C | 05 | O <sub>10</sub> | O <sub>25</sub> |
|----------------|-----------|-----------------------------|--------------------------------------------------|---|----|-----------------|-----------------|
|                |           | km2                         | ha                                               |   |    |                 |                 |
|                | Pemukiman |                             | $0.320$ $32,000$ $0.400$ $1,237$ $1,468$ $1,759$ |   |    |                 |                 |
|                |           |                             | Sumber: Analisis, 2023                           |   |    |                 |                 |

Berdasarkan **Tabel 4.101** didapatkan bahwa debit periode ulang area DAS Buntung pada kilometer ke-27 dengan periode ulang 5 tahun adalah sebesar sebesar 1,237 m<sup>3</sup>/dt, periode ulang 10 tahun adalah 1,468  $m^3$ /dt,dan periode ulang 25 tahun adalah 1,759 m<sup>3</sup>/dt.

Tabel 4.102 Debit Rencana DAS Buntung dalam 28 km

| N <sub>0</sub> |           | Tutupan Lahan Cathment Area |                          | C | O5 | O <sub>10</sub> | O <sub>25</sub> |
|----------------|-----------|-----------------------------|--------------------------|---|----|-----------------|-----------------|
|                |           | km2                         | ha                       |   |    |                 |                 |
|                | Pemukiman | 0.320                       | 32,000 0,400 1,237 1,468 |   |    |                 | 1.759           |
|                |           |                             | Sumber: Analisis, 2023   |   |    |                 |                 |

Berdasarkan **Tabel 4.102** didapatkan bahwa debit periode ulang area DAS Buntung pada kilometer ke-28 dengan periode ulang 5 tahun adalah sebesar sebesar 1,237 m<sup>3</sup>/dt, periode ulang 10 tahun adalah 1,468 m<sup>3</sup>/dt,dan periode ulang 25 tahun adalah 1,759 m<sup>3</sup>/dt.

Tabel 4.103 Debit Rencana DAS Buntung dalam 29 km

| N <sub>0</sub> | Tutupan Lahan Cathment Area |     |                                      | 05 | O <sub>10</sub> | O <sub>25</sub> |
|----------------|-----------------------------|-----|--------------------------------------|----|-----------------|-----------------|
|                |                             | km2 | ha                                   |    |                 |                 |
|                | Pemukiman                   |     | 0,317 31,700 0,400 1,225 1,454 1,742 |    |                 |                 |
|                |                             |     | Sumber: Analisis, 2023               |    |                 |                 |

Berdasarkan **Tabel 4.103** didapatkan bahwa debit periode ulang area DAS Buntung pada kilometer ke-29 dengan periode ulang 5 tahun adalah sebesar sebesar 1,225 m<sup>3</sup>/dt, periode ulang 10 tahun adalah 1,454  $m^3$ /dt,dan periode ulang 25 tahun adalah 1,742 m $^3$ /dt.

| No. |           | Tutupan Lahan Cathment Area |        | C     | Ο5 | <b>O10</b>  | O <sub>25</sub> |
|-----|-----------|-----------------------------|--------|-------|----|-------------|-----------------|
|     |           | km2                         | ha     |       |    |             |                 |
|     | Pemukiman | 0.347                       | 34,700 | 0.400 |    |             |                 |
|     | Tambak    | 0.009                       | 0.900  | 0,100 |    | 1,350 1,602 | - 1.920         |
|     | Total     | 0.356                       | 35,600 | 0,392 |    |             |                 |
|     |           |                             |        |       |    |             |                 |

Tabel 4.104 Debit Rencana DAS Buntung dalam 30 km

Berdasarkan **Tabel 4.104** didapatkan bahwa debit periode ulang area DAS Buntung pada kilometer ke-30 dengan periode ulang 5 tahun adalah sebesar sebesar 1,350 m<sup>3</sup>/dt, periode ulang 10 tahun adalah 1,602  $m^3$ /dt,dan periode ulang 25 tahun adalah 1,920 m $^3$ /dt.

| N <sub>0</sub> | Tutupan Lahan Cathment Area |       |        | $\mathbf C$ | 05 | O10                       | O <sub>25</sub> |
|----------------|-----------------------------|-------|--------|-------------|----|---------------------------|-----------------|
|                |                             | km2   | ha     |             |    |                           |                 |
|                | Tambak                      | 0.184 | 18,400 | 0,100       |    |                           |                 |
| 2              | Pemukiman                   | 0.099 | 9.900  |             |    | $0,400$ 0,561 0,665 0,797 |                 |
|                | Total                       | 0.283 | 28,300 | 0.205       |    |                           |                 |
|                |                             |       |        |             |    |                           |                 |

Tabel 4.105 Debit Rencana DAS Buntung dalam 31 km

Berdasarkan **Tabel 4.105** didapatkan bahwa debit periode ulang area DAS Buntung pada kilometer ke-31 dengan periode ulang 5 tahun adalah sebesar sebesar 0,561 m<sup>3</sup>/dt, periode ulang 10 tahun adalah 0,665 m<sup>3</sup>/dt,dan periode ulang 25 tahun adalah 0,797 m<sup>3</sup>/dt.

| N <sub>0</sub> | <b>Tutupan Lahan</b>   | <b>Cathment Area</b> |        | C     | <b>O5</b> | <b>O10</b> | O <sub>25</sub> |
|----------------|------------------------|----------------------|--------|-------|-----------|------------|-----------------|
|                |                        | km2                  | ha     |       |           |            |                 |
|                | Tambak                 | 0.147                | 14,700 | 0,100 |           |            |                 |
| 2              | Pemukiman              | 0.195                | 19,500 | 0,400 | 0.896     | 1.063      | 1.274           |
|                | Total                  | 0.342                | 34,200 | 0.271 |           |            |                 |
|                | Sumber: Analisis, 2023 |                      |        |       |           |            |                 |

Tabel 4.106 Debit Rencana DAS Buntung dalam 32 km

Berdasarkan **Tabel 4.106** didapatkan bahwa debit periode ulang area DAS Buntung pada kilometer ke-32 dengan periode ulang 5 tahun adalah sebesar sebesar 0,896 m<sup>3</sup>/dt, periode ulang 10 tahun adalah 1,063 m<sup>3</sup>/dt,dan periode ulang 25 tahun adalah 1,274 m<sup>3</sup>/dt.

Tabel 4.107 Debit Rencana DAS Buntung dalam 33 km

| No. | Tutupan Lahan Cathment Area |       |                                | C | O5 | O10 | $\Omega$ |
|-----|-----------------------------|-------|--------------------------------|---|----|-----|----------|
|     |                             | km2   | ha                             |   |    |     |          |
|     | Tambak                      | 0.387 | 38,700 0,100 0,374 0,444 0,532 |   |    |     |          |
|     |                             |       | Sumber: Analisis, 2023         |   |    |     |          |

Berdasarkan **Tabel 4.107** didapatkan bahwa debit periode ulang area DAS Buntung pada kilometer ke-33 dengan periode ulang 5 tahun adalah sebesar sebesar 0,374 m<sup>3</sup>/dt, periode ulang 10 tahun adalah 0,444  $m^3$ /dt,dan periode ulang 25 tahun adalah 0,532 m<sup>3</sup>/dt.

Tabel 4.108 Debit Rencana DAS Buntung dalam 34 km

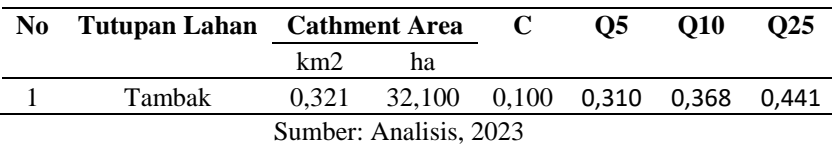

Berdasarkan **Tabel 4.108** didapatkan bahwa debit periode ulang area DAS Buntung pada kilometer ke-34 dengan periode ulang 5 tahun adalah sebesar sebesar 0,310 m<sup>3</sup>/dt, periode ulang 10 tahun adalah 0,368  $m^3$ /dt,dan periode ulang 25 tahun adalah 0,441 m<sup>3</sup>/dt.

| No. | Tutupan Lahan Cathment Area |     |                                                  | $\bf C$ | O5. | O <sub>10</sub> | O <sub>25</sub> |
|-----|-----------------------------|-----|--------------------------------------------------|---------|-----|-----------------|-----------------|
|     |                             | km2 | ha                                               |         |     |                 |                 |
|     | <b>Tambak</b>               |     | $0,214$ $21,400$ $0,100$ $0,207$ $0,245$ $0,294$ |         |     |                 |                 |
|     |                             |     | Sumber: Analisis, 2023                           |         |     |                 |                 |

Tabel 4.109 Debit Rencana DAS Buntung dalam 35 km

Berdasarkan **Tabel 4.109** didapatkan bahwa debit periode ulang area DAS Buntung pada kilometer ke-35 dengan periode ulang 5 tahun adalah sebesar sebesar 0,207 m<sup>3</sup>/dt, periode ulang 10 tahun adalah 0,245 m<sup>3</sup>/dt,dan periode ulang 25 tahun adalah 0,294 m<sup>3</sup>/dt.

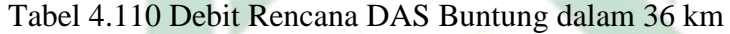

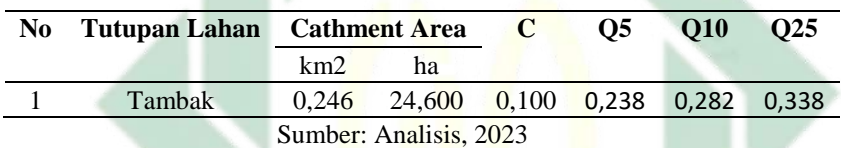

Berdasarkan **Tabel 4.110** didapatkan bahwa debit periode ulang area DAS Buntung pada kilometer ke-36 dengan periode ulang 5 tahun adalah sebesar sebesar 0,238 m<sup>3</sup>/dt, periode ulang 10 tahun adalah 0,282 m<sup>3</sup>/dt,dan periode ulang 25 tahun adalah 0,338 m<sup>3</sup>/dt.

Tabel 4.111 Debit Rencana DAS Buntung dalam 37 km

| N <sub>0</sub> | Tutupan Lahan Cathment Area |       |                                | O5<br>O10 |  | $\Omega$ |  |
|----------------|-----------------------------|-------|--------------------------------|-----------|--|----------|--|
|                |                             | km2   | ha                             |           |  |          |  |
|                | Tambak                      | 0.250 | 25,000 0,100 0,242 0,287 0,344 |           |  |          |  |
|                |                             |       | Sumber: Analisis, 2023         |           |  |          |  |

Berdasarkan **Tabel 4.111** didapatkan bahwa debit periode ulang area DAS Buntung pada kilometer ke-37 dengan periode ulang 5 tahun adalah sebesar sebesar  $0,242 \text{ m}^3/\text{dt}$ , periode ulang 10 tahun adalah 0,287  $m^3$ /dt,dan periode ulang 25 tahun adalah 0,344 m<sup>3</sup>/dt.

Tabel 4.112 Debit Rencana DAS Buntung dalam 38 km

| No. |                        | Tutupan Lahan Cathment Area |                                                  | C | O5 | O <sub>10</sub> | O <sub>25</sub> |  |
|-----|------------------------|-----------------------------|--------------------------------------------------|---|----|-----------------|-----------------|--|
|     |                        | km2                         | ha                                               |   |    |                 |                 |  |
|     | Tambak                 |                             | $0,495$ $49,500$ $0,100$ $0,478$ $0,568$ $0,680$ |   |    |                 |                 |  |
|     | Sumber: Analisis, 2023 |                             |                                                  |   |    |                 |                 |  |

Berdasarkan **Tabel 4.112** didapatkan bahwa debit periode ulang area DAS Buntung pada kilometer ke-38 dengan periode ulang 5 tahun adalah sebesar sebesar 0,478 m<sup>3</sup>/dt, periode ulang 10 tahun adalah 0,568  $\text{m}^3/\text{dt}$ ,dan periode ulang 25 tahun adalah 0,680 m $\frac{3}{\text{dt}}$ .

| N <sub>0</sub> | Tutupan Lahan Cathment Area |     |                                                  | $\bf C$ | O5. | O <sub>10</sub> | O <sub>25</sub> |  |  |
|----------------|-----------------------------|-----|--------------------------------------------------|---------|-----|-----------------|-----------------|--|--|
|                |                             | km2 | ha                                               |         |     |                 |                 |  |  |
|                | Tambak                      |     | $0,437$ $43,700$ $0,100$ $0,448$ $0,532$ $0,638$ |         |     |                 |                 |  |  |
|                | Sumber: Analisis, 2023      |     |                                                  |         |     |                 |                 |  |  |

Tabel 4.113 Debit Rencana DAS Buntung dalam 39 km

Berdasarkan **Tabel 4.113** didapatkan bahwa debit periode ulang area DAS Buntung pada kilometer ke-39 dengan periode ulang 5 tahun adalah sebesar sebesar  $0,448 \text{ m}^3/\text{dt}$ , periode ulang 10 tahun adalah 0,532  $m^3$ /dt,dan periode ulang 25 tahun adalah 0,638 m $^3$ /dt.

Tabel 4.114 Debit Rencana DAS Buntung dalam 39,548 km

| N <sub>0</sub> | Tutupan Lahan Cathment Area |     |                                                  |  | O5 | O <sub>10</sub> | O <sub>25</sub> |  |  |
|----------------|-----------------------------|-----|--------------------------------------------------|--|----|-----------------|-----------------|--|--|
|                |                             | km2 | ha                                               |  |    |                 |                 |  |  |
|                | Tambak                      |     | $0,244$ $24,400$ $0,100$ $0,255$ $0,303$ $0,363$ |  |    |                 |                 |  |  |
|                | Sumber: Analisis, 2023      |     |                                                  |  |    |                 |                 |  |  |

Berdasarkan **Tabel 4.114** didapatkan bahwa debit periode ulang area DAS Buntung pada kilometer ke- 39,548 dengan periode ulang 5 tahun adalah sebesar sebesar 0,255 m<sup>3</sup>/dt, periode ulang 10 tahun adalah 0,303  $\text{m}^3/\text{dt}$ ,dan periode ulang 25 tahun adalah 0,363 m $\frac{3}{4}$ t.

Perbedaan nilai debit pada setiap kilometer selain disebabkan oleh perbedaan luas *catchment area* dan perbedaan nilai intensitas hujan juga disebabkan oleh jenis tata guna lahan. Perbedaan nilai debit akibat jenis tata guna lahan disebabkan oleh perbedaan nilai koefisien aliran (C), nilai koefisien aliran (C) yang semakin besar akan diimbangi dengan nilai debit banjir yang semakin besar, begitu juga sebaliknya (Rachmayanti dkk., 2022).

Nilai debit yang digunakan pada penginputan HEC-RAS adalah nilai debit yang berada pada daerah Kecamatan Waru. Nilai debit yang masuk dalam Kecamatan Waru adalah nilai debit pada jarak 21 km sampai jarak 38 km. Setelah dijumlahkan maka diketahui bahwa debit untuk periode ulang 5 tahun di Kecamatan Waru adalah 16,948 m<sup>3</sup>/dt, debit untuk

periode ulang 10 tahun di Kecamatan Waru adalah 20,108 m<sup>3</sup>/dt, dan debit untuk periode ulang 25 tahun di Kecamatan Waru adalah 24,099 m<sup>3</sup>/dt.

4.1.8 Perbandingan Metode Perhitungan Debit Banjir Rencana

Terdapat beberapa metode yang digunakan untuk memperkirakan debit banjir rencana. Jenis metode yang dipilih dapat mempengaruhi besaran debit rencana. Perbandingan antara metode perhitungan debit rencana dapat dilakukan dengan tujuan untuk mengetahui perbedaan nilai yang dihasilkan dari metode yang digunakan. Perbandingan metode perhitungan debit rencana dengan penelitian lainnya dapat dilihat pada **Tabel 4.115**:

> Tabel 4.115 Perbandingan Metode Perhitungan Debit Rencana dengan Penelitian Lain

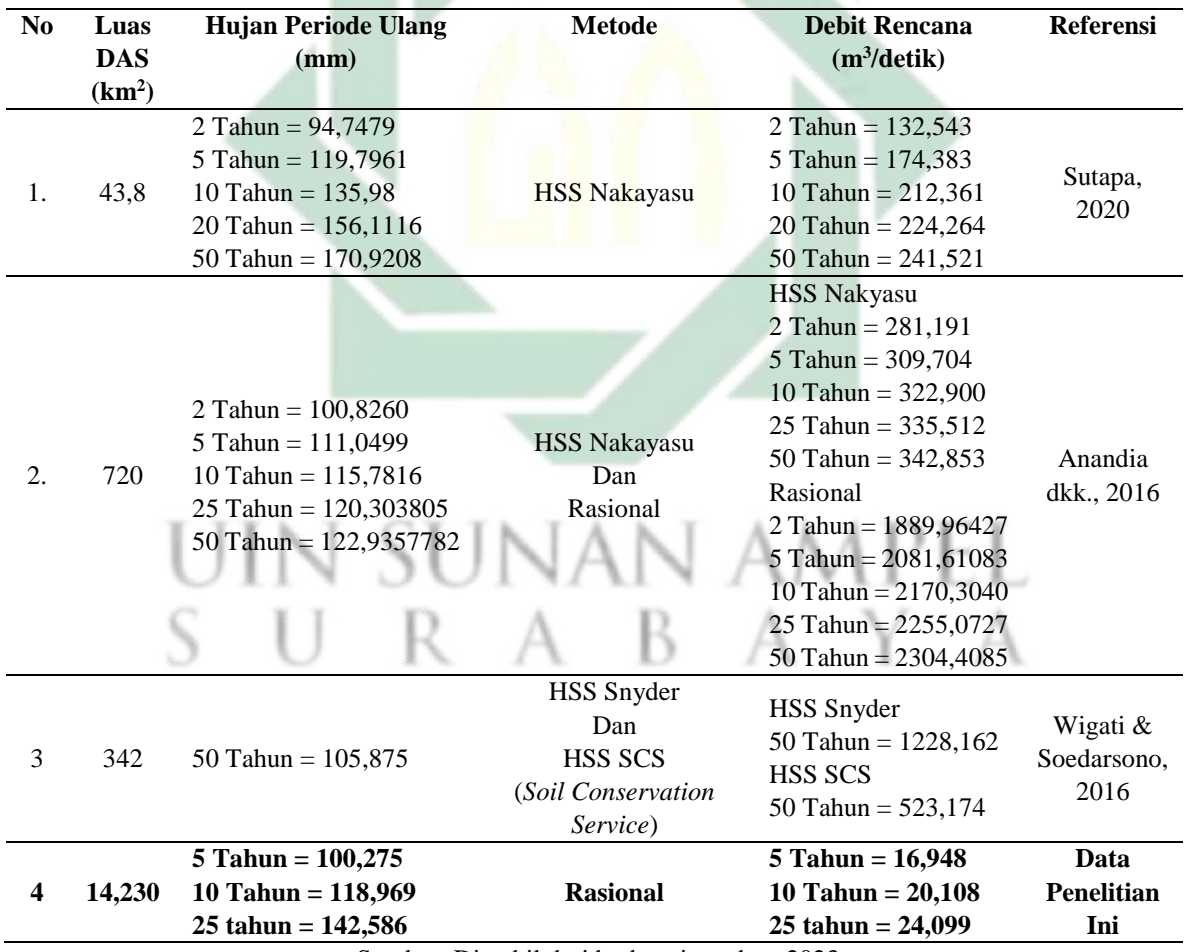

Sumber: Diambil dari berbagai sumber, 2023

**Tabel 4.115** menunjukkan bahwa terdapat perbedaan nilai yang dihasilkan pada tiap metode. Penelitian Anandia dkk (2016) menunjukkan secara jelas bahwa nilai debit rencana pada metode Rasional memiliki nilai yang lebih tinggi dibandingkan metode HSS (Hidrograf Satuan Sintetis) Nakayasu. Hal itu dikarenakan metode Rasional berfokus pada perhitungan debit puncak dengan menggunakan waktu konsentrasi tertinggi, sedangkan metode HSS (Hidrograf Satuan Sintetis) berfokus pada hubungan antara DAS dan hujan pada tiap jam nya (Suripin, 2004). Metode yang digunakan dalam penelitian ini adalah metode rasional, sehingga nilai yang digunakan adalah nilai debit puncak pada tiap periode ulang.

## **4.2 Pemodelan Genangan Banjir menggunakan HEC-RAS**

4.2.1 Simulasi Banjir DAS Buntung

Dilakukan simulasi genangan banjir DAS Buntung menggunakan software HEC-RAS. Simulasi genangan banjir pada *software* HEC-RAS menggunakan data geometrik sungai yang berupa penampang sungai untuk penentuan daya tampung sungai dan data hidrologi sebagai data masukan aliran (Bachri dkk., 2021). Data hidrologi yang digunakan dalam penelitian ini adalah debit rencana dengan peride ulang 5, 10, dan 25 tahun. Simulasi banjir mendapatkan data luas genangan dan tinggi genangan per *crosssection*.

a. Profil muka air aliran tipe *Steady Flow*

Penggunaan HEC-RAS untuk melakukan simulasi aliran tipe *Steady Flow* menghasilkan gambaran tinggi muka air pada setiap penampang melintang sungai. Aliran tipe *Steady Flow* dipilih dalam pemodelan banjir di DAS Buntung disebabkan fokus dari penelitian ini adalah luas dan kedalaman banjir (Ulrich, 2019). Aliran tipe *Unsteady Flow* dipilih apabila yang menjadi fokus penelitian adalah volume banjir (Aimé Konan, 2018).

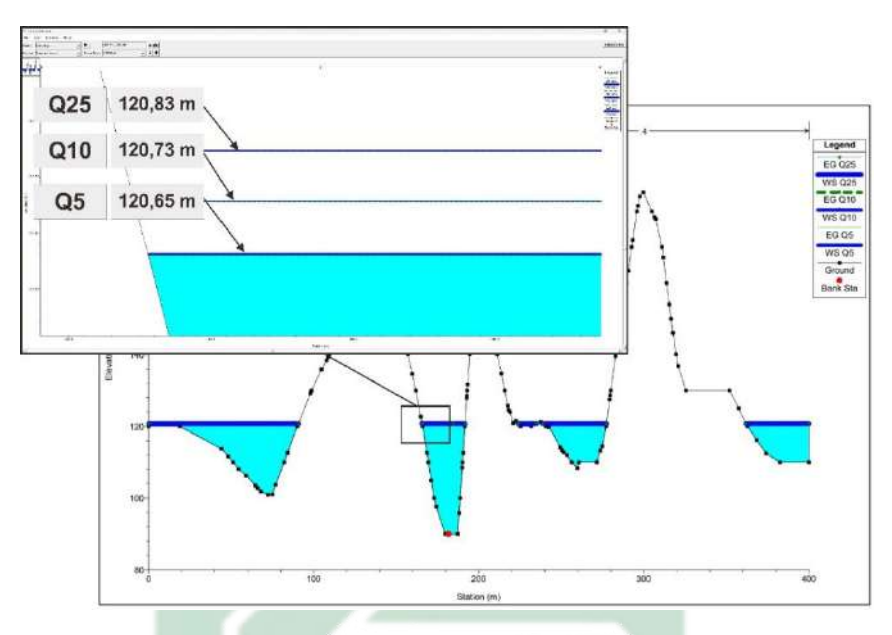

Gambar 4.44 Penampang Melintang Hulu DAS Buntung Sumber: Analisis, 2023

**Gambar 4.44** menjelaskan bahwa terjadi perbedaan ketinggian genangan pada tiap periode ulang yang berada hulu sungai. Genangan yang tertinggi adalah genangan dengan periode ulang 25 tahun yang memiliki ketinggian 120,83 m. Genangan yang terendah adalah genangan dengan periode ulang 5 tahun yang memiliki ketinggian 120,65 m.

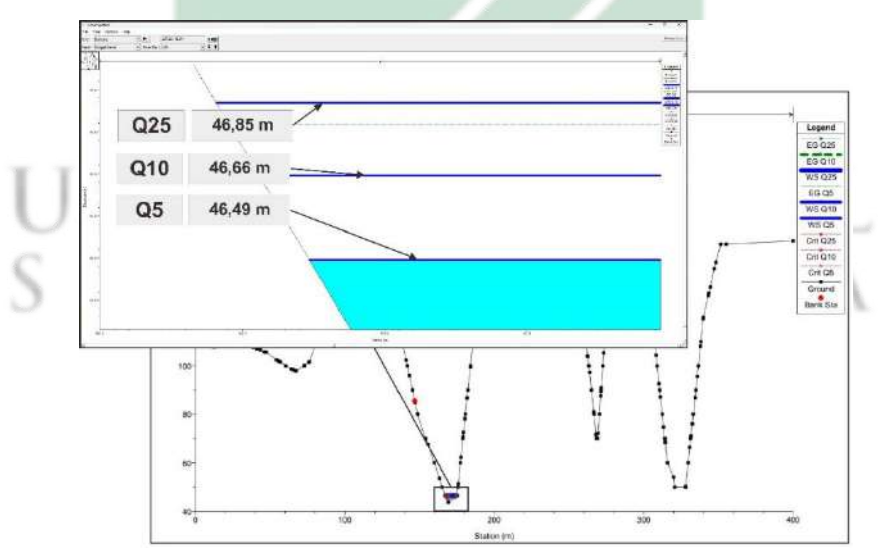

Gambar 4.45 Penampang Melintang Hilir DAS Buntung Sumber: Analisis, 2023

**Gambar 4.45** menjelaskan bahwa terjadi perbedaan ketinggian genangan pada tiap periode ulang yang berada hilir sungai. Genangan yang tertinggi adalah genangan dengan periode ulang 25 tahun yang memiliki ketinggian 46,49 m. Genangan yang terendah adalah genangan dengan periode ulang 5 tahun yang memiliki ketinggian 46,85 m. Gambaran tinggi muka air pada hulu dan hilir sungai diperlihatkan dalam model satu dimensi berdasarkan jumlah aliran pada periode ulang 5, 10, dan 25 tahun.

Tabel 4.116 Tinggi Genangan dengan Periode Ulang 5, 10, dan

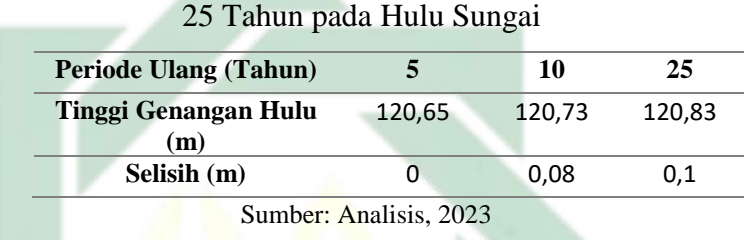

**Tabel 4.116** menjelaskan bahwa terdapat selisih besaran pada ketinggian genangan tiap periode ulang. Selisih antara ketinggian pada periode ulang 5 tahun dan 10 tahun adalah 0,08 m. Selisih antara periode ulang 10 tahun dan 25 tahun adalah 0,1 m.

Tabel 4.117 Tinggi Genangan dengan Periode Ulang 5, 10, dan 25 Tahun pada Hilir Sungai

| Periode Ulang (Tahun)        |                        | 10    | 25    |
|------------------------------|------------------------|-------|-------|
| Tinggi Genangan Hilir<br>(m) | 46.49                  | 46.66 | 46.85 |
| <b>Selisih</b>               |                        | 0,17  | 0,19  |
|                              | Sumber: Analisis, 2023 |       |       |

**Tabel 4.117** menjelaskan bahwa terdapat selisih besaran pada ketinggian genangan tiap periode ulang. Selisih antara ketinggian pada periode ulang 5 tahun dan 10 tahun adalah 0,17 m. Selisih antara periode ulang 10 tahun dan 25 tahun adalah 0,19 m.

Terjadi perbedaan tinggi genangan pada tiap periode ulang. Hal itu selaras dengan **Tabel 4.118** yang menunjukkan perbedaan tinggi genangan pada penelitian Sholikha dkk (2022) yang dibandingkan dengan penelitian ini.

| N <sub>0</sub>   | <b>Debit Periode Ulang</b>                                                                                                    | <b>Tinggi Genangan</b>                                                                                                    | <b>Referensi</b>              |
|------------------|----------------------------------------------------------------------------------------------------|----------------------------------------------------------------------------------------------------|-------------------------------|
|                  | $(m^3/detik)$                                                                                                    | (m)                                                                                                    |                               |
| 1.               | 2 Tahun = $65,259$<br>5 Tahun = $860,709$<br>10 Tahun = $1057,981$<br>20 Tahun = $1325,252$<br>50 Tahun = $1532,069$<br>100 Tahun = $1754,795$ | Hulu<br>2 Tahun = $6,91$<br>$5$ Tahun = 9,70<br>10 Tahun = $9,97$<br>25 Tahun = $10,31$<br>50 Tahun = $10,54$<br>100 Tahun = $10,76$<br>$\bullet$<br>Hilir<br>2 Tahun = $1,70$<br>5 Tahun = $3,26$<br>$\bullet$<br>10 Tahun = $3,42$<br>25 Tahun = $3,60$<br>50 Tahun = $3,74$<br>100 Tahun = $3,87$ | Sholikha dkk.,<br>2022        |
| $\overline{2}$ . | $5$ Tahun = 16,948<br>10 Tahun = $20,108$<br>25 tahun = $24,099$                                                                               | Hulu<br>5 Tahun = $120,65$<br>10 Tahun = $120,73$<br>$25 \tanhun = 120,83$<br><b>Hilir</b><br>$5$ Tahun = 46,49<br>10 Tahun = $46,66$<br>25 tahun = $46,85$                                                                                                    | <b>Data Penelitian</b><br>Ini |

Tabel 4.118 Perbandingan Tinggi Genangan

Sumber: Diambil dari berbagai sumber, 2023

Pada penelitian Sholikha dkk (2022) terjadi peningkatan tinggi genangan yang diawali dari periode ulang 2 tahun dengan tinggi genangan 6,91 m pada bagian hulu dan 1,79 m pada bagian hilir hingga periode ulang 100 tahun dengan tinggi genangan 10,76 m pada bagian hulu dan 3,87 m pada bagian hilir. **Tabel 4.118** menunjukkan bahwa terjadi peningkatan tinggi genangan pada penelitian Sholikha dkk (2022) maupun penelitian ini seiring dengan perubahan jumlah aliran pada penambahan periode ulang (Sholikha dkk., 2022).

b. Luas daerah sebaran genangan banjir

Hasil pemetaan menunjukan adanya perbedaan luas genangan banjir di 14 Desa di Kecamatan Waru. Luas genangan banjir mengalami peningkatan seiring dengan bertambahnya periode ulang kejadian banjir (Sholikha dkk., 2022). Luas genangan banjir pada periode ulang 5 tahun dapat dilihat pada tabel berikut:

| N <sub>0</sub> | <b>Desa</b>            | Kec     | Luas (ha) |
|----------------|------------------------|---------|-----------|
| 1              | Tambakrejo             | Waru    | 48,476    |
| $\mathbf 2$    | Tambakoso              | Waru    | 17,324    |
| 3              | Tambaksawah            | Waru    | 15,121    |
| 4              | Kepuhkiriman           | Waru    | 15,022    |
| 5              | Wedoro                 | Waru    | 14,947    |
| 6              | Medaeng                | Waru    | 9,852     |
| 7              | Tambaksumur            | Waru    | 6,818     |
| 8              | <b>Ngingas</b>         | Waru    | 5,62      |
| 9              | Janti                  | Waru    | 5,427     |
| 10             | Kedungrejo             | Waru    | 4,759     |
| 11             | Wadungasri             | Waru    | 4,182     |
| 12             | Bungurasih             | Waru    | 2,785     |
| 13             | Kureksari              | Waru    | 2,256     |
| 14             | Waru                   | Waru    | 1,255     |
|                | Total                  | 153,844 |           |
|                | Sumber: Analisis, 2023 |         |           |

Tabel 4.119 Daerah Terdampak dengan Periode Ulang 5 Tahun

Berdasarkan hasil simulasi genangan banjir dengan periode ulang 5 tahun, maka didapatkan bahwa desa yang terdampak genangan paling besar adalah Desa Tambakrejo dengan luas genangan adalah 48,476 ha. Diikuti dengan Desa Tambakoso dengan luas genangan adalah 17,324

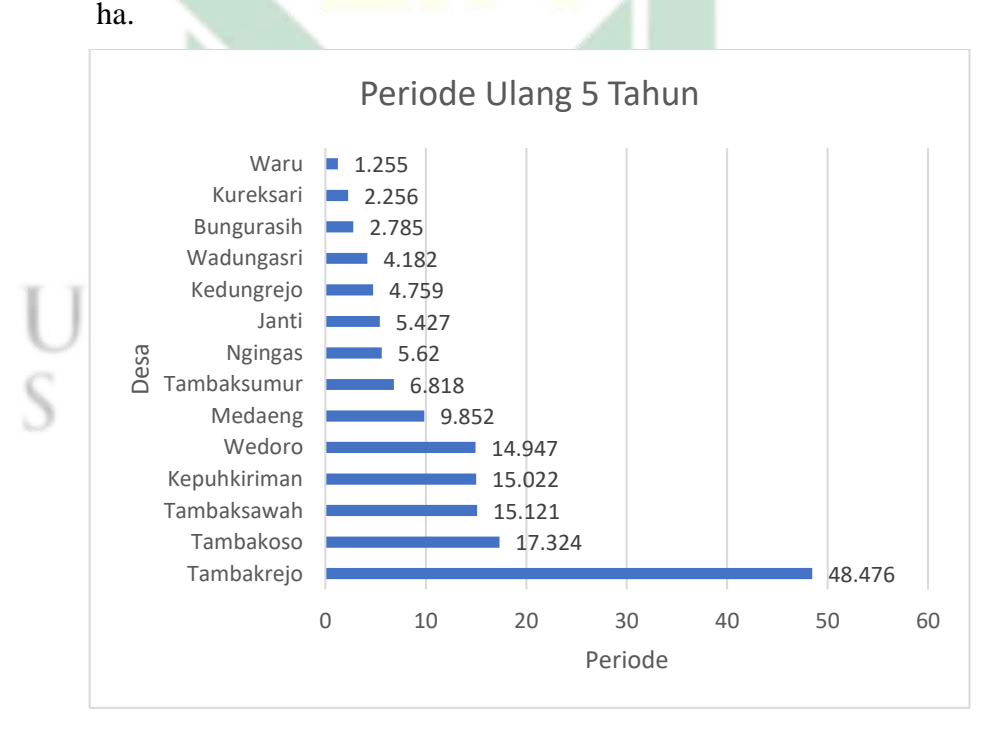

Gambar 4.46 Diagram Daerah Terdampak dengan Periode Ulang 5 Tahun Sumber: Analisis, 2023

http://digilib.uinsby.ac.id/http://digilib.uinsby.ac.id/http://digilib.uinsby.ac.id/

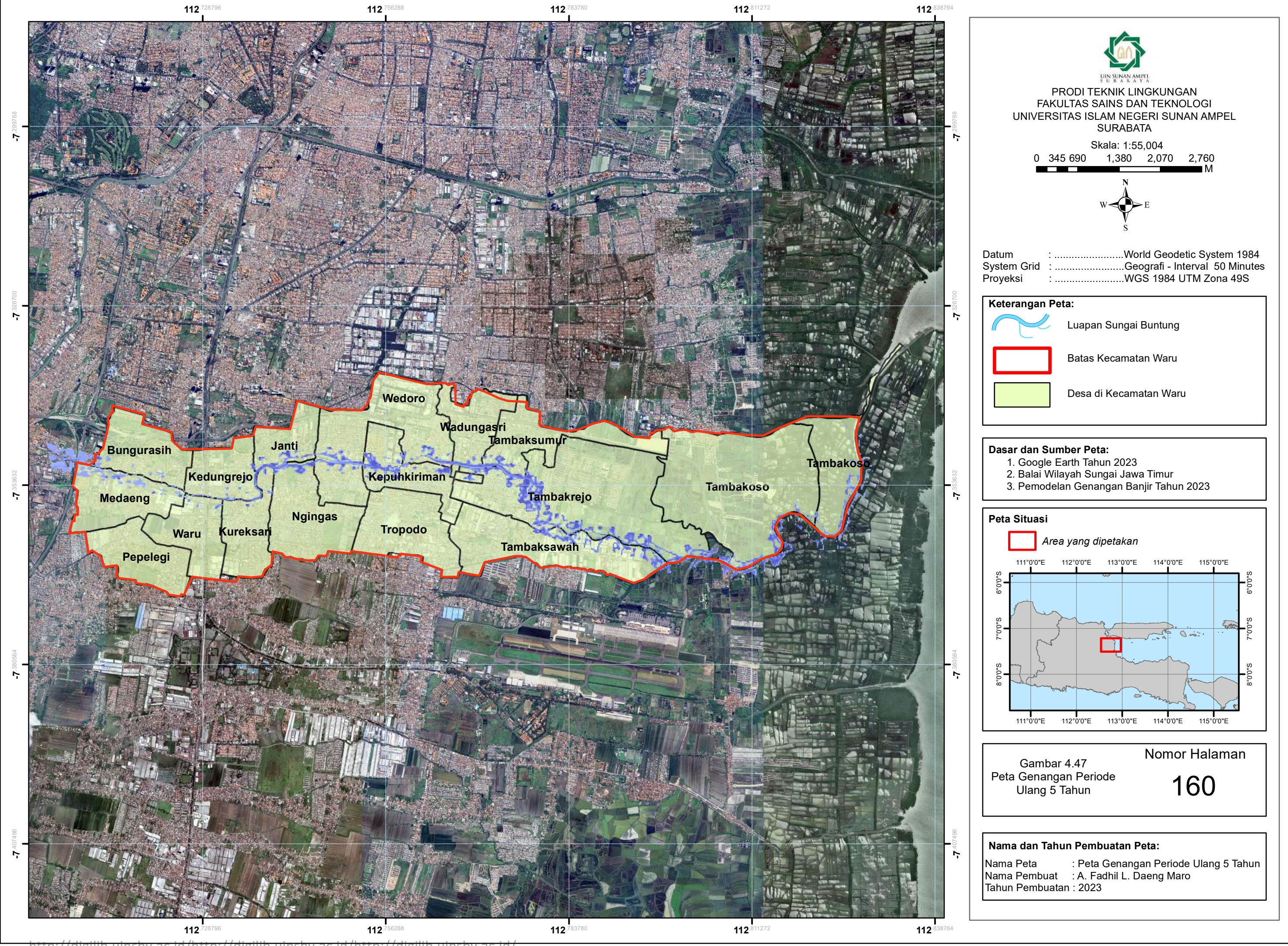

Adapun luas genangan banjir pada periode ulang 10 tahun dapat dilihat pada tabel berikut:

| N <sub>0</sub> | <b>Desa</b>                         | Kec            | Luas (ha) |  |  |
|----------------|-------------------------------------|----------------|-----------|--|--|
| 1              | Tambakrejo                          | Waru           | 48,504    |  |  |
| 2              | Tambakoso                           | Waru<br>17,363 |           |  |  |
| 3              | Tambaksawah                         | Waru<br>15,212 |           |  |  |
| 4              | Kepuhkiriman                        | Waru<br>15,18  |           |  |  |
| 5              | Wedoro                              | Waru           | 14,906    |  |  |
| 6              | Medaeng                             | Waru           | 9,963     |  |  |
| 7              | Tambaksumur                         | Waru<br>6,818  |           |  |  |
| 8              | <b>Ngingas</b>                      | Waru           | 5,621     |  |  |
| 9              | Janti                               | Waru           | 5,543     |  |  |
| 10             | Kedungrejo                          | Waru           | 4,759     |  |  |
| 11             | Wadungasri                          | Waru           | 4,182     |  |  |
| 12             | Bungurasih                          | Waru           | 2,804     |  |  |
| 13             | Kureksari                           | Waru           | 2,256     |  |  |
| 14             | Waru                                | Waru           | 1,255     |  |  |
|                | <b>Total</b>                        |                | 154,366   |  |  |
|                | $S$ umber: $\Delta$ nalisis<br>2023 |                |           |  |  |

Tabel 4.120 Daerah Terdampak dengan Periode Ulang 10 Tahun

umber: Analisis, 2023

Berdasarkan hasil simulasi genangan banjir dengan periode ulang 10 tahun, maka didapatkan bahwa desa yang terdampak genangan paling besar adalah Desa Tambakrejo dengan luas genangan adalah 48.504 ha. Diikuti dengan Desa Tambakoso dengan luas genangan adalah 17,363 ha

## IN SUNAN AMPEL URABAYA
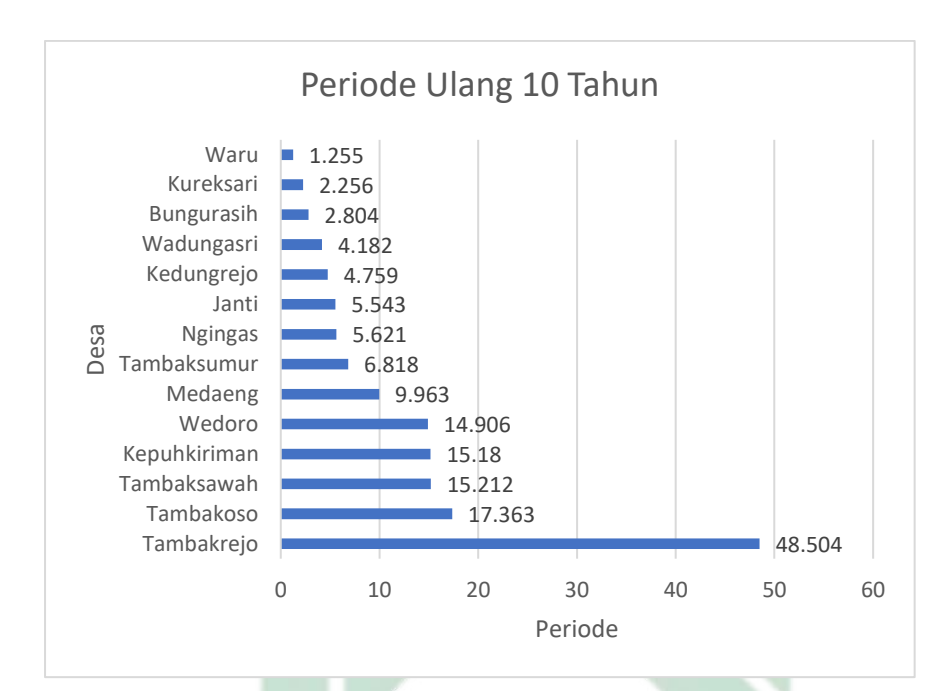

Gambar 4.48 Diagram Daerah Terdampak dengan Periode Ulang 10 Tahun

Sumber: Analisis, 2023  $\mathbf{U}$ R A B A

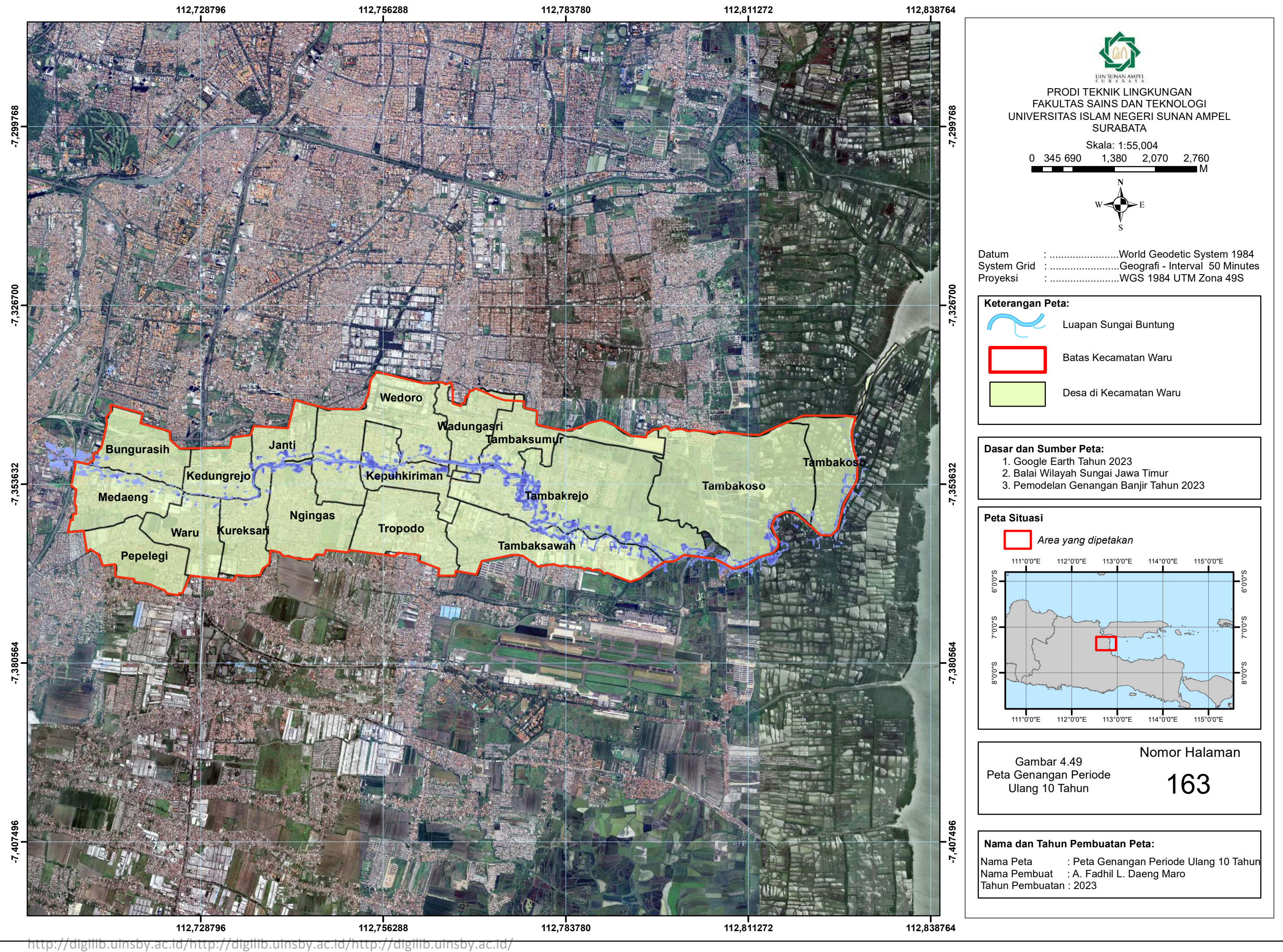

Adapun luas genangan banjir pada periode ulang 25 tahun dapat dilihat pada tabel berikut:

| No. | <b>Desa</b>            | Kec  | Luas (ha) |
|-----|------------------------|------|-----------|
| 1   | Tambakrejo             | Waru | 48,565    |
| 2   | Tambakoso              | Waru | 17,360    |
| 3   | Tambaksawah            | Waru | 15,212    |
| 4   | Kepuhkiriman           | Waru | 15,209    |
| 5   | Wedoro                 | Waru | 14,906    |
| 6   | Medaeng                | Waru | 9,959     |
| 7   | Tambaksumur            | Waru | 6,818     |
| 8   | <b>Ngingas</b>         | Waru | 5,621     |
| 9   | Janti                  | Waru | 5,569     |
| 10  | Kedungrejo             | Waru | 4,785     |
| 11  | Wadungasri             | Waru | 4,182     |
| 12  | Bungurasih             | Waru | 2,831     |
| 13  | Kureksari              | Waru | 2,256     |
| 14  | Waru                   | Waru | 1,255     |
|     | Total                  |      | 154,528   |
|     | Sumber: Analisis, 2023 |      |           |

Tabel 4.121 Daerah Terdampak dengan Periode Ulang 25 Tahun

Berdasarkan hasil simulasi genangan banjir dengan periode ulang 10 tahun, maka didapatkan bahwa desa yang terdampak genangan paling besar adalah Desa Tambakrejo dengan luas genangan adalah 48.565 ha. Diikuti dengan Desa Tambakoso dengan luas genangan adalah 17,360 ha.

# uin sunan ampel SURABAYA

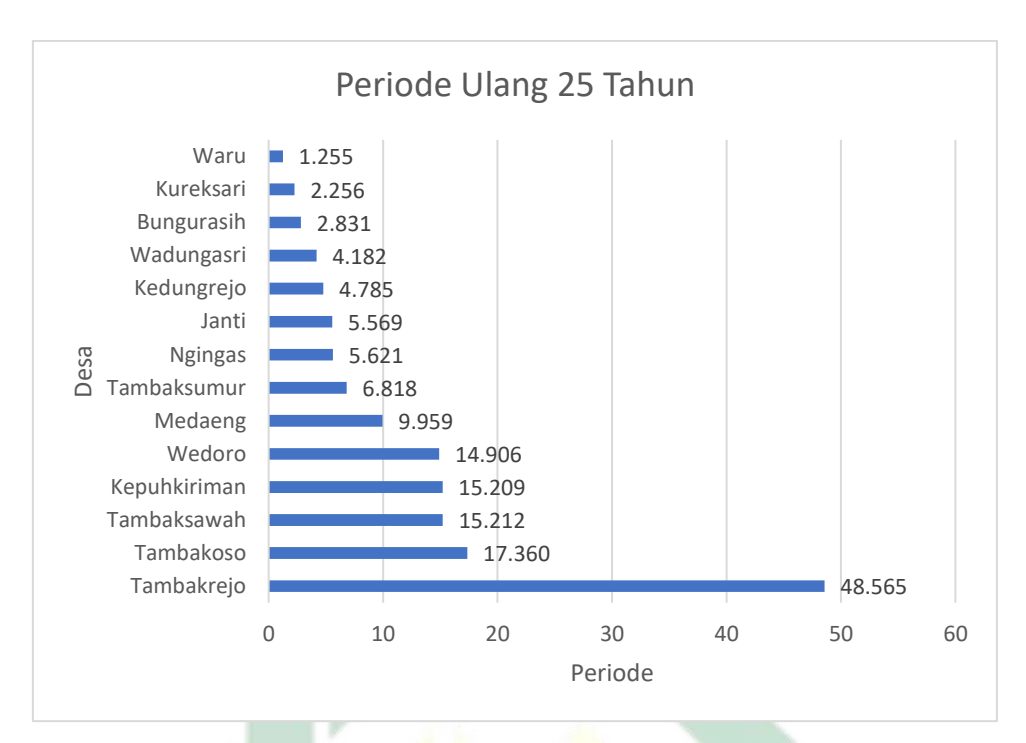

Gambar 4.50 Diagram Daerah Terdampak dengan Periode Ulang 25

Tahun Sumber: Analisis, 2023

# nan  $\mathbf{U}$ R A B  $\Lambda$

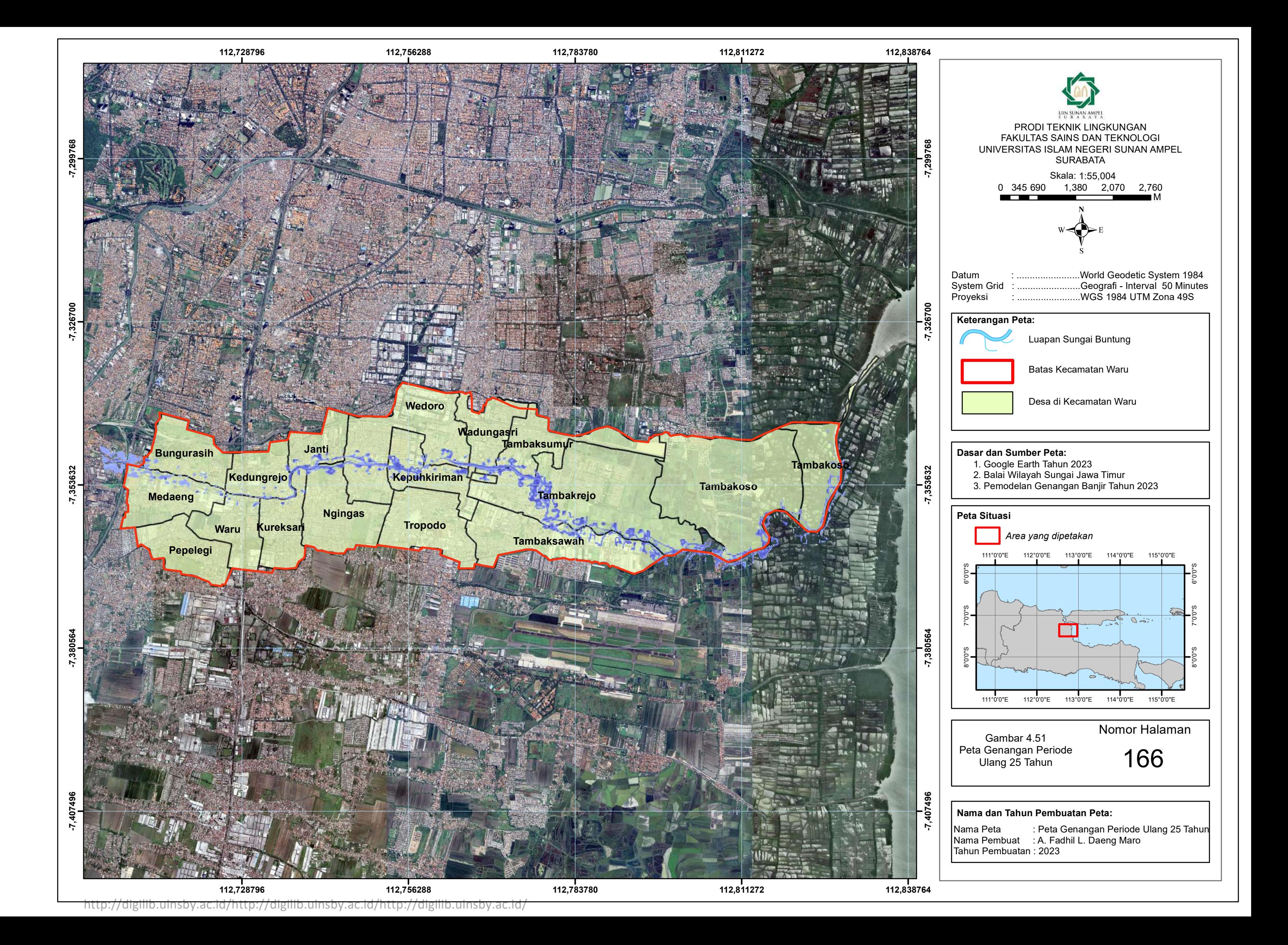

Dapat disimpulkan bahwa desa yang memiliki risiko terdampak genangan banjir terluas dengan periode ulang 5, 10, dan 25 tahun adalah Desa Tambakrejo, diikuti dengan Desa Tambakoso. Desa yang memiliki risiko terdampak genangan banjir terkecil dengan periode ulang 5, 10, dan 25 tahun adalah Desa Waru. Terjadinya genangan setiap periode ulang di Kecamatan Waru disebabkan oleh topografi yang rendah, selain itu disebabkan juga oleh pemukiman yang padat karena mengakibatkan rendahnya Desa resapan air (Sholikha dkk., 2022).

c. Ketelitian data geometrik

Kesimpulan luas genangan berdasarkan hasil pemodelan memiliki perbedaan nilai dengan luas genangan yang diperoleh di lapangan. Data kejadian genangan tahun 2022 Dinas PU Bina Marga dan Sumber Daya Air menunjukkan bahwa luas genangan pada Desa Tambakrejo adalah 98 ha sedangkan berdasarkan hasil pemodelan menunjukkan bahwa luas genangan pada Desa Tambakrejo dengan periode ulang 5, 10, dan 25 tahun adalah 48 ha. Salah satu faktor yang menyebabkan perbedaan hasil tersebut adalah adanya masalah pada kualitas data geometrik yang kurang memadai, yang mengakibatkan ketidakakuratan dari hasil yang diperoleh.

Dalam kasus ini, perangkat lunak yang digunakan adalah ArcGIS dengan ekstensi HEC-GeoRAS. Perangkat ini menginterpretasikan ketinggian pohon, bangunan rumah, dan elemen lainnya sebagai titiktitik tinggi yang membentuk kontur (Laksono, 2011). Akibatnya, daerah yang seharusnya tidak tergenang mengalami genangan. Kesalahan ini disebabkan oleh proses pembentukan DEM (*Digital Elevation Model*) yang menggunakan foto udara. **Gambar 4.52** menunjukkan contoh kesalahan genangan banjir akibat kesalahan data geometrik.

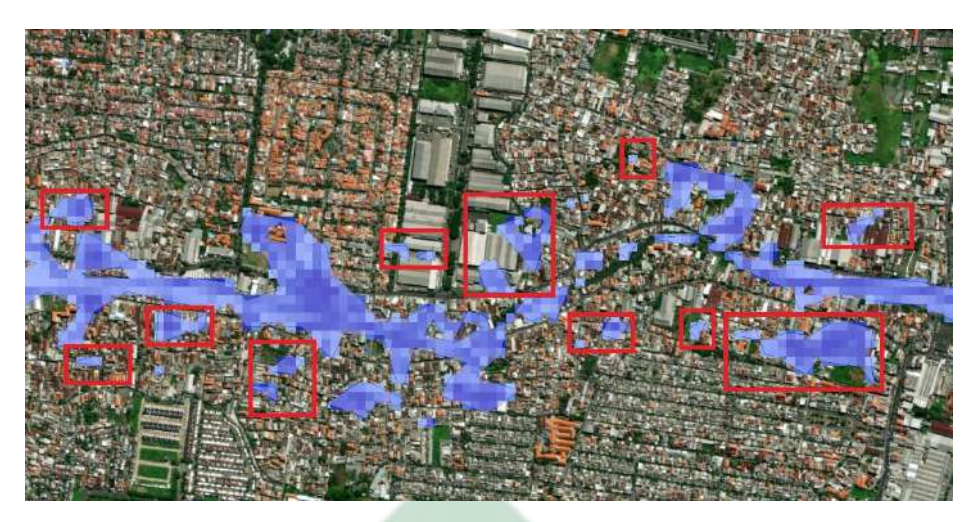

Gambar 4.52 Contoh Kesalahan Genangan Banjir Akibat Kesalahan Data Geometrik

Namun, penelitian ini berhasil menggambarkan daerah rawan banjir akibat luapan DAS Buntung di Kecamatan Waru walaupun masih belum teliti. Dengan demikian, apabila data elevasi yang lebih teliti tersedia, analisis yang lebih akurat dapat dilakukan menggunakan metode yang sama, sehingga dapat menghasilkan model yang lebih akurat. Data elevasi sungai yang lebih teliti dapat diperoleh melalui pengukuran langsung dengan menggunakan theodolite dan waterpass (Mutia dkk., 2020)

## 4.2.2 Validasi Data Genangan

Validasi data genangan bertujuan untuk melihat seberapa baik hasil pemodelan apabila dibandingkan dengan data di lapangan. Data yang dibandingkan pada penelitian ini adalah data luas genangan hasil pemodelan dengan periode ulang 5, 10, dan 25 tahun dengan data kejadian genangan tahun 2022 Dinas PU Bina Marga dan Sumber Daya Air. Jenis metode validasi yang dilakukan pada penelitian ini adalah MAPE (*Mean Absolute Percentage Error*). MAPE merupakan rata-rata kesalahan absolut (Kim & Kim, 2016). Perhitungan MAPE menggunakan persamaan 3.27. Berikut merupakan perhitungan validasi genangan banjir akibat luapan DAS Buntung di kecamatan waru:

$$
MAPE = \frac{1}{N} \sum_{t=1}^{N} \left| \frac{A_t - F_t}{A_t} \right|
$$
  
MAPE = 
$$
\frac{\left| \frac{(168 - 153,767) + (168 - 153,998) + (168 - 154,365)}{168 + 168 + 168} \right|}{3}
$$

 $MAPE = 0.08307540$ 

 $MAPE = 8,308%$ 

Berikut merupakah hasil validasi genangan banjir akibat luapan DAS Buntung di kecamatan waru:

Tabel 4.122 Hasil Validasi Genangan Banjir Akibat Luapan DAS Buntung Di

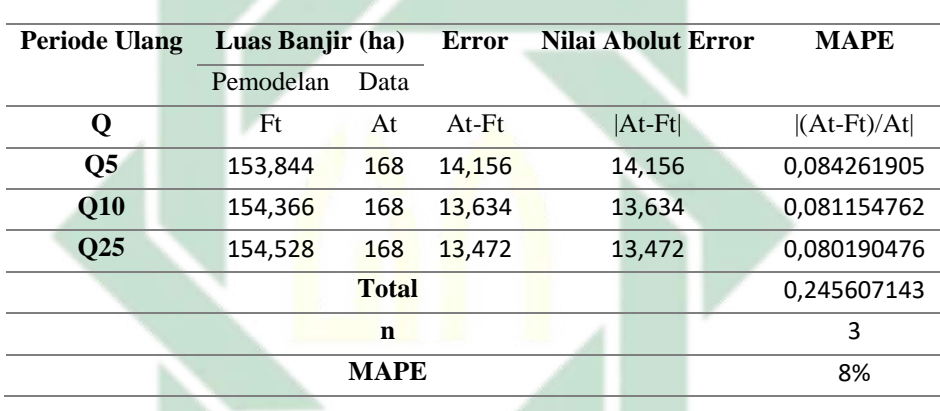

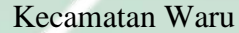

Validasi menunjukkan bahwa nilai MAPE adalah 8 %. Berdasarkan **Tebel 3.2** nilai tersebut dapat dikategorikan sangat baik. Oleh karena itu dapat disimpulkan bahwa pemodelan genangan banjir akibat luapan DAS Buntung di Kecamatan Waru dengan menggunakan *software* HEC-RAS memiliki hasil yang sangat baik.

4.2.3 Upaya Mitigasi

Pemodelan genangan banjir dengan menggunakan HEC-RAS menggabungkan 2 data yaitu data hidrologi dan data geometrik sungai. Hasil pemodelan genangan banjir dengan periode ulang 5, 10, dan 25 tahun menunjukkan bahwa DAS Buntung mengalami banjir pada tiap periode ulang. Banjir tersebut disebabkan oleh geometrik sungai yang tidak dapat menampung tingginya nilai debit banjir periode ulang. Oleh karena itu perlu dilakukan upaya mitigasi untuk menanggulangi masalah tersebut.

Upaya mitigasi yaang direkomendasikan pada penelitian ini adalah normalisasi DAS Buntung. Normalisasi sungai merupakan upaya untuk meningkatkan kapasitas tampungan sungai dengan cara memperluas dimensi sungai. Modul 6 Morfologi Sungai tentang Pelatihan Perencanaan Teknik Sungai yang dikeluarkan oleh Pusat Pendidikan dan Pelatihan Sumber Daya Air dan Konstruksi (2017) menjelaskan bahwa terdapat beberapa bentuk normalisasi antara lain:

- 1. Perbaikan bentuk penampang melintang sungai.
- 2. Mengatur penampang memanjang sungai.
- 3. Melakukan rekonstruksi bangunan di sepanjang sungai yang tidak sesuai dan mengganggu pengaliran banjir.
- 4. Pengerukan alur sungai.

Dalam upaya normalisasi sungai perlu dilakukan beberapa analisis, diantaranya analisis hidrologi, analisis hidrolika, analisisi sedimentasi, dan analisis aspek ekonomi. Analisis tersebut bertujuan agar tidak terjadi kesalahan dan kerugian dalam melakukan analisis sungai.

Modul 4 Metode Pengendalian Banjir tentang Pelatihan Pengendalian Banjir yang dikeluarkan oleh Pusat Pendidikan dan Pelatihan Sumber Daya Air dan Konstruksi (2017) menjelaskan bahwa perubahan yang dilakukan dalam upaya normalisasi sungai dapat mempengaruhi dimensi sungai, kemiringan sungai, lebar sungai, kedalaman sungai, dan sedimen sungai. Perubahan yang terjadi akan mengarah menuju bentuk keseimbangan sungai yang baru.

R A B A Y A

#### **5 BAB V**

#### **KESIMPULAN DAN SARAN**

## **5.1 Kesimpulan**

Berdasarkkan hasil analisis dan pembahasan yang telah dilakukan maka dapat diambil kesimpulan sebagai berikut:

- 1. Hasil perhitungan hidrologi debit banjir dengan periode ulang 5, 10, dan 25 tahun di DAS Buntung Kecamatan Waru secara berturut turut adalah sebesar 16,948 m<sup>3</sup>/dt, 20,108 m<sup>3</sup>/dt, dan 24,099 m<sup>3</sup>/dt. Berdasarkan hasil pemodelan menunjukkan bahwa nilai hidrologi debit banjir dengan periode ulang 5, 10, dan 25 tahun tidak dapat ditampung oleh DAS Buntung.
- 2. Lokasi genangan akibat luapan DAS Buntung dengan periode ulang 5, 10, dan 25 tahun yang memiliki risiko terdampak genangan banjir terbesar adalah Desa Tambakrejo, diikuti dengan Desa Tambakoso. Desa yang memiliki risiko terdampak genangan banjir terkecil dengan periode ulang 5, 10, dan 25 tahun adalah Desa Waru.
- 3. Berdasarkan hasil pemodelan menunjukkan bahwa DAS Buntung mengalam banjir pada setiap periode ulang. Banjir tersebut disebabkan oleh geometrik sungai yang tidak dapat menampung tingginya nilai debit banjir periode ulang. Oleh karena itu perlu mitigasi untuk mengatasi banjir akibat luapan DAS Buntung. Mitigasi yang direkomendasikan adalah dilakukan normalisasi DAS Buntung.

#### **5.2 Saran**

Adapun saran yang diajukan untuk rekomendasi penelitian selanjutnya mengenai pemodelan genangan banjir di DAS Buntung Kecamatan Waru adalah sebagai berikut:

1. Pada penelitian selanjutnya perlu dilakukan pengukuran secara langsung untuk mendapatkan data elevasi yang lebih teliti. Sehingga dapat dilakukan analisis yang lebih akurat dengan

menggunakan metode yang sama agar dapat menghasilkan model yang lebih akurat.

- 2. Diharapkan menggunakan perhitungan hidrologi debit per jam, agar dapat dilakukan pemodelan 2 dimensi dengan tipe aliran *Unsteady Flow* sehingga dapat dilihat lokasi dan volume banjir pada tiap jamnya.
- 3. Perlu dilakukan penelitian lebih lanjut tentang rencana normalisasi DAS Buntung.

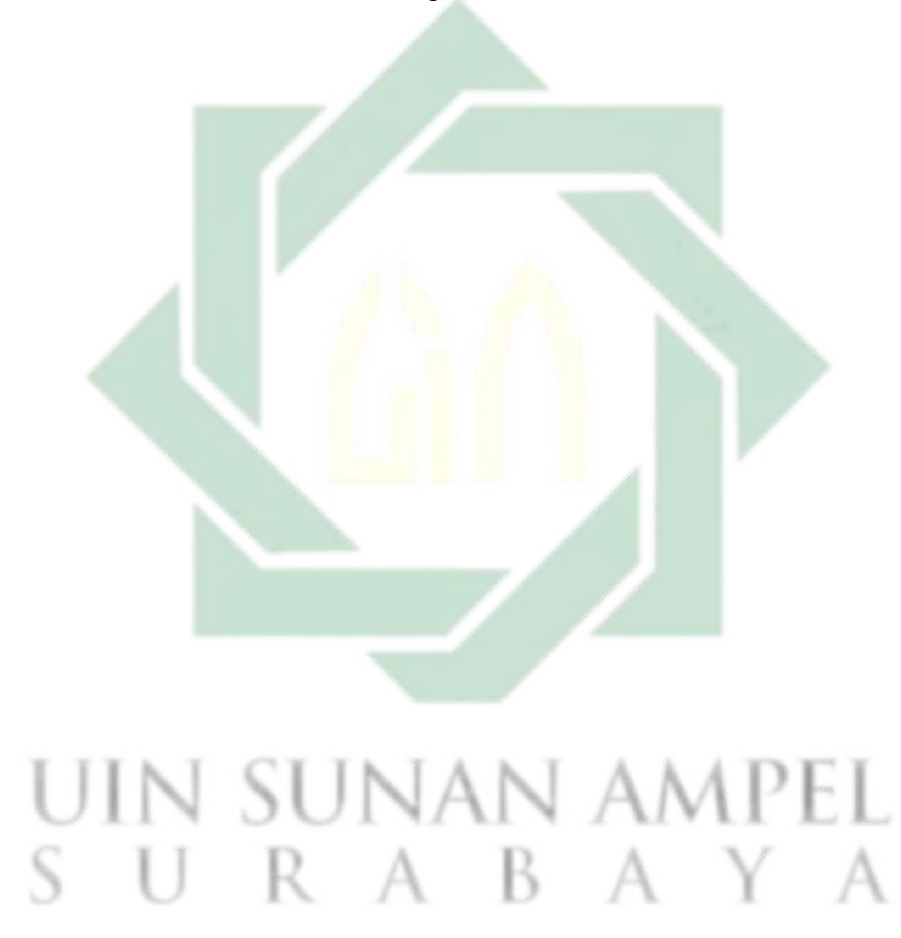

# **DAFTAR PUSTAKA**

- Abdillah, A. W., Maulana, M. A., & Sarwono, B. (2021). Evaluasi Penanggulangan Banjir di Kecamatan Bangil Akibat Luapan Sungai Kedunglarangan. *Jurnal Teknik ITS (SINTA: 4, IF: 1.1815)*, *10*(2), C58–C65. https://doi.org/10.12962/j23373539.v10i2.63799
- Agustriyanto, D., Zakaria, A., & Khotimah, S. N. (2020). Kinerja Metode Analysis Frekuensi Curah Hujan Harian Maksimum Menggunakan Korelasi. *Jurnal Rekayasa Sipil dan Desain*, *8*, 147–156.
- Aimé Konan, N. (2018). *Urban Flood modelling and Floodplain Mapping using ArcGIS, HEC-HMS and HEC-RAS in Abidjan city, Côte D'Ivoire – West Africa: Case study of the watershed of Bonoumin—Rivièra Palmeraie* [Master Thesis]. Pan African University Institute of Water and Energy Sciences.
- Anandia, R., Suharyanto, A., & Pudjiraharjo, A. (2016). Analisis Area Banjir Serta Kerugian di Kabupaten Gresik Akibat Luapan Sungai Kali Lamong. *Jurnal Mahasiswa Jurusan Teknik Sipil*, *1*(2), Article 2.
- Asmorowati, E. T., Rahmawati, A., Sarasanty, D., Kurniawan, A. A., Rudiyanto, M. A., Nadya, E., Nugroho, M. W., & Findia. (2021). *Drainase Perkotaan*. Penerbit Perkumpulan Rumah Cemerlang Indonesia (PRCI).
- Bachri, S., Eka Aldianto, Y., Sumarmi, S., Sastro Bangun Utomo, K., & Naufal Fathoni, M. (2021). Flood Modelling Of Badeng River Using Hec-Ras In Singojuruh Subdistrict, Banyuwangi Regency, East Java, Indonesia. *JURNAL GEOGRAFI*, *13*(1), 76. https://doi.org/10.24114/jg.v13i1.19211
- Badan Koordinasi Nasional Penanganan Bencana. (2007). *Pedoman Penanggulangan Banjir*. Badan Koordinasi Nasional Penanganan Bencana.
- Badan Penanggulangan Bencana Daerah. (2022). *Laporan Harian Bencana* (360/480/208.1/2022). Badan Penanggulangan Bencana Daerah.
- Badan Penanggulangan Bencana Daerah Jawa Timur. (2022). *Data Bencana Jawa Timur*. https://files.bpbd.jatimprov.go.id/?dir=DATA/EXCEL
- Badan Pusat Statistik Kabupaten Sidoarjo. (2022). *Statistik Daerah Kabupaten Sidoarjo 2022*.

173

- Baskoro, A. G., & Hertati, D. (2022). Implementasi Kebijakan Penggunaan Dana Desa Tentang Penanganan Banjir di Desa Tropodo Kecamatan Waru Kabupaten Sidoarjo. *Jurnal Noken: Ilmu-Ilmu Sosial*, *7*(2), 112–124. https://doi.org/10.33506/jn.v7i2.1745
- Ben Khalfallah, C., & Saidi, S. (2018). Spatiotemporal floodplain mapping and prediction using HEC-RAS - GIS tools: Case of the Mejerda river, Tunisia. *Journal of African Earth Sciences*, *142*, 44–51. https://doi.org/10.1016/j.jafrearsci.2018.03.004
- Bupati Sidoarjo. (2009). *Peraturan Daerah Kabupaten Sidoarjo Nomor 6 Tahun 2009 tentang Rencana Tata Ruang Wilayah Kabupaten Sidoarjo Tahun 2009—2029*. Pemerintah Kabupaten Sidoarjo. http://www.dpmptsp.sidoarjokab.go.id/web/wp-

content/uploads/2015/06/Perda-Nomor-6-tahun-2009-tentang-RTRW.pdf

- Desalegn, H., & Mulu, A. (2021). Mapping flood inundation areas using GIS and HEC-RAS model at Fetam River, Upper Abbay Basin, Ethiopia. *Scientific African*, *12*, e00834. https://doi.org/10.1016/j.sciaf.2021.e00834
- Dorji, K. (2019). *River Flood Modeling of Amochu River Using Gis and Hec-Ras: A Case Study in Phuntsholing City, Chukha, Bhutan* [Master Thesis]. Naresuan University.
- Edisono, Sutarto, I., & dkk. (1997). *Drainase Perkotaan*. Gunadarma.
- Effendy, Z. (2019). Hubungan Curah Hujan Dan Penggunaan Lahan Terhadap Genangan Banjir di Kecamatan Sidoarjo Kabupaten Sidoarjo. *Jurnal Pendidikan Geografi: SWARA BHUMI*, *1*(3).
- El Bilali, A., Taleb, A., & Boutahri, I. (2021). Application of HEC-RAS and HEC-LifeSim models for flood risk assessment. *Journal of Applied Water Engineering and Research*, *9*(4), 336–351. https://doi.org/10.1080/23249676.2021.1908183
- Fitriani, R. S. (2021). *Macam Macam Bencana Banjir*. HIKAM PUSTAKA.
- Ghimire, E., Sharma, S., & Lamichhane, N. (2022). Evaluation of one-dimensional and two-dimensional HEC-RAS models to predict flood travel time and inundation area for flood warning system. *ISH Journal of Hydraulic*
- Hardani, Andriani, H., Ustiawati, J., Utami, E. F., Istiqomah, R. R., Fardani, R. A., Sukmana, D. J., & Auliya, N. H. (2020). *Metode Penelitian Kualitatif & Kuantitatif*. Pustaka Ilmu Group Yogyakarta.
- Hasanah, N. (2022). *Persepsi Masyarakat Terhadap Mitigasi Pra Bencana Banjir Di Kelurahan Padurenan Kecamatan Karang Tengah Kota Tangerang* [Skripsi]. Universitas Negeri Syarif Hidayatullah Jakarta.
- Hashim, H. M., Ng, Y. G., Talib, O., & Md Tamrin, S. B. (2021). Factors influencing flood disaster preparedness initiatives among small and medium enterprises located at flood-prone area. *International Journal of Disaster Risk Reduction*, *60*, 102302. https://doi.org/10.1016/j.ijdrr.2021.102302

Hermon, D. (2015). *Geografi Bencana Alam* (1 ed.). PT Raja Grafindo Persada.

- Hildayanto, A. (2020). *Pengetahuan Dan Sikap Kesiapsiagaan Masyarakat Terhadap Bencana Banjir Di Kelurahan Mangunharjo Kecamatan Tugu Kota Semarang* [Skripsi]. Universitas Negeri Semarang.
- Karamouz, M., Ahmadi, A., & Akhbari, M. (2020). *Groundwater Hydrology: Engineering, Planning, and Management* (2 ed.). CRC Press. https://doi.org/10.1201/9780429265693
- Kim, S., & Kim, H. (2016). A new metric of absolute percentage error for intermittent demand forecasts. *International Journal of Forecasting*, *32*(3), 669–679. https://doi.org/10.1016/j.ijforecast.2015.12.003
- Kiyengo, R., Majaliwa, M., Twinomuhangi, R., & Waswa, H. (2020). Spatiotemporal flood trends & settlement choice in flood-prone areas. A case study of Lubiji micro-catchment, Kampala City. *International Journal of Environmental Studies*, *77*(3), 480–491. https://doi.org/10.1080/00207233.2019.1686910
- Kubwarugira, G., Mayoussi, M., & El Khalki, Y. (2019). Assessing flood exposure in informal districts: A case study of Bujumbura, Burundi. *Journal of Applied Water Engineering and Research*, *7*(3), 207–215. https://doi.org/10.1080/23249676.2019.1611494

Laia, M. L., & Setyawan, Y. (2020). Perbandingan Hasil Klasifikasi Curah Hujan menggunakan Metode Svm dan Nbc. *Jurnal Statistika Industri dan Komputasi*, *5*(2).

https://ejournal.akprind.ac.id/index.php/STATISTIKA/article/view/2883

- Laksono, D. P. (2011). *Pemodelan Dan Visualisasi Tiga Dimensi Bahaya Bencana Banjir Pasca Erupsi Merapi Di Kali Code, Daerah Istimewa Yogyakarta* [Skripsi]. Universitas Gajah Mada.
- *Laporan Harian Badan Penanggulangan Bencana Daerah Jawa Timur*. (2022). BPBD Jawa Timur. https://files.bpbd.jatimprov.go.id/?dir=LAPHAR
- Maryono, A. (2014). *Menangani Banjir, Kekeringan, dan Lingkungan*. Gajah Mada University Press.
- Miarso, B. T. (2014). Studi Kelayakan Proyek Pengendalian Banjir Pada Das Kali Buntung Kabupetan Sidoarjo Berdasarkan Analisis Biaya Manfaat dan Efisiensi Biaya. *Garda Rujukan Digital*, *7*(4). https://garuda.kemdikbud.go.id/documents/detail/2092545
- Mutia, E., Lydia, E. N., & Purwandito, M. (2020). River Map Sungai Krueng Langsa sebagai Pengendalian Banjir Kota Langsa. *Jurnal Teknologi*, *12*(2).
- Namara, W. G., Damisse, T. A., & Tufa, F. G. (2022). Application of HEC-RAS and HEC-GeoRAS model for Flood Inundation Mapping, the case of Awash Bello Flood Plain, Upper Awash River Basin, Oromiya Regional State, Ethiopia. *Modeling Earth Systems and Environment*, *8*(2), 1449–1460. https://doi.org/10.1007/s40808-021-01166-9
- Niode, D. F., Rindengan, Y. D. Y., & Karouw, S. D. S. (2016). Geographical Information System (GIS) untuk Mitigasi Bencana Alam Banjir di Kota Manado. *Jurnal Teknik Elektro Dan Komputer*, *5*(2), 14–20.
- Ongdas, N., Akiyanova, F., Karakulov, Y., Muratbayeva, A., & Zinabdin, N. (2020). Application of HEC-RAS (2D) for Flood Hazard Maps Generation for Yesil (Ishim) River in Kazakhstan. *Water*, *12*(10), 2672. https://doi.org/10.3390/w12102672
- Pratiwi, Z. N., & Santosa, P. B. (2021). Pemodelan dan Visualisasi Genangan Banjir untuk Mitigasi Bencana di Kali Kasin, Kelurahan Bareng, Kota

Malang. *Journal of Geospatial Information Science and Engineering*, *4*(1). https://doi.org/10.22146/jgise.56525

- Pusat Pendidikan dan Pelatihan Sumber Daya Air dan Konstruksi. (2017a). *Modul 4 Metode Pengendalian Banjir*. Pusat Pendidikan dan Pelatihan Sumber Daya Air dan Konstruksi.
- Pusat Pendidikan dan Pelatihan Sumber Daya Air dan Konstruksi. (2017b). *Modul 6 Morfologi Sungai*. Pusat Pendidikan dan Pelatihan Sumber Daya Air dan Konstruksi.
- Rachmayanti, H., Musa, R., & Mallombasi, A. (2022). Studi Pengaruh Perubahan Tata Guna Lahan Terhadap Debit Banjir Dengan Menggunakan Software HEC HMS (Studi Kasus DAS Saddang). *Jurnal Konstruksi : Teknik, Infrastruktur Dan Sains*, *1*(1), 1–9.
- Rohmaniyah, M., & Rohmadiani, L. D. (2020). Bentuk dan Tingkat Partisipasi Masyarakat terhadap Banjir Sungai Buntung di Kecamatan Waru. *WAKTU: Jurnal Teknik UNIPA*, *18*(1), Article 1. https://doi.org/10.36456/waktu.v18i1.2347
- Saidah, H., Nur, N. K., Mukrim, M. I., Tamrin, Tumpu, M., Nanda, Abd. R., Jamal, M., Mansida, A., Sindagamanik, F. D., & Rangan, P. R. (2021). *Drainase Perkotaan*. Yayasan Kita Menulis.
- Samarasinghe, S. M. J. S., Nandalal, H. K., Weliwitiya, D. P., Fowze, J. S. M., Hazarika, M. K., & Samarakoon, L. (2010). Application Of Remote Sensing And Gis For Flood Risk Analysis A Case Study At Kalu Ganga River, Sri Lanka. *International Archives of the Photogrammetry, Remote Sensing and Spatial Information Science*, 110–115.
- Sholikha, D. E. Z., Sutoyo, S., & Rau, M. I. (2022). Pemodelan Sebaran Genangan Banjir Menggunakan HEC-RAS di Sub DAS Cisadane Hilir: Flood Inundation Modelling Using HEC-RAS in the Cisadane Hilir Subwatershed. *Jurnal Teknik Sipil dan Lingkungan*, *7*(2), 147–160. https://doi.org/10.29244/jsil.7.2.147-160
- Suripin. (2004). *Sistem Drainase Perkotaan yang Berkelanjutan*. C.V Andi Offset.
- Sutapa, T. I. R. (2020). *Studi Perbandingan Permodelan Banjir Sungai Dolog Dengan Simulasi 1d Dan 2d Menggunakan Software Hec-Ras (Study*

*Comparative Modelling Of Dolog River Floods With 1d And 2d Simulation Using Hecras Software)* [Skripsi]. Universitas Islam Indonesia.

- Tamiru, H., & Dinka, M. O. (2021). Application of ANN and HEC-RAS model for flood inundation mapping in lower Baro Akobo River Basin, Ethiopia. *Journal of Hydrology: Regional Studies*, *36*, 100855. https://doi.org/10.1016/j.ejrh.2021.100855
- Ulrich, E. A. K. (2019). *Flood Inundation Modeling in the Gourou Watershed of Côte d'Ivoire, West Africa* [Master Thesis, PAUWES]. http://repository.pauwes-cop.net/handle/1/342
- US Army Corps of Engineers. (2023). *HEC-RAS User's Manual*. US Army Corps of Engineers.
- Wigati, R., & Soedarsono, S. (2016). Analisis Banjir Menggunakan Software Hec-Ras 4.1.0 (Studi Kasus Sub DAS Ciberang HM 0+00—HM 34+00). *Fondasi : Jurnal Teknik Sipil*, *5*(2). https://doi.org/10.36055/jft.v5i2.1261
- Yuniartanti, R. K. (2018). Mitigasi Banjir Struktural Dan Non-Struktural Untuk Daerah Aliran Sungai Rontu Di Kota Bima (Structural and non-structural flood mitigation for Rontu Watershed in Bima City). *Jurnal Penelitian Pengelolaan Daerah Aliran Sungai*, *2*(2), 137–150. https://doi.org/10.20886/jppdas.2018.2.2.137-150
- Zeiger, S. J., & Hubbart, J. A. (2021). Measuring and modeling event-based environmental flows: An assessment of HEC-RAS 2D rain-on-grid simulations. *Journal of Environmental Management*, *285*, 112125. https://doi.org/10.1016/j.jenvman.2021.112125
- Zeleňáková, M., Fijko, R., Labant, S., Weiss, E., Markovič, G., & Weiss, R. (2019). Flood risk modelling of the Slatvinec stream in Kružlov village, Slovakia. *Journal of Cleaner Production*, *212*, 109–118. https://doi.org/10.1016/j.jclepro.2018.12.008